# Описание программируемых параметров

## **Группа 00. Параметры пользователя**

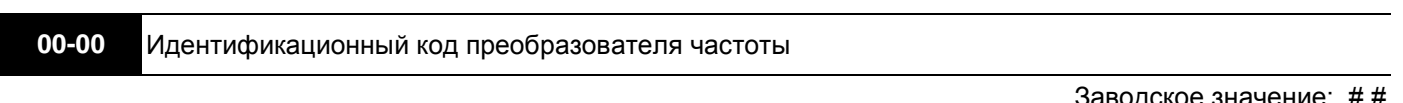

Заводское значение: #.#

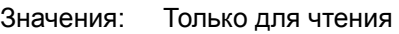

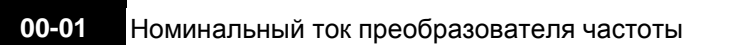

Заводское значение: #.#

Значения: Только для чтения

 Параметр 00-00 содержит идентификационный код, в котором указана информация о номинальных значениях тока, напряжения, мощности и максимальной частоте ШИМ ПЧ. Пользователь может воспользоваться таблицей для проверки данных преобразователя в соответствие с его кодом. Параметр 00-01 содержит данные о номинальном токе ПЧ.

 Заводское значение номинального тока указано для нормального режима работы и может быть изменено в параметре 00-16 для тяжелого режима.

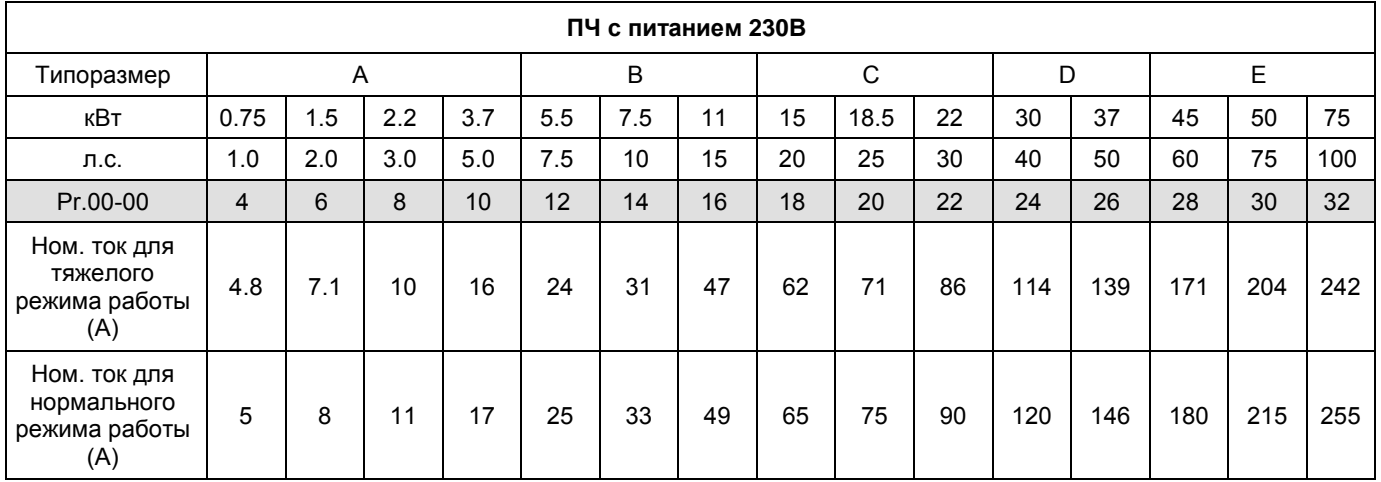

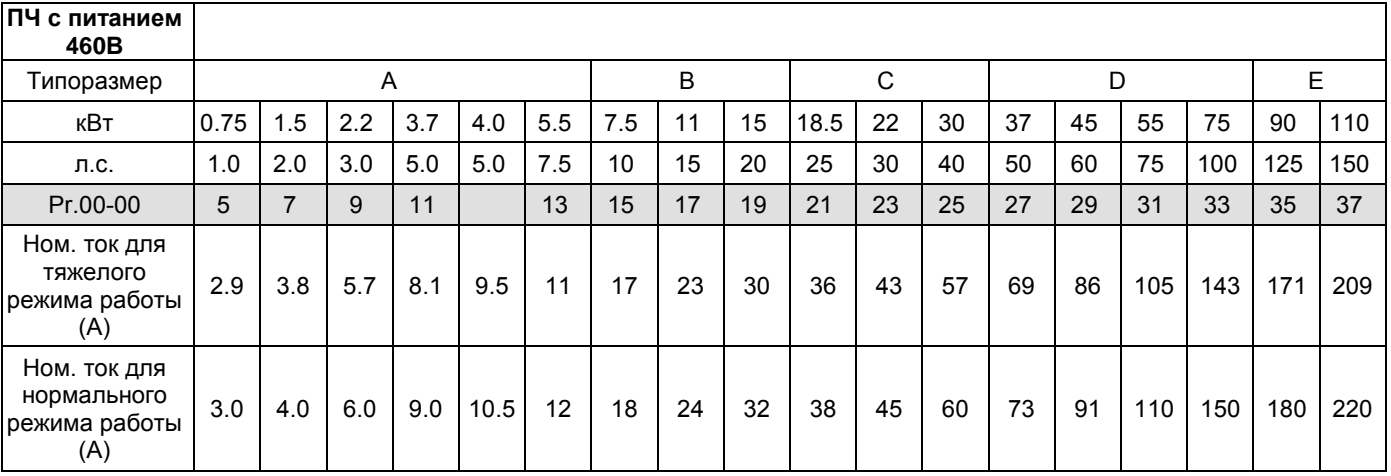

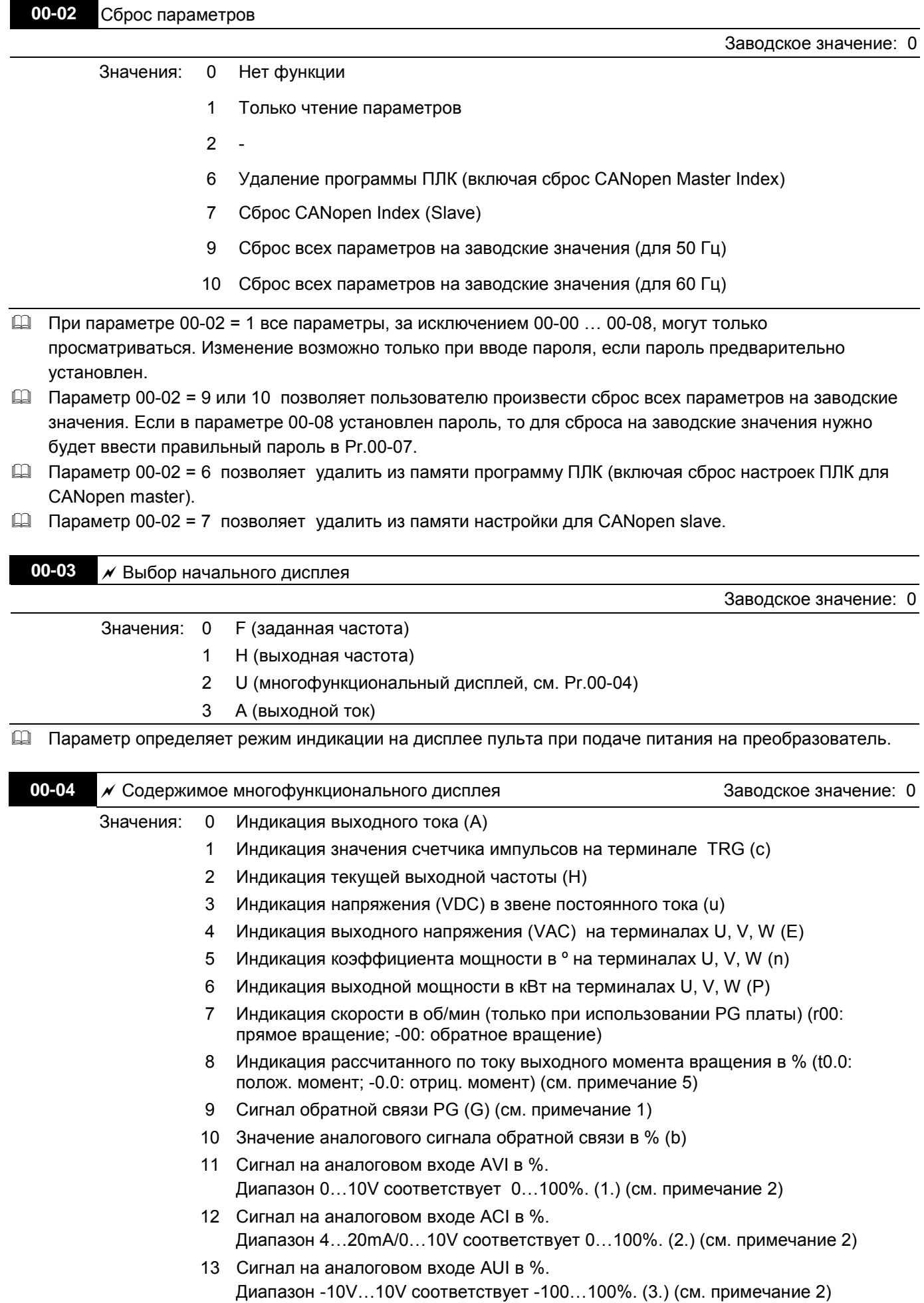

 **Преобразователи частоты VFD-C Руководство по программированию**

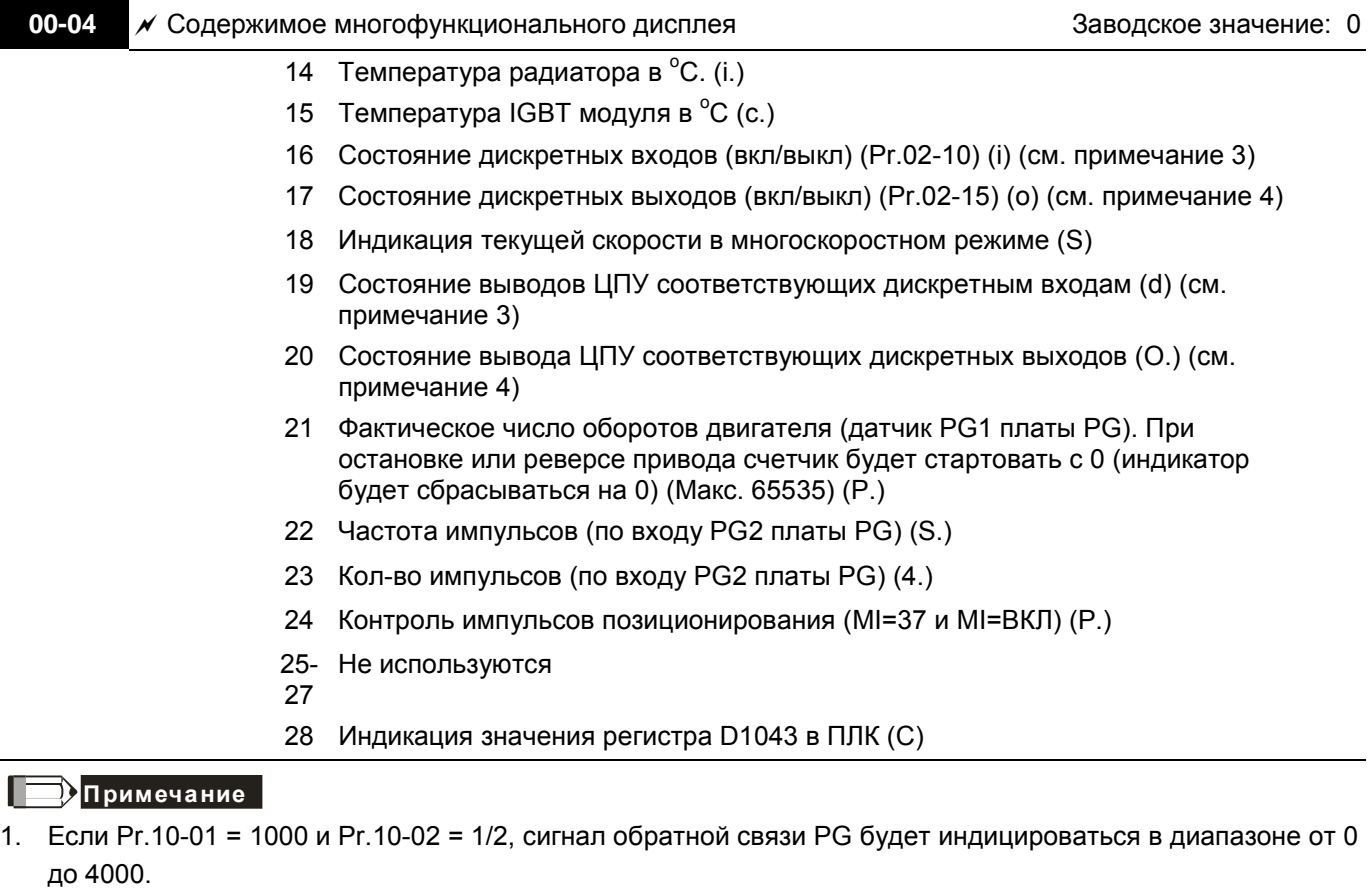

Если Pr.10-01 = 1000 и Pr.10-02 = 3/4/5, сигнал обратной связи PG будет индицироваться в диапазоне от 0 до 1000.

Исходная позиция: если имеется Z фаза, то она будет учитываться при поиске исходной позиции. Иначе, исходная позиция будет определяться положением энкодера при подаче питания.

- 2. Здесь может отображаться отрицательное значение при задании при определенном масштабировании аналогового входа (Pr.03-03~03-10).
	- Например, предположим, что на входе AVI сигнал 0V, Pr.03-03 = 10.0% и Pr.03-07 = 4.
- 3. Например, если входы REV, MI1 и MI6 включены, то состояние терминалов будет как в таблице. 0: выкл., 1: вкл.

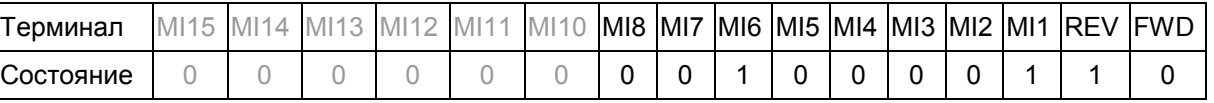

MI10~MI15 – терминалы платы расширения (Pr.02-26~02-31).

Если входы REV, MI1 и MI6 включены, двоичное значение будет: 0000 0000 1000 0110, а шестнадцатеричное - 0086H. Когда Pr.00-04 = "16" или "19", на дисплее будет индикация "0086" с включенным LED U на пульте KPC-CE01. Значение 16 передает состояние дискретных входов с фильтром в Pr.02-11, значение 19 передает состояние контактов CPU, соответствующих дискретным входам.

4. Предположим, что RY1: Pr.02-13 = 9 (готовность привода). После подачи питания на ПЧ, если не обнаружено аварийного состояния, данный контакт будет замкнут. На дисплее будет следующая индикация.

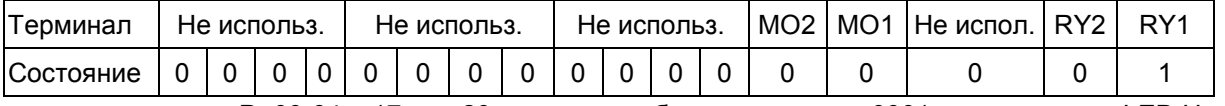

Тем временем, если Pr.00-04 = 17 или 20, на дисплее будет индикация 0001 с включенным LED U на пульте KPC-CE01.

5. Значение 8: 100% - ном. момент двигателя. Ном. момент двигателя = ( $P_{AB}$  x60/2 $\pi$ )/n<sub>ном</sub>

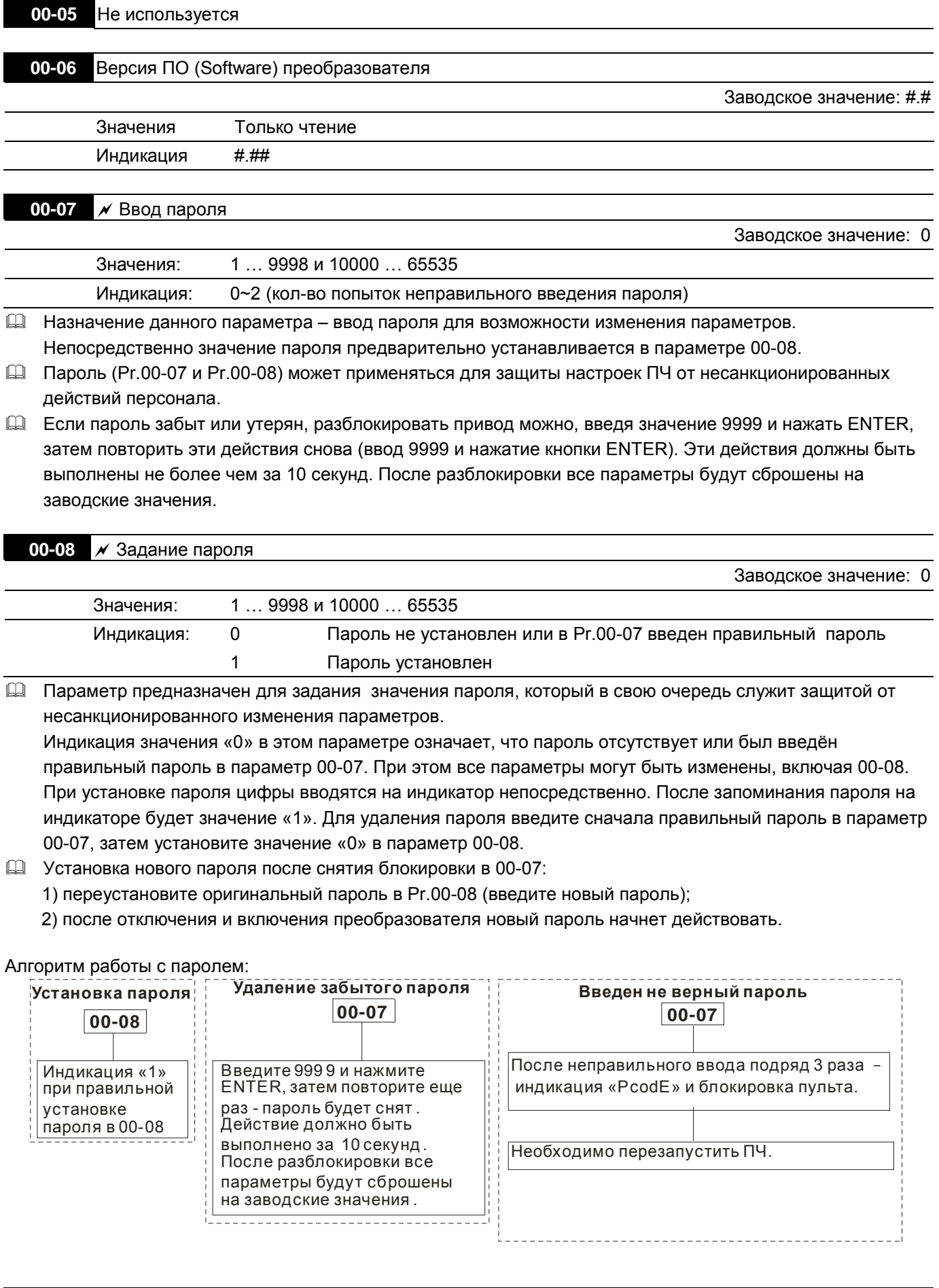

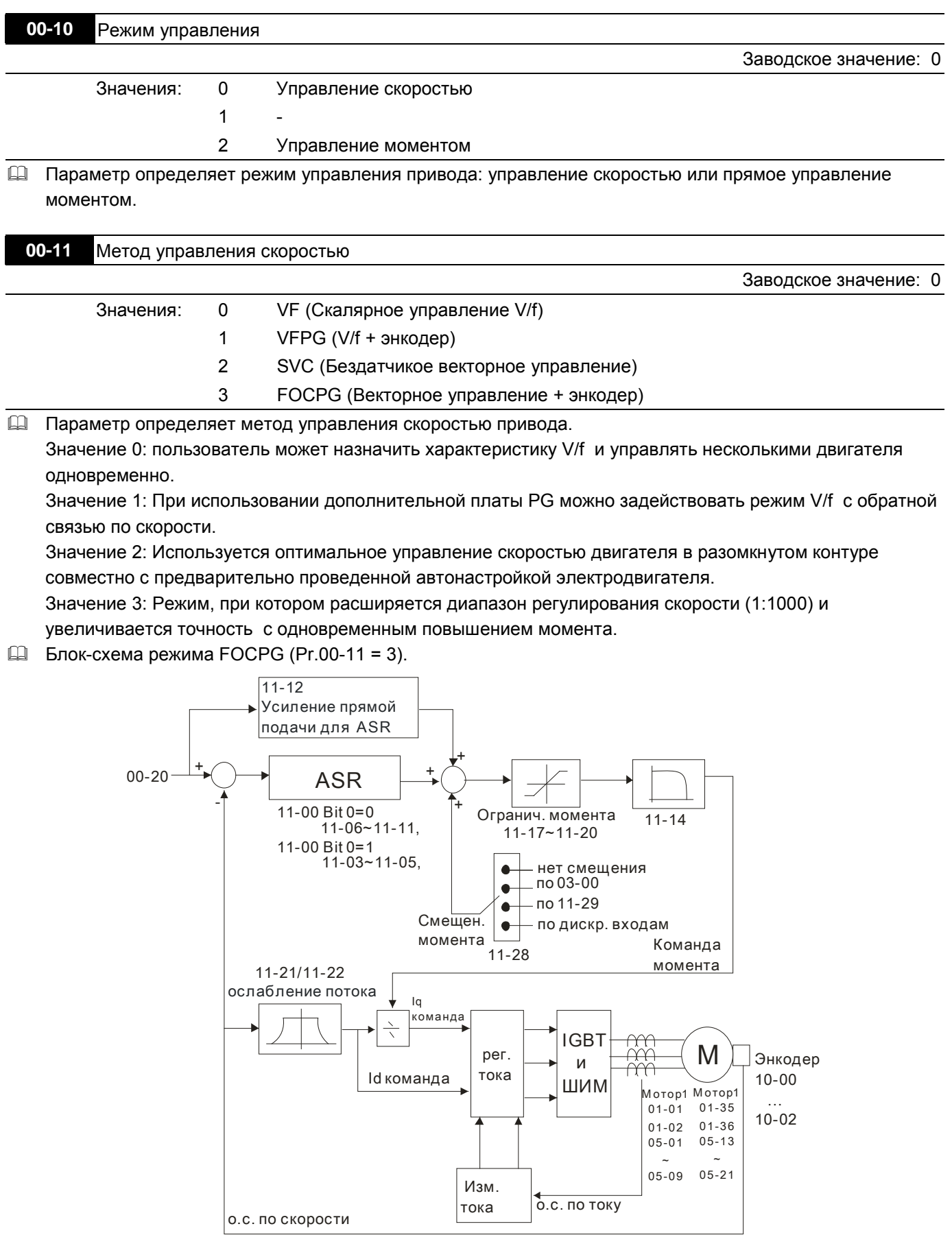

# **00-12** Не используется

 $\overline{1}$ 

#### Заводское значение: 0

### Значения: 0 TQCPG (Управление моментом + энкодер)

**ДАССРОЕ БЛОК-схема режима TQCPG:** 

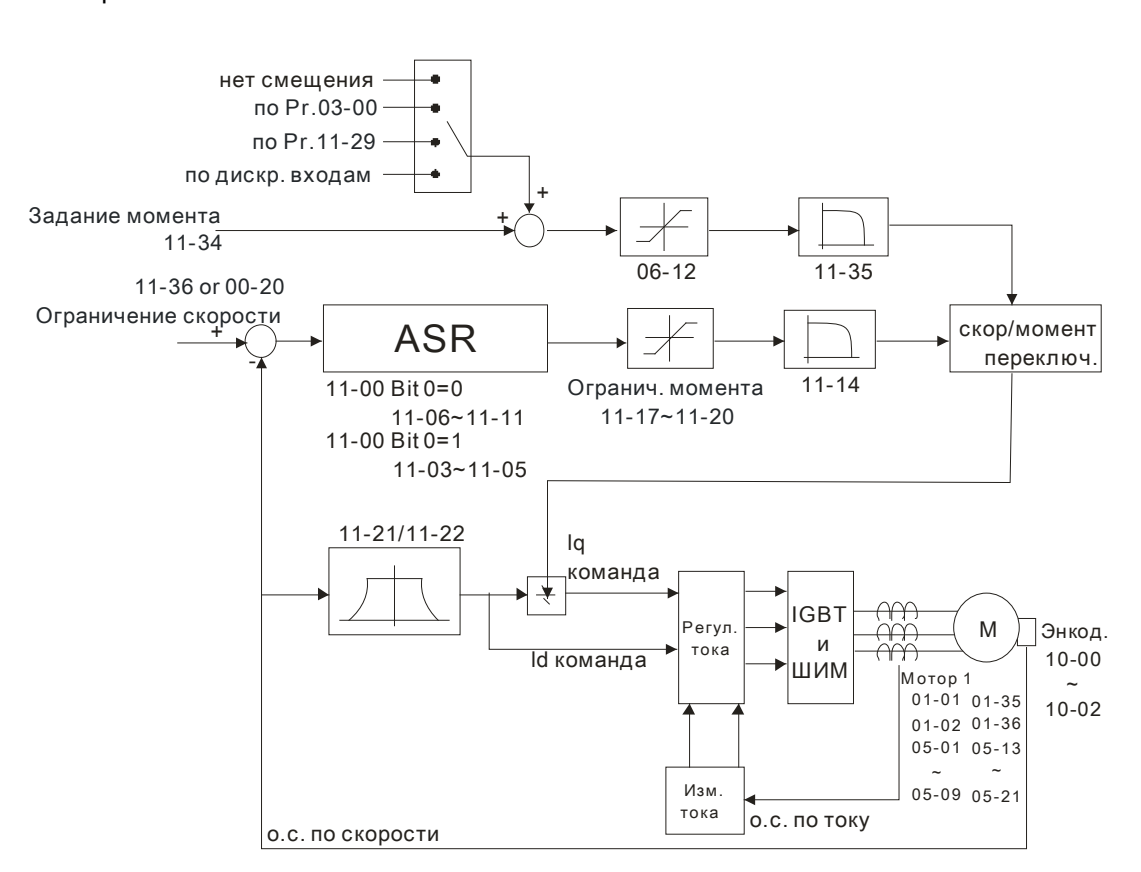

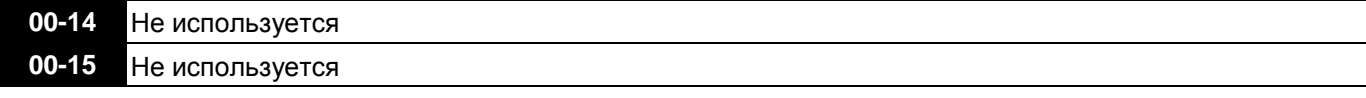

## **00-16** Режим работы привода

Значения: 0 Нормальный режим 1 Тяжелый режим

- Нормальный режим: перегрузочная способность инвертора составляет 120% от номинального тока (для данного режима) в течение 1 минуты. Данный режим характерен для таких типов нагрузки, как центробежный насос, вентилятор, и др. В зависимости от выбранного режима работы будет определен диапазон установки частоты ШИМ (Pr.00-17) и номинальный ток преобразователя частоты (см. спецификацию или Pr.00-01).
- Тяжелый режим: перегрузочная способность инвертора составляет 150% от номинального тока (для данного режима) в течение 1 минуты. Данный режим характерен для таких типов нагрузки, как транспортер, компрессор, и др В зависимости от выбранного режима работы будет определен диапазон установки частоты ШИМ (Pr.00-17) и номинальный ток преобразователя частоты (см. спецификацию или Pr.00-01).

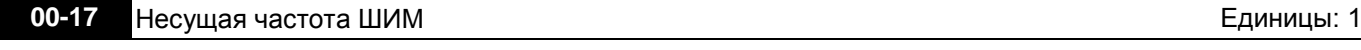

Заводское значение: см. табл.

Заводское значение: 0

Значения: 2-15кГц

В данном параметре вводится значение несущей частоты ШИМ ПЧ.

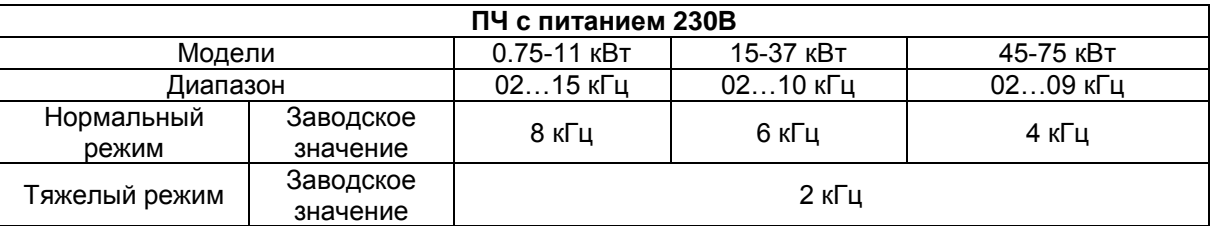

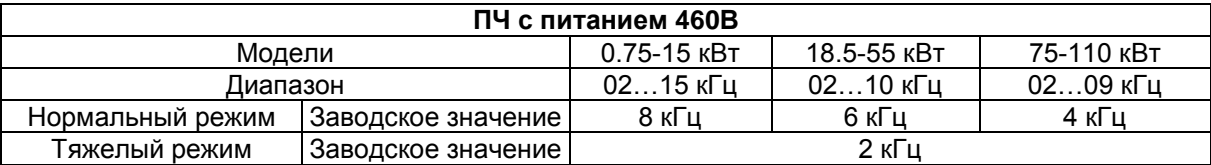

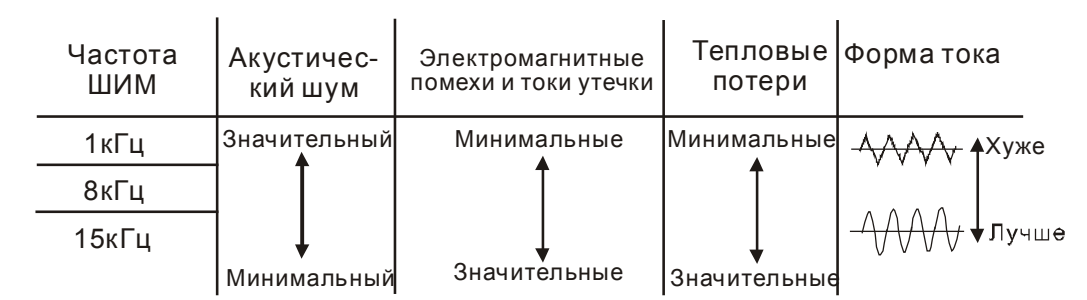

- Из приведенной таблицы можно увидеть зависимость таких проявлений, как акустический шум, электромагнитные помехи, нагрев ПЧ и формы тока от выбранной частоты ШИМ. Чем больше длина кабеля между ПЧ и двигателем, тем меньше устанавливайте частоту ШИМ. Если помехи от ПЧ влияют на другое оборудование, снижайте несущую частоту. Если в двигателе появляется металлический шум, увеличьте несущую частоту.
- Когда несущая частота больше заводского значения, нужно обеспечить меры по её автоматическому снижению или снижению тока нагрузки. См. Pr.06-55.

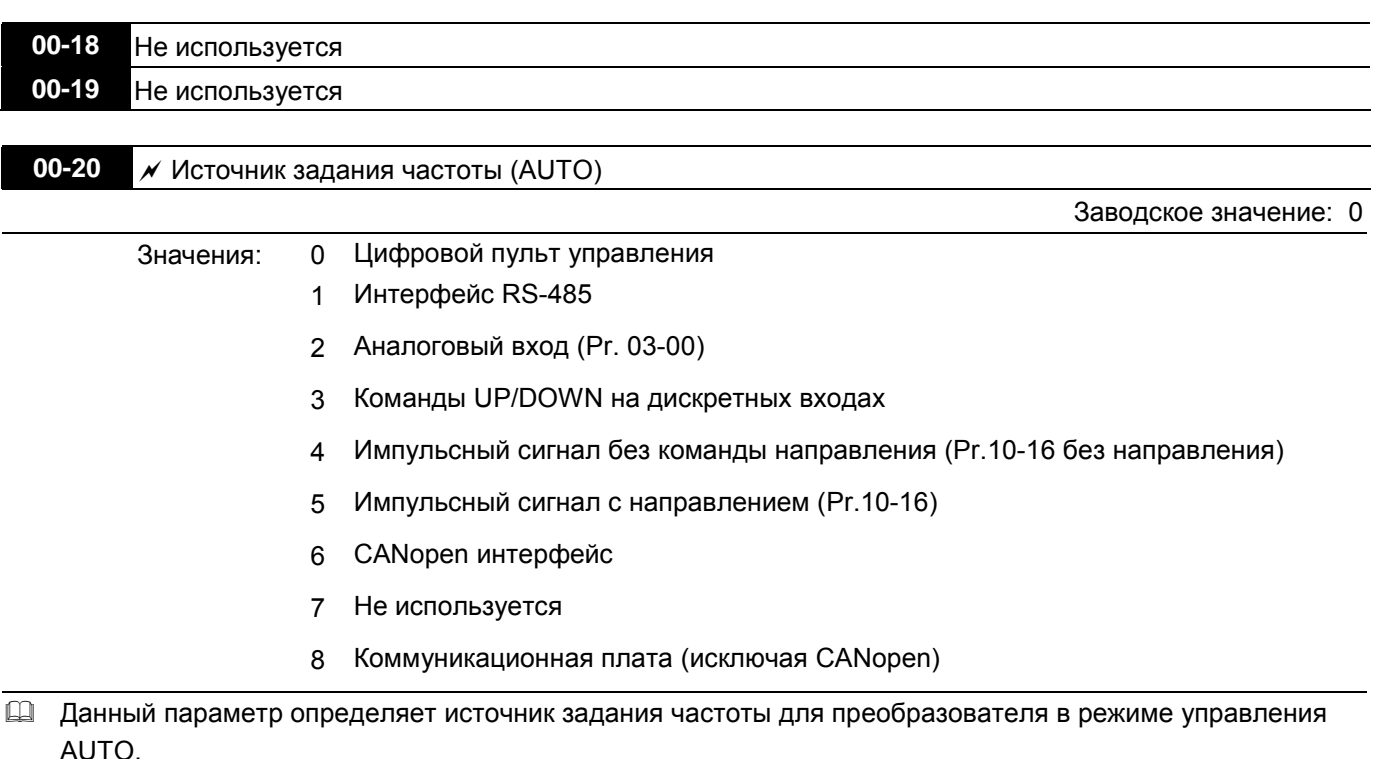

 Режимы AUTO и HAND выбираются с помощью кнопок AUTO/HAND на пульте KPC-CC01 или с помощью внешних сигналов на дискретных входах (MI).

 По умолчанию выбран режим AUTO. Он также будет всегда выбран при подаче питания на ПЧ. Если дискретный вход запрограммирован на выбор режима AUTO/HAND, он будет иметь более высокий

приоритет перед кнопками AUTO/HAND пульта управления. Если сигнала на входе нет, то привод не будет принимать команды управления и выполнять команду JOG.

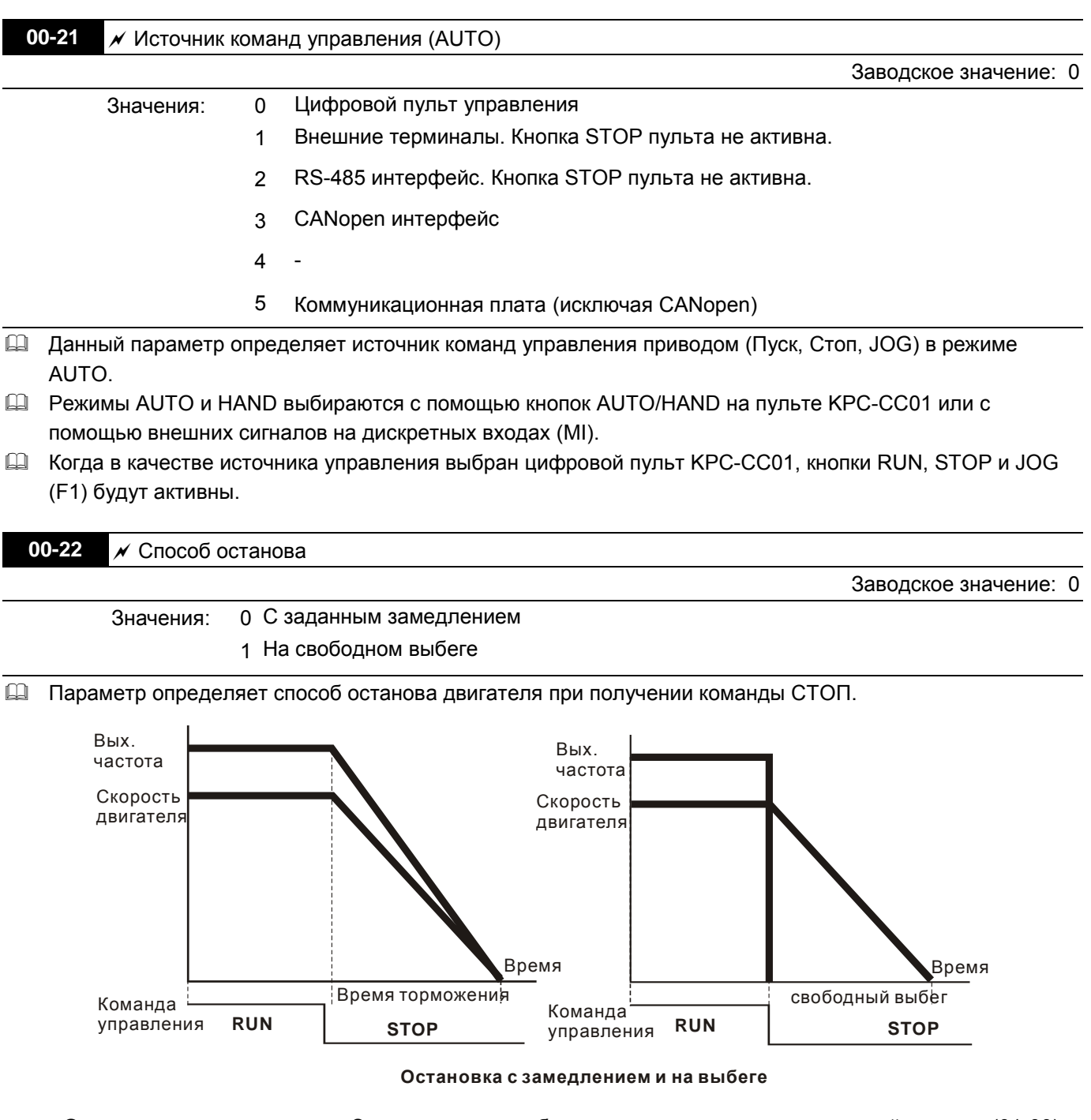

**Остановка с замедлением:** Электродвигатель будет замедляться от максимальной частоты (01-00) до минимальной частоты (01-09) в соответствии со временем замедления, после чего остановится.

**Останов на выбеге:**. После получения команды СТОП преобразователь немедленно отключает выходное напряжение, и вал электродвигателя продолжает вращаться по инерции в зависимости от нагрузки на валу.

- (1) Остановку двигателя с замедлением рекомендуется применять для безопасности персонала или по технологическим требованиям. В этом случае правильно выбирайте требуемое время замедления. В некоторых случаях (короткое время замедления при высокоинерционной нагрузке) может понадобиться использование тормозного резистора.
- (2) Остановка двигателя по инерции применяется, если свободный выбег допустим, нагрузка имеет большой момент инерции, а время торможения не критично. Например: для вентиляторов, вырубных машин, центрифуг, насосов и др.
- Для режима управления моментом способ останова также определяется параметром 00-22.

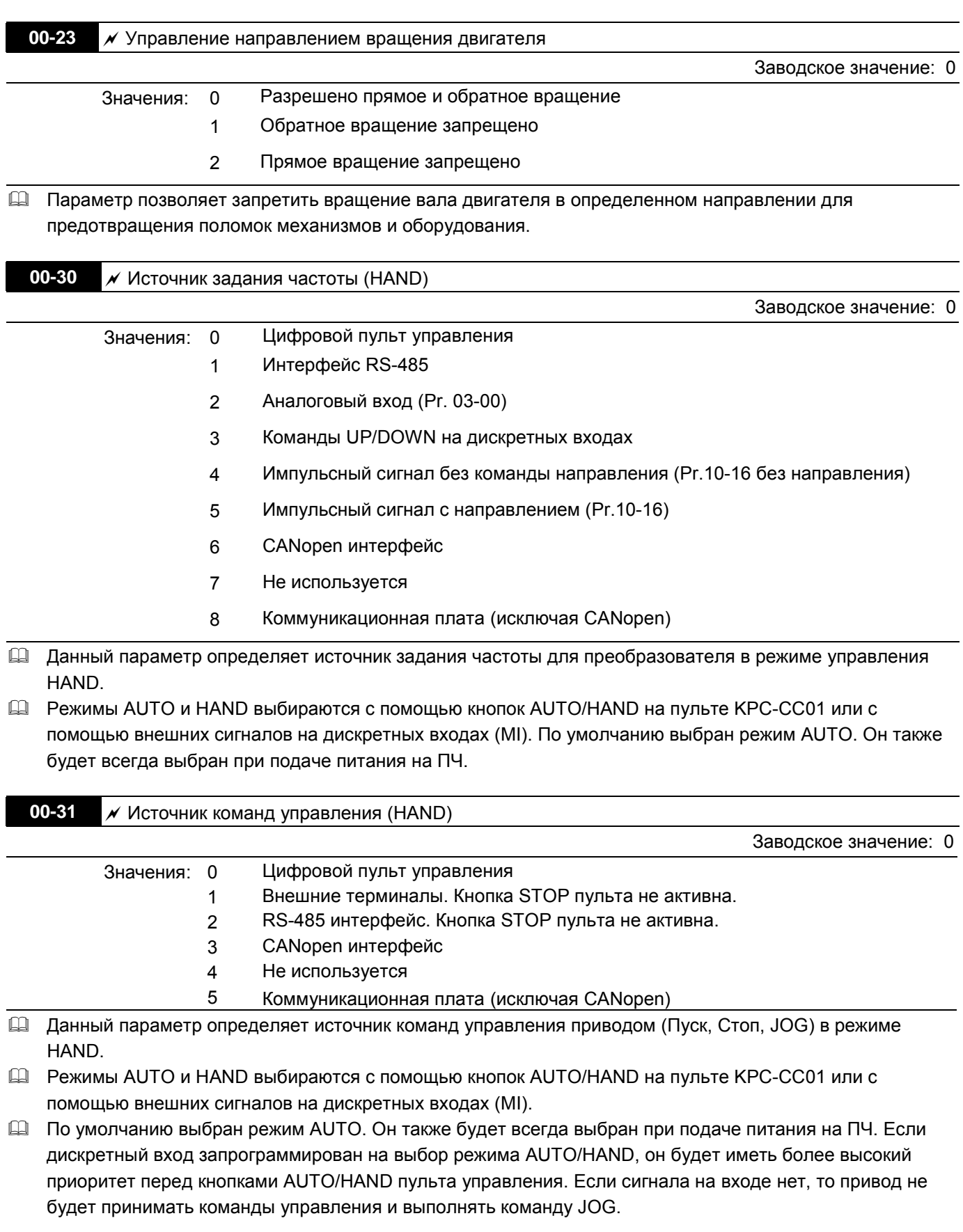

**Группа 01. Базовые параметры**

**01-00** Максимальная выходная частота **Единицы: Гц** Единицы: Гц Единицы: Гц Единицы: Гц Заводское значение: 60.00/50.00 Значения: 50.0 … 600.00 Гц Параметр определяет максимальную выходную частоту ПЧ. Все входные аналоговые сигналы задания частоты (0…10 В, 4… 20 мА, -10 …10 В) масштабируются на полный диапазон выходной частоты. Например, для сигнала 0…10 В – 0 В соответствует минимальной частоте и 10 В соответствует максимальной частоте. **01-01** Номинальная частота двигателя 1 **01-35** Номинальная частота двигателя 2 Гандрес 2 Единицы: Гц Заводское значение: 60.00/50.00 Значения: 0.00 … 600.00 Гц **ДА** В этот параметр вводится значение номинальной частоты двигателя. Значение параметра должно соответствовать номинальной частоте двигателя, указанной на паспортной табличке двигателя. Если номинальная частота двигателя указана 60 Гц, то значение параметра должно быть 60 Гц. Для номинальной частоты двигателя 50 Гц значение параметра должно быть 50 Гц. Параметр 01-35 используется для 2-го набора настроек (для второго двигателя). **01-02** Номинальное напряжение двигателя 1 **01-36** Номинальное напряжение двигателя 2 Единицы: В Значения: ПЧ на 230V 0.0 … 255.0 В Заводское значение: 220.0 ПЧ на 460V 0.0 … 510.0 В Заводское значение: 440.0 В этот параметр вводится значение номинального напряжения двигателя. Значение параметра должно соответствовать номинальному напряжению двигателя, указанному на паспортной табличке двигателя. Если номинальное напряжение двигателя указано 380В, то значение параметра должно быть 380.0. В различных странах номинальные напряжение и частота сети могут быть различны. Указывайте значения напряжения и частоты двигателя в соответствии с его номинальными данными во избежание сокращения срока службы двигателя. **01-03** Промежуточная частота 1 характеристики V/f для двигателя 1 Сантаринги и Единицы: Гц Заводское значение: 0.50 Значения: 0.00 … 600.00 Гц **01-04 • Промежуточное напряжение 1 характеристики V/f для двигателя 1** Единицы: В Значения: ПЧ на 230V 0.0 ... 255.0 В 3аводское значение: 5.0 ПЧ на 460V 0.0 … 510.0 В Заводское значение: 10.0 **01-37** Промежуточная частота 1 характеристики V/f для двигателя 2 Саминицы: Гц Заводское значение: 0.50 Значения: 0.00 … 600.00 Гц **01-38 • Промежуточное напряжение 1 характеристики V/f для двигателя 2 Сетанов Гединицы: В** Значения: ПЧ на 230V 0.0 ... 255.0 В Заводское значение: 5.0 ПЧ на 460V 0.0 … 510.0 В Заводское значение: 10.0 **01-05** Промежуточная частота 2 характеристики V/f для двигателя 1 Саминицы: Гц Заводское значение: 0.50 Значения: 0.00 … 600.00 Гц

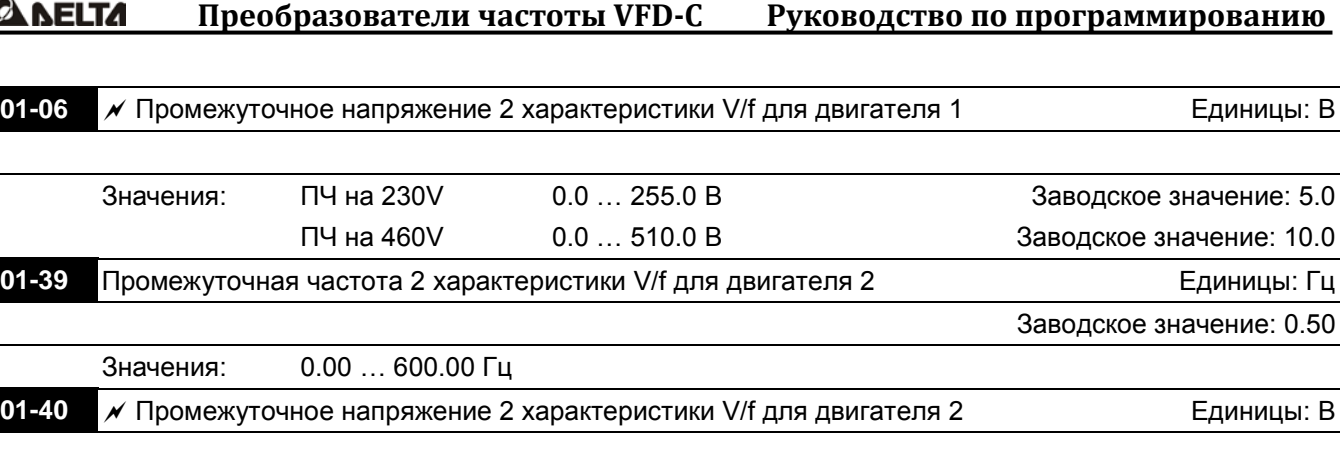

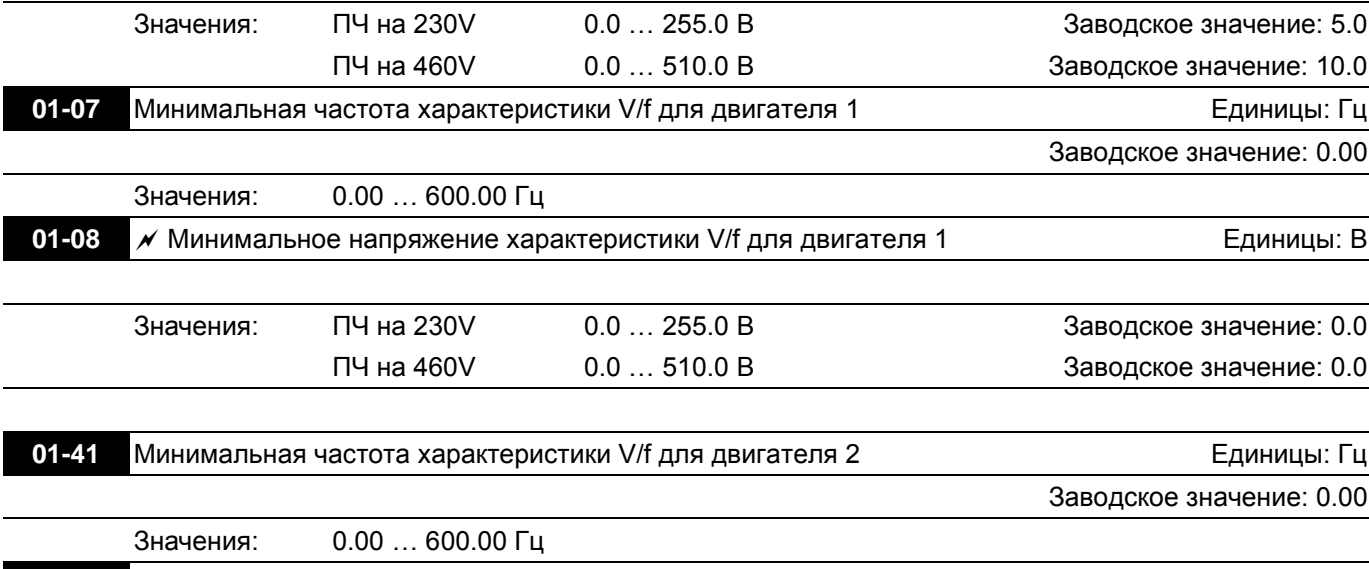

**01-42** Минимальное напряжение характеристики V/f для двигателя 2 Вединицы: В

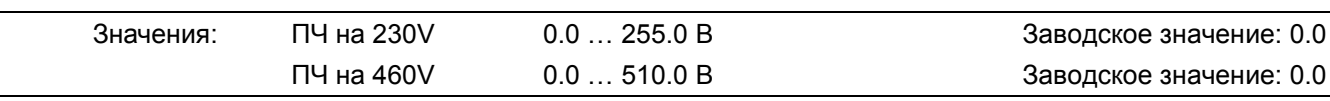

- Формирование V/f характеристики обычно определяется конкретным применением и типом нагрузки: линейная зависимость нагрузки от скорости – работа с постоянным моментом, квадратичная или кубическая зависимость нагрузки от скорости – работа с переменным моментом, работа с повышенным пусковым моментом, и т.д. Обратите особенное внимание на возможный нагрев двигателя, динамический баланс при превышении нагрузки и возможностей двигателя. Не изменяйте характеристику V/f без необходимости и полного понимания последствий её изменения. Иначе предварительно проконсультируйтесь с поставщиком.
- Диапазон установки значений напряжения характеристики достаточно широкий. Не устанавливайте слишком высокое напряжение на низких частотах – это может привести к перегреву двигателя и последующему выходу из строя, аварийному отключению по превышению тока или запуску функции токоограничения, которая будет препятствовать разгону двигателя.
- Параметры Pr.01-35 … Pr.01-42 предназначены для формирования второй V/f характеристики, которая будет активирована сигналом на дискретном входе (Pr.02-01~02-08 и Pr.02-26 ~Pr.02-31 = 14) при подключении к ПЧ второго двигателя с другими характеристиками.
- Характеристика V/f для первого двигателя показана на нижеприведенном рисунке. Характеристика V/f для второго двигателя формируется аналогичным образом с помощью параметров Pr.01-35 … Pr.01-42.

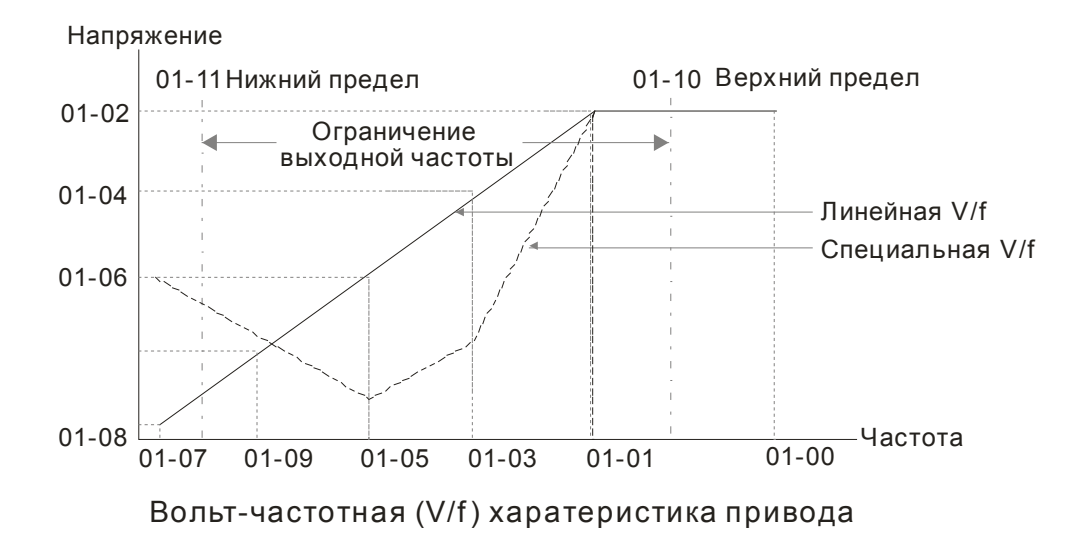

Типовые характеристики V/f:

(1) Стандартные применения с постоянным моментом

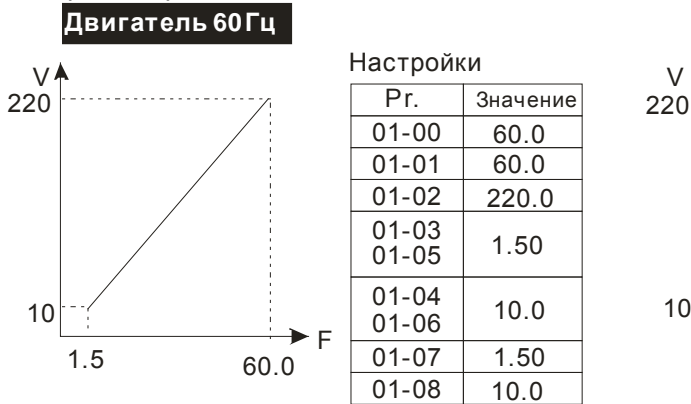

**Двигатель 60Гц** 

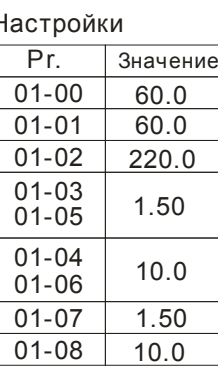

01-00 60.0

60.0 220.0 30.0

50.0 1.50 10.0

01-01 01-02 01-03 01-05 01-04 01-06 01-07 01-08

F

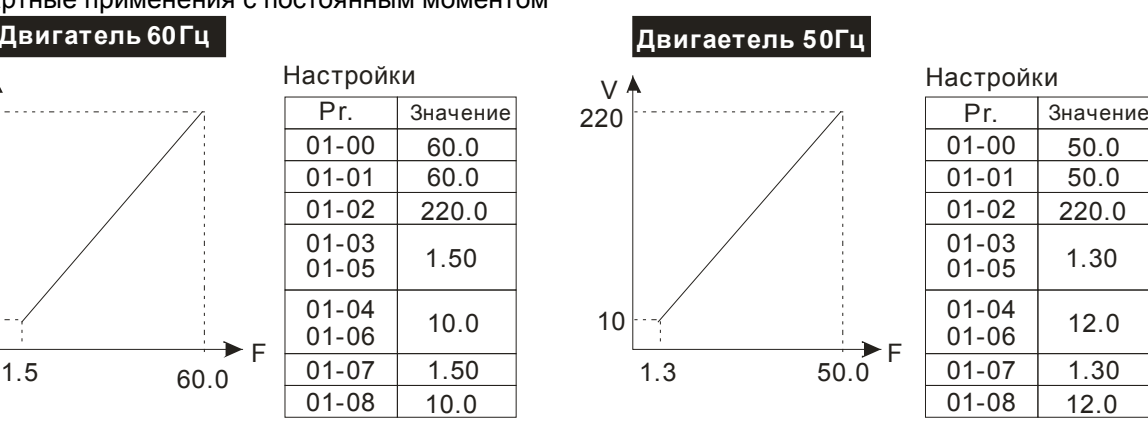

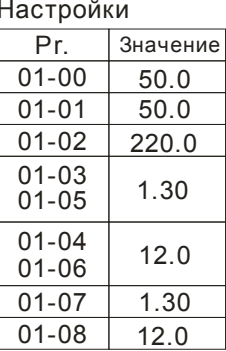

## **Двигатель Гц 50**

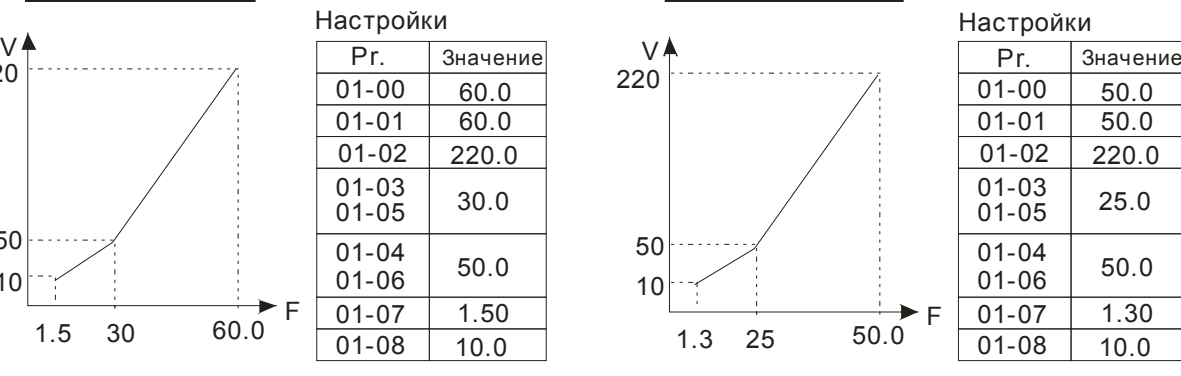

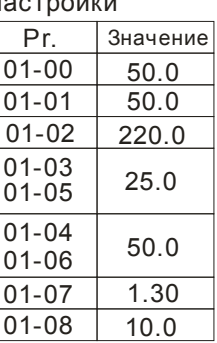

### **Двигатель Гц 60**

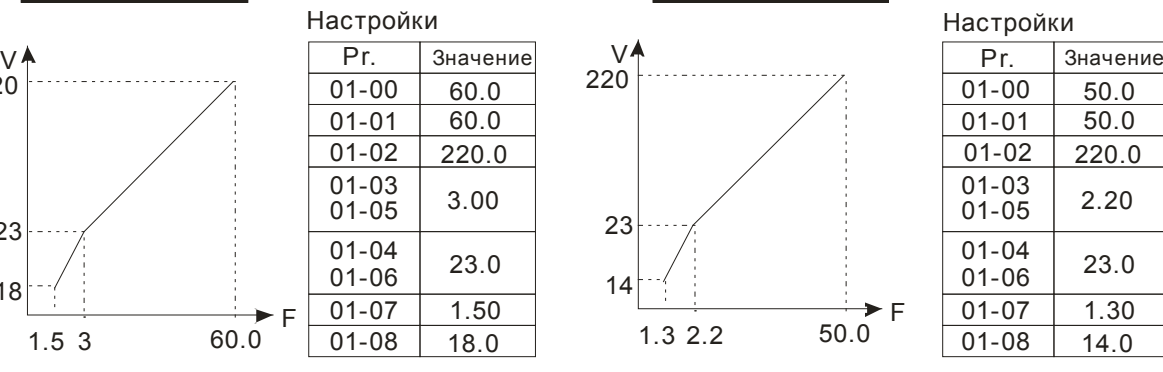

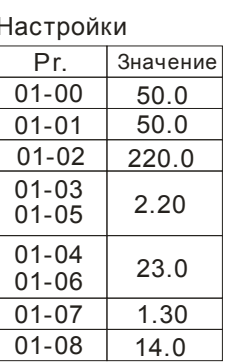

## (3) Высокий пусковой момент  $\mu$ вигатель 60 Гц

(2) Вентиляторы и насосы

220

10

50

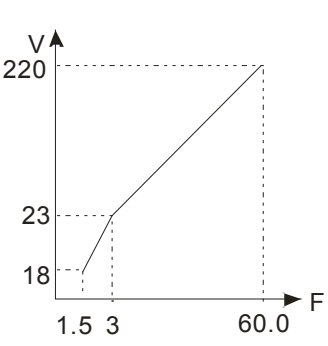

1.5 60.0

30

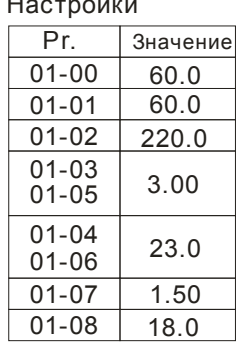

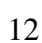

**01-09** Стартовая частота **Союз Станицы**: Гц

Заводское значение: 0.50

## Значения: 0.00 … 600.00 Гц

 Чтобы определить какова будет частота запуска привода необходимо сравнить значение минимальной частоты и стартовой частоты. Большее значение и будет частотой запуска. Смотрите диаграмму на нижеприведенном рисунке.

**E Fcmd= заданная частота,** 

Fstart= стартовая частота (Pr.01-09),

fstart= фактическая частота запуска привода,

Fmin= минимальная частота ПЧ (пар. 01-07 / 01-41),

Flow= нижнее ограничение выходной частоты (Pr.01-11)

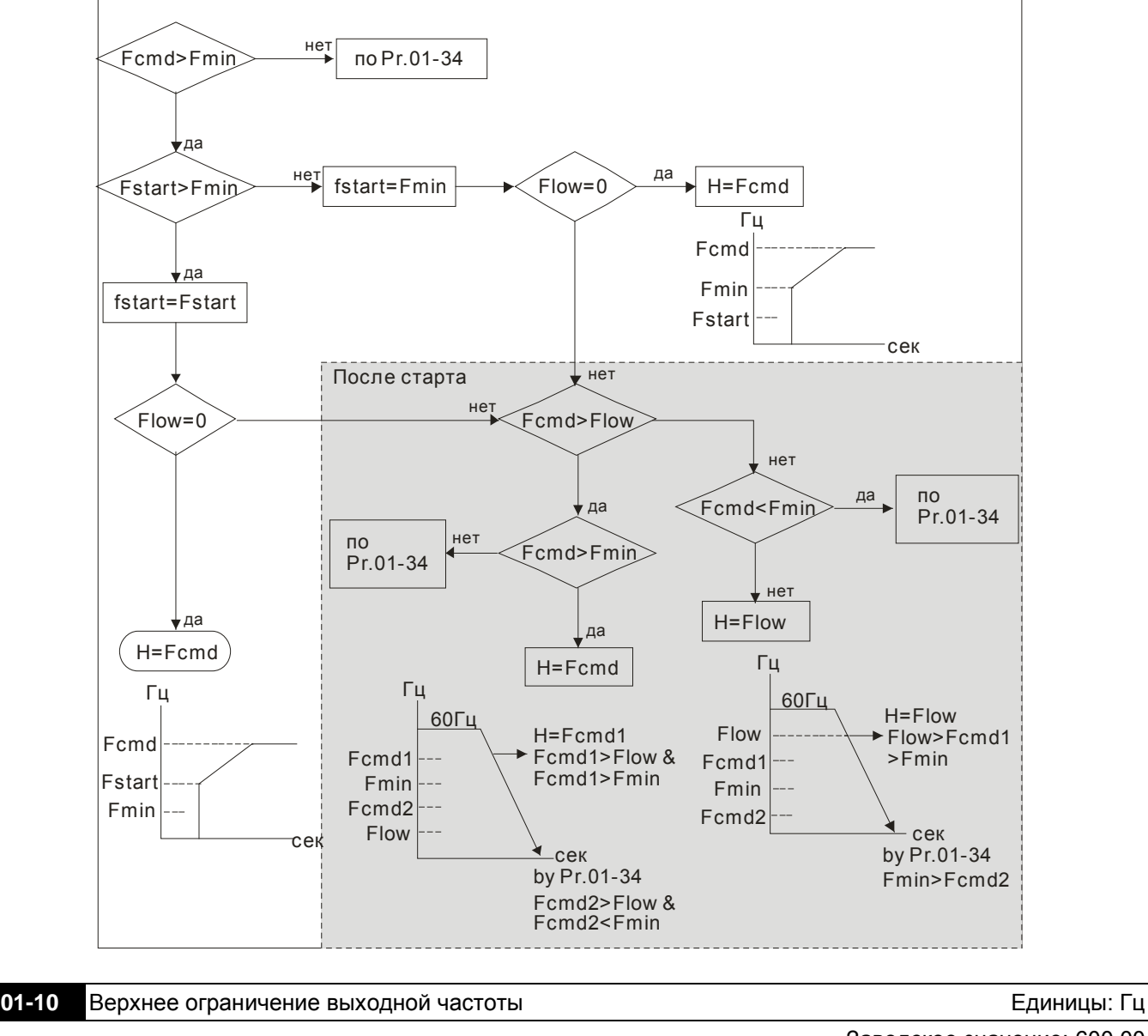

Заводское значение: 600.00 Значения: 0.00 … 600.00 Гц **01-11** Нижнее ограничение выходной частоты Викана Единицы: Гц Единицы: Гц Единицы: Гц Заводское значение: 0.00

Значения: 0.00 … 600.00 Гц

 Верхнее и нижнее ограничение выходной частоты служит для указания границ разрешенного диапазона регулирования частоты. При заданной частоте больше чем верхнее ограничения, ПЧ будет

# **www.importsnab24.ru**

работать на значении верхнего ограничения частоты. Если заданная частота меньше нижнего ограничения частоты, но больше минимальной частоты, то ПЧ будет работать на частоте нижнего ограничения.

- Верхнее ограничение частоты (Pr.01-10) должно быть больше, чем нижнее ограничение (Pr.01-11).
- Во время работы функции компенсации скольжения (Pr.07-27) или ПИД-регулирования, выходная частота может превышать заданную, но ограничение выходной частоты при этом будет действовать.
- При пуске привода, он будет разгоняться с минимальной частоты (Pr.01-05) до заданной. Нижнее ограничение при этом действовать не будет.
- Верхнее/нижнее ограничение должно обеспечивать защиту персонала от травм и двигателя от повреждения в случае неправильной установки максимальной и минимальной частот.
- Если верхнее ограничение выходной частоты 50Гц, а максимальная частота 60Гц, выходная частота не сможет подняться выше 50Гц.
- Если нижний предел выходной частоты 10Гц, а минимальная частота (Pr.01.05) 1.5Гц, то при задании частоты в промежутке 1.5…10Гц на выходе будет 10Гц. А если заданная частота будет меньше Pr.01.05, то на выходе будет 0Гц.

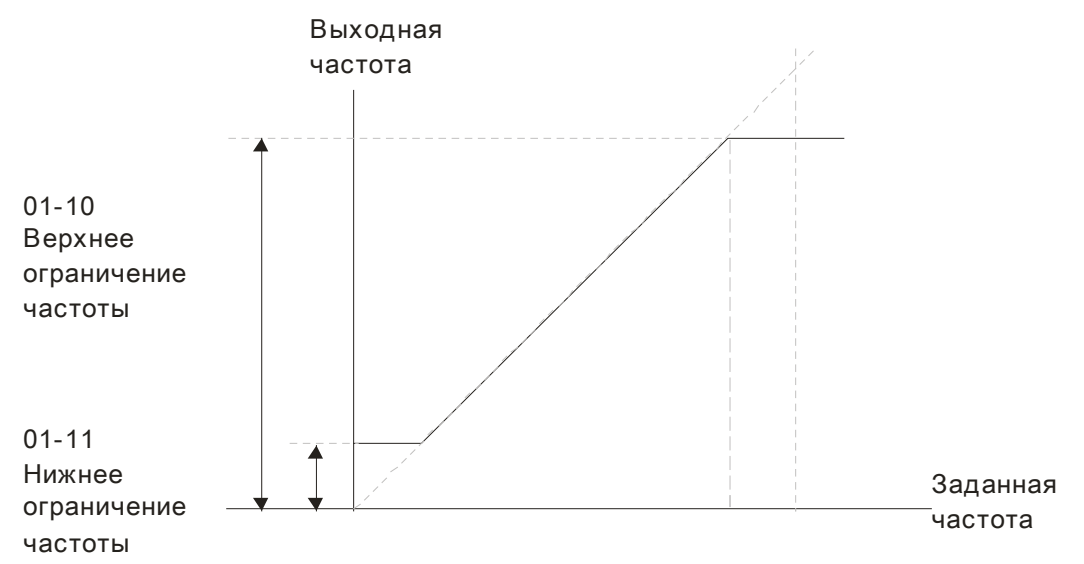

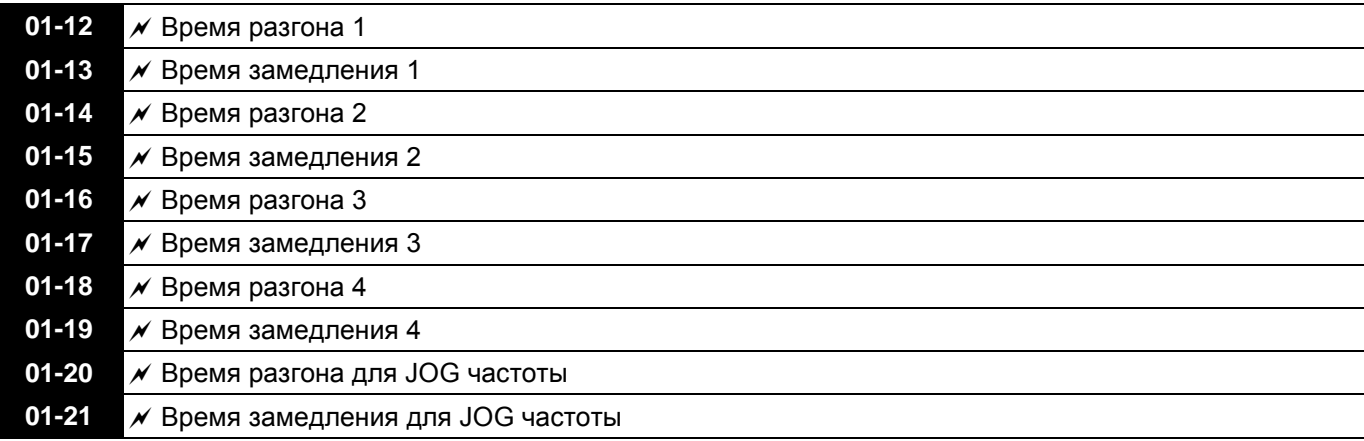

Единицы: сек Заводское значение: 1.00/10.0

Значения: Pr.01-45=0: 0.00…600.00 сек

Pr.01-45=1: 0.00…6000.00 сек

 Время разгона устанавливает время, за которое электродвигатель разгонится от нулевой частоты до максимальной частоты (01-00).

 Время замедления устанавливает время, за которое электродвигатель замедлится от максимальной частоты (01-00) до нулевой частоты.

 Значение времени разгона и замедления не действуют при выборе автоматического разгона/замедления (Pr.01-44).

- Времена разгона/замедления (1,2,3,4) выбираются дискретными входами. Смотрите подобнее функции дискретных входов. По умолчанию действует время разгона/замедления 1.
- Когда активны функции ограничения момента/тока/перенапряжения, фактическое время разгона/замедления может увеличиваться.
- Слишком короткое время разгона/замедление может вызвать срабатывание защиты от перегрузки по току или перенапряжению.
- Если требуется короткое время замедления при работе с высокоинерционной нагрузкой, то нужно использовать тормозной резистор (см. приложении B).
- При использовании параметров сглаживания (Pr.01-24~Pr.01-27) времена разгона /замедления будут увеличены на время S-сглаживания.

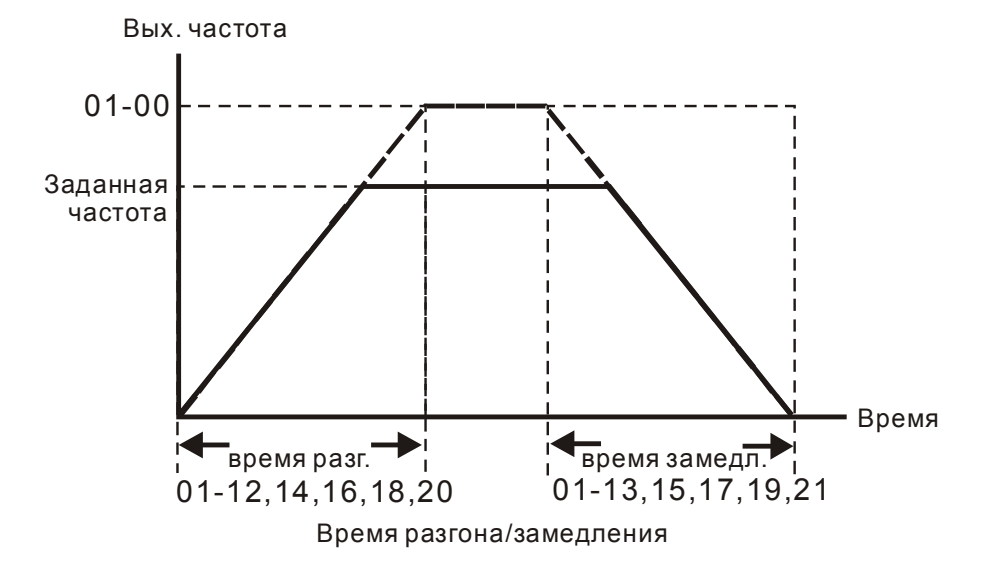

**01-22**  JOG частота Единицы: Гц

Заводское значение: 6.00

### Значения: 0.00…600.00Гц

- Для включения функции JOG (толчковая скорость) может быть использована кнопка "F1" на цифровом пульте KPC-CC01, либо внешняя кнопка, подключенная к клеммнику управления (внешние терминалы). Функция JOG работает только при нажатой кнопке. При отпускании кнопки двигатель останавливается в соответствии с параметрами 01-20, 01-21.
- При работе ПЧ не может исполнять команду JOG. Для её выполнения привод должен быть остановлен. Во время действия команды JOG ПЧ не может исполнять другие команды, кроме FORWARD, REVERSE и STOP с цифровой панели управления.
- Функция JOG отсутствует на опциональном пульте KPC-CE01.

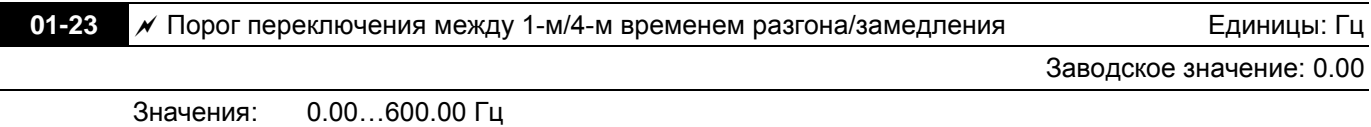

 Параметр предназначен для определения значения частоты, при которой будет происходить переключение 1-х значений времен разгона/замедления на 4-ое. Переключение значений времени разгона/замедления можно также производить внешним сигналом (дискретный вход). Внешний сигнал имеет приоритет над параметром 01-23.

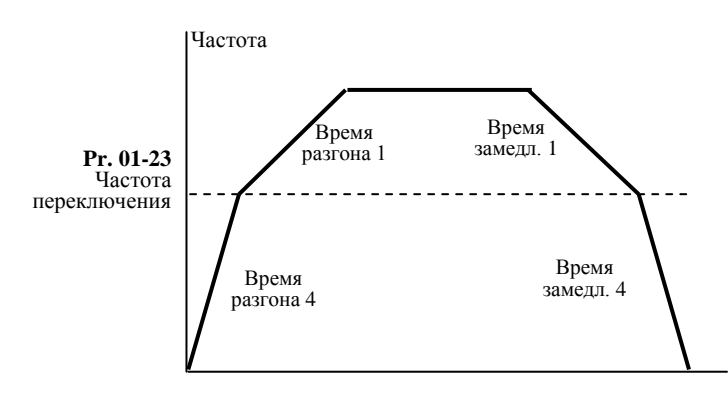

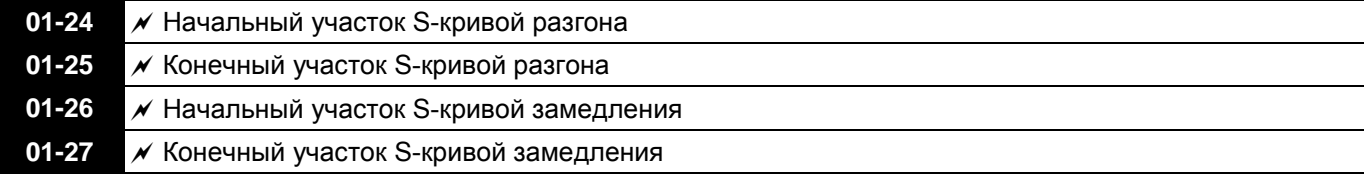

Единицы: сек Заводское значение: 0.2/0.0

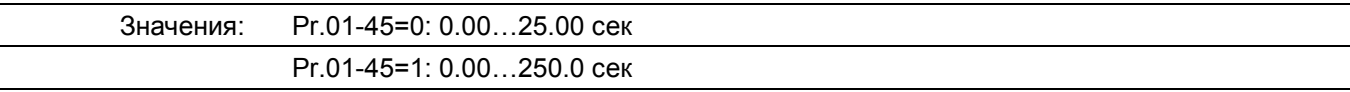

 Данные параметры предназначены для сглаживания характеристики разгона / замедления. При использовании данных параметров времена разгона /замедления будут увеличены на время Sсглаживания.

- $\Box$  S-сглаживание отключено, когда время разгона/замедления = 0
- $\Box$  Фактическое время разгона = (Pr.01-12, 01-14, 01-16, 01-18) + (Pr.01-24 + Pr.01-25)/2.
- $\Box$  Фактическое время замедления = (Pr.01-13, 01-15, 01-17, 01-19) + (Pr.01-26 + Pr.01-27)/2.

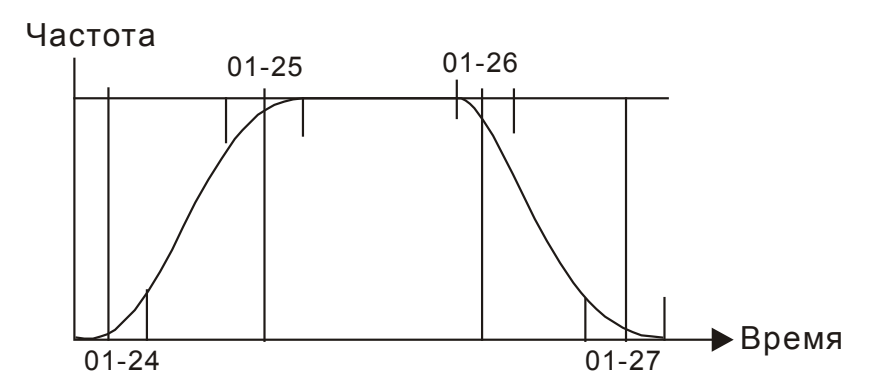

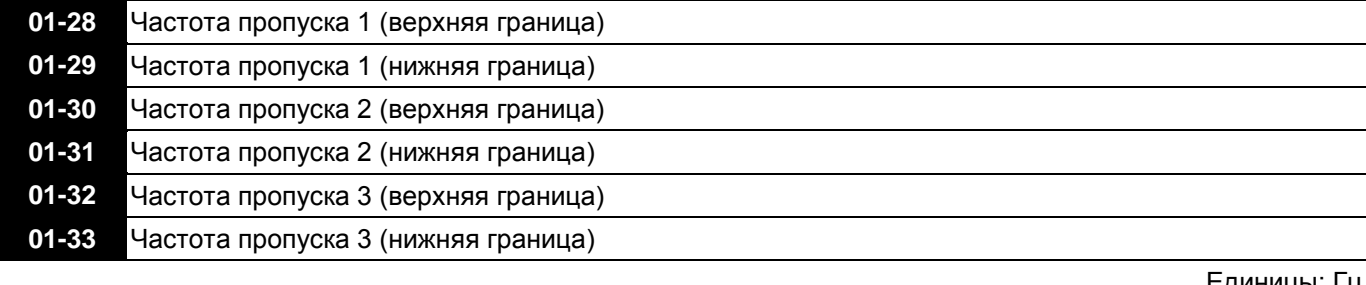

Единицы: Гц Заводское значение: 0.00

Значения: 0.00…600.00 Гц

 Эти параметры предназначены для установки диапазона частот, которые будут игнорироваться при работе ПЧ. Эта возможность предусмотрена для вырезания полосы частот, на которых возможен механический резонанс привода.

 Значения параметров должны удовлетворять следующему неравенству: 01-28≥01-29≥01-30≥01-31≥01- 32≥01-33. Функция пропуска не активна при значениях 0.0.

- Заданная частота (F) является непрерывной, а выходная (H) ограничивается данными параметрами.
- В процессе разгона/замедления данные частоты также будут пропущены.

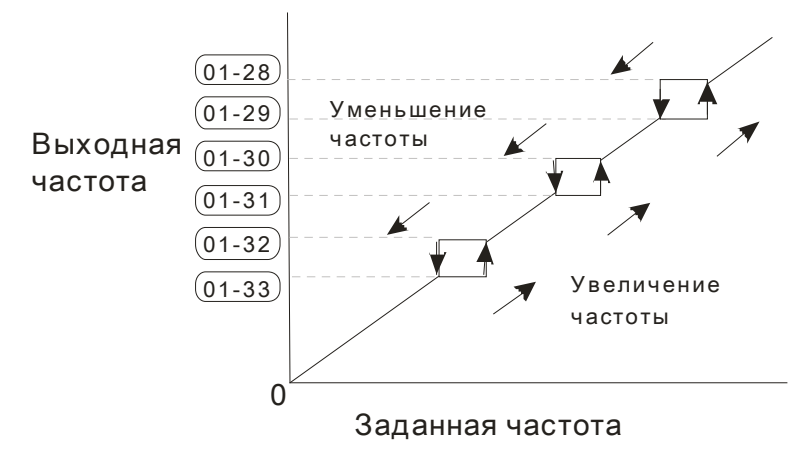

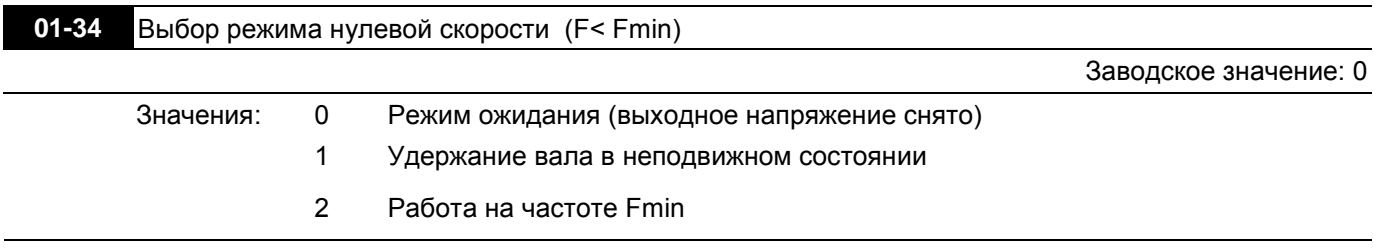

- $\Box$  При заданной частоте, менее чем Fmin (пар. 01-07 или 01-41), ПЧ будет работать в соответствии с данным параметром.
- Значение «0»: ПЧ будет находиться в режиме ожидания, при этом напряжение с выходных клемм U, V, W будет отключено.
- $\square$  Значение «1»: в режимах V/f, VFPG и SVC будет выполняться торможение постоянным током при напряжении Vmin (пар. 01-08 или 01-42). В режимах VFPG и FOCPG привод будет работать на нулевой скорости.
- $\Box$  Значение «2»: ПЧ будет подавать на двигатель частоту Fmin (пар. 01-07 или 01-41) с напряжением Vmin (пар.01-08 или 01-42) в режимах V/f, VFPG, SVC и FOCPG.
- **ДА Работа в режимах V/f, VFPG и SVC:**

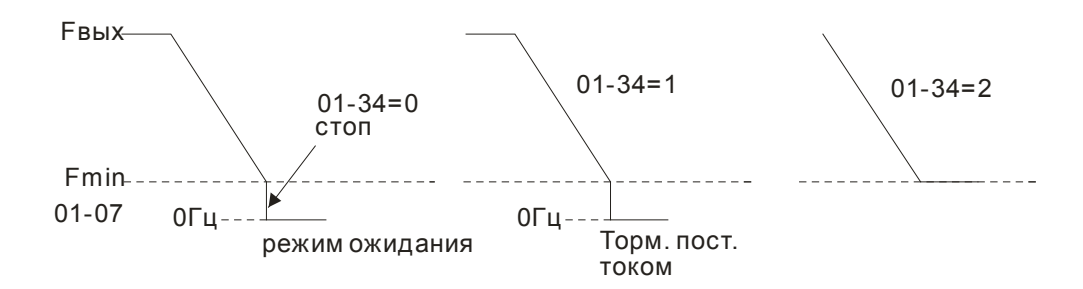

Работа в режиме FOCPG:

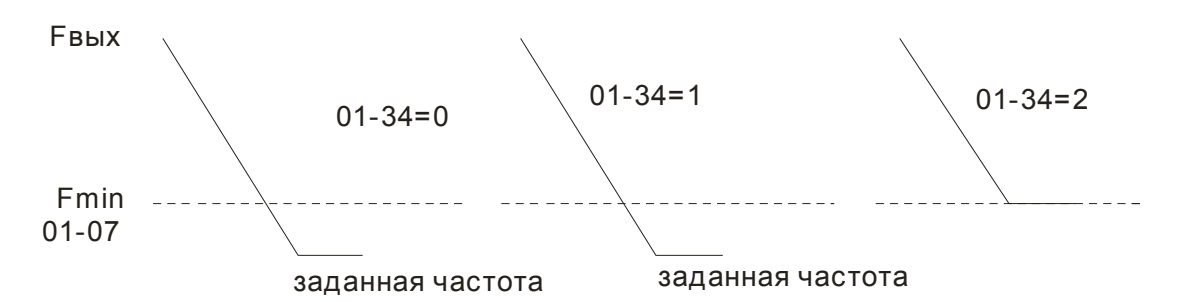

Заводское значение: 0

Заводское значение: 0

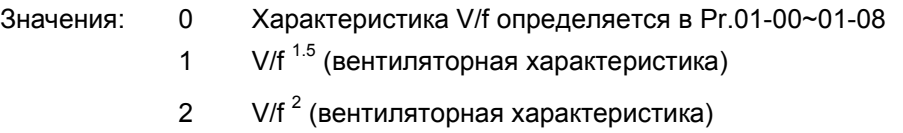

- Когда выбрано значение 0, характеристика V/f для первого двигателя определяется в Pr.01-00~01-08, а для второго - в Pr.01-35~01-42.
- Когда выбрано значение 1 или 2, заданные промежуточные значения частоты/напряжения будут проигнорированы.
- Если на двигателе нагрузка с переменным моментом (момент пропорционален скорости, как в центробежных насосах, вентиляторах), данный параметр позволит за счет снижения выходного напряжения на низких частотах уменьшить ток намагничивания и потери в стали электродвигателя, повысив тем самым КПД привода.
- Не рекомендуется использовать вентиляторную характеристику в приложениях, где требуется быстрый разгон/торможение.

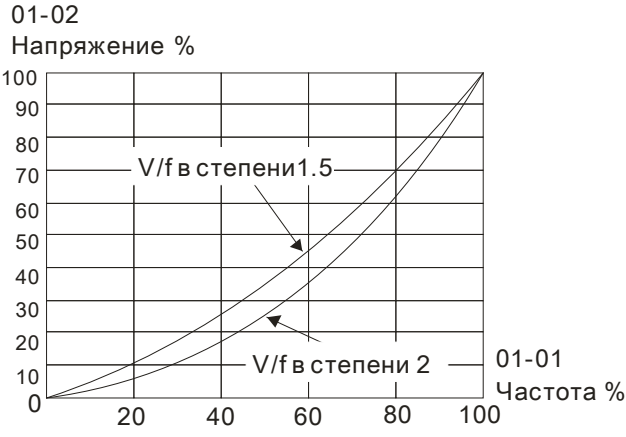

#### **01-44 • Выбор режима разгона/замедления**

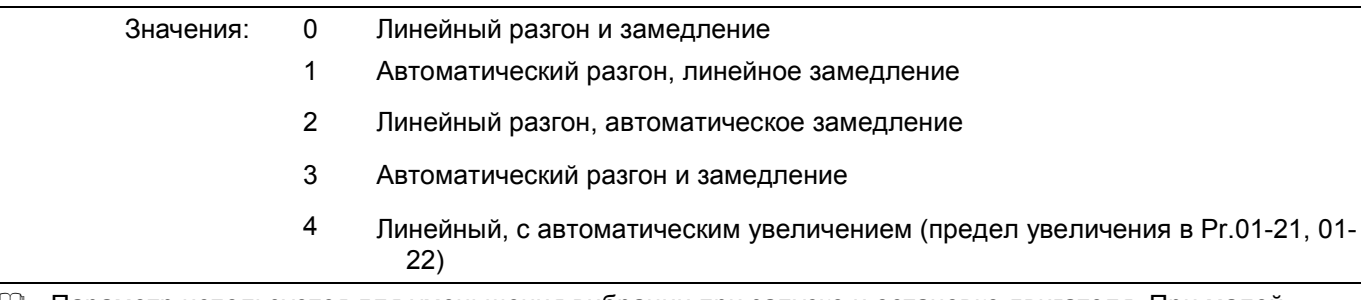

- Параметр используется для уменьшения вибрации при запуске и остановке двигателя. При малой нагрузке возможно изменение скорости повышения выходной частоты с плавным нарастанием тока при старте. При замедлении возможно также более быстрый останов двигателя с предотвращением останова из-за перенапряжения.
- При линейном разгоне и замедлении время разгона/замедления определяется параметрами Pr.01- 12~01-19.
- При автоматическом разгоне и замедлении время разгона/замедления определяется процессором автоматически в зависимости от нагрузки и устанавливается максимально коротким, но таким, чтобы избежать перегрузки по току в процессе разгона и перенапряжения в процессе замедления.
- При значении 4 разгон и замедление будет линейным (пар. 01-12 … 01-21), если привод в процессе разгона/замедления не перегружается, иначе это время будет автоматически увеличено.
- При использовании тормозного резистора автоматическое замедление не должно применяться.

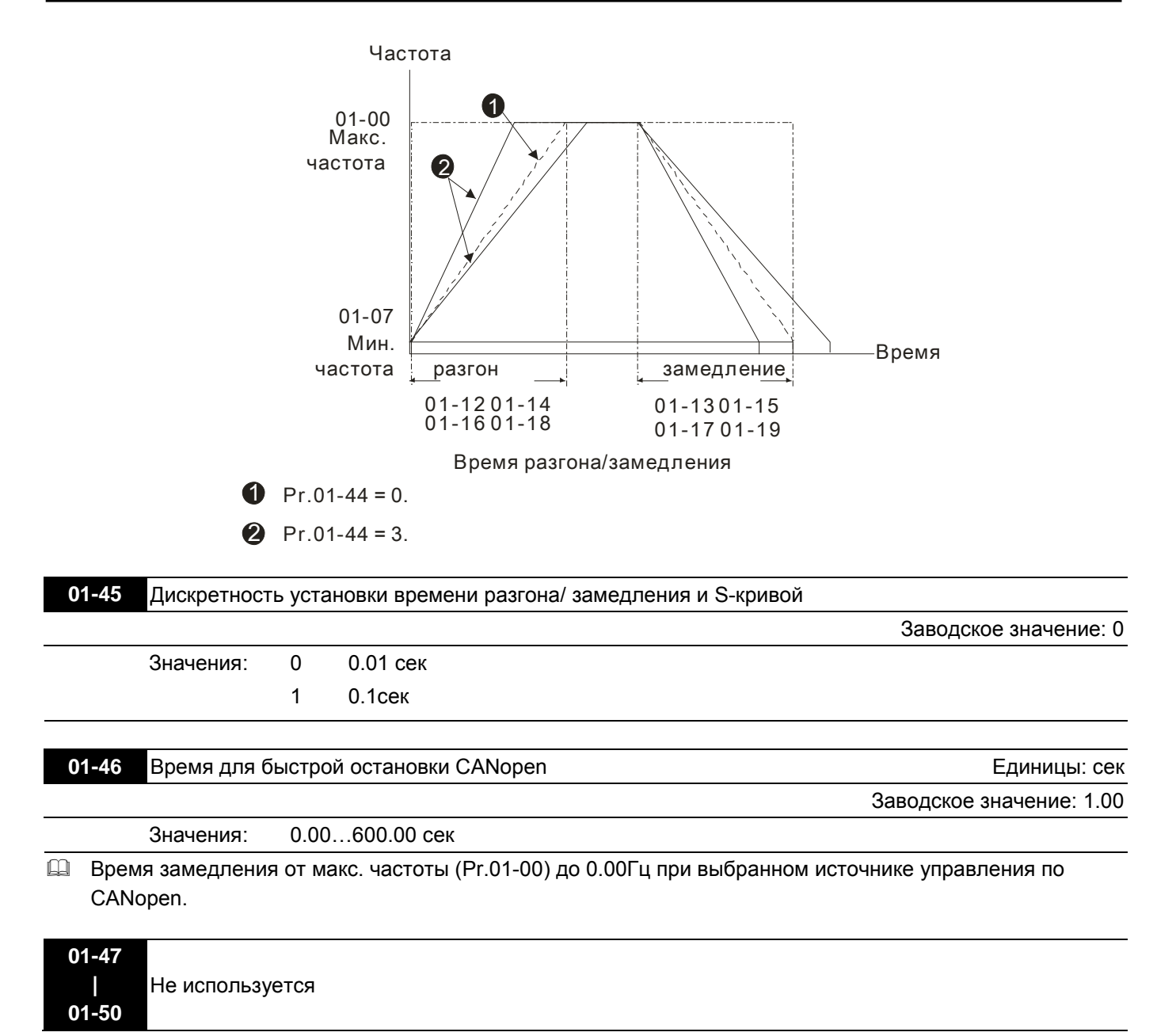

## **Группа 02. Параметры конфигурации дискретных входов/выходов**

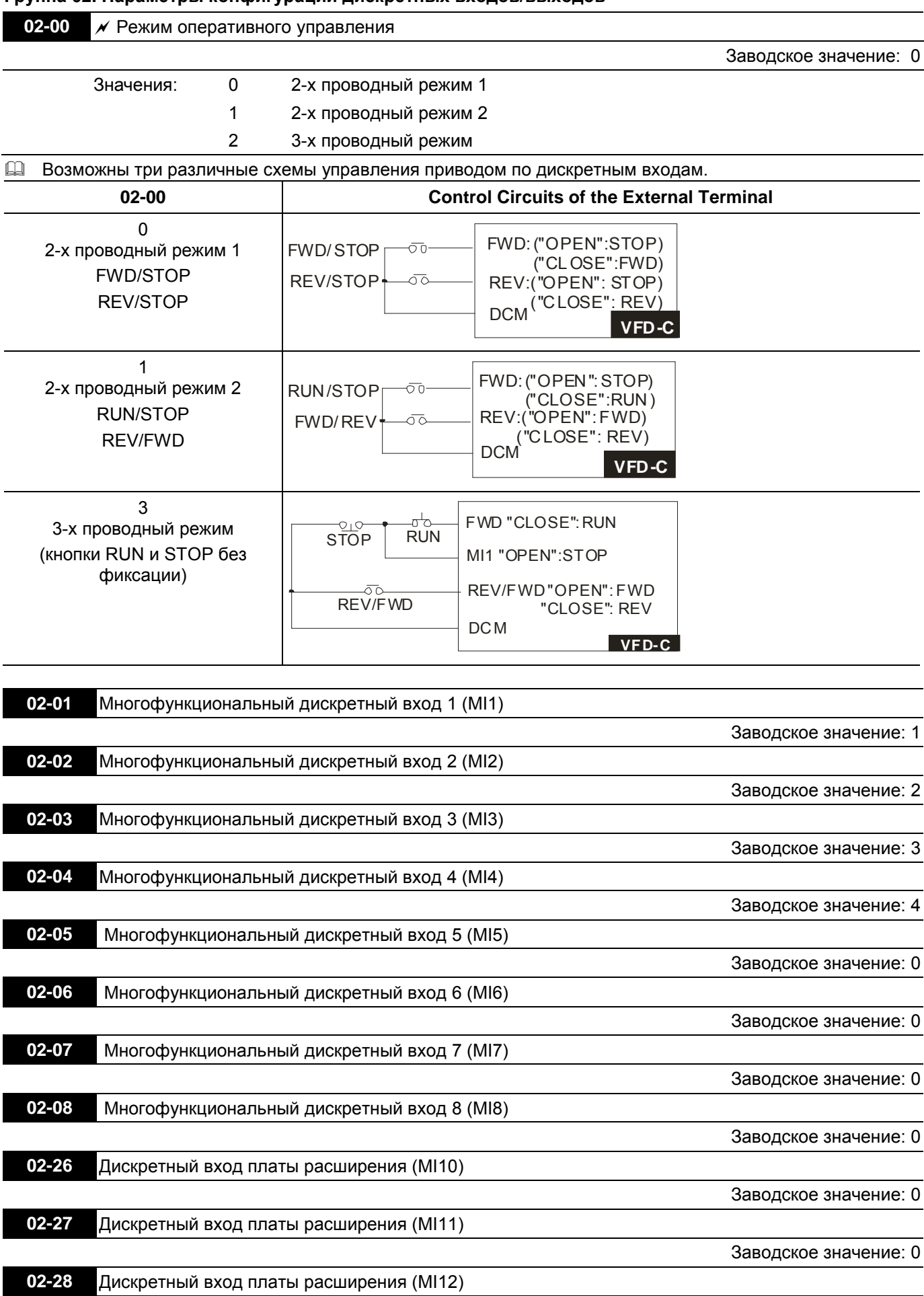

Заводское значение: 0

# **GWWW.importsnab24.ru**

# **Преобразователи частоты VFD-C Руководство по программированию**

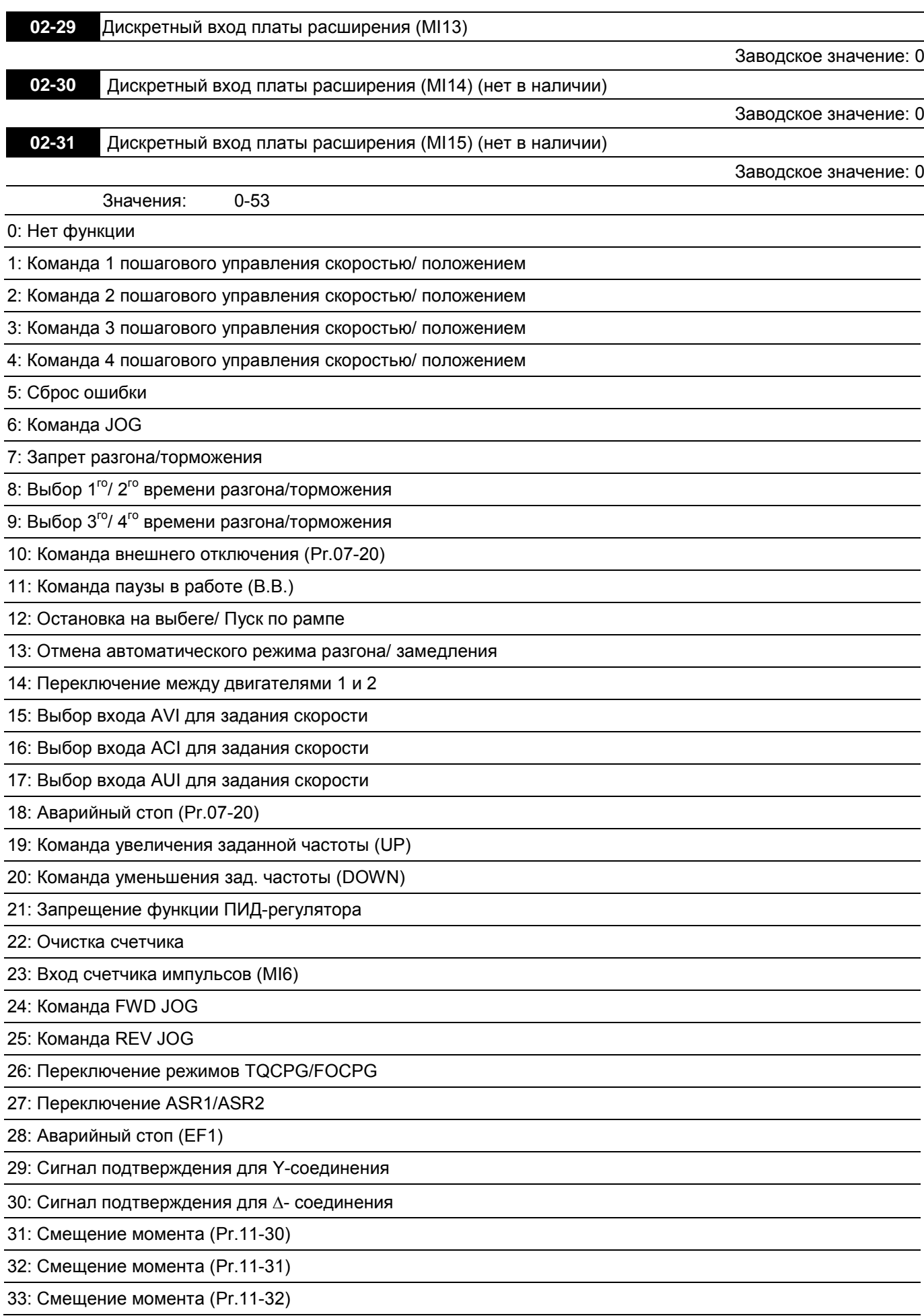

### 34: Переключение между пошаговым управлением положением/скоростью

35: Разрешение управления положением

36: Разрешение функции обучения для пошагового управления положением (только в стопе)

37: Разрешение импульсного управления положением

38: Запрет записи EEPROM

39: Направление команды задания момента

40: Форсированный останов

41: Режим HAND (ручное управление)

42: Режим AUTO (автоматическое управление)

43: Переключатель разрешения для аналогового входа (см. Pr.02-48)

44~47: Не используются

48: Переключатель передаточного отношения для электронного редуктора

49: Разрешение работы привода

50: Не используется

51: Выбор режима ПЛК (bit0)

52: Выбор режима ПЛК (bit1)

53: Быстрый стоп при управлении по CANopen

Данные параметры назначают определённую функцию для каждого дискретного входа.

- Входы MI10~MI13 (Pr.02-26~Pr.02-29) являются виртуальными и устанавливаются при наличии платы расширения EMC-D42A. Входы MI14~MI15 (Pr.02-30~02-31) - виртуальные.
- Изменить состояние (0/1: ON/OFF) виртуальных входов можно, управляя битами 8-15 параметра Pr.02- 12 цифрового пульта KPC-CC01, или по последовательному интерфейсу.
- Если параметр 02-00 установлен на режим 3-х проводного управления, то вход MI1 используется только для 3-х проводного управления и этому входу нельзя назначить другую функцию.
- ON (вкл): замкнутое состояние н.о. контакта, OFF (выкл): разомкнутое состояние н.о. контакта

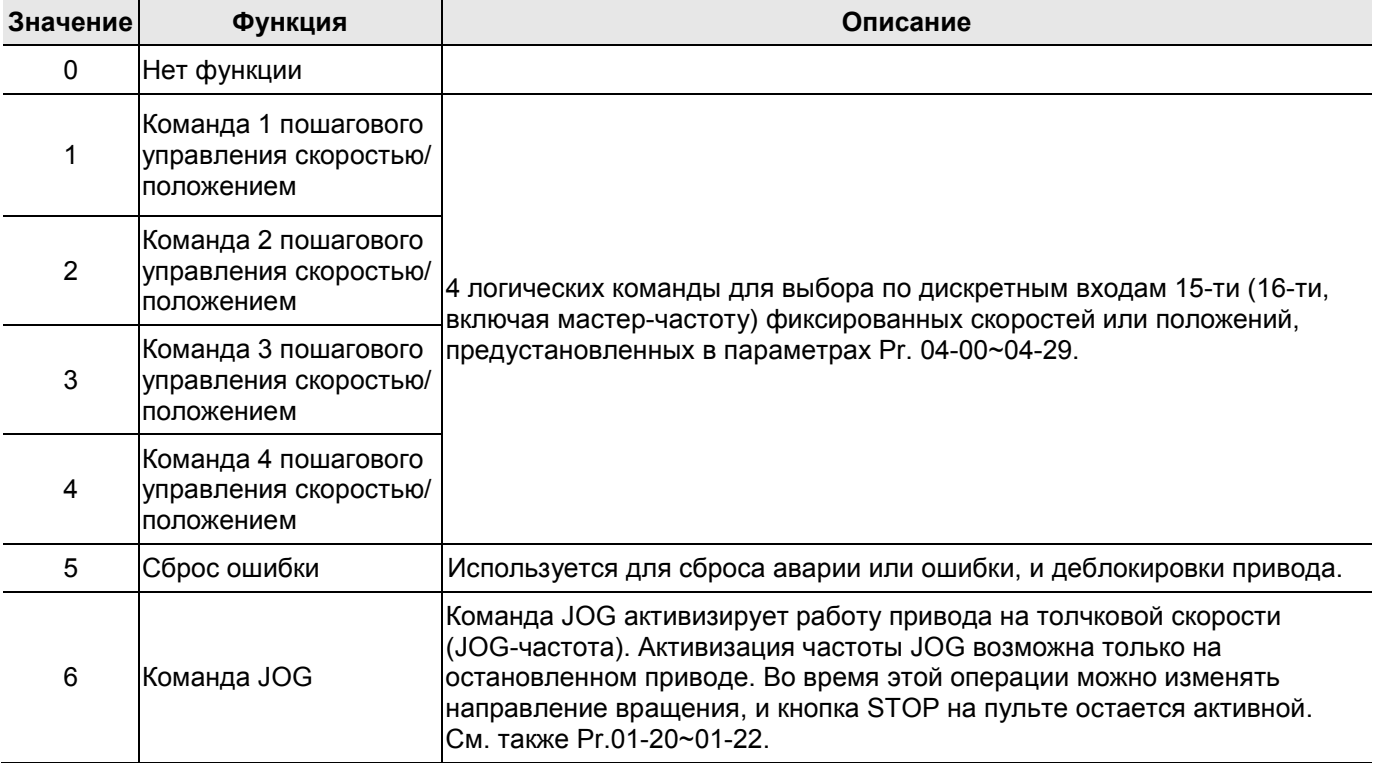

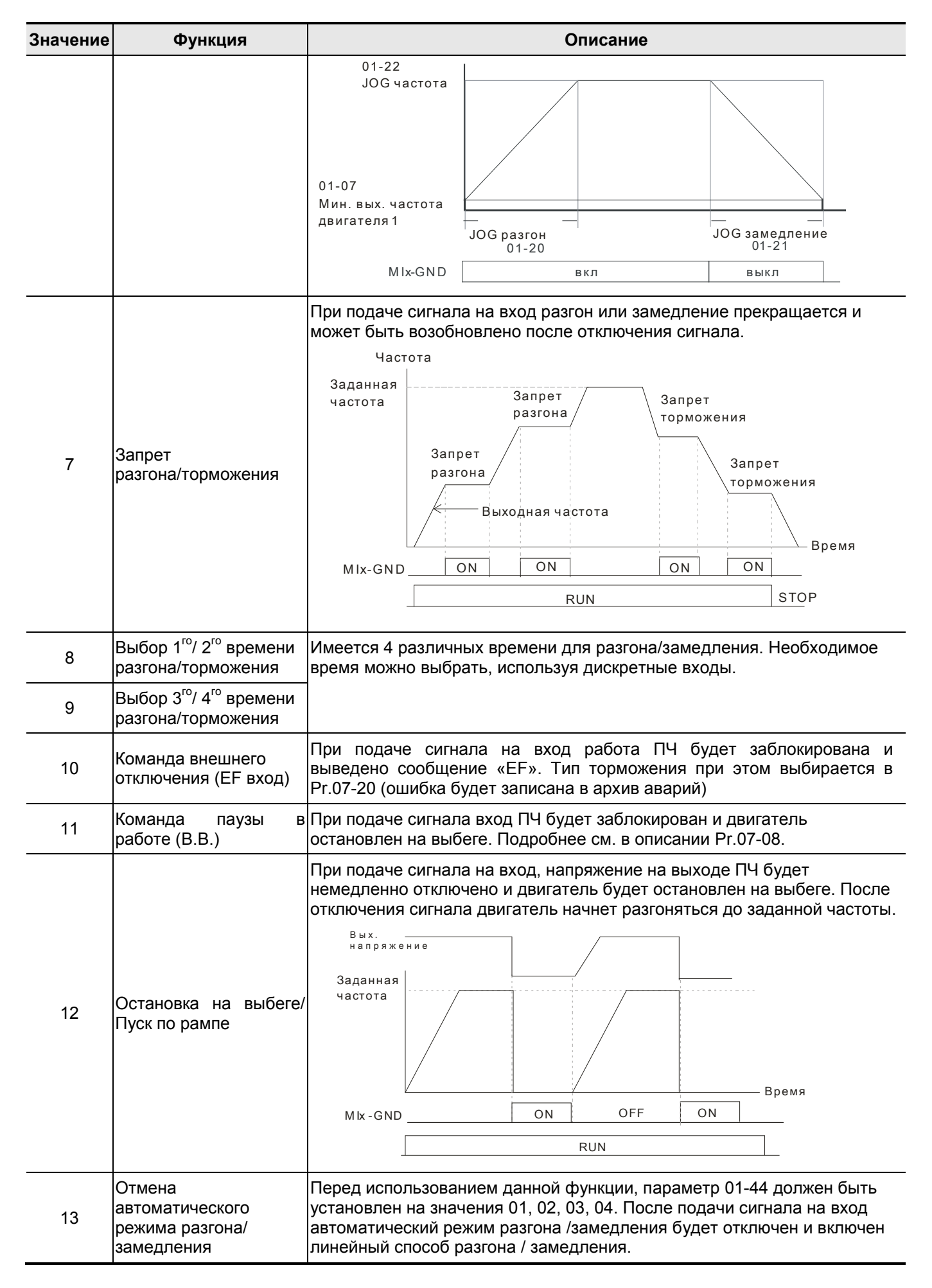

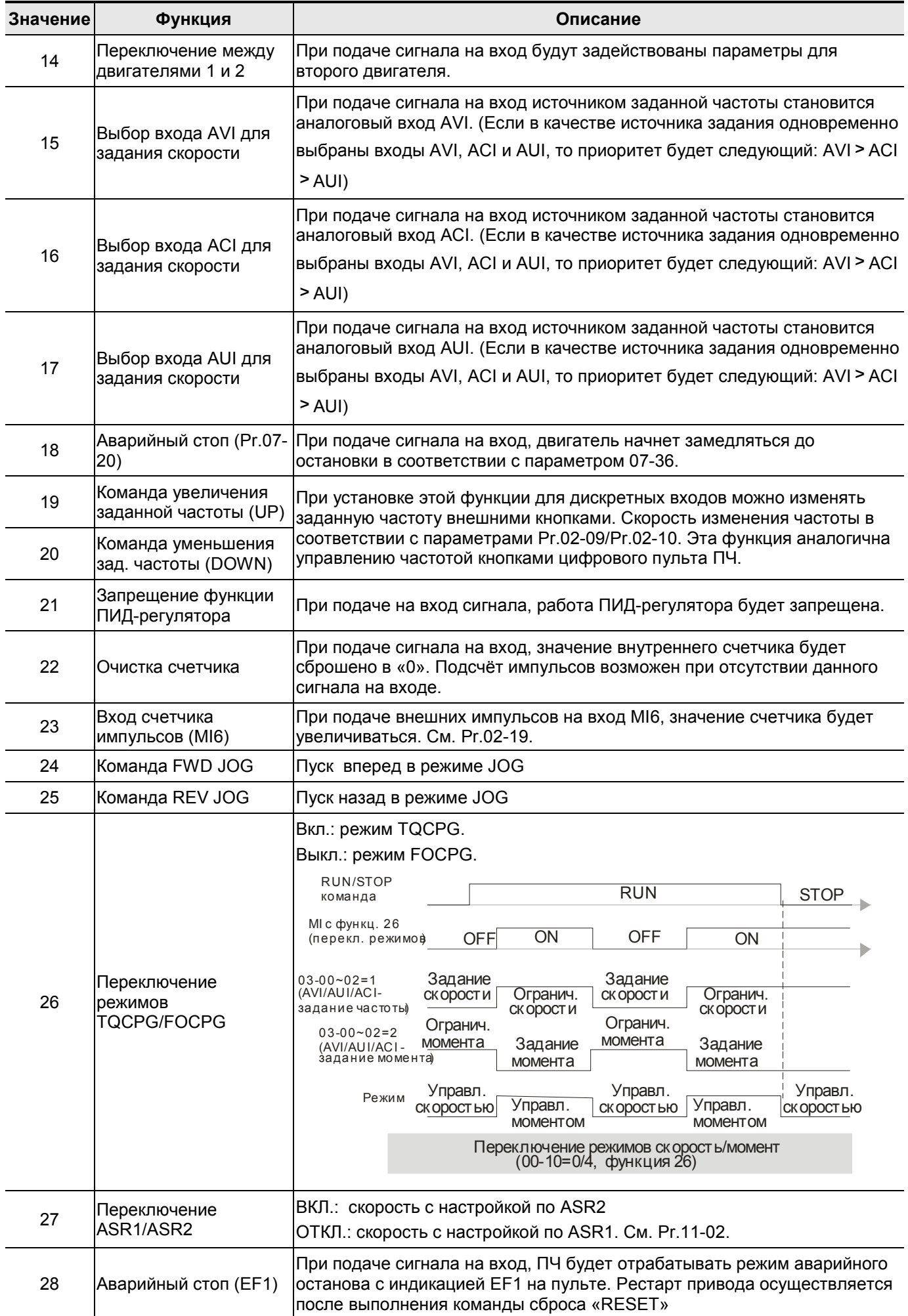

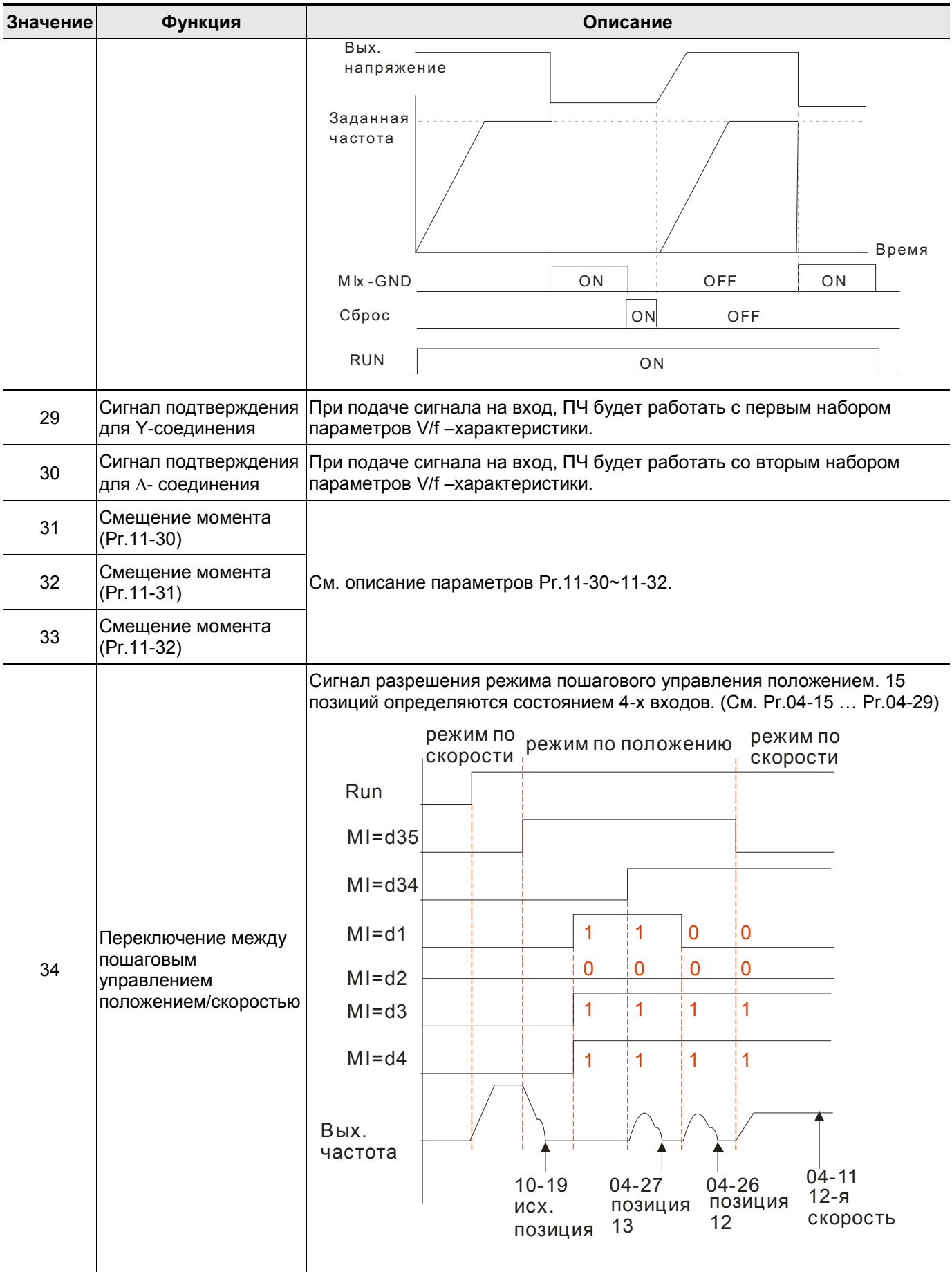

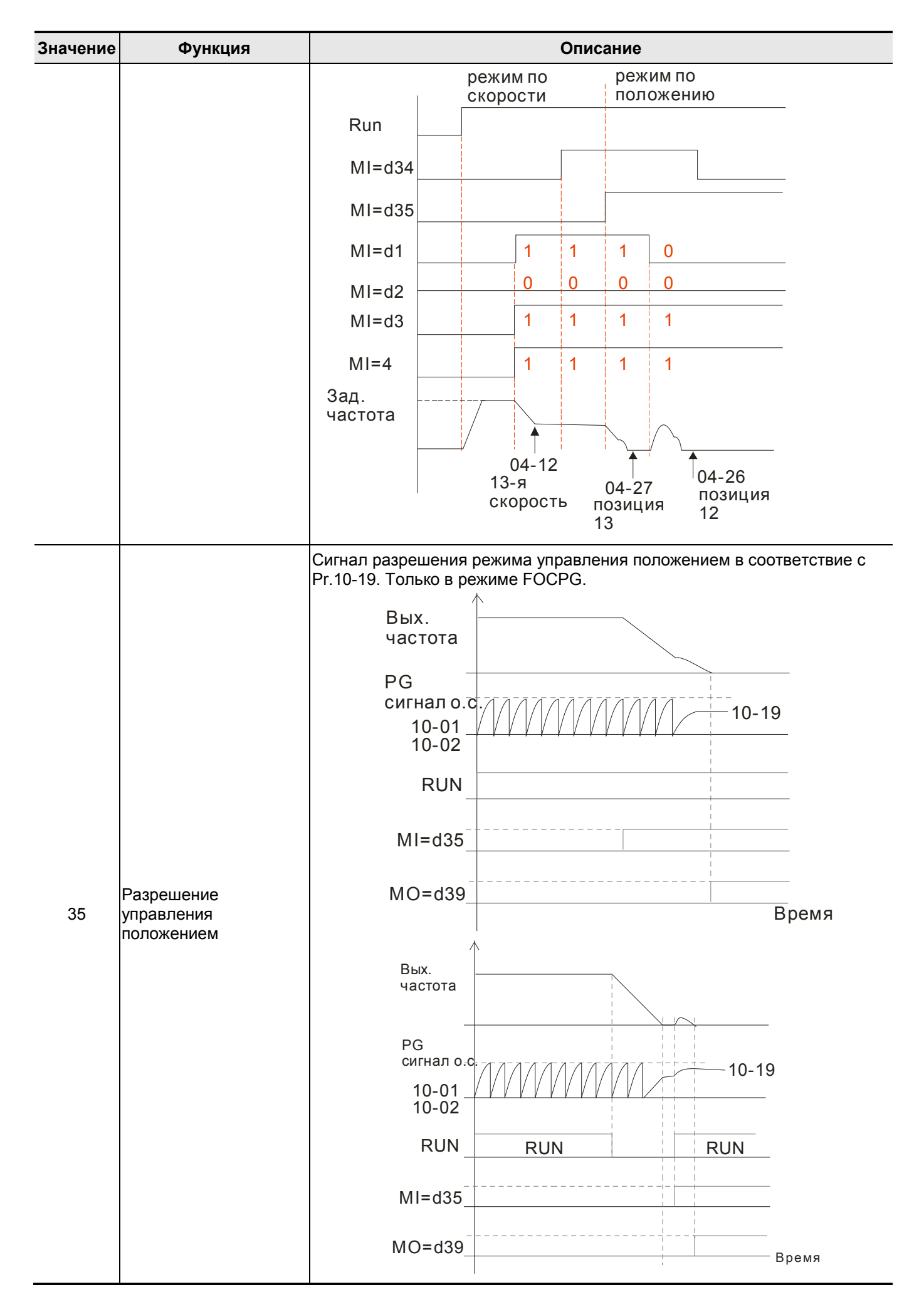

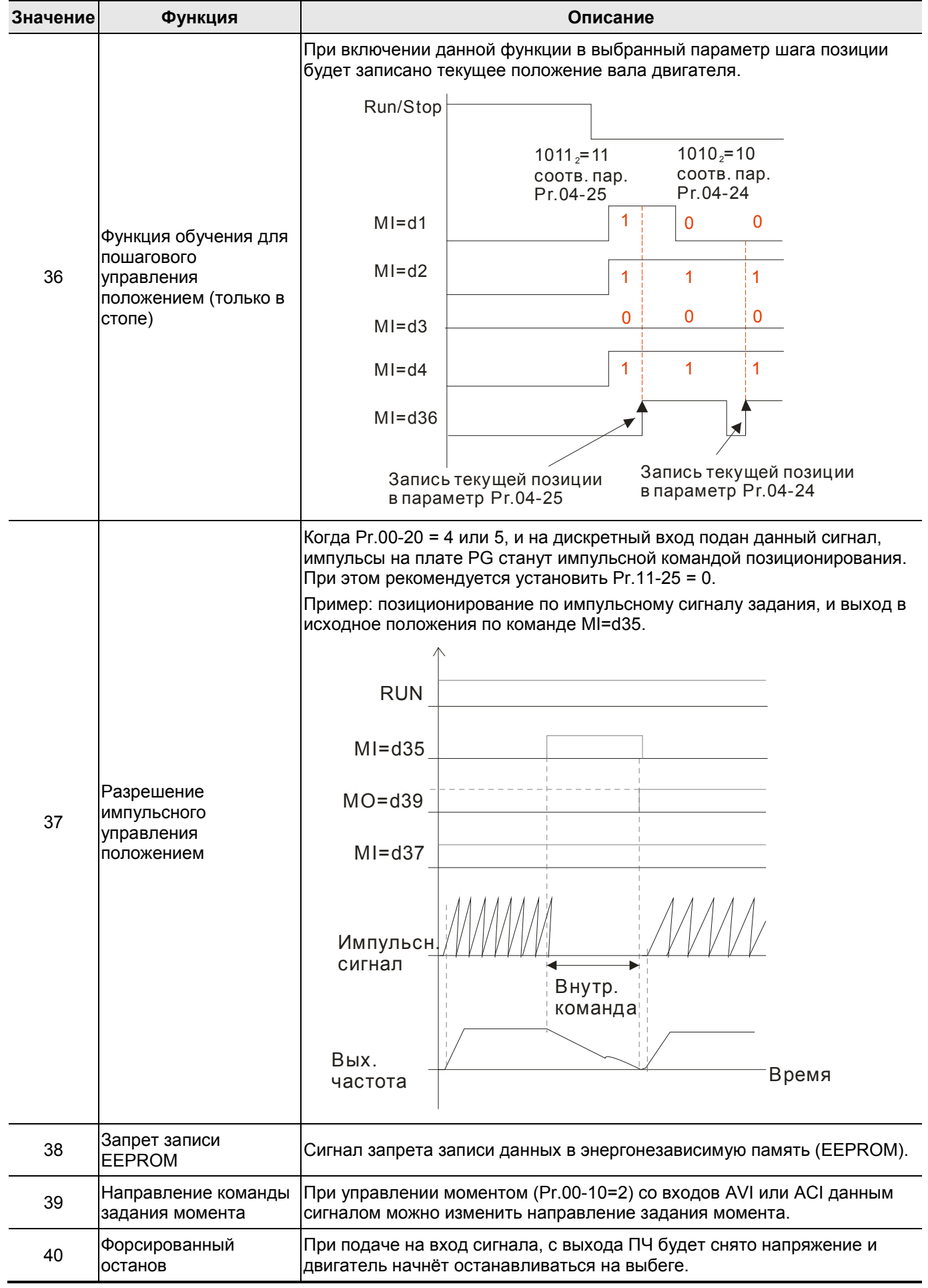

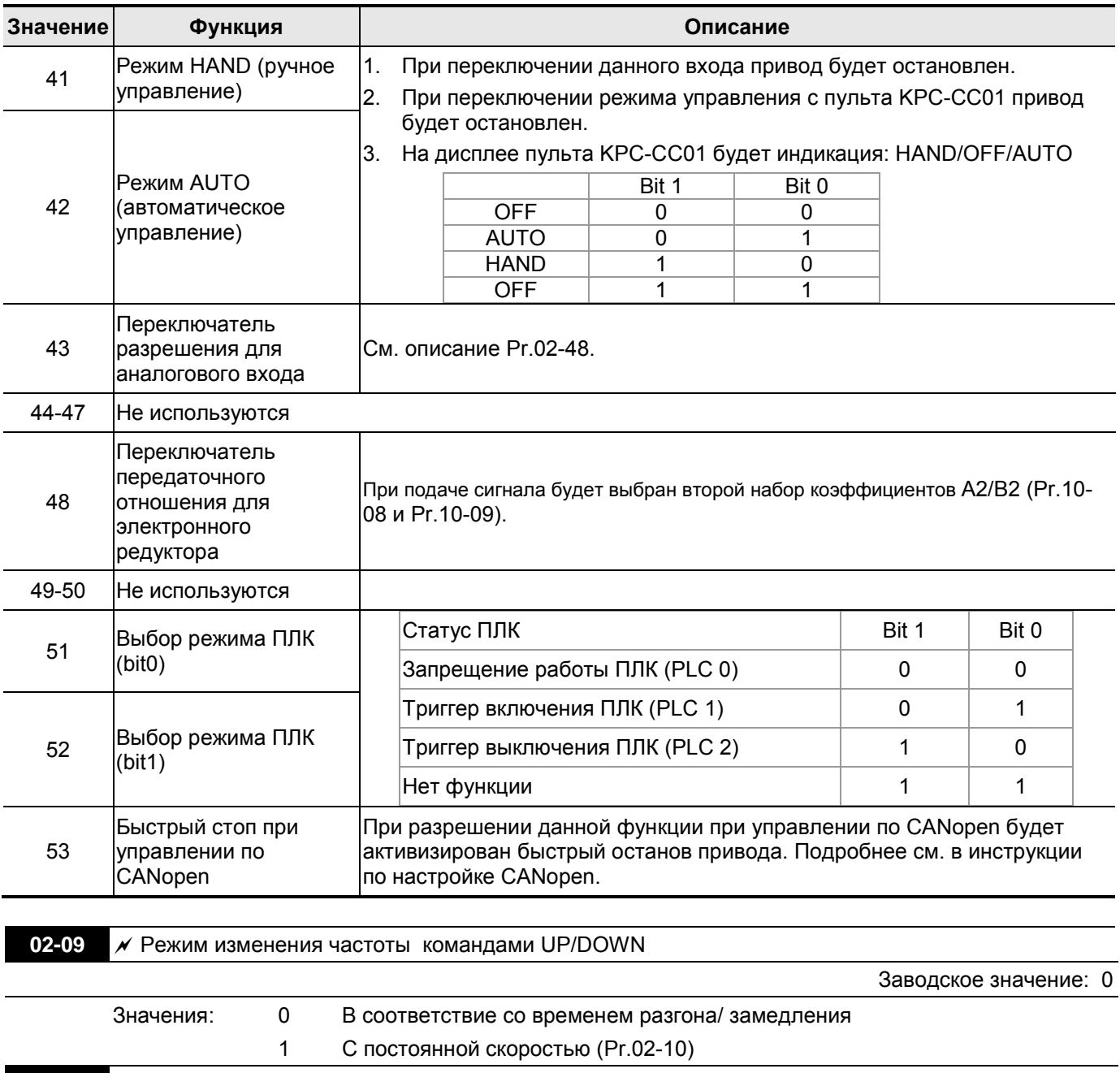

**02-10** Скорость изменения частоты командами UP/DOWN

Единицы: Гц/мс Заводское значение: 0.01

Значения: 0.01 … 1.00 Гц/мс

 Параметр задает скорость изменения частоты при задании внешними кнопками UP/DOWN (функции 19/20 дискретных входов).

 Pr.02-09=0: процесс увеличения/уменьшения заданной частоты (F) командами UP/DOWN показан на нижеприведенном рисунке. Данный режим аналогичен заданию частоты с кнопок пульта управления.

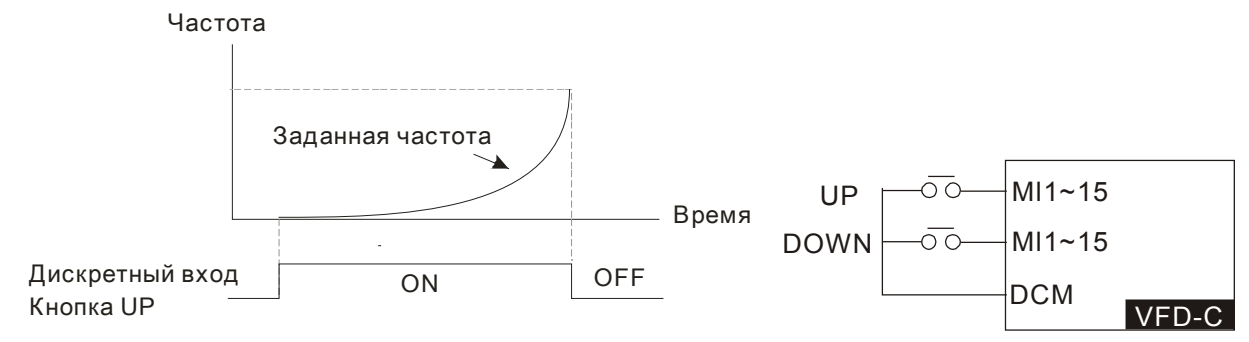

 Pr.02-09=1: процесс увеличения/уменьшения заданной частоты (F) командами UP/DOWN показан на нижеприведенном рисунке. Уставки параметров Pr.01-12~01-19 будут действовать только в установившемся режиме.

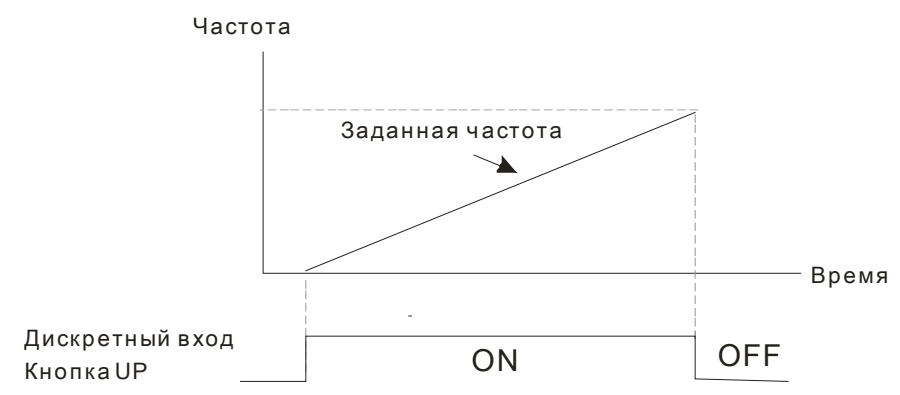

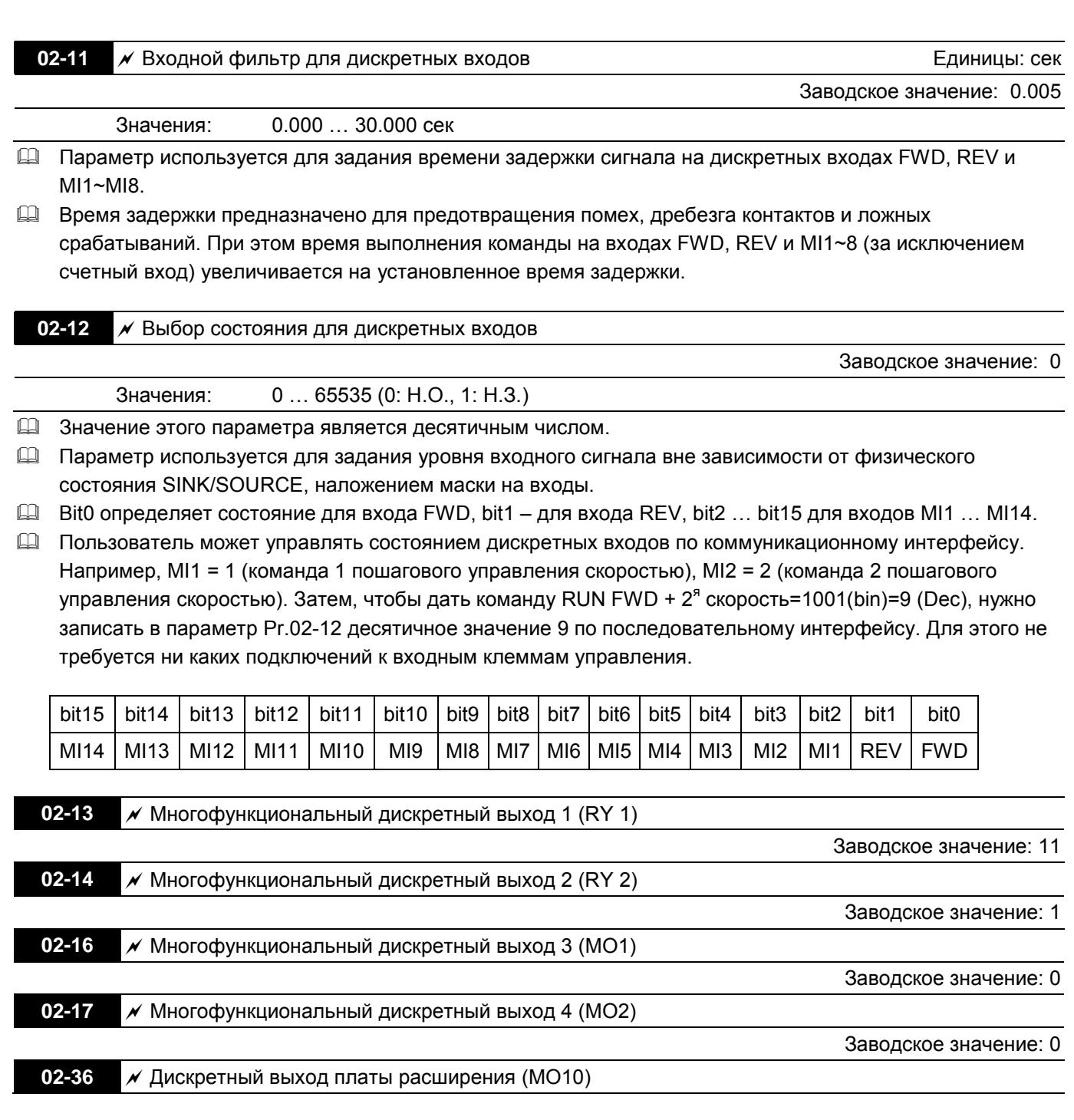

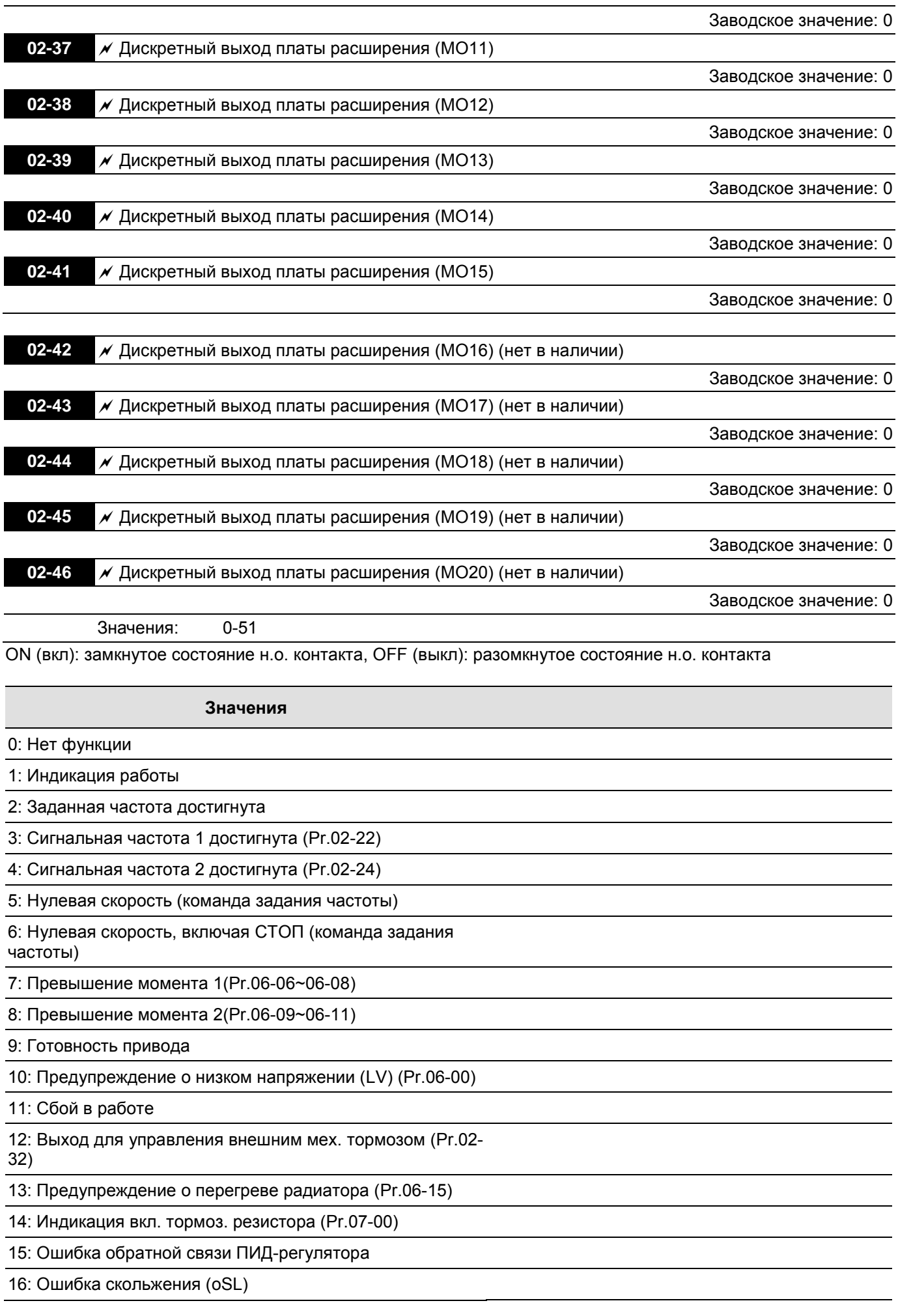

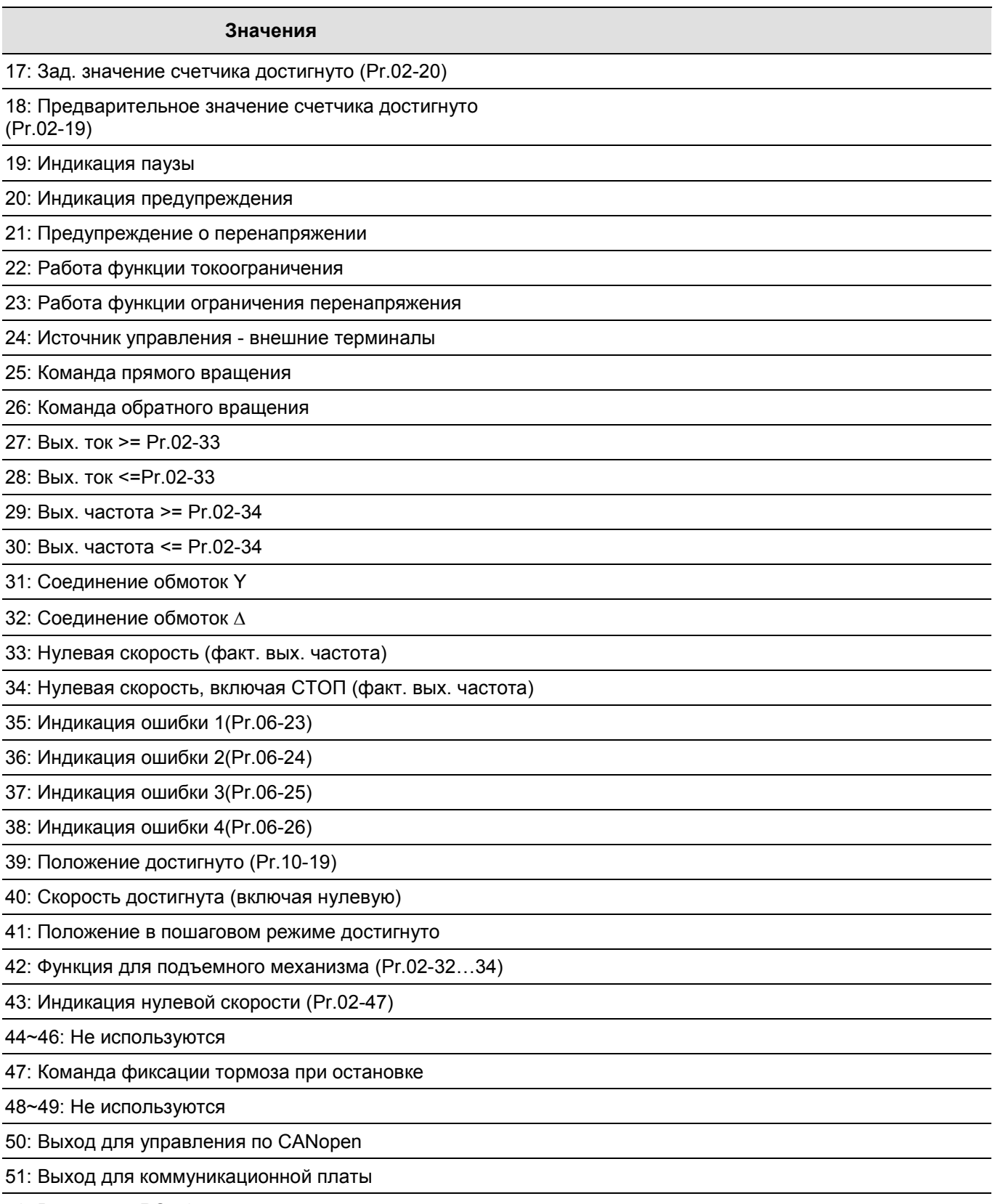

- 52: Выход для RS-485
- Данные параметры назначают определённую функцию для каждого дискретного выхода.
- Выходы MO10-MO15 (Pr.02-36~Pr.02-41) могут быть использованы при использовании платы расширения EMC-D42A или EMC-R6AA. Выходы MO10-MO15 (Pr.02-42~02-46) в настоящее время не доступны.
- Плата расширения EMC-D42A добавляет приводу 2 выхода (Pr.02-36~02-37).
- Плата расширения EMC-R6AA добавляет приводу 6 выходов (Pr.02-36~02-41).
- ON (вкл): замкнутое состояние н.о. контакта, OFF (выкл): разомкнутое состояние н.о. контакта

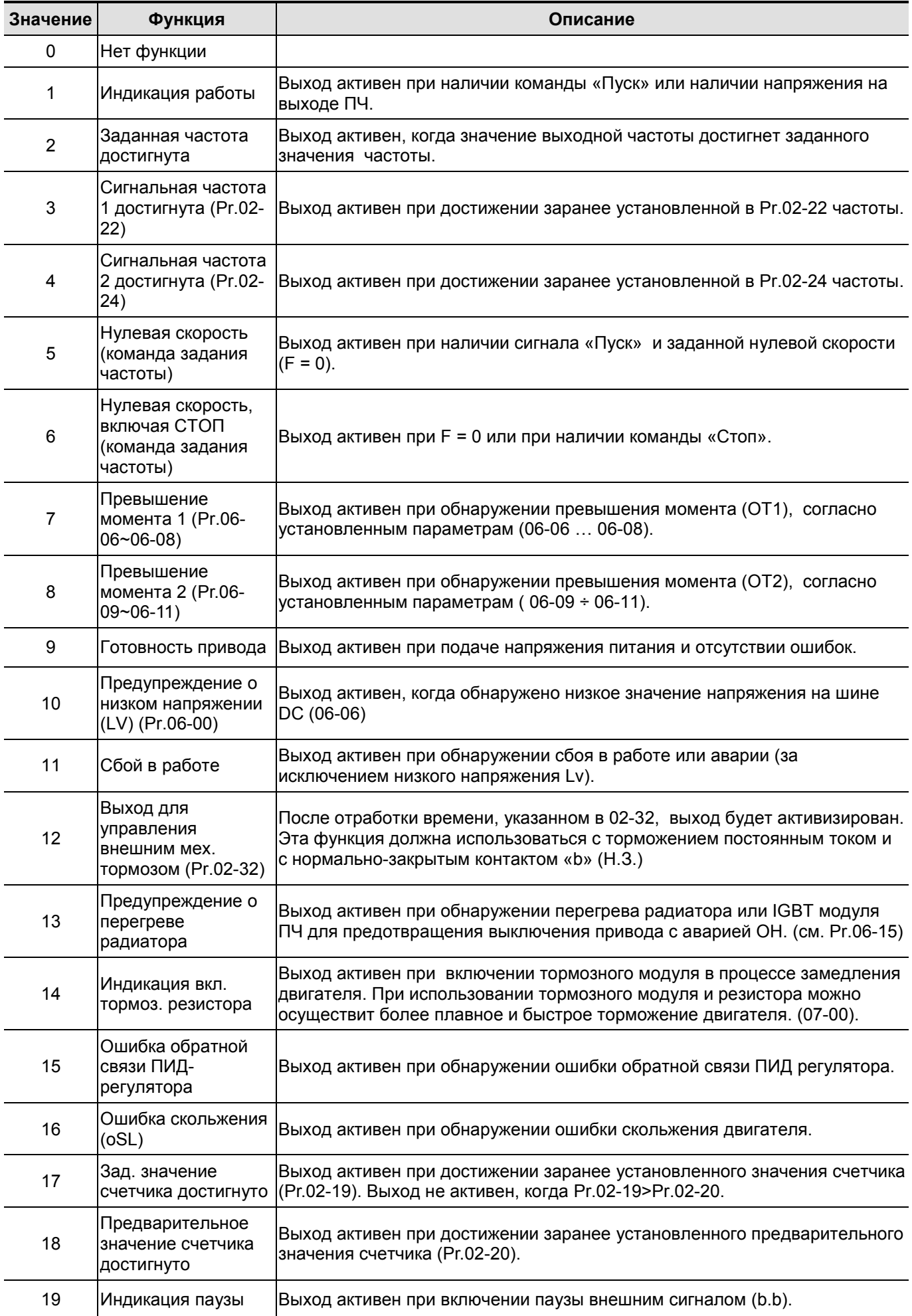

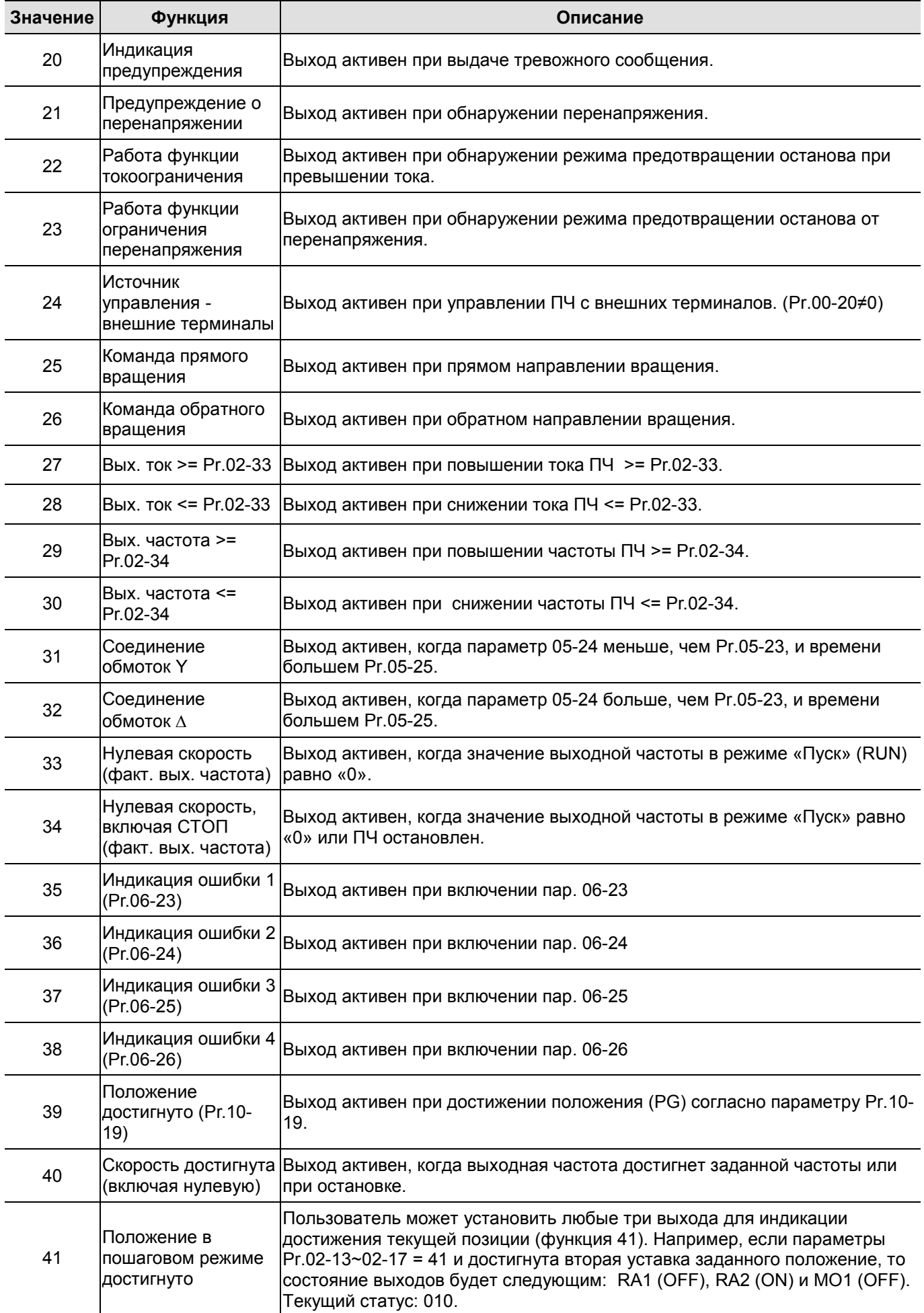

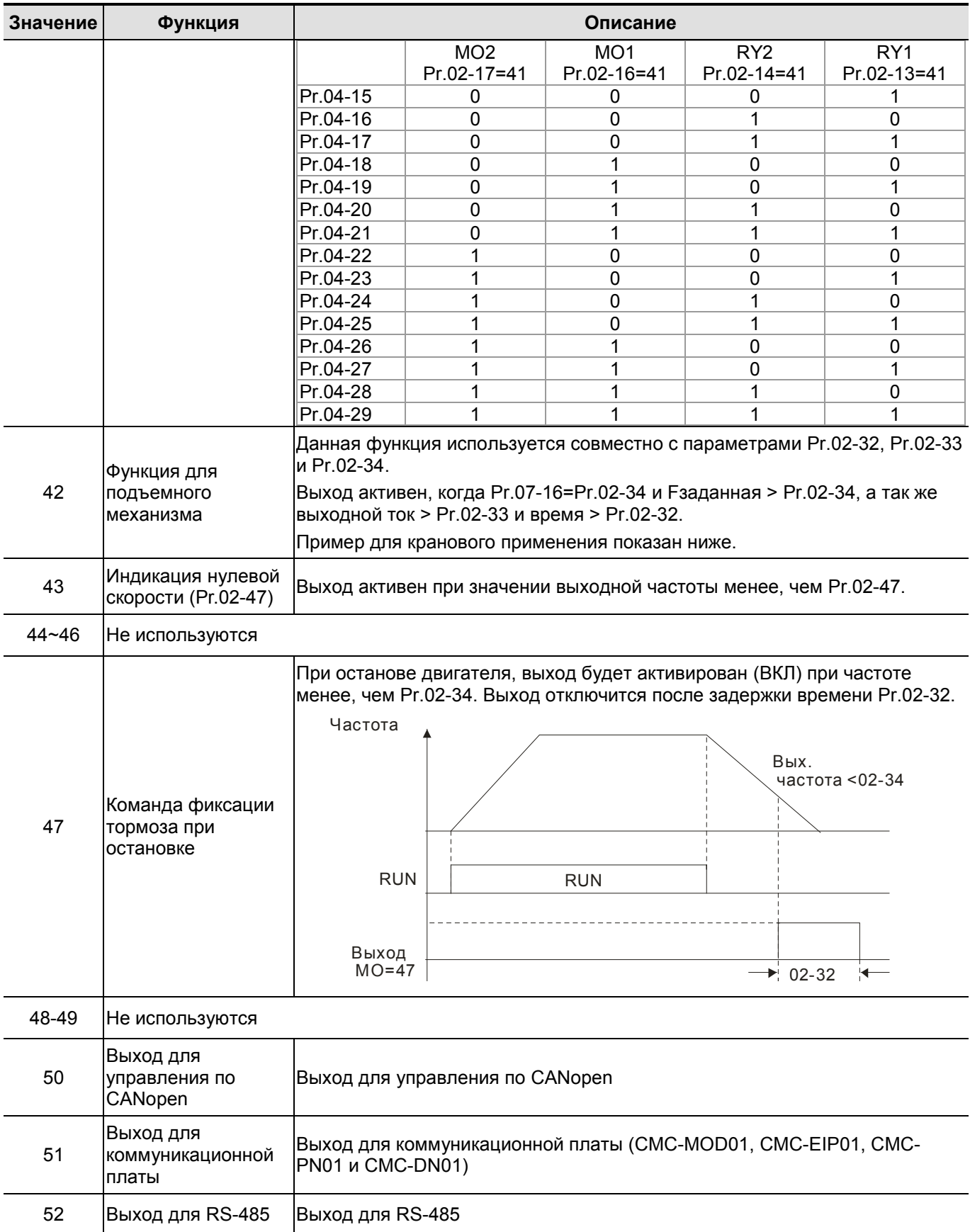

Пример работы функции (42) для подъемного механизма:

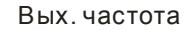

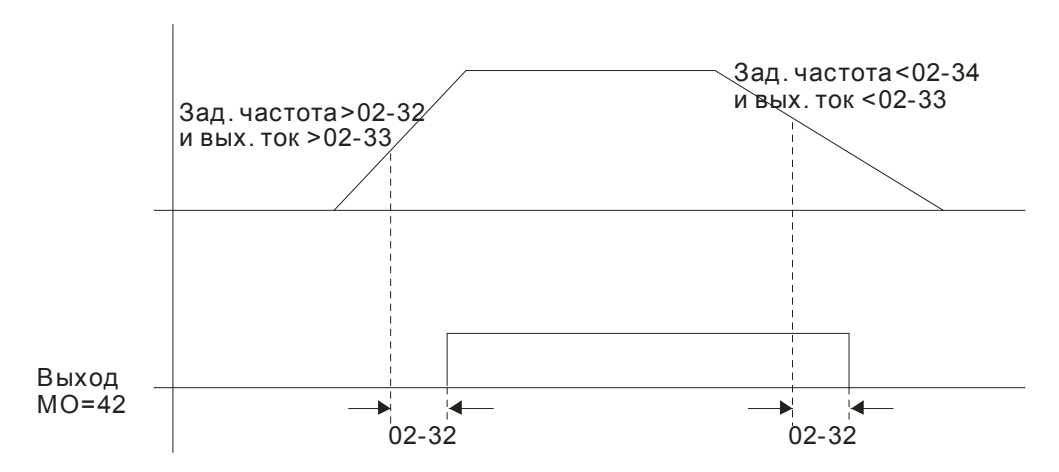

Рекомендуется использовать совместно с функцией задержки изменения частоты (пар. 07-15 … 07-18):

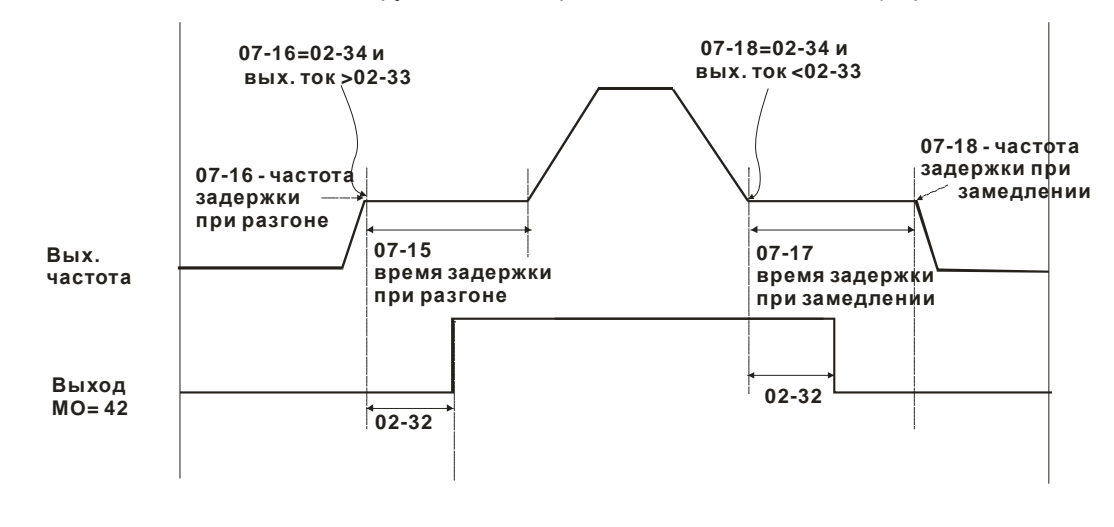

**02-18** 
$$
\cancel{\checkmark}
$$
 Выбор неактивного составния для дискретных выходов

Заводское значение: 0

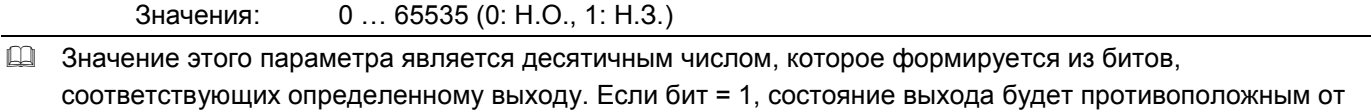

Пример:

нормального.

Если Pr.02-13=1 и Pr.02-18=0, реле 1 (RA1-RC1) будет включено (замкнуто) когда ПЧ работает и отключено после получения команды «Стоп».

Если Pr.02-13=1 и Pr.02-18=1, реле 1 (RA1-RC1) будет выключено (разомкнуто) когда ПЧ работает и включено после получения команды «Стоп».

 $\mathbb{R}$ 

Соответствие битов выходам:

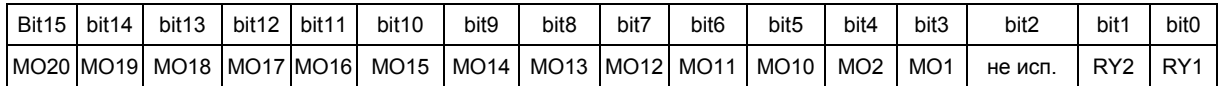

**02-19**  Заданное значение счетчика

Заводское значение: 0

Значения: 0 … 65535

- $\square$  Функция счётчика может быть установлена для входа MI6 (Pr.02-06 = 23). При достижении счетчиком значения, установленного в этом параметре, будет активизирован соответствующий выход (Pr.02- 13~02-14, Pr.02-36, 02-37 = 17). Pr.02-19 не может быть установлен на 0.
- Индикация дисплея c5555 означает, что сосчитано 5555 импульсов. Индикация c5555• означает, что сосчитано от 55550 до 55559 импульсов.

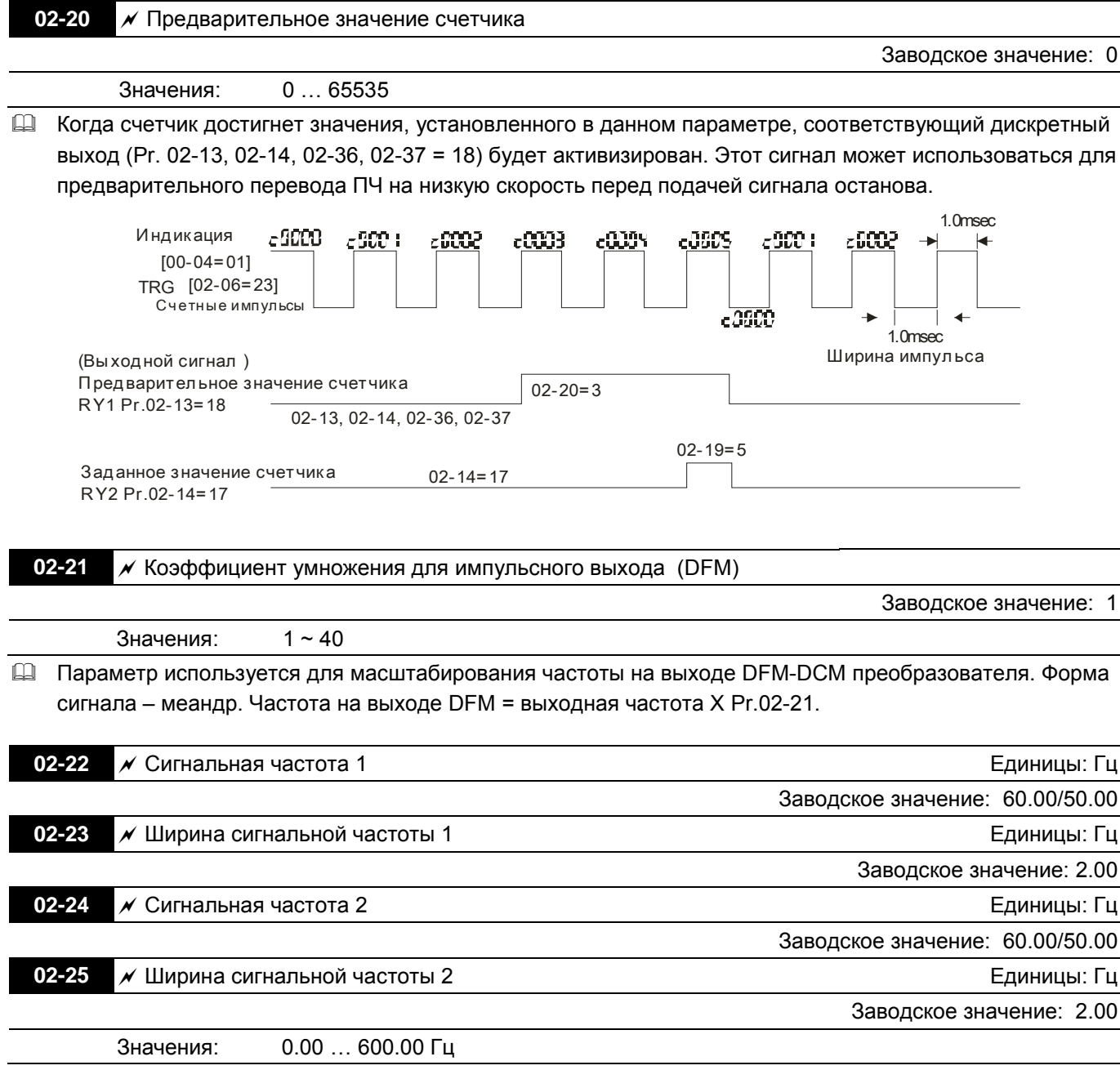

 При достижении выходной частоты, заданной в данных параметрах, будут активизированы выходы, назначенные на соответствующие функции 3 или 4 (Pr.02-13, 02-14, 02-36, 02-37).
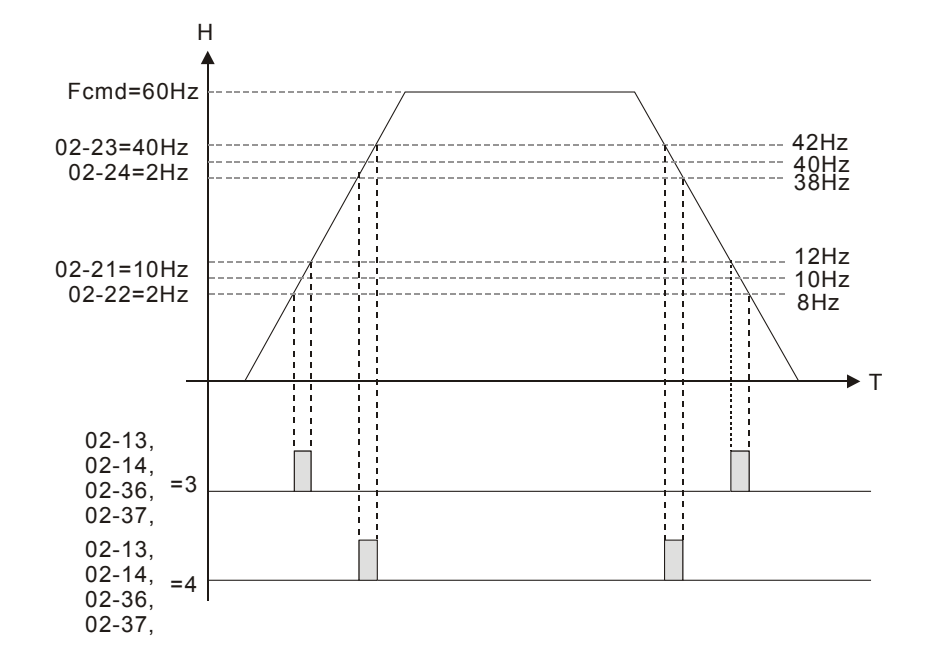

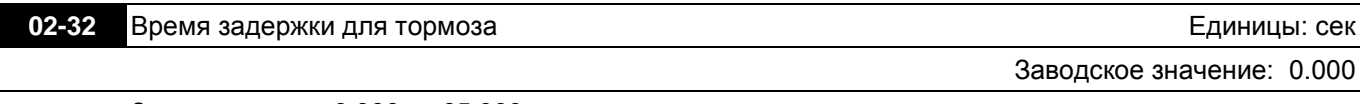

Значения: 0.000 … 65.000 сек

 При пуске привода через время, заданное в Pr.02-32, будет активирован выход (функция 12). Этот параметр должен использовать с функцией торможения постоянным током.

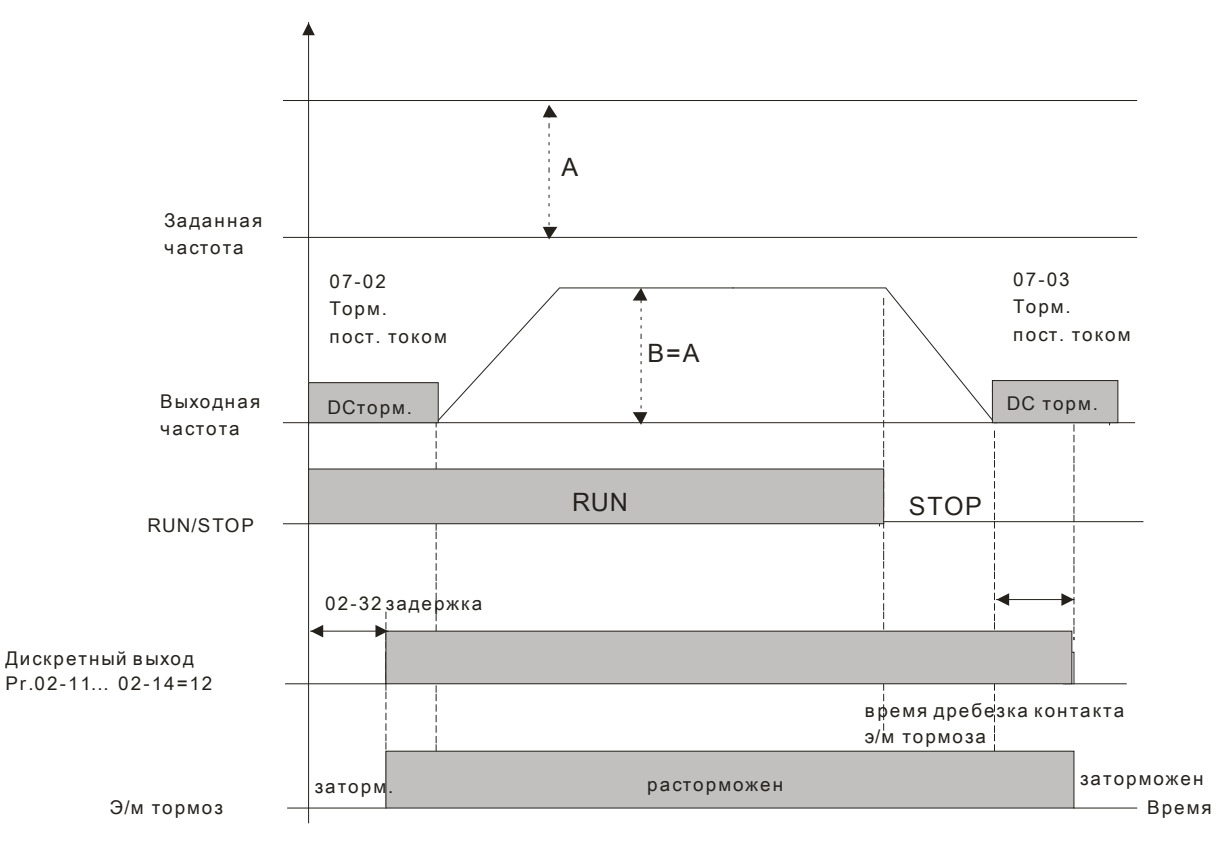

 Если этот параметр используется без торможения постоянным током, то он будет проигнорирован. См. рис.

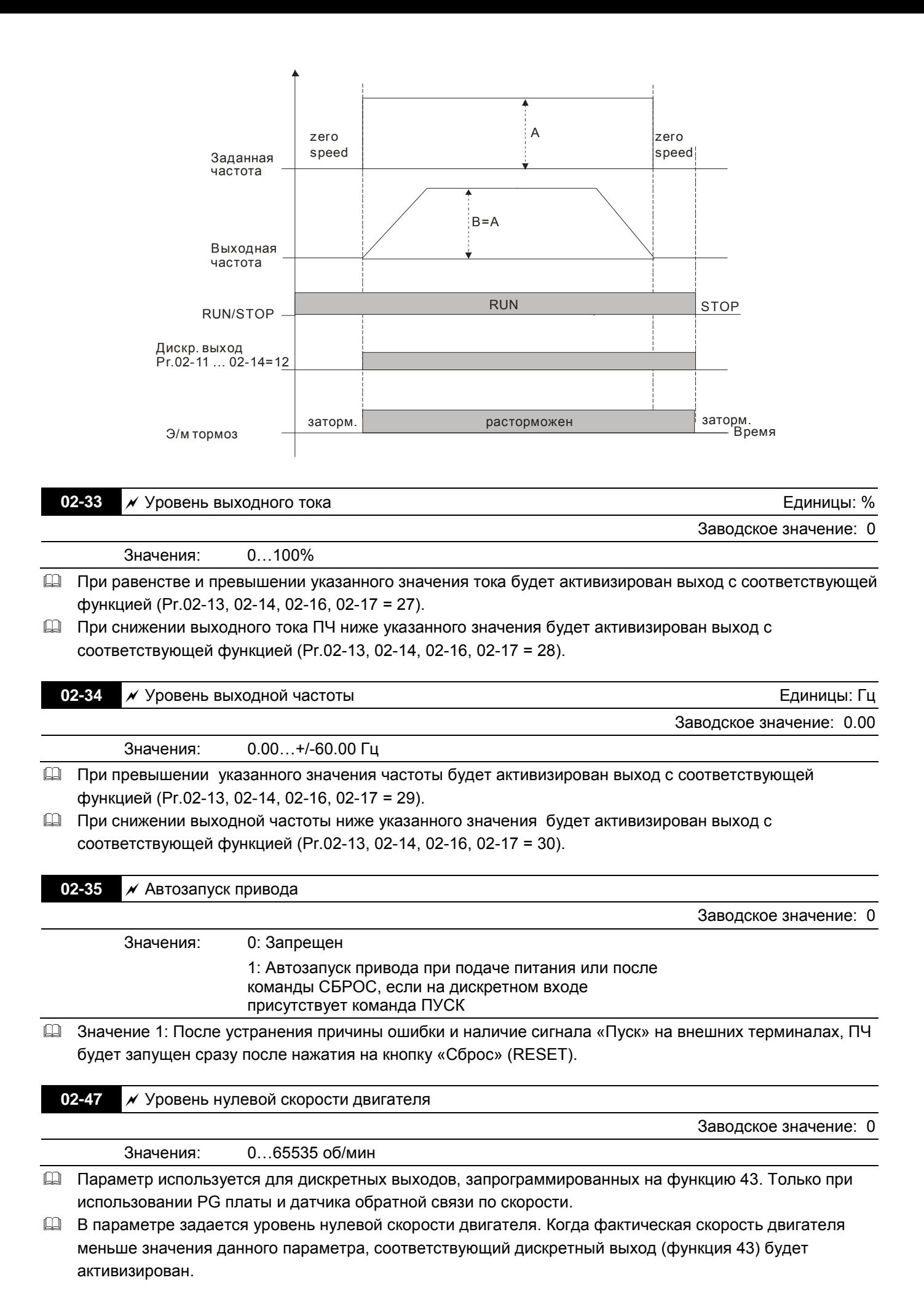

38

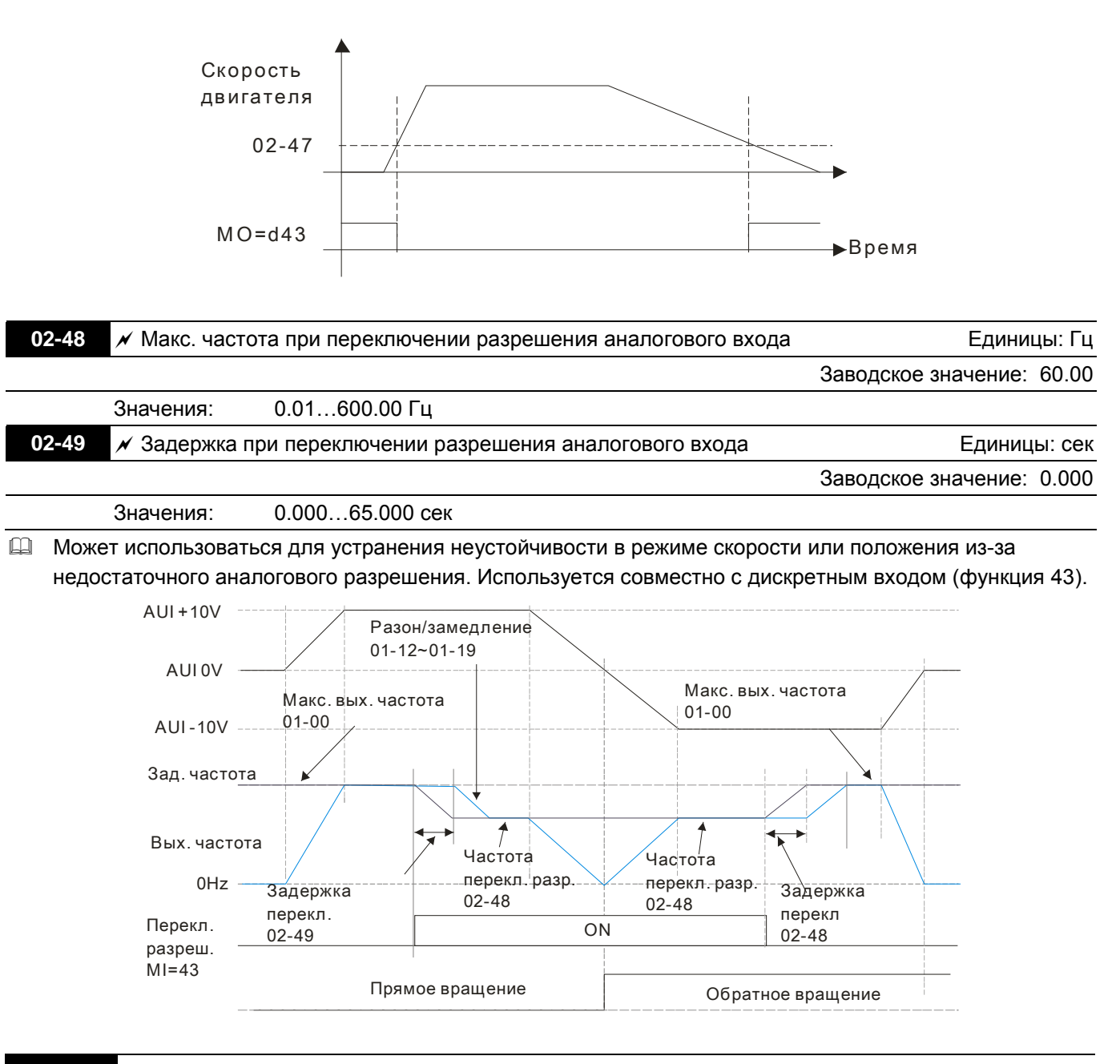

**02-50** Индикация состояния дискретных входов

Только для чтения

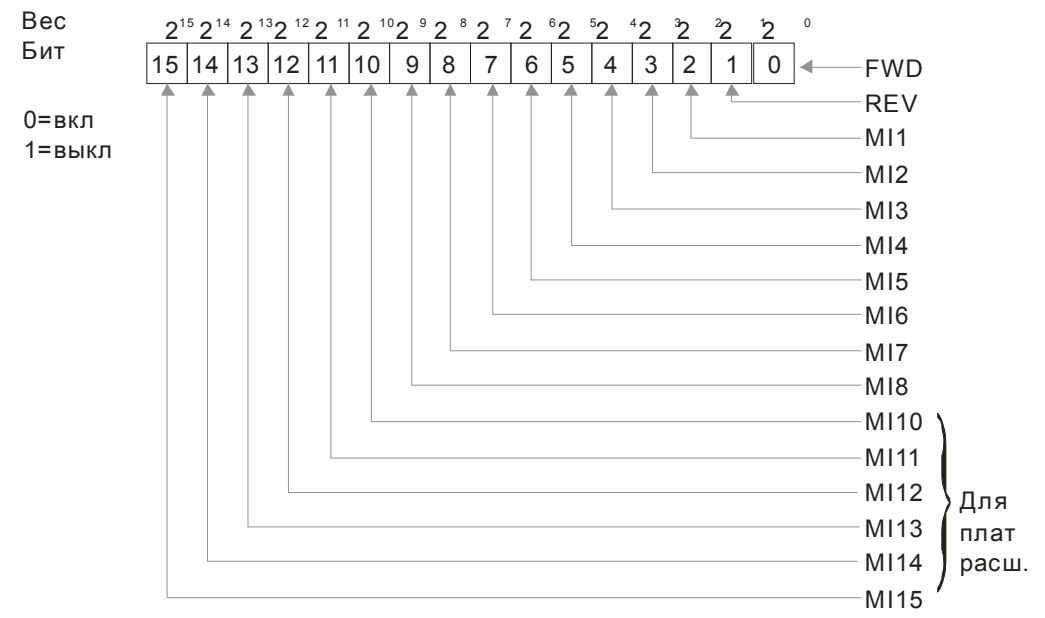

## Пример:

Если Pr.02-50 показывает 0034H (Hex), т.е. 52 (Dec), и 110100 (bin), это значит MI1, MI3 и MI4 активны.

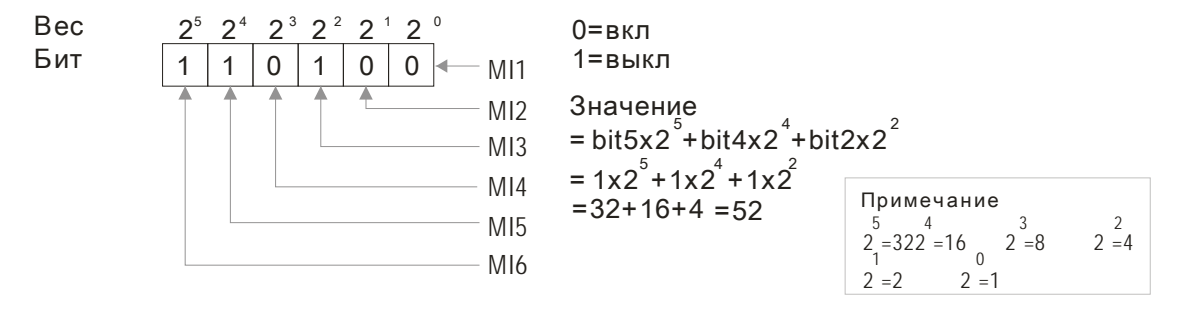

**02-51** Индикация состояния дискретных выходов

Только для чтения

## Пример:

Если Pr.02-51 показывает 000BH (Hex), т.е. 11 (Dec), и 1011 (bin), это значит RY1, RY2 и MO1 включены.

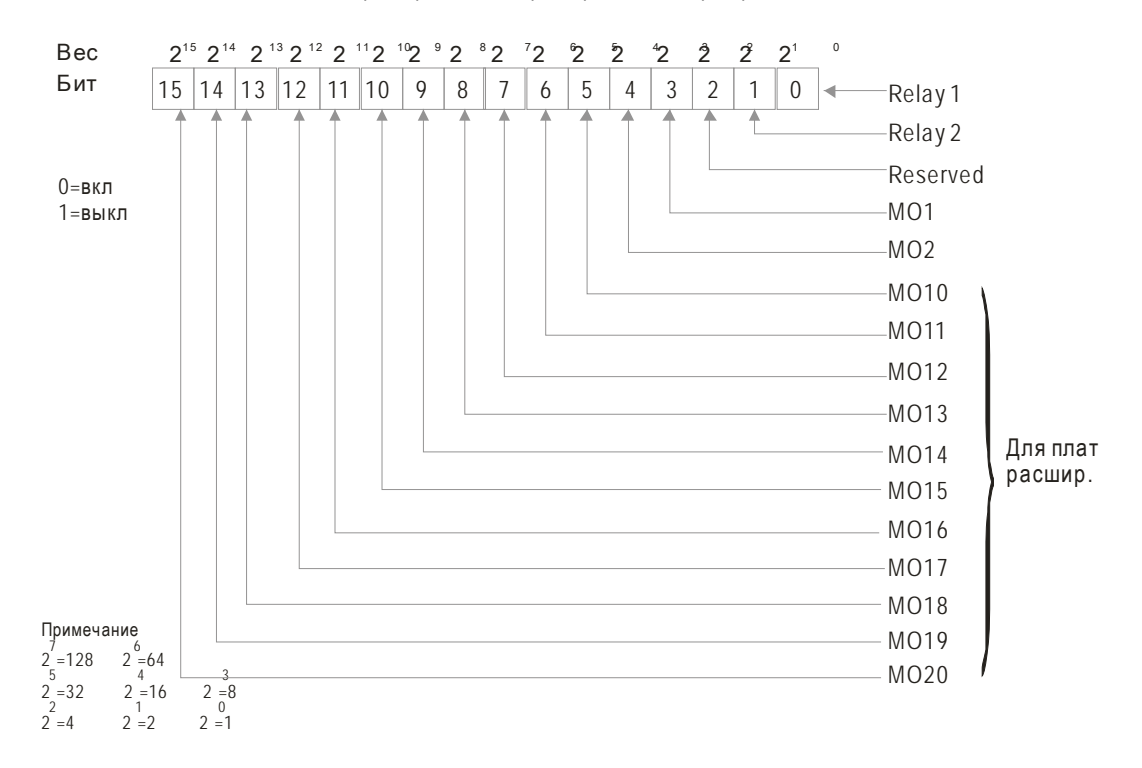

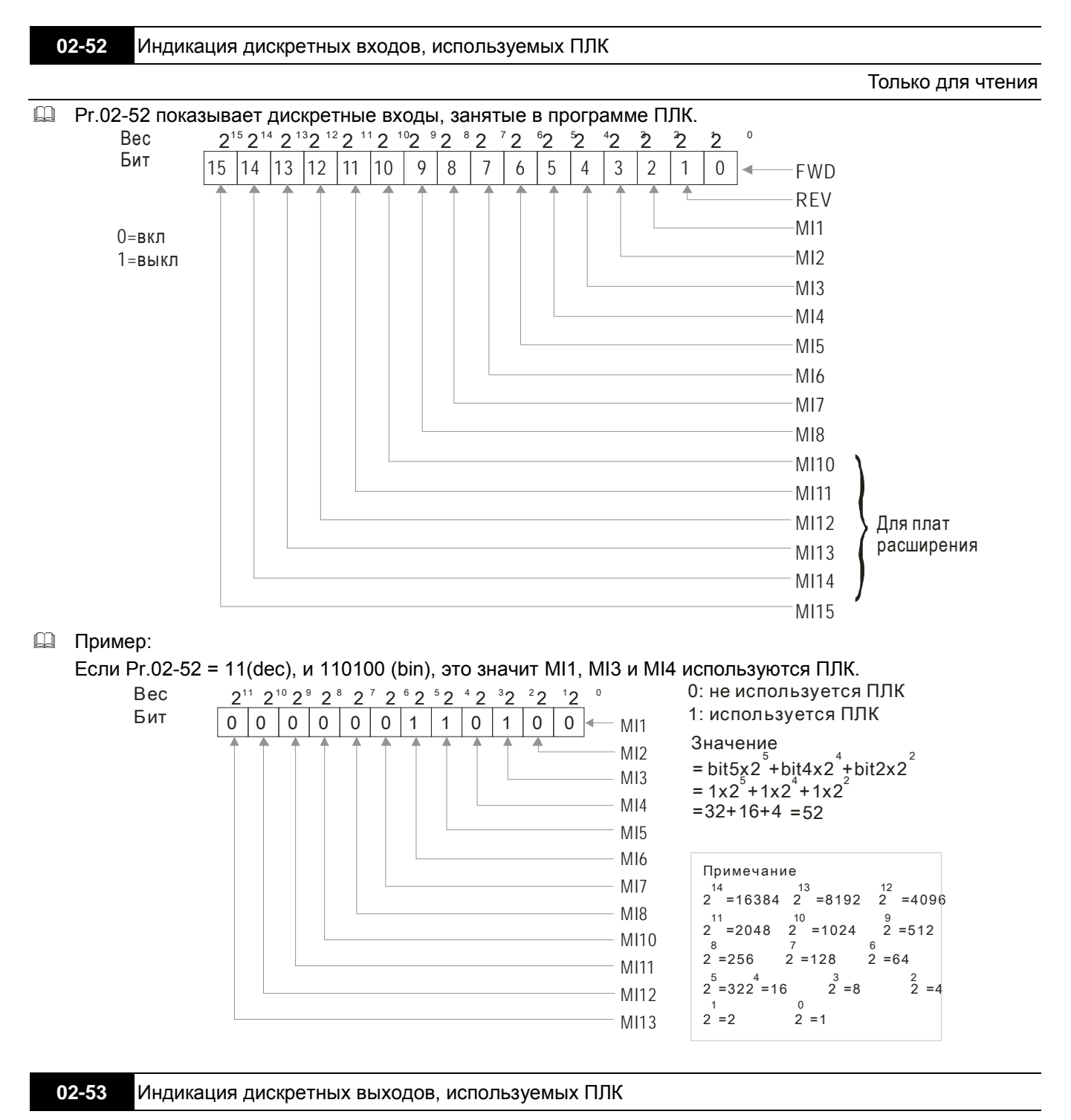

Только для чтения

P.02-53 показывает дискретные выходы, занятые в программе ПЛК.

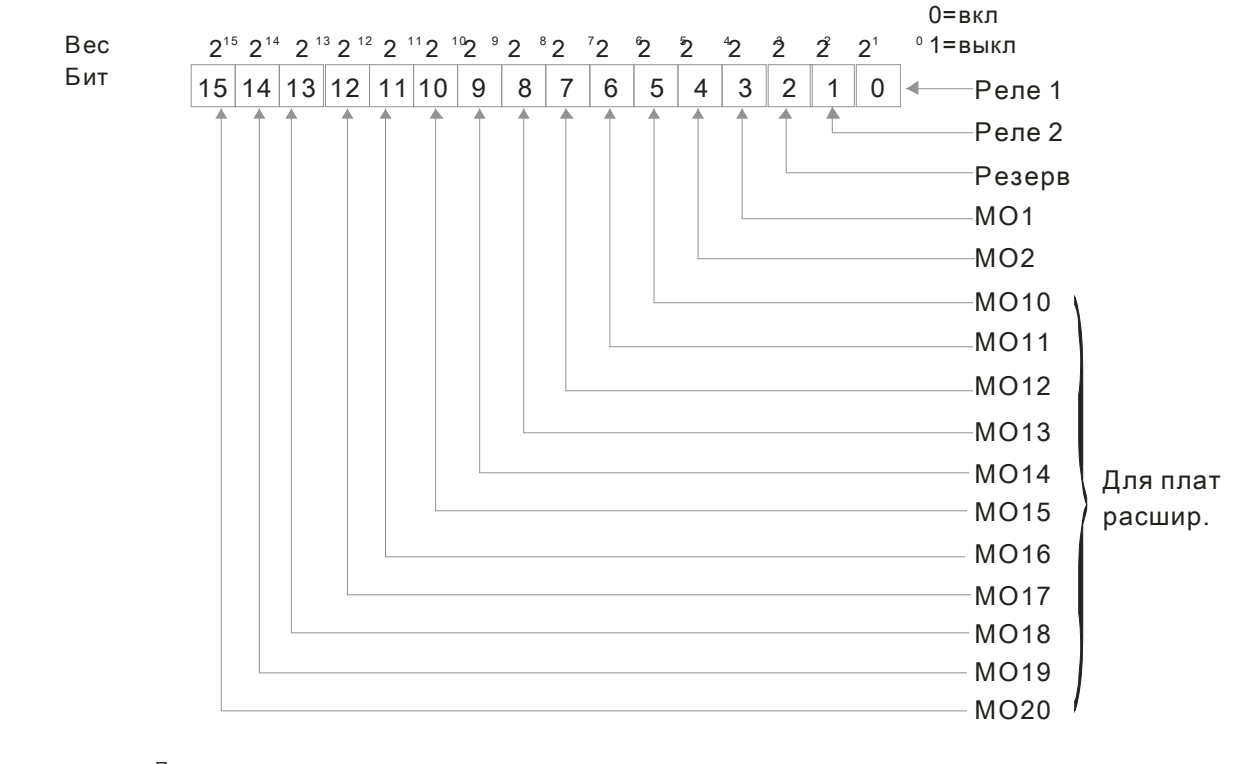

Примечание  $2^7$  = 128  $2^6$  = 64

 $\frac{5}{2}$  =32  $\frac{4}{2}$  =16  $\frac{3}{2}$  =8  $2^2 = 4$   $2^1 = 2$   $2^0 = 1$ 5 3 4

## Пример:

Если Pr.02-53 = 3, это значит RY1 и RY2 используются ПЛК.

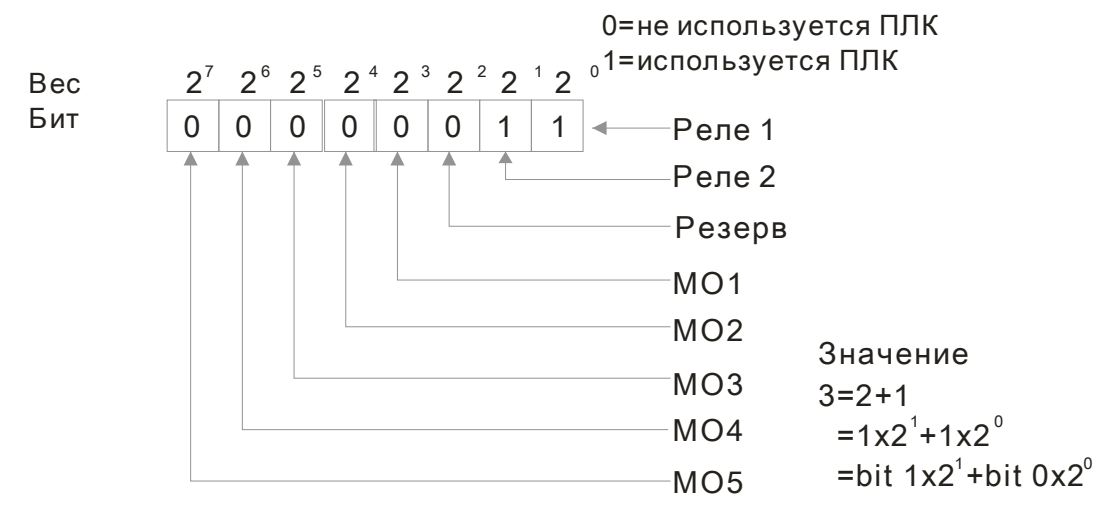

## **Группа 03. Параметры конфигурации аналоговых входов/выходов**

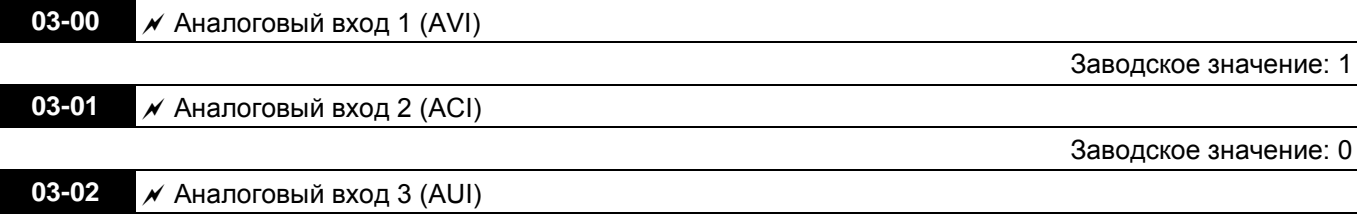

Заводское значение: 0

### **Значения**

- 0: Нет функции
- 1: Задание частоты (ограничение скорости в режиме управления моментом)
- 2: Задание момента (ограничение момента в режиме управления скоростью)
- 3: Задание уровня компенсации момента
- 4: Сигнал задания ПИД-регулятора (см. группу 8)
- 5: Сигнал обратной связи ПИД-регулятора (см. группу 8)
- 6: Вход PTC термистора двигателя
- 7: Положительное ограничение момента
- 8: Отрицательное ограничение момента
- 9: Ограничение регенеративного момента
- 10: Положительное/отрицательное ограничение момента
- 11-17: Не используются
- При задании аналоговым сигналом значения выходной частоты или ограничения выходной частоты диапазону аналогового сигнала 0~±10V/4~20mA соответствует диапазон выходной частоты от 0 до Fmax (Pr.01-00).
- При задании аналоговым сигналом значения выходного момента или ограничения момента диапазону аналогового сигнала 0~±10V/4~20mA соответствует диапазон выходного момента от 0 до макс. момента (Pr.11-27).
- При задании аналоговым сигналом значения компенсации момента, диапазону аналогового сигнала 0~±10V/4~20mA соответствует диапазон выходного момента от 0 до номинального момента.

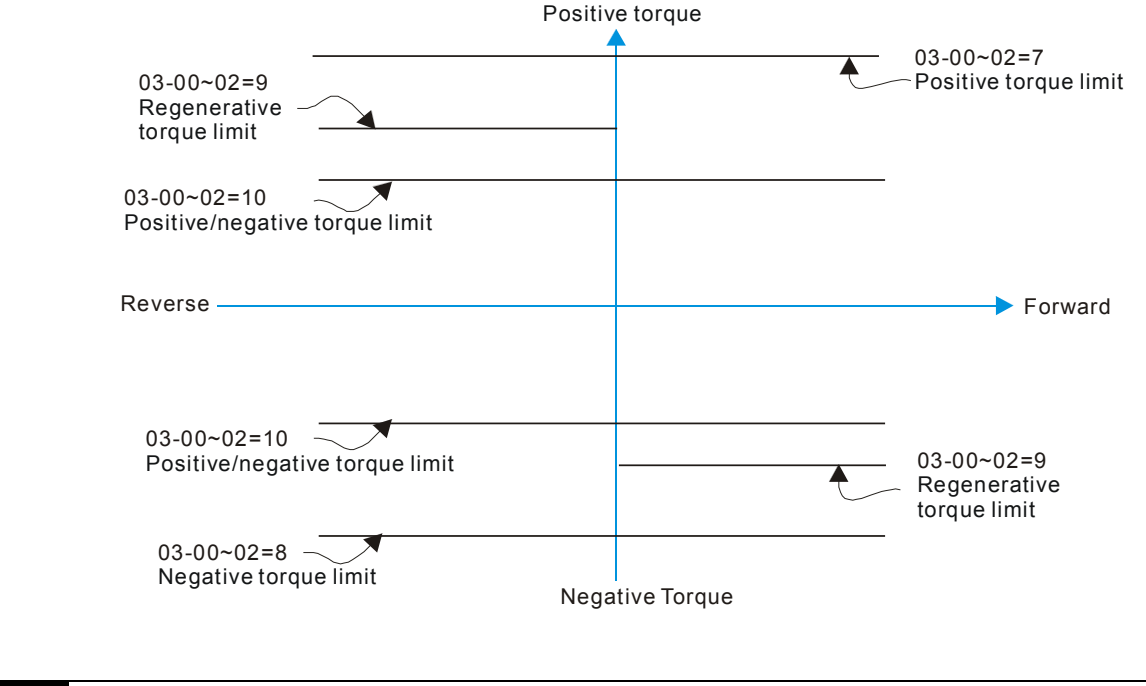

**03-03** • Смещение входа AVI **Славя Статья и Статья Статья Статья Статья Статья Статья Статья Единицы: %** Заводское значение: 0

Значения: -100.0…100.0%

Параметр используется для подстройки входного сигнала по напряжению AVI в ноле.

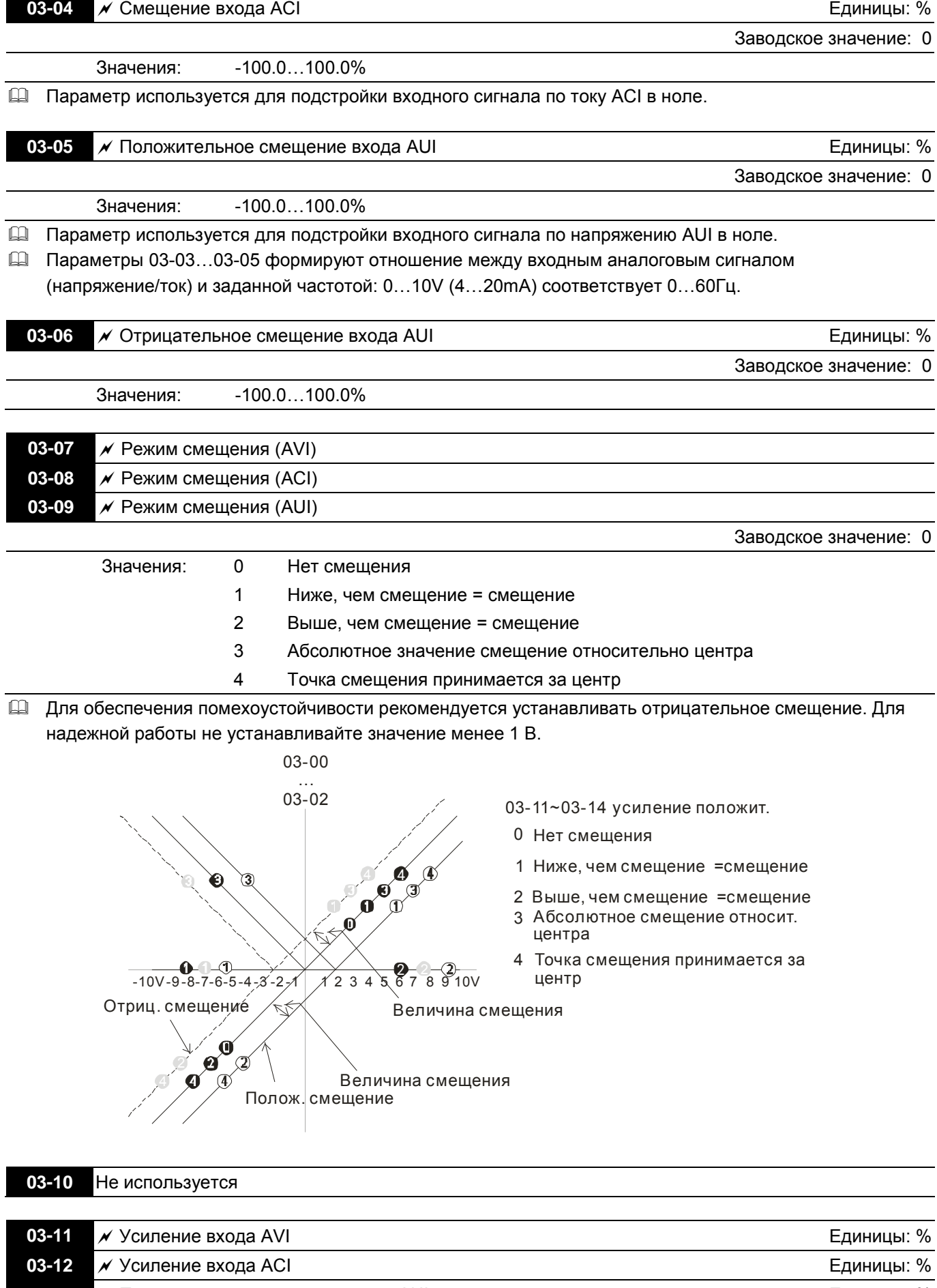

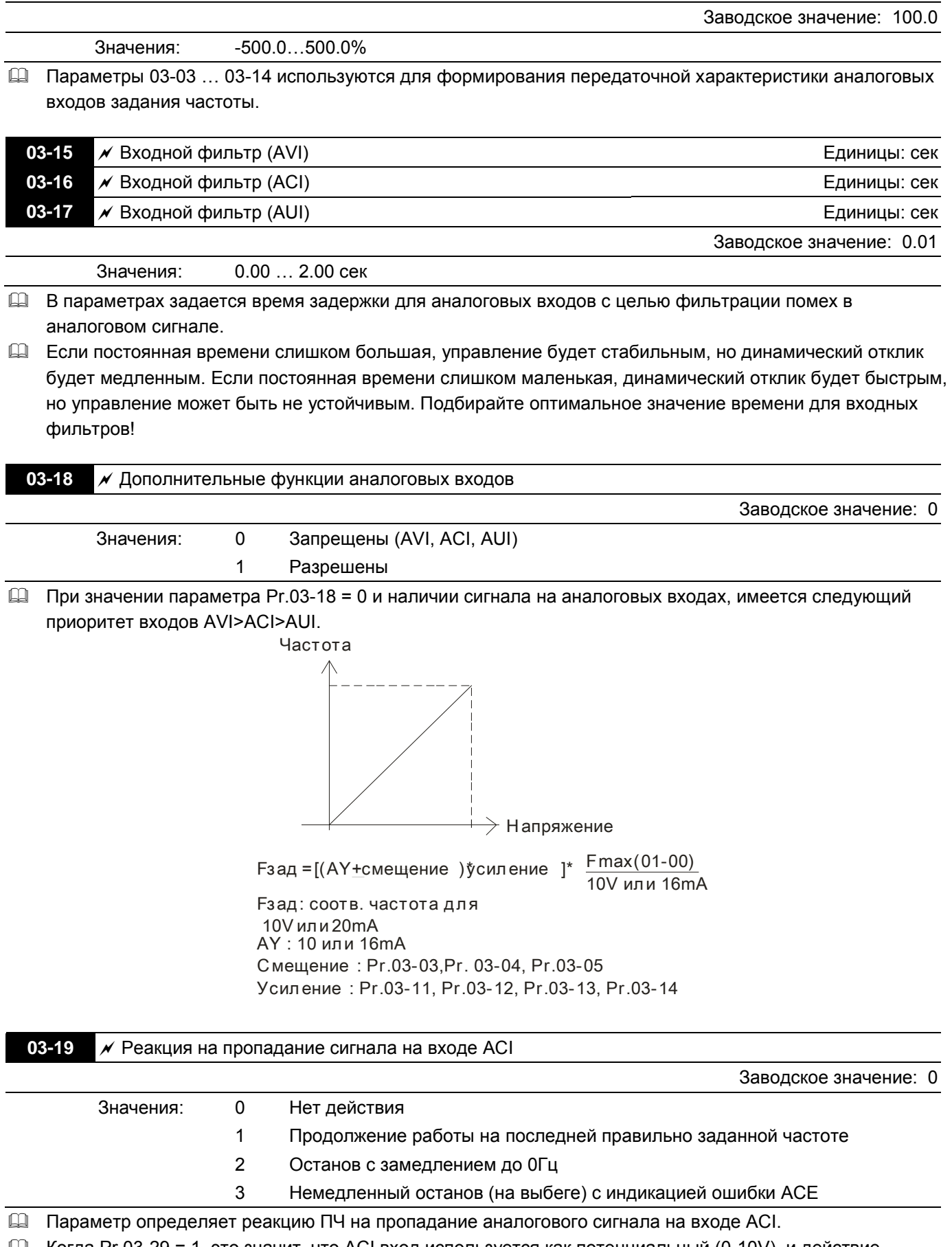

 $\Box$  Когда Pr.03-29 = 1, это значит, что ACI вход используется как потенциальный (0-10V), и действие параметра Pr.03-19 будет запрещено.

 При значениях 1 или 2 и отсутствии сигнала на входе ACI, на дисплее пульта будет индикация "AnL". Сообщение будет мигать до восстановления ACI сигнала или до подачи команды СТОП.

**03-20 / Аналоговый выход 1 (АFM1) 03-23** Аналоговый выход 2 (AFM2)

Заводское значение: 0

Значения: 0 - 21

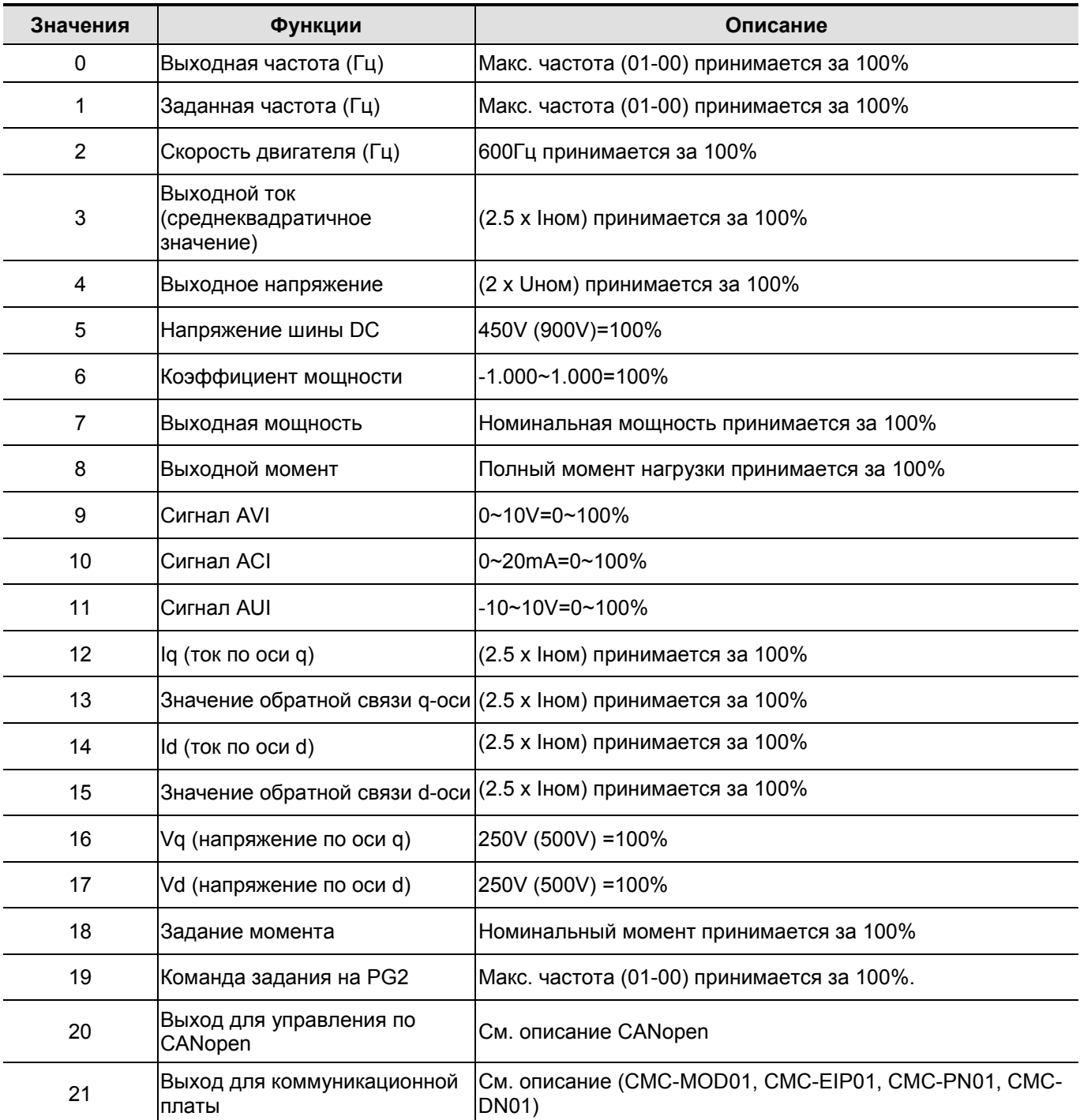

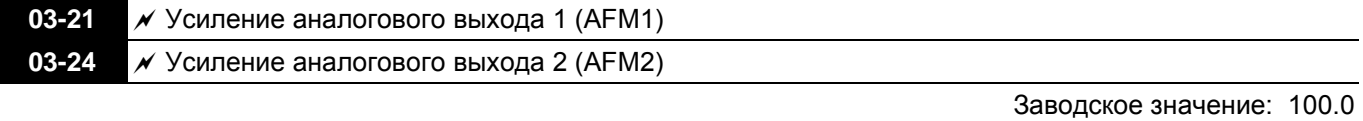

Параметры используются для масштабирования выходного аналогового сигнала по выходам AFM.

Значения: 0 … 200.0%

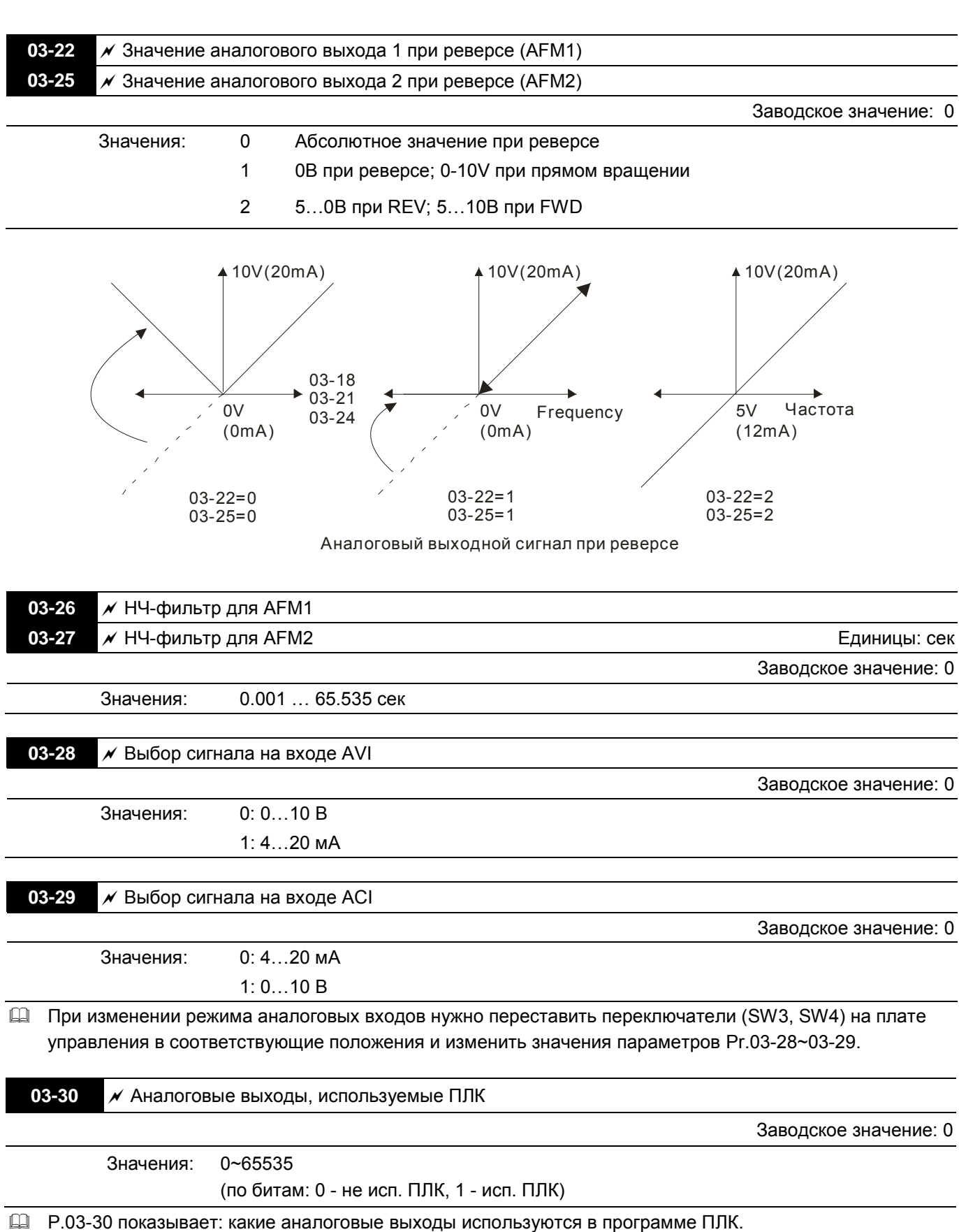

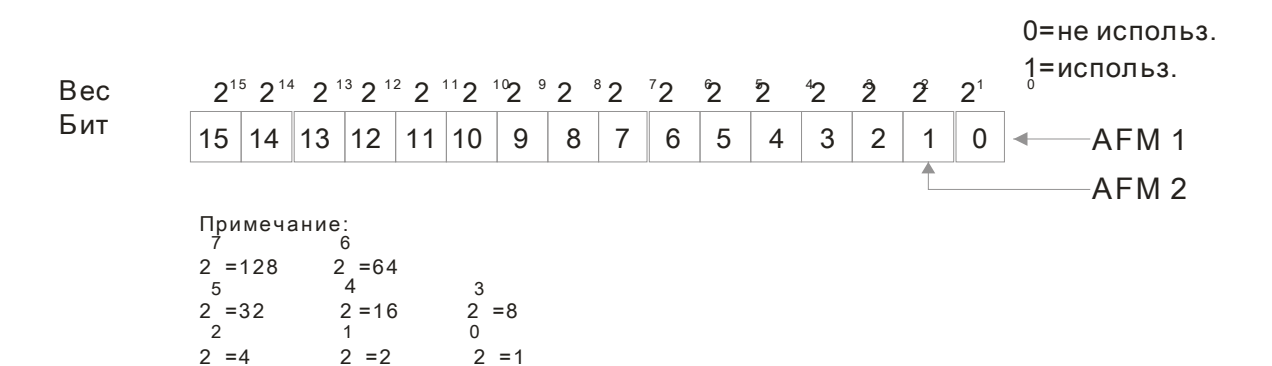

## Пример:

Если Pr.02-30 = 2, это значит, что выходы AFM1 и AFM2 используются ПЛК.

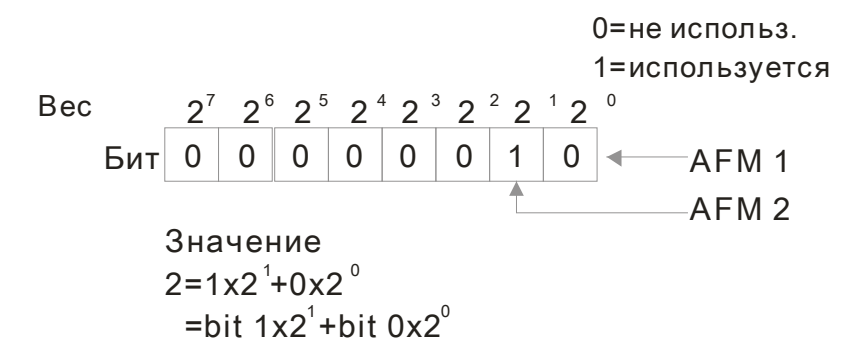

## **Группа 04. Параметры пошагового управления**

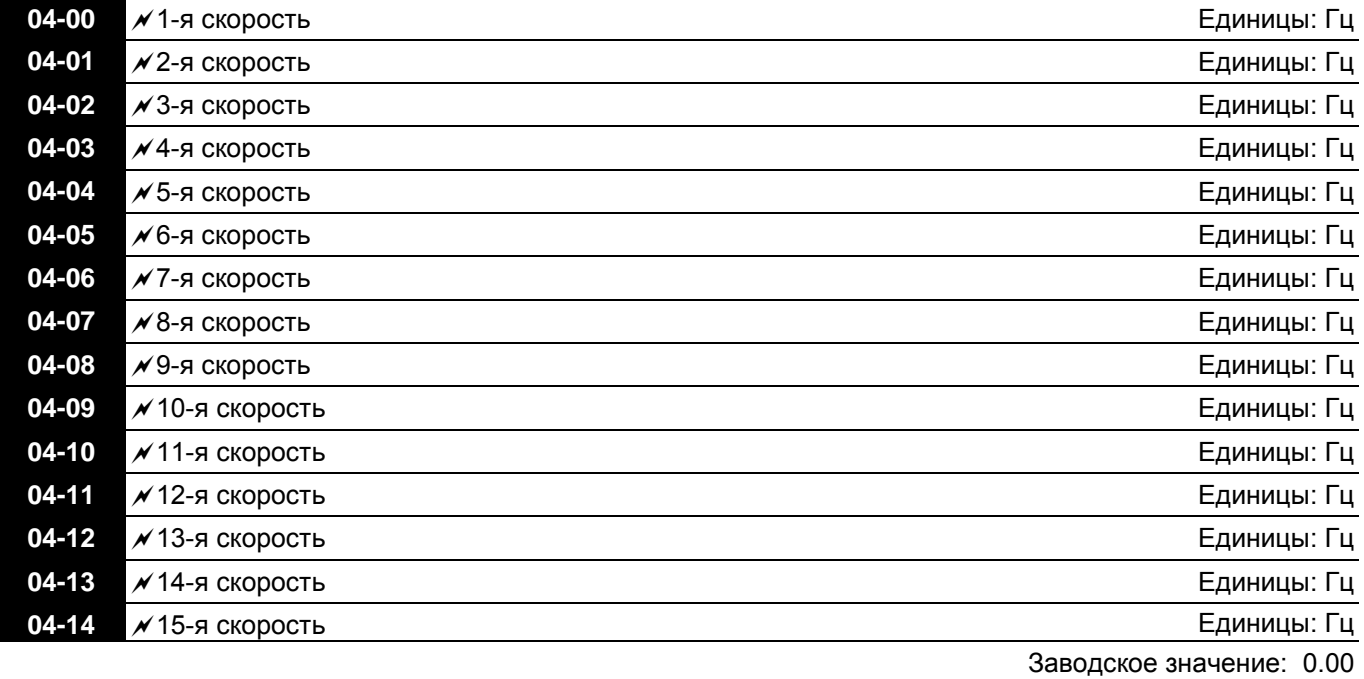

Значения: 0.00 … 600.00 Гц

- Многофункциональные дискретные входы можно использовать для переключения предустановленных фиксированных скоростей (макс. 15 скоростей). Для этого для входов назначается соответствующая функция (значения 1~4 в параметрах Pr.02-01~02-08 и 02-26~02-31). Значение скорости (заданной частоты) определяется в параметрах 04-00 … 04-14.
- Команда ПУСК/СТОП привода может осуществляться через внешние терминалы/пульт/комм. интерфейс (через Pr.00-21).
- Любая из предустановленных скоростей может быть изменена во время работы привода.
- Диаграмма многоскоростного пошагового режима показана на рисунке:

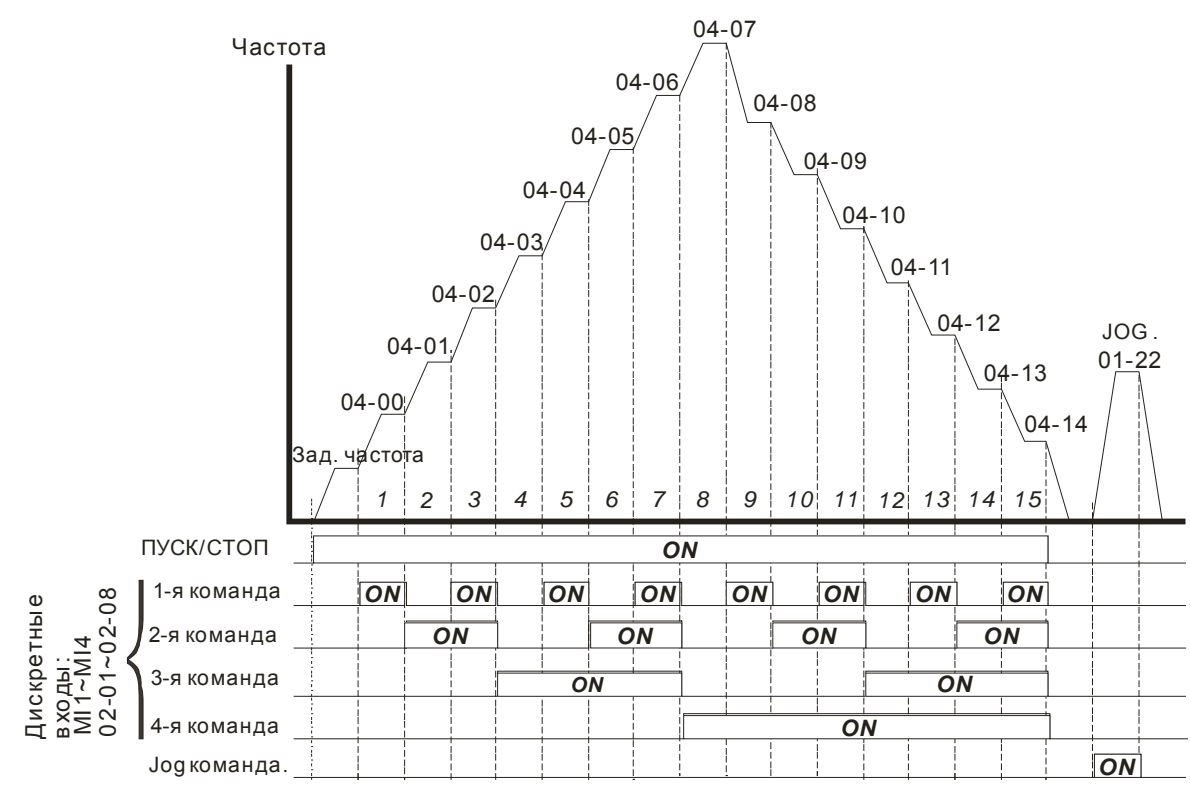

**Пошаговый режим при управлении через дискретные входы**

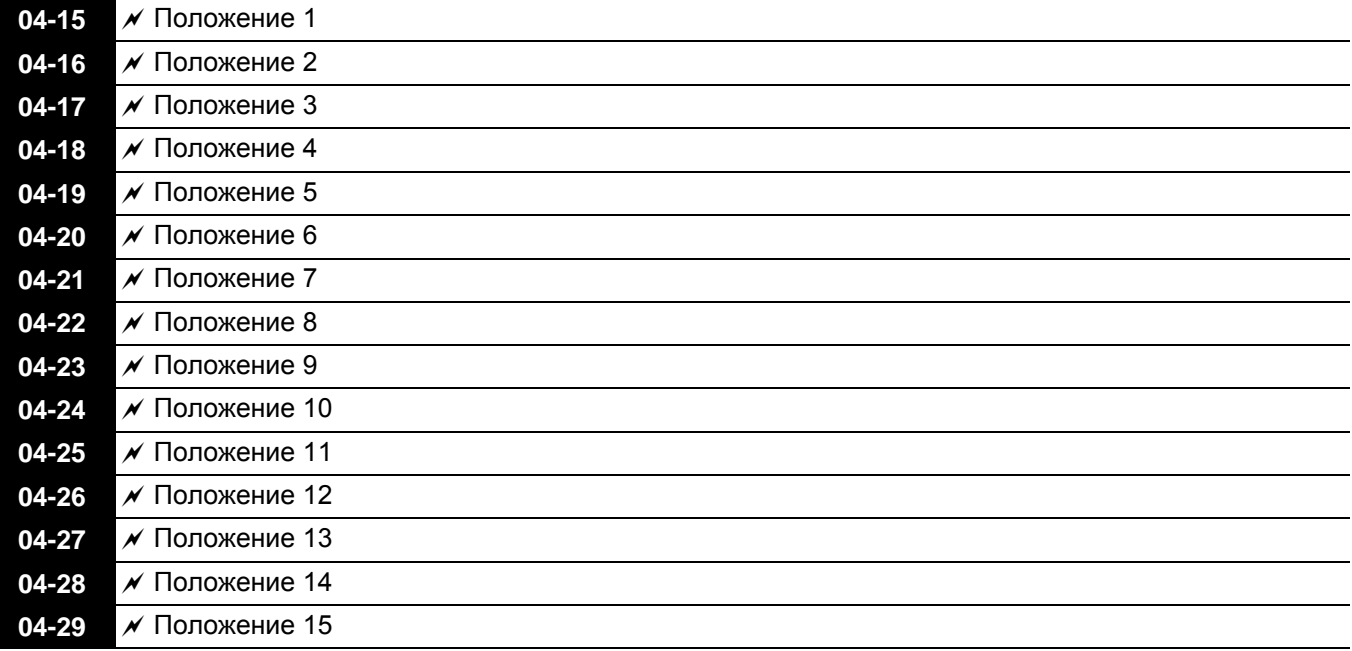

Заводское значение: 0

Значения: 0 - 65535

 Многофункциональные входы можно использовать для выбора предустановленных положений при работе ПЧ в режиме позиционирования. Для этого выбирается функция входов выбора положения (значения 1~4 в параметрах Pr.02-01~02-08 и 02-26~02-31), а также функция разрешения работы в режиме пошагового позиционирования (см. значение 34 и 36 в параметрах Pr.02-01~02-08). После нажатия на кнопку «Пуск» можно управлять положением, изменяя состояние входов с заданием положения.

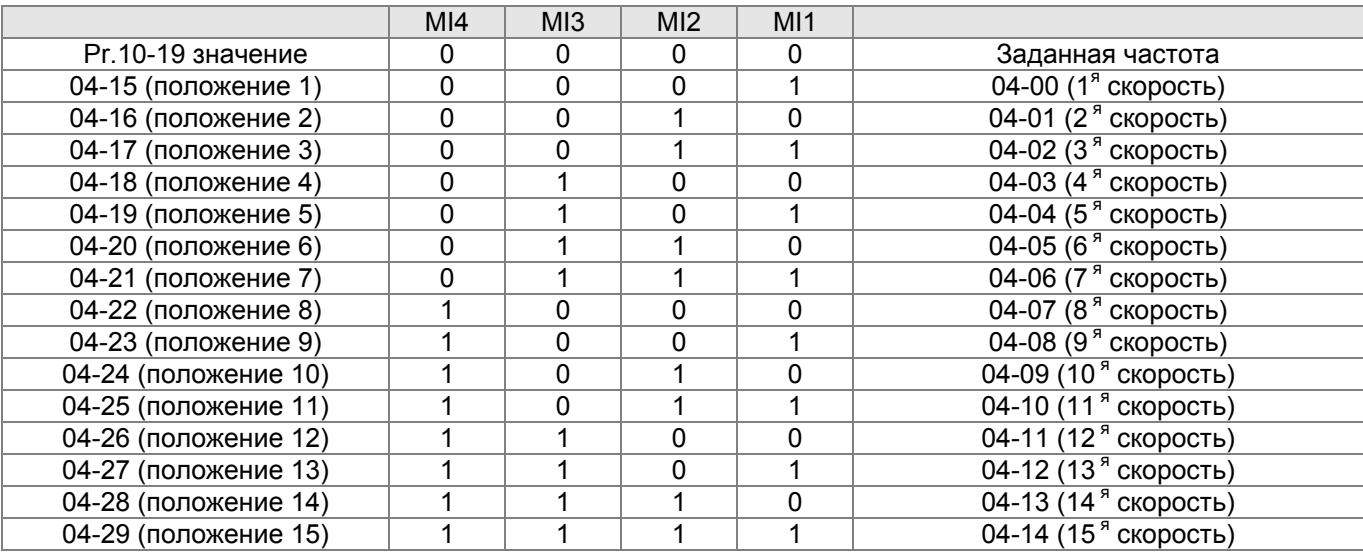

## **Группа 05. Параметры двигателя**

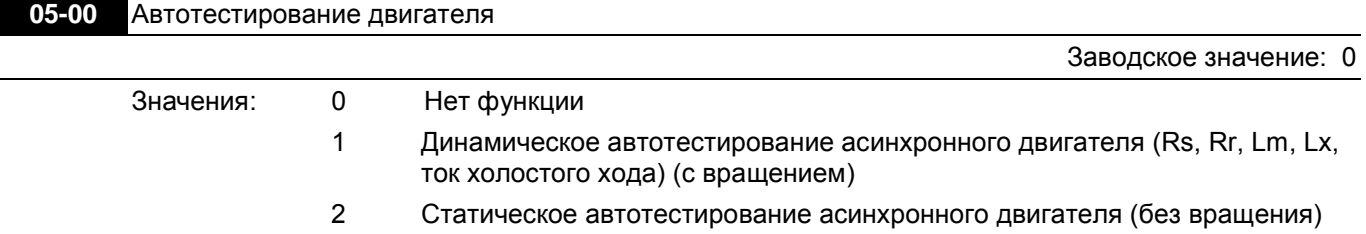

- Запуск автотестирования осуществляется установкой необходимого значения в данный параметр и последующим нажатием кнопки «Пуск». Измеренные в процессе настройки значения заносятся в преобразователь и запоминаются в параметрах Pr.05-05 … Pr.05-09 для двигателя 1 и Pr.05-17 … Pr.05-21 для двигателя 2.
- Порядок проведения динамического автотестирования (05-00=1):
	- 1. Убедитесь, что параметры имеют заводские значения и что двигатель правильно подключен к ПЧ.
	- 2. Убедитесь, чтобы двигатель не был под нагрузкой в процессе автонастройки и вал двигателя не был подсоединен к редуктору или другим механизмам. При невозможности отсоединить механизмы от вала двигателя используйте статическое автотестирование.
	- 3. Установите параметры двигателя в соответствии с данными двигателя (по паспортной табличке):

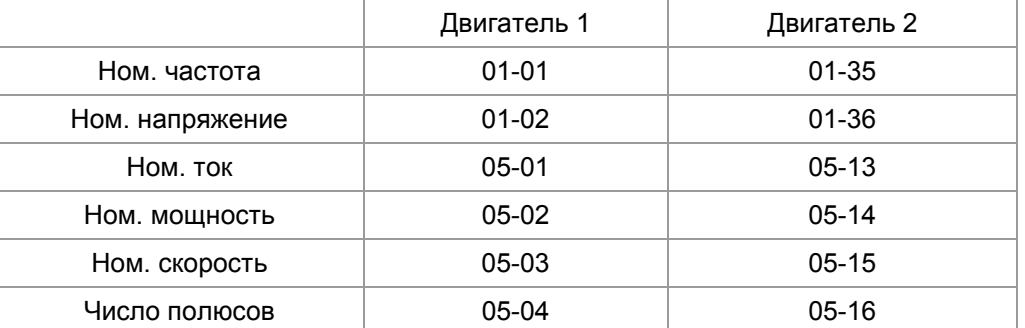

- 4. При установке значения Pr.05-00=1 процесс автонастройки начнётся сразу после нажатия на кнопку «Пуск». При этом вал двигателя будет вращаться!
- 5. После окончания автонастройки убедитесь, что измеренные значения записаны в параметры Pr.05- 05 … Pr.05-09 для двигателя1 и Pr.05-17 … Pr.05-21 для двигателя 2.
- 6. Эквивалентная схема замещения асинхронного двигателя:

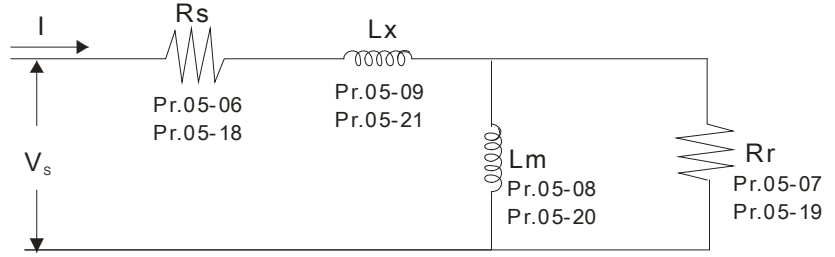

 Если Pr.05-00 = 2, то необходимо ввести значения тока холостого хода в параметр 05-05 для двигателя 1 и в параметр 05-17 для двигателя 2.

#### **Примечание** Ш

- 1. Обязательно проведите автотестирование двигателя, если собираетесь использовать векторное управление или прямое управление моментом.
- 2. В режиме управления моментом или в векторном режиме работы нельзя подключать несколько двигателей параллельно к одному преобразователю.
- 3. Не рекомендуется использовать векторный режим и режим управления моментом для двигателей, мощность которых превышает мощность преобразователя.
- 4. При использовании двух двигателей (не одновременно!), для правильного проведения автонастройки необходимо использовать дискретный вход (значение 14) или изменять значение параметра 05-22 для выбора работы с 1-м или со 2-м двигателем.
- 5. Ток холостого хода двигателя обычно составляет 20~50% от его номинального тока.
- 6. Частота вращения двигателя не может превышать значение 120f/p (f: ном. частота 01-01/01-35; p: число

полюсов 05-04/05-16).

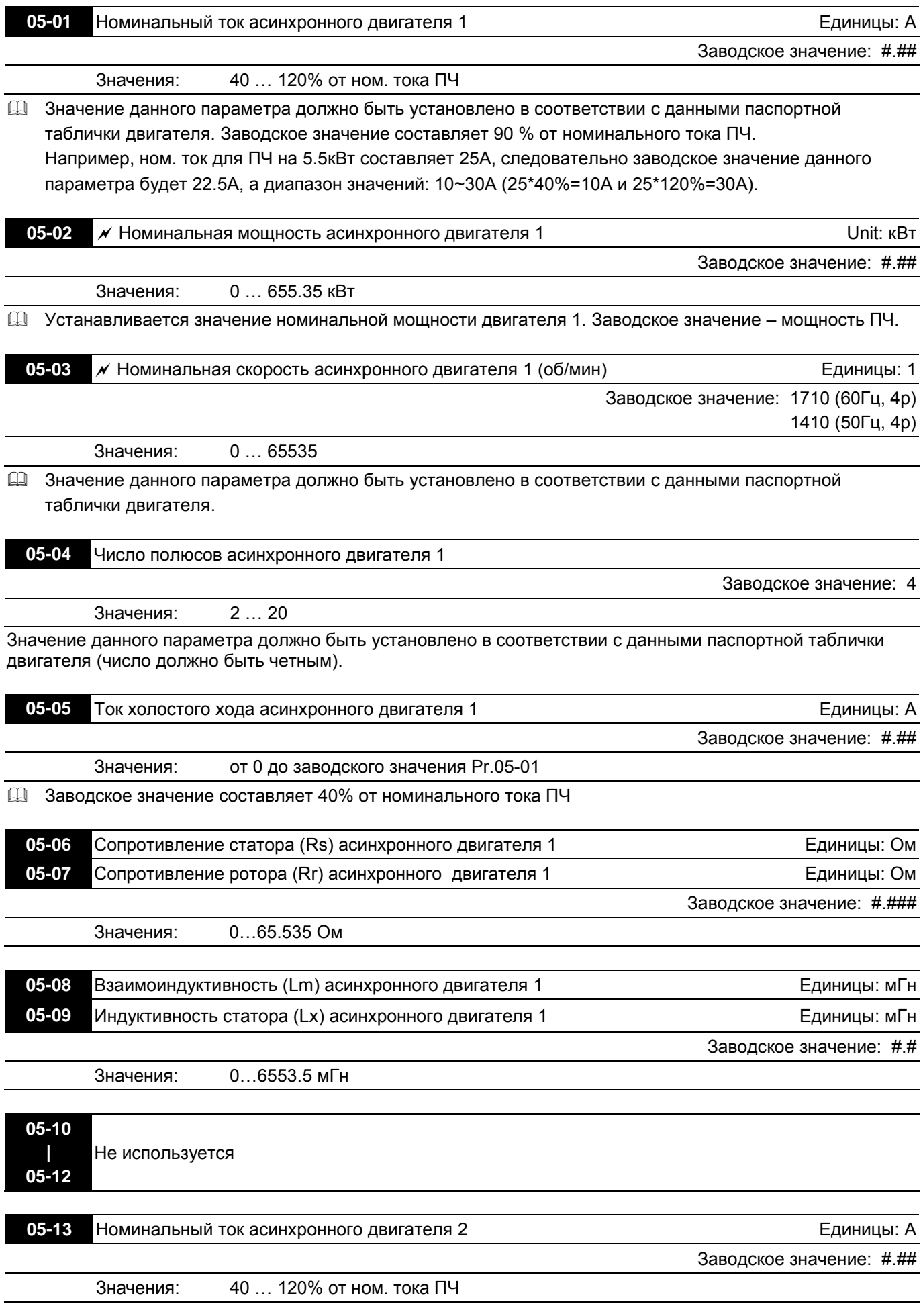

 Значение данного параметра должно быть установлено в соответствии с данными паспортной таблички двигателя. Заводское значение составляет 90 % от номинального тока ПЧ. Например, ном. ток для ПЧ на 5.5кВт составляет 25А, следовательно заводское значение данного параметра будет 22.5A, а диапазон значений: 10~30A (25\*40%=10A и 25\*120%=30A).

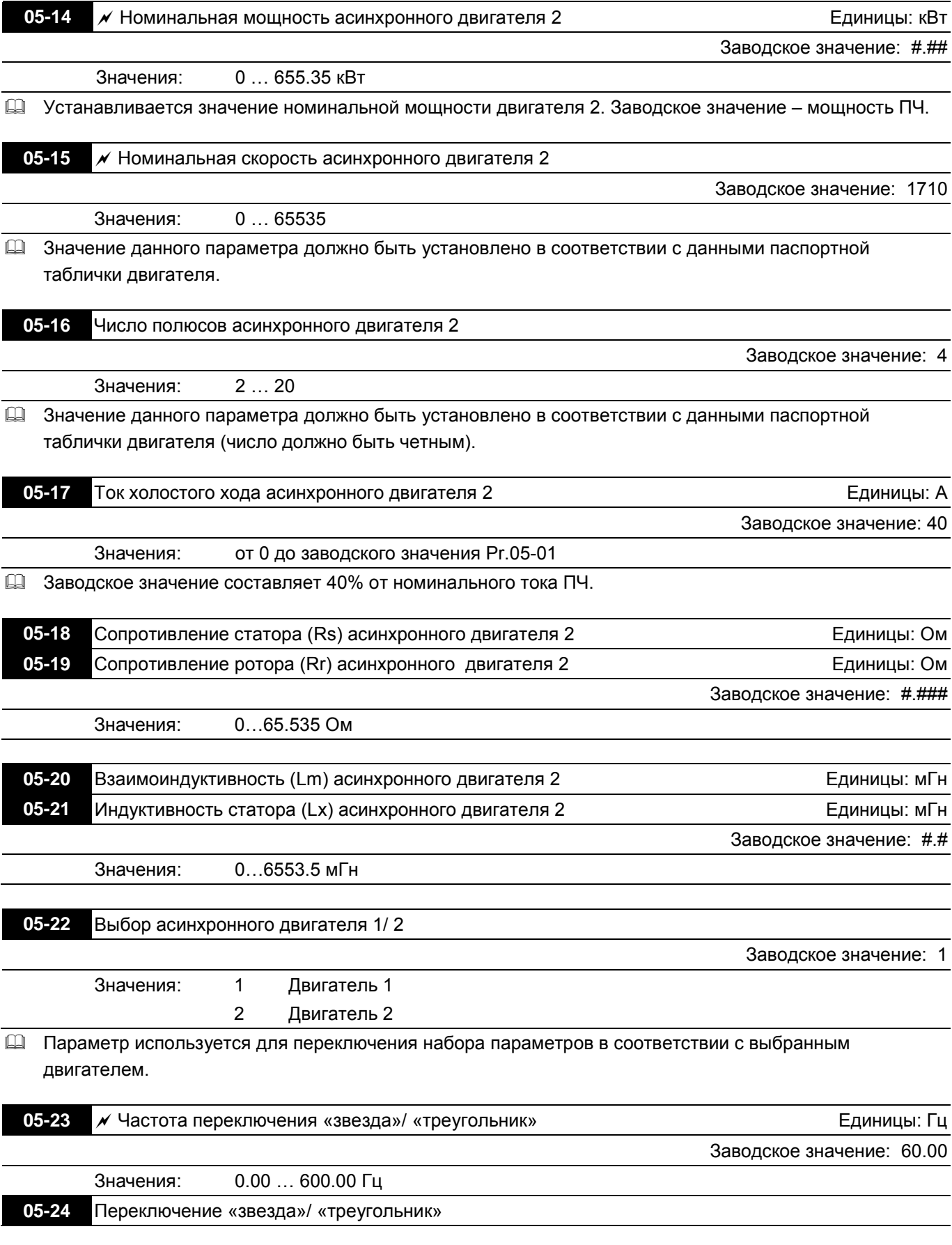

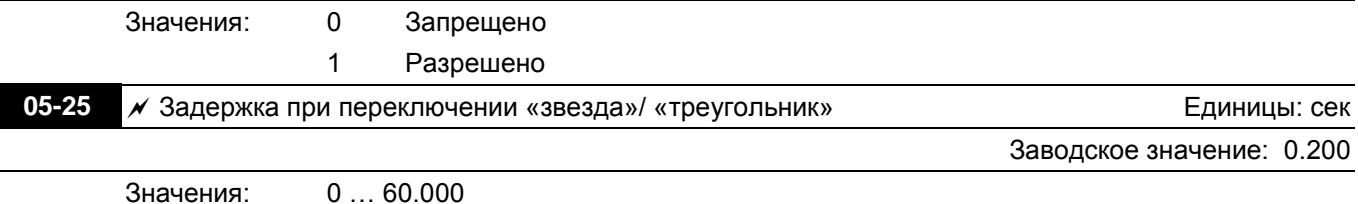

 Параметры Pr.05-23 и Pr.05-24 применяются для задания режима переключения обмоток двигателя со звезды на треугольник с целью расширения диапазона регулировки скорости двигателя вверх от номинальной. (Такая возможность есть не во всех двигателях).

Параметр Pr.05-24 запрещает или разрешает возможность переключения «звезда»/ «треугольник».

 $\Box$  При установке Pr.05-24 = 1, переключение двигателя с подсоединением «звезда» на подсоединение «треугольник» произойдет на частоте, указанной в параметре Pr.05-23. В то же время происходит переключение набора параметров двигателя (05-01 … 05-09 отключаются и вступают в силу 05-13 … 05-21).

 При достижении выходной частоты значения переключения, включится таймер задержки (Pr.05-25) на включение дискретных выходов для управления пускателями подключения двигателя «звезда»/ «треугольник».

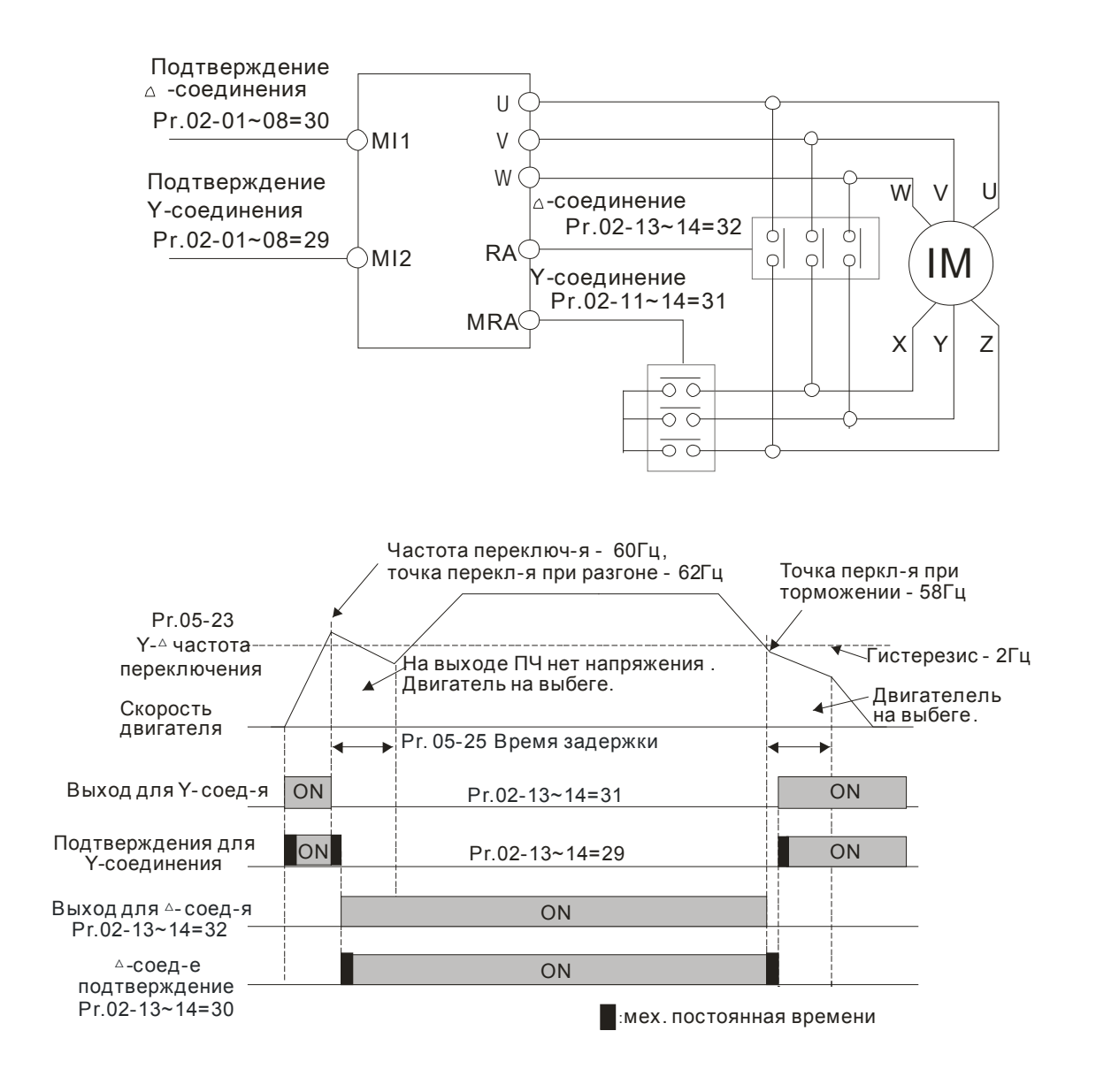

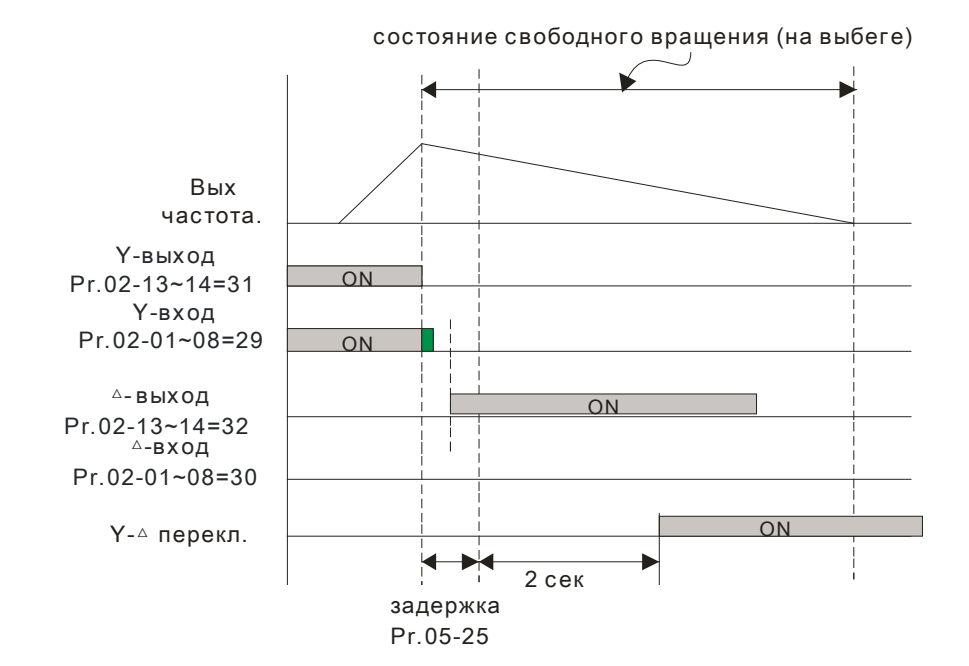

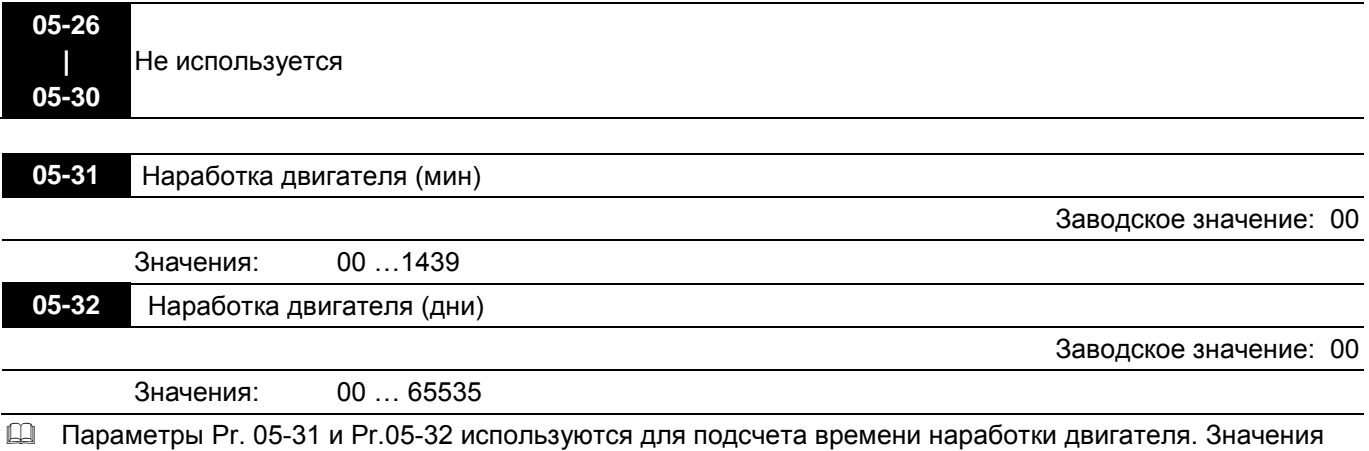

могут быть сброшены установкой «00». Время менее 60 секунд не записывается.

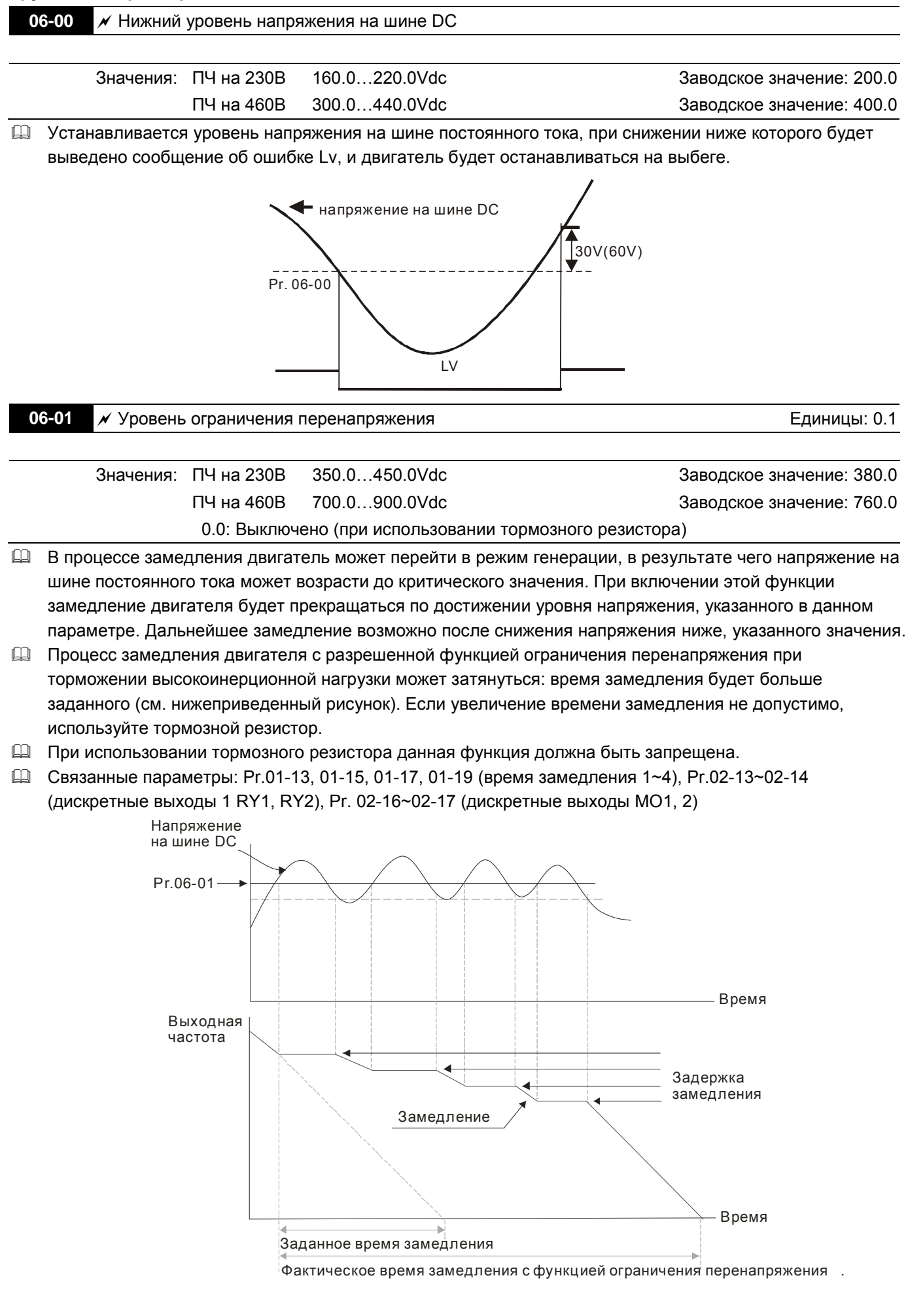

**Группа 06. Параметры защиты**

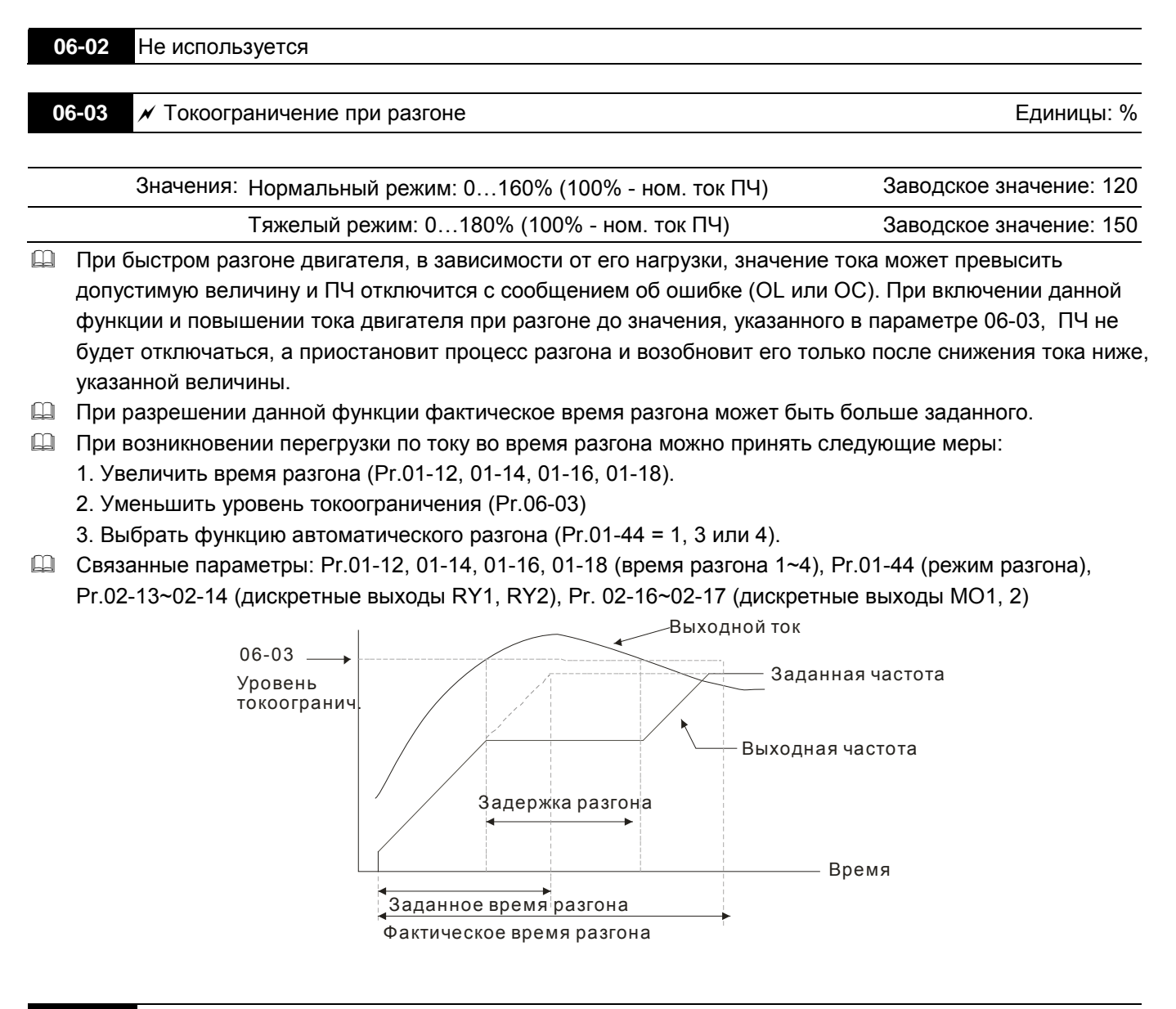

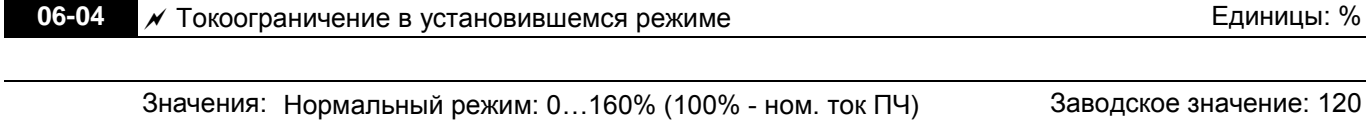

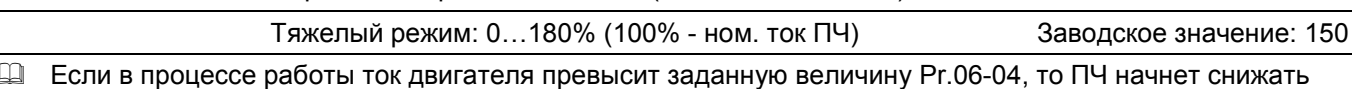

выходную частоту до тех пор, пока значение тока не станет ниже на 5%, чем в параметре 06-04. После снижения тока ПЧ будет разгонять двигатель до исходного значения частоты вращения.

 Время снижения/увеличения выходной частоты в режиме действия функции токоограничения в установившемся режиме будет определяться параметром Pr.06-05.

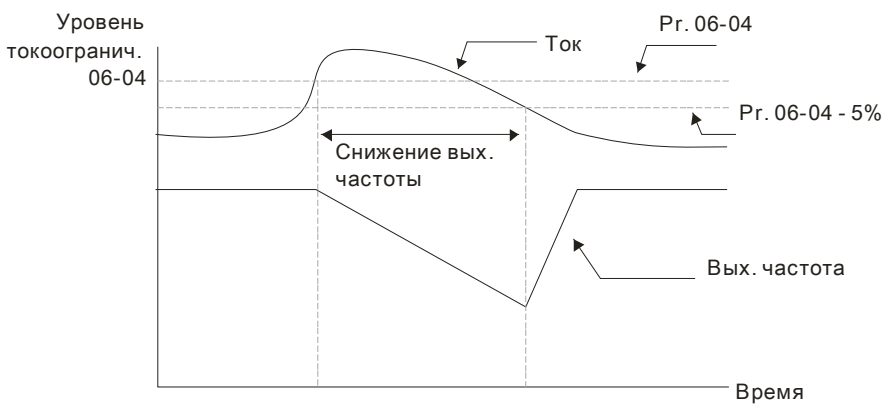

Токоограничение в установившемся режиме

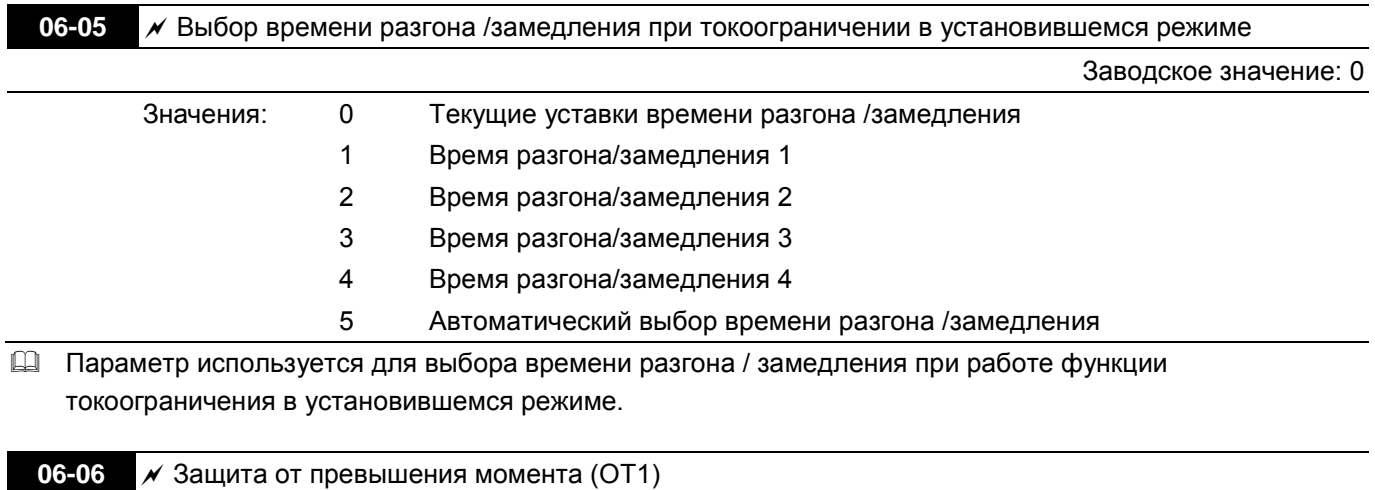

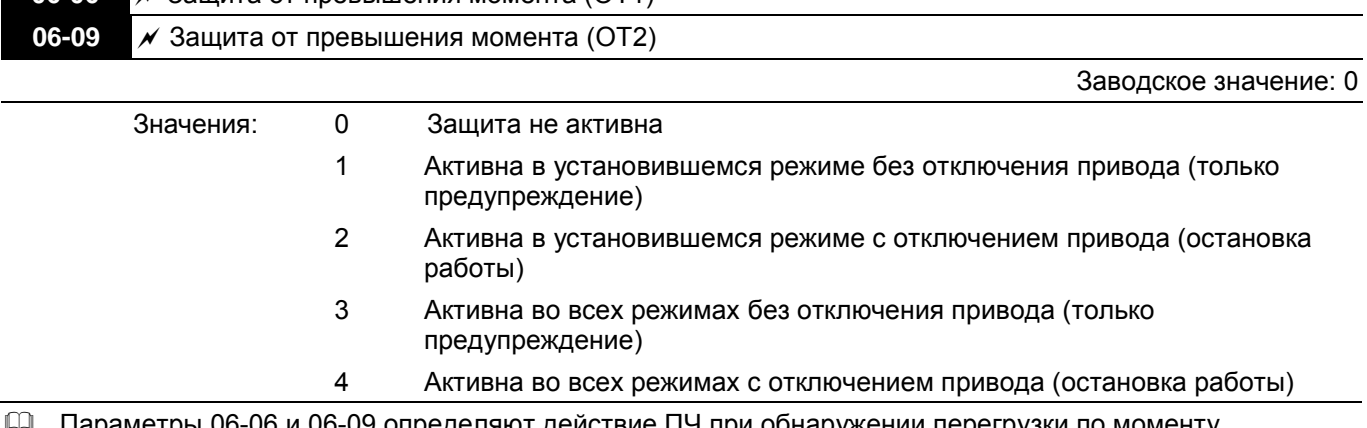

определяют деиствие I IЧ при оонаружении перегрузки по моменту следующим образом: если выходной ток превышает значение параметра 06-07 или 06-10 в течение времени, указанного в параметре 06-08 или 06-11, то на дисплее появится индикация «ОТ1» или «ОТ2», а на дискретный выход (Pr.02-13~02-14 = 7 или 8) будет включен.

 Если Pr.06-06 или Pr.06-09 = 2 или 4, то произойдет отключение привода и ошибка запишется в архив аварий.

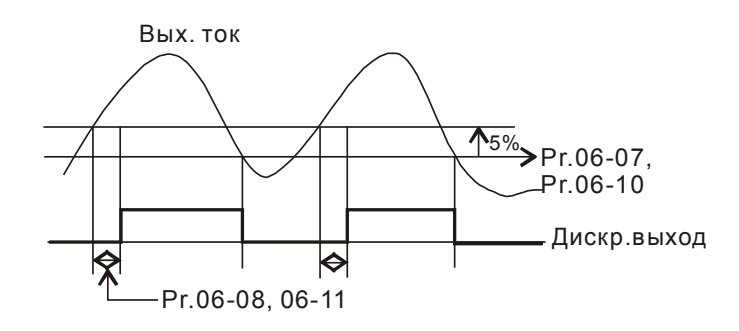

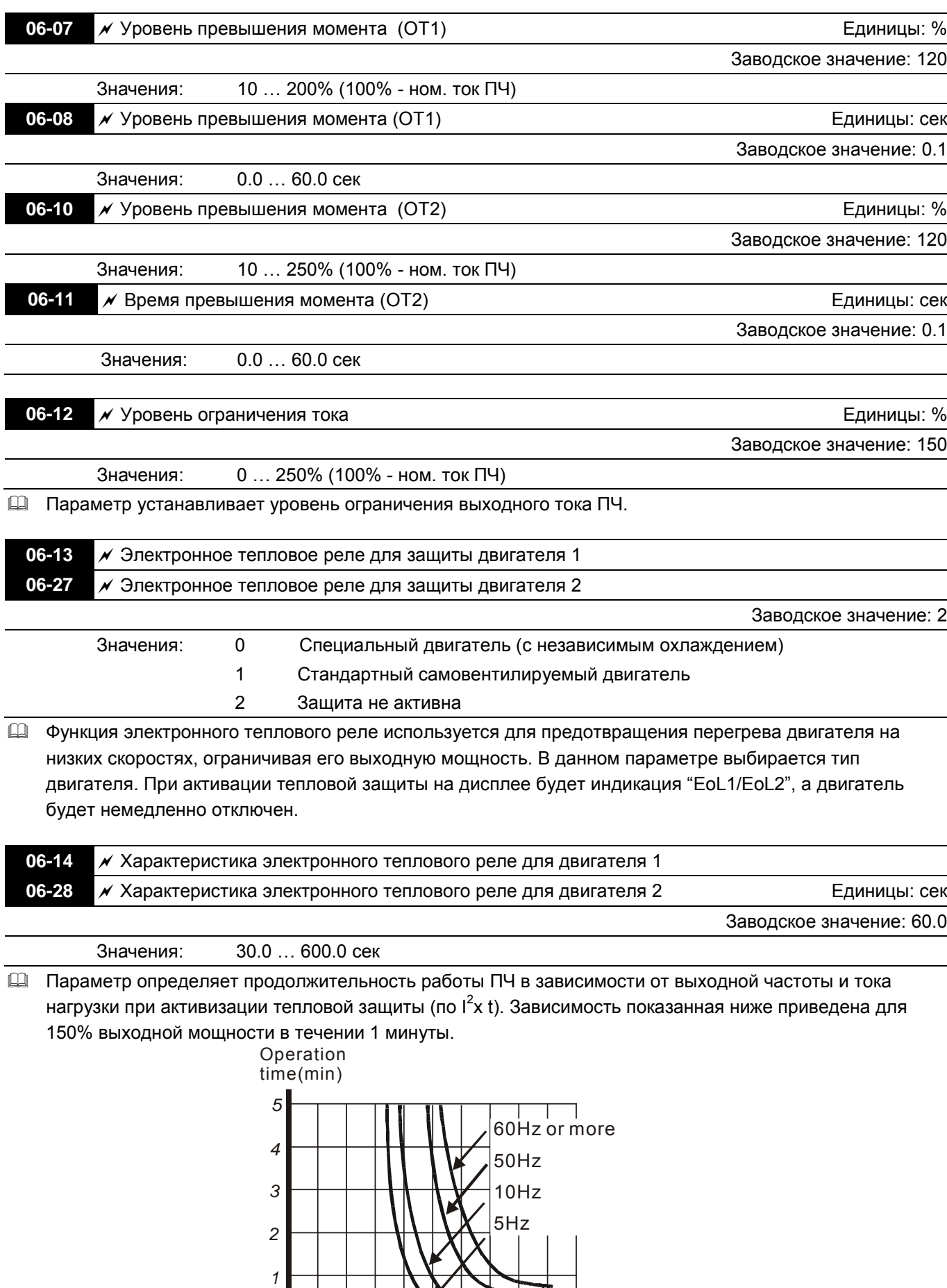

**06-15** Уровень перегрева радиатора (OH)

Заводское значение: 85.0

Единицы: <sup>°</sup>С

Значения: 0.0 ... 110.0 °С

**06-16** / Порог ограничения для функций Pr.06-03, 06-04 **Горов и Стания Сета и Сета Единицы:** %

Заводское значение: 50

Значения: 0 … 100% (см. Pr.06-03, Pr.06-04)

 Когда выходная частота больше следующих значений: Pr.01-01, Pr.06-03=150%, Pr. 06-04=100% и Pr. 06-16=80%, - то

уровень токоограничения во время разгона **=** 06-03x06-16=150x80%=120%,

а уровень токоограничения в установившемся режиме **=** 06-04x06-16=100x80%=80%.

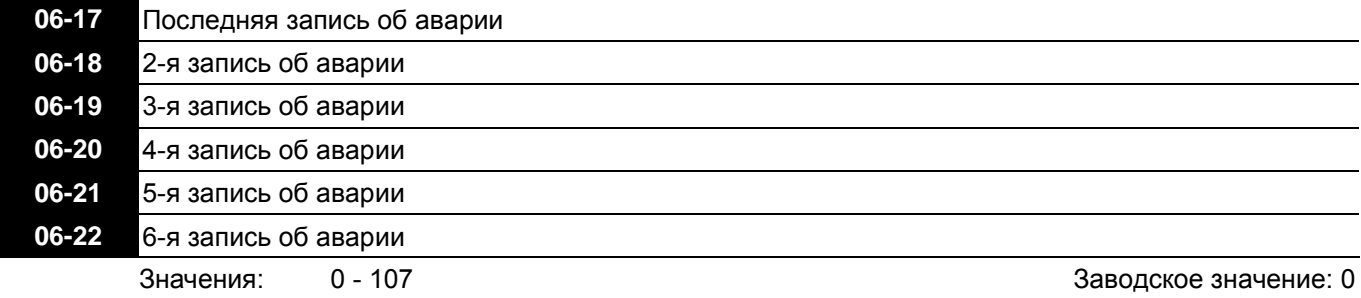

### **Значения**

- 0: Аварий не зафиксировано
- 1: Перегрузка по току во время разгона (ocA)
- 2: Перегрузка по току во время замедления (ocd)
- 3: Перегрузка по току в установившемся режиме (ocn)
- 4: Замыкание на землю (GFF)
- 5: Короткое замыкание IGBT-модуля (occ)
- 6: Перегрузка по току в режиме СТОП (ocS)
- 7: Перенапряжения во время разгона (ovA)
- 8: Перенапряжения во время замедления (ovd)
- 9: Перенапряжения в установившемся режиме (ovn)
- 10: Перенапряжение в режиме СТОП (ovS)
- 11: Низкое напряжение во время разгона (LvA)
- 12: Низкое напряжение во время замедления (Lvd)
- 13: Низкое напряжение в установившемся режиме (Lvn)
- 14: Низкое напряжение в режиме СТОП (LvS)
- 15: Отсутствие входной фазы (PHL)
- 16: Перегрев IGBT-модуля (oH1)
- 17: Перегрев радиатора (oH2) (от 30кВт)
- 18: TH1: Отказ термодатчика IGBT (tH1o)
- 19: TH2: Отказ термодатчика радиатора (tH2o)
- 20: Не используется
- 21: Перегрузка привода по току (oL)
- 22: Электронная тепловая защита двигателя 1 (EoL1)

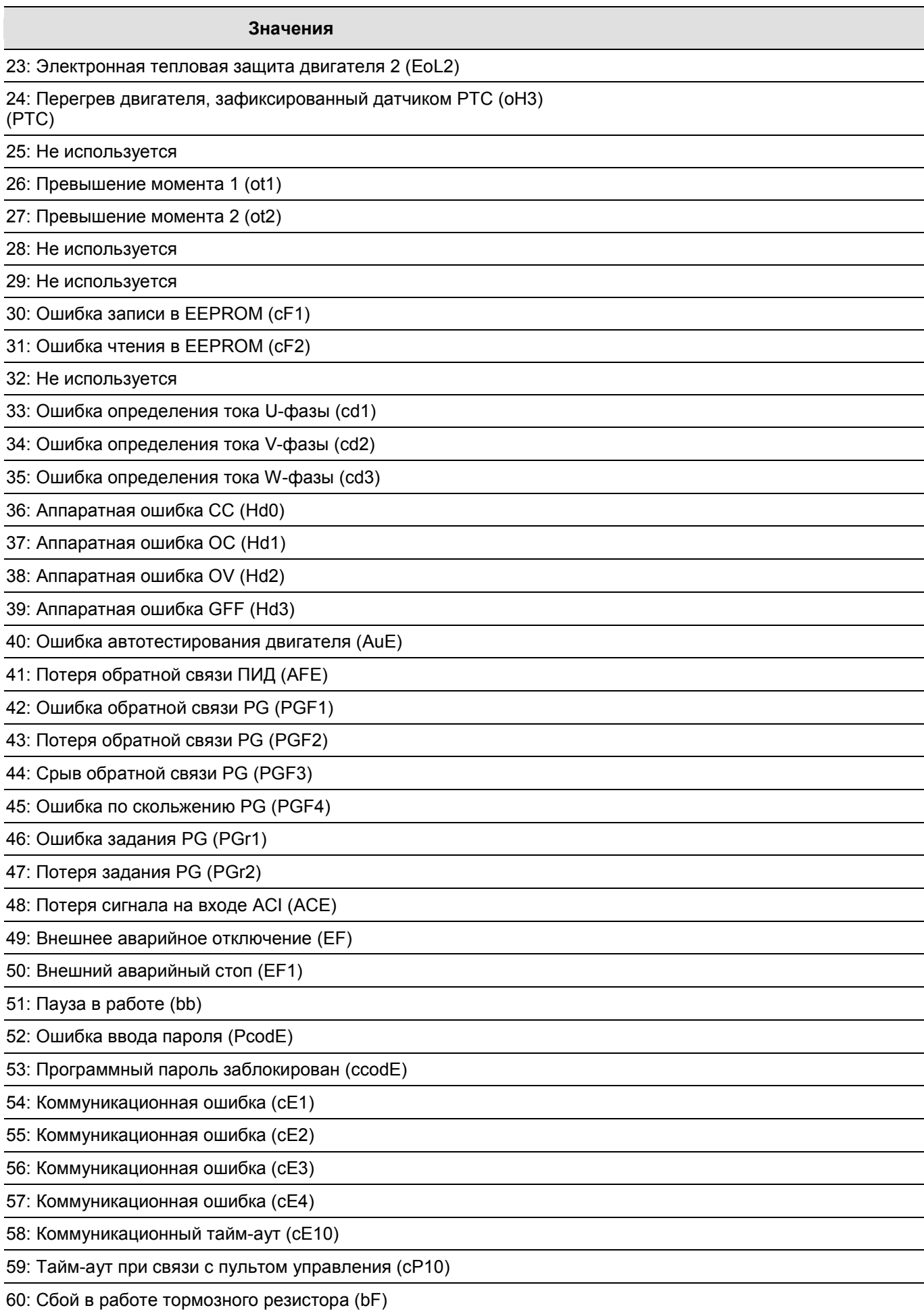

### **Значения**

61: Ошибка переключения Y /Δ (ydc)

### 62: Ошибка управляемого торможения за счет запасенной энергии (dEb)

63: Ошибка скольжения (oSL)

### 64~65: Не используется

73: Ошибка функции безопасного останова (S1)

101: CGdE CANopen software loss 1

102: CHbE CANopen software loss 2

103: CSyE CANopen synchrony error

104: CbFE CANopen hardware loss

105: CIdE CANopen index error

106: CAdE CANopen slave station number error

107: CFrE CANopen index out of range

 При появлении указанных неисправностей будет сделана соответствующая запись об ошибке, при этом двигатель будет остановлен. Для ошибки «Lv» - низкое напряжение , будет сделана запись при возникновении ошибки в процессе работы, или будет выведено сообщение без записи об ошибке.

 При значении «62»: При включенной функции DEB, ПЧ будет выполнять данную функцию и запись параметров 06-17 … 06-22 одновременно.

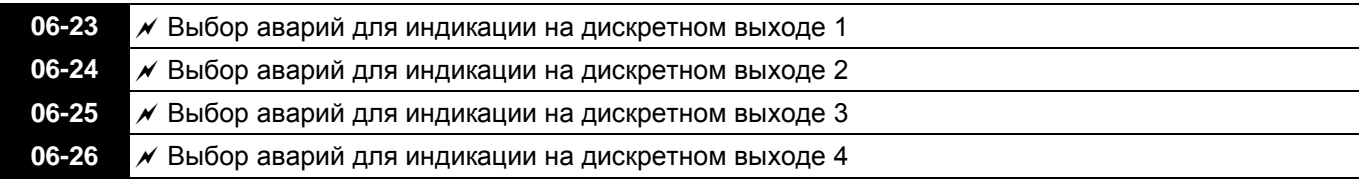

```
Заводское значение: 0
```
Значения: 0 … 65535 (по битам, по номерам аварий)

 Эти параметры могут быть использованы вместе с дискретными выходами (параметры 02-13…02-46, значения 35 … 38). При возникновении ошибки, соответствующие выходы будут активированы. (Необходимо преобразование двоичного значения в десятичное чтобы внести значение в параметры 06-23 … 06-26).

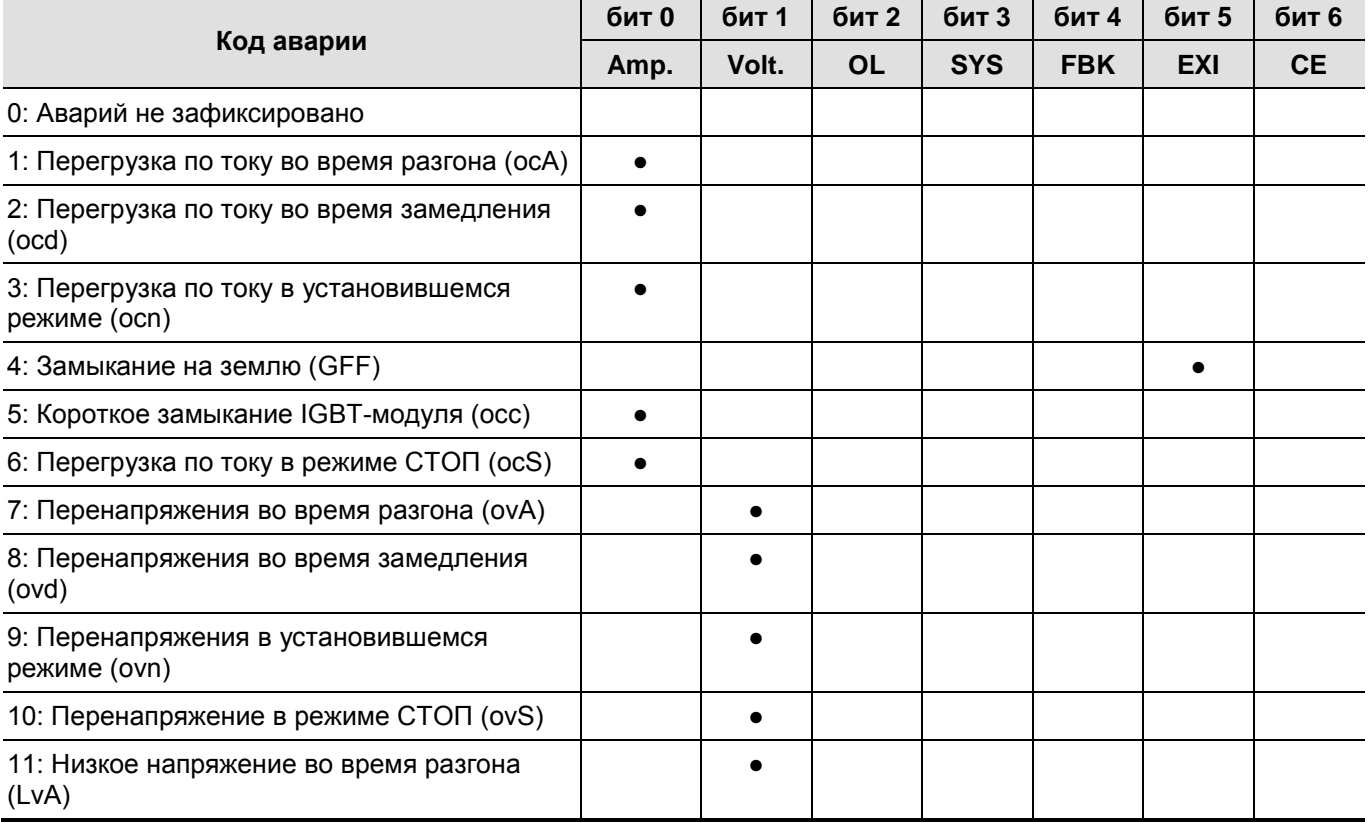

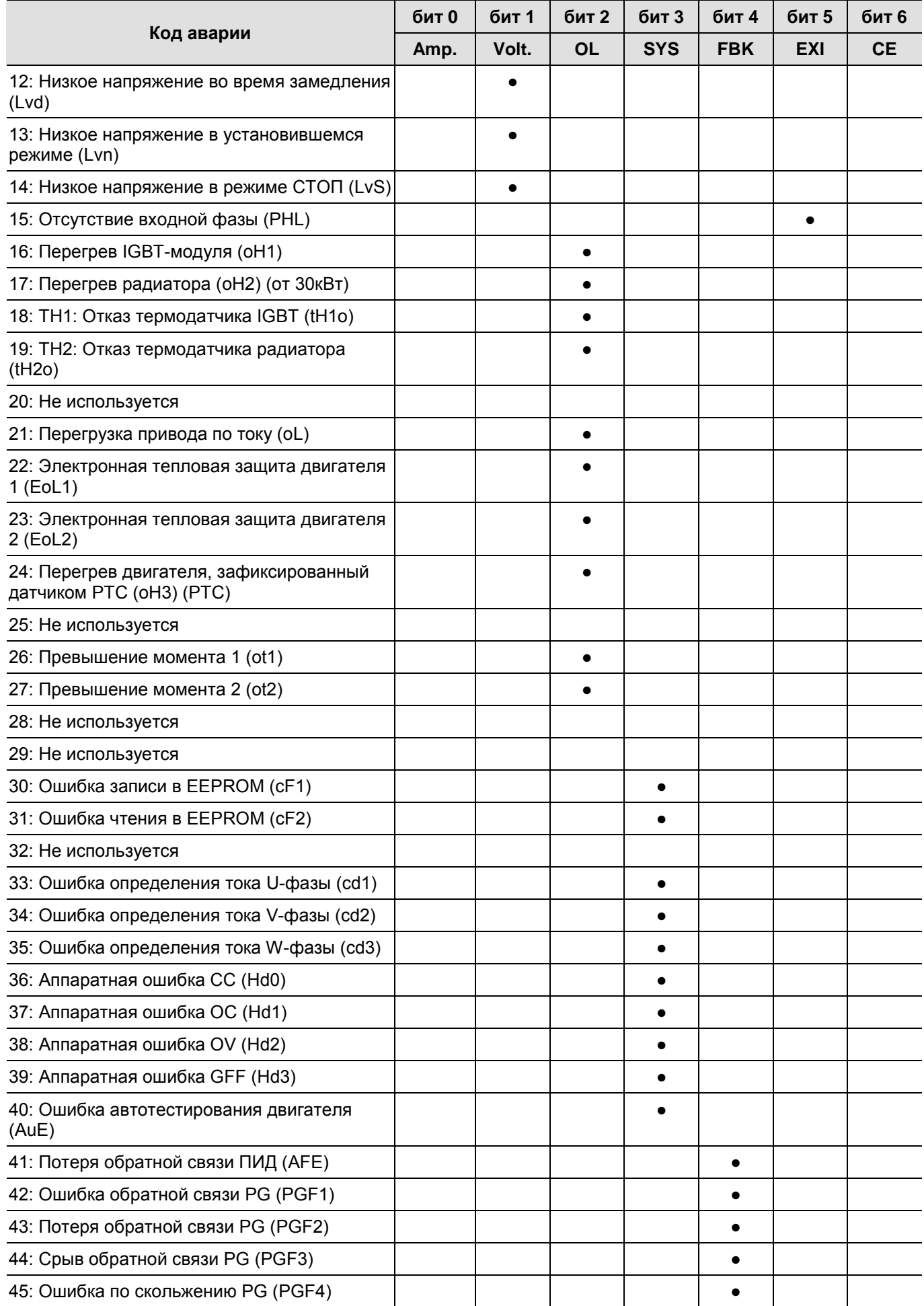

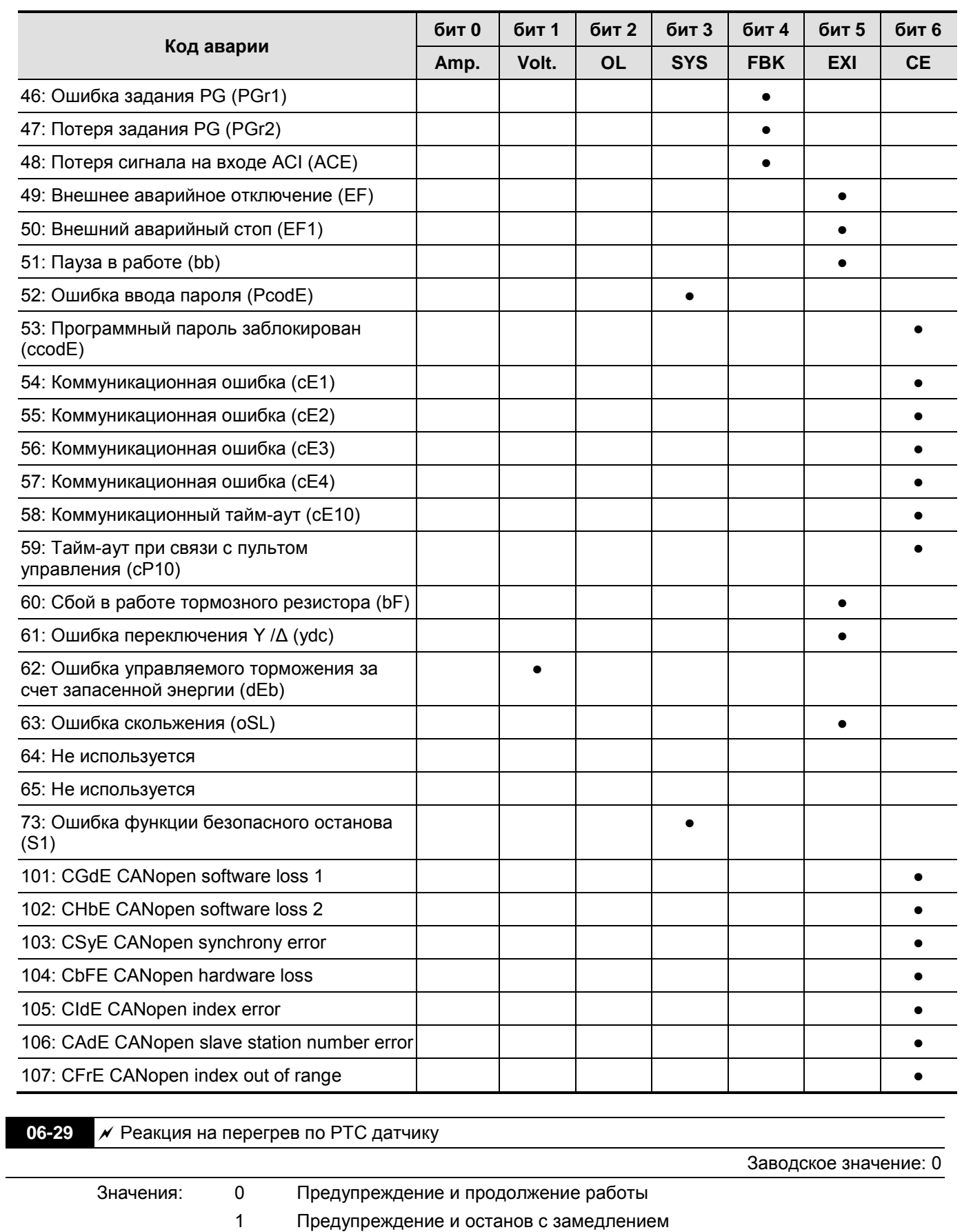

2 Предупреждение и останов на выбеге

## Параметр определяет реакцию ПЧ на перегрев по показаниям термистора двигателя.

**06-30** Уровень PTC Единицы: %

Заводское значение: 50.0

Значения: 0.0 … 100.0%

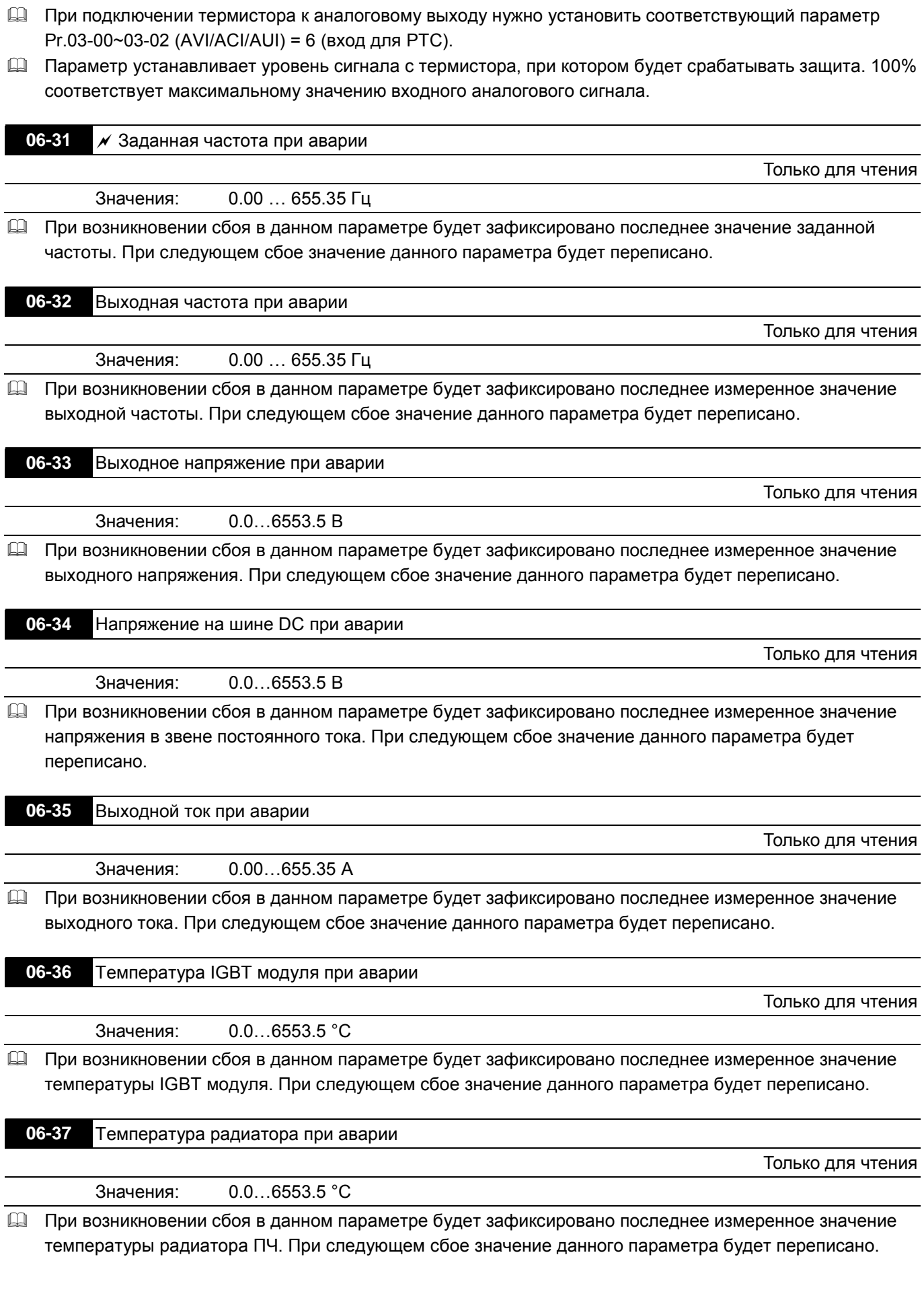

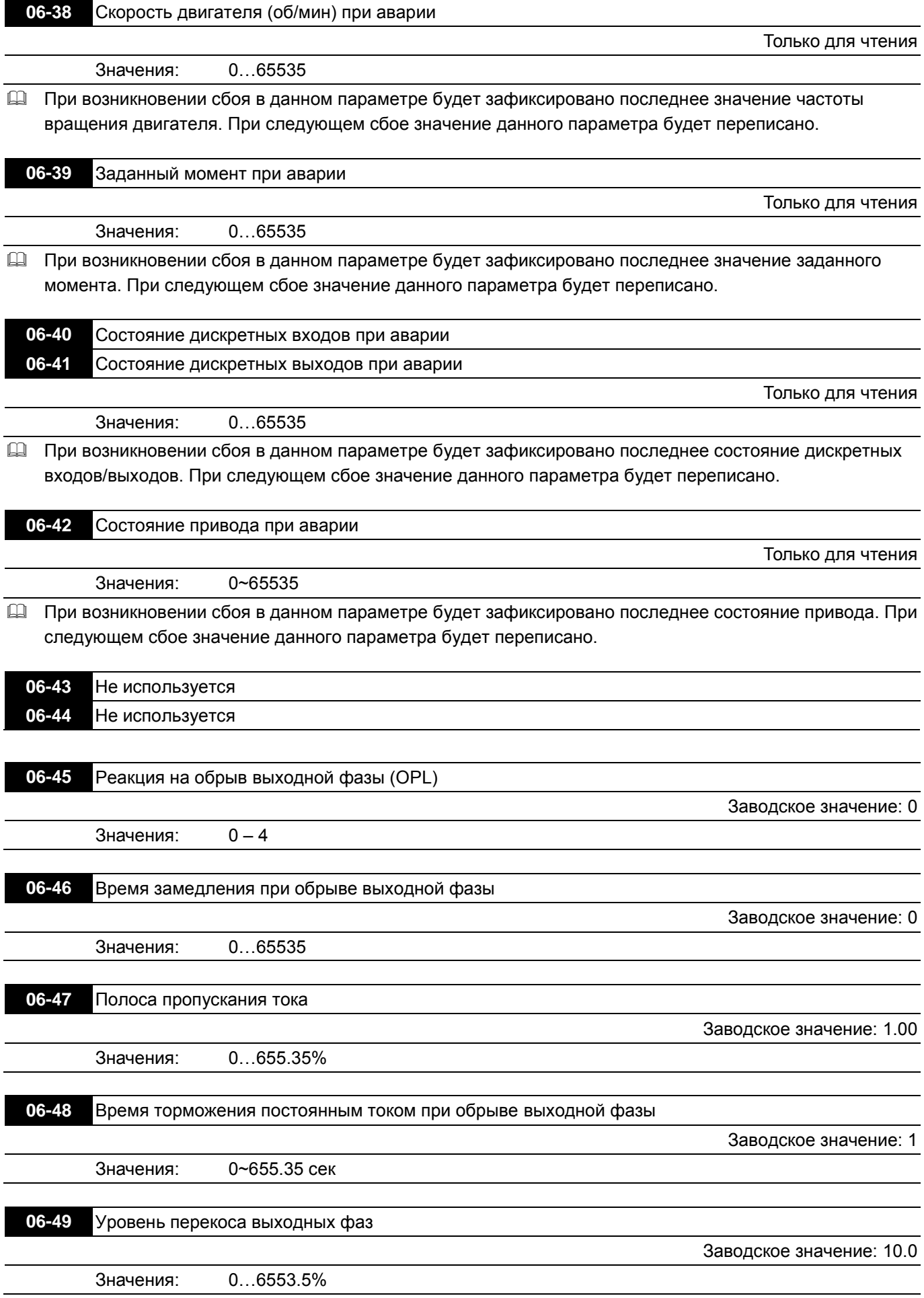

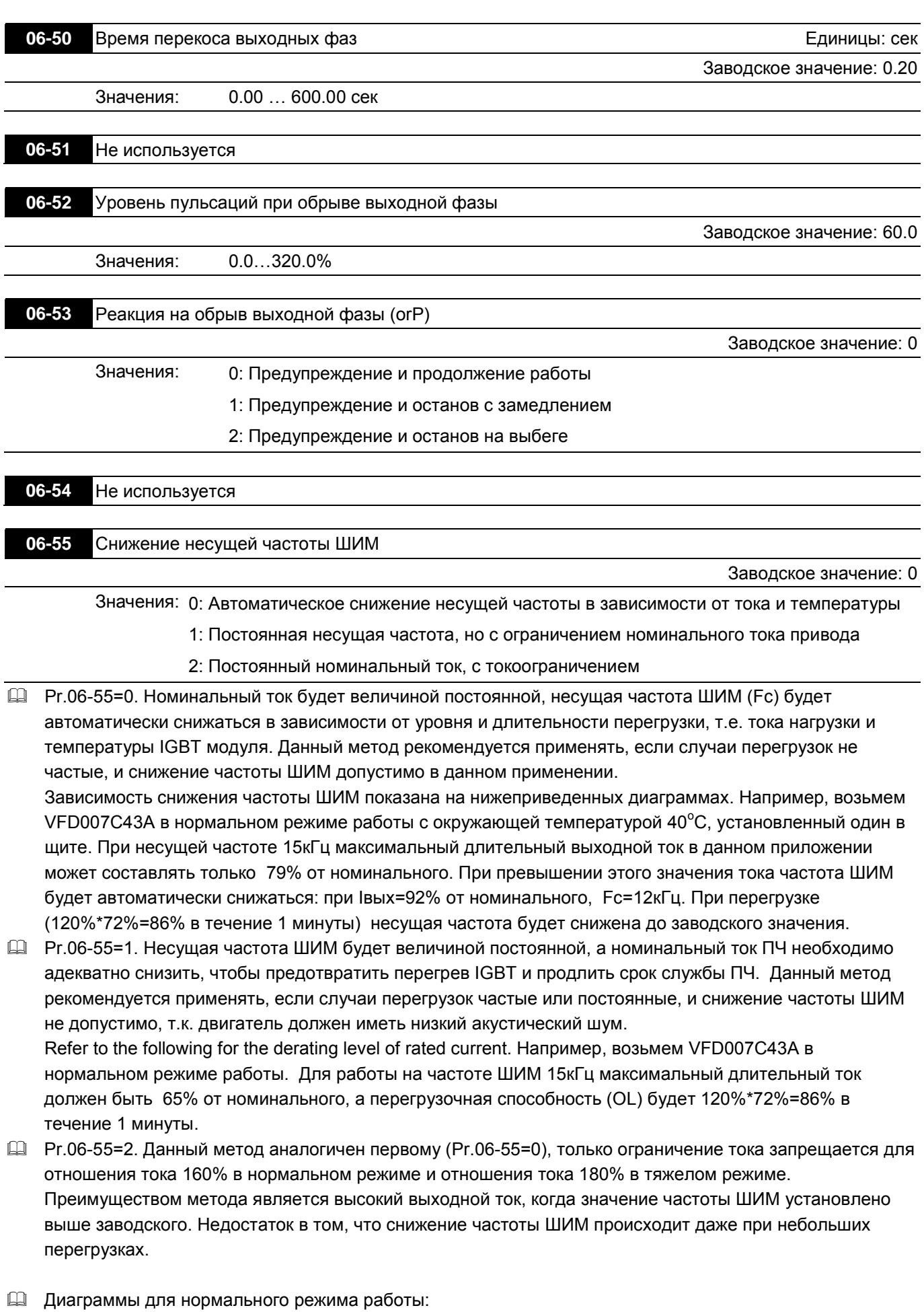

67

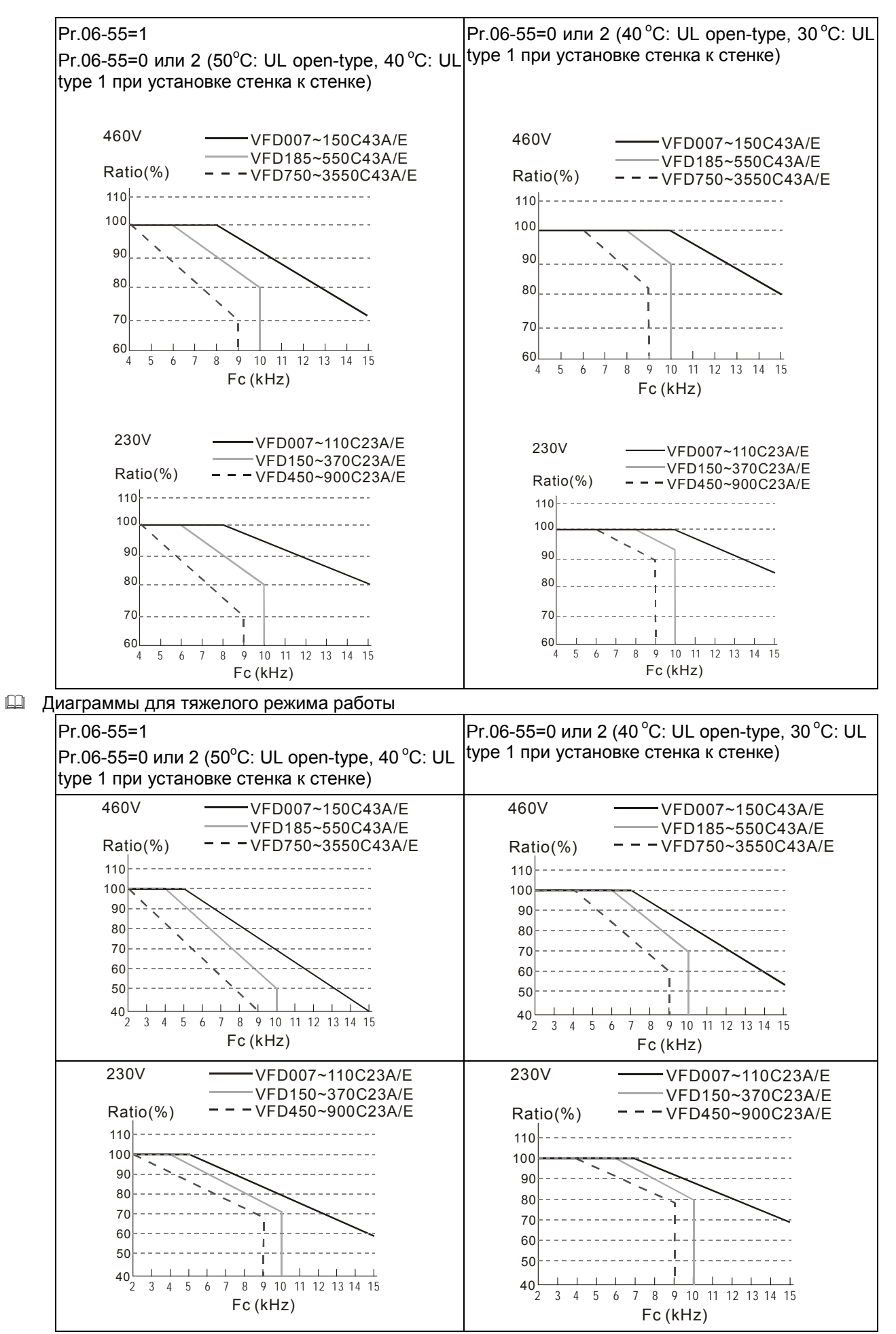

 $\Box$ 

## Охлаждение в соответствии с режимами Pr.00-16 и Pr.00-17.

⊠⇔ ⇧ \*/////// R !!!!!!!!!!!  $\mathbf{\mathbf{t}}$  $\blacktriangleleft \mathbb{X}$ 

Установка в герметичных шкафах. В таблице указаны требуемые значения охлаждающего воздушного потока, при установке одного ПЧ в шкафу. При установке нескольких ПЧ, воздушный поток для одного ПЧ умножается на количество ПЧ в шкафу.

Внешний: воздушный поток для охлаждения радиатора.

Внутренний: воздушный поток для внутреннего охлаждения ПЧ

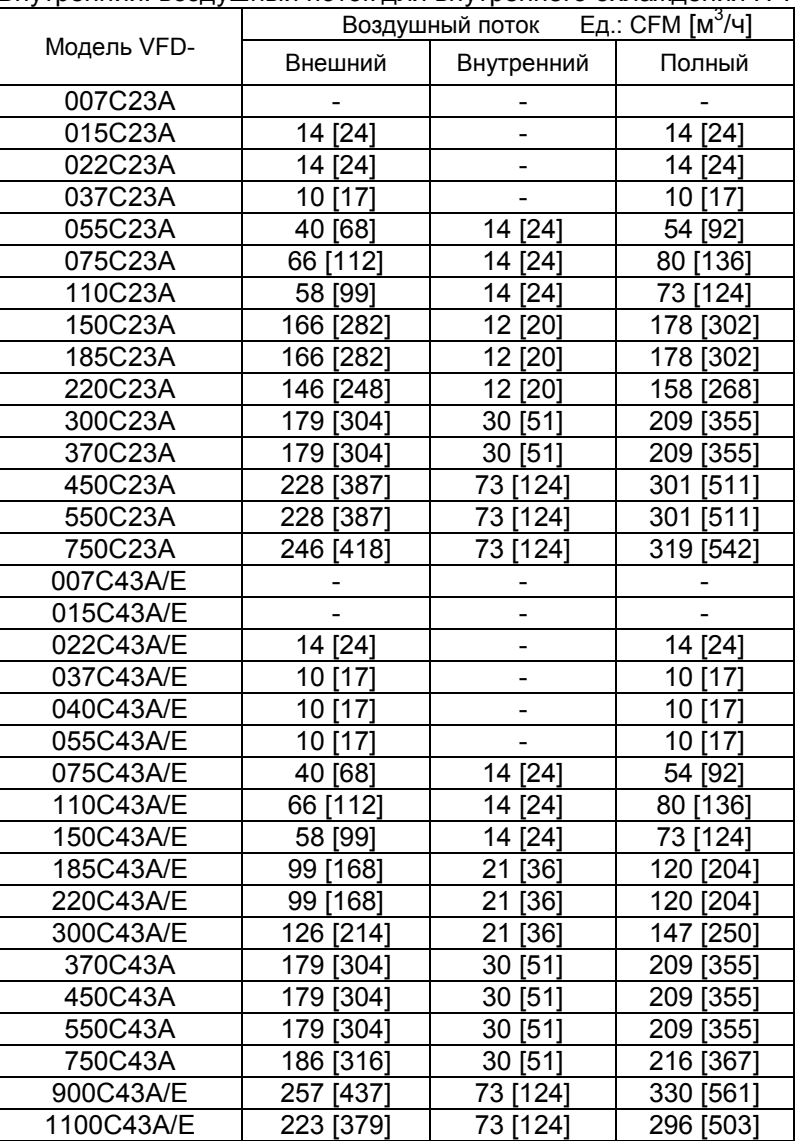

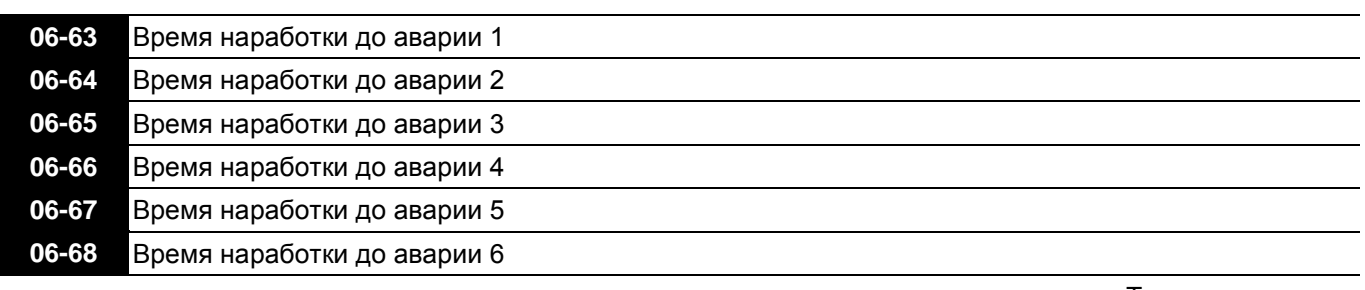

Только для чтения

Значения: 0…64799 мин

В параметрах Pr.06-63 … Pr.06-68 фиксируется время наработки привода до последних 6 аварий.

 Данный блок параметров (Pr.06-63~06-68) является стековым буфером, т.е. время последней произошедшей аварии всегда фиксируется в Pr.06-63, предыдущие записи смещаются вниз, как и в блоке параметров Pr.06-17~06-22, фиксирующем коды аварий.

 Пример. Первой произошла авария **ovA** через 3000 мин. после начала эксплуатации привода, второй произошла авария **ovd** через 3482 мин после начала эксплуатации привода, третей произошла авария **ovA** через 4051 мин после начала эксплуатации привода, четвертой произошла авария **ocA** через 5003 мин после начала эксплуатации привода, пятой произошла авария **ocA** через 5824 мин после начала эксплуатации привода, шестой произошла авария **ocd** через 6402 min, седьмой произошла авария **ocS** через 6951 мин после начала эксплуатации привода. Записи будут

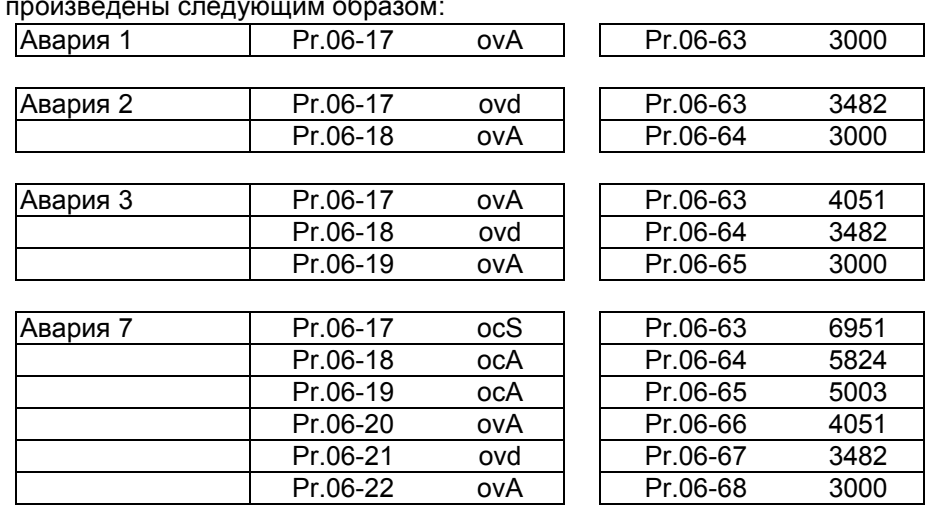

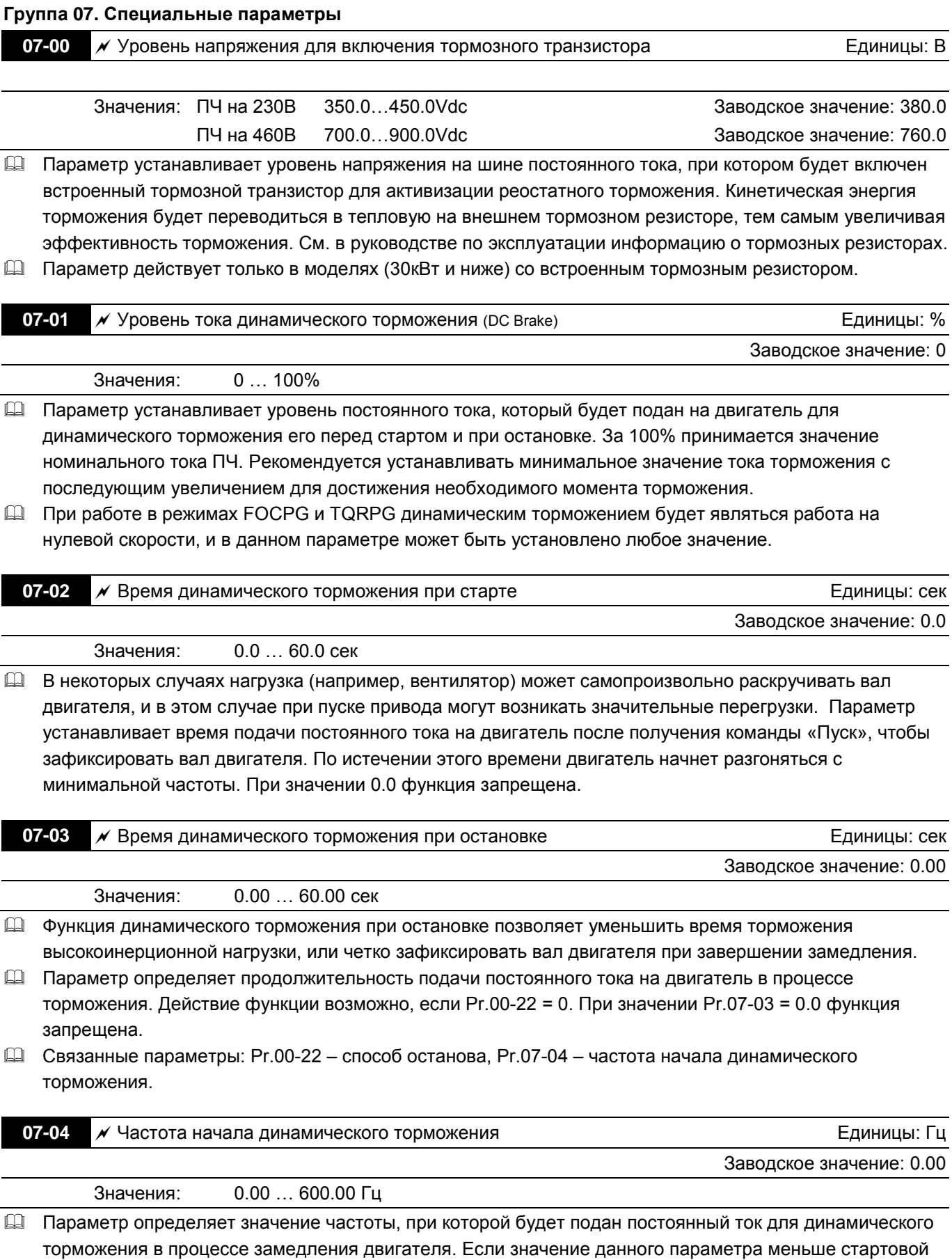

частоты (Pr.01-09), то частотой начала динамического торможения будет минимальная частота.

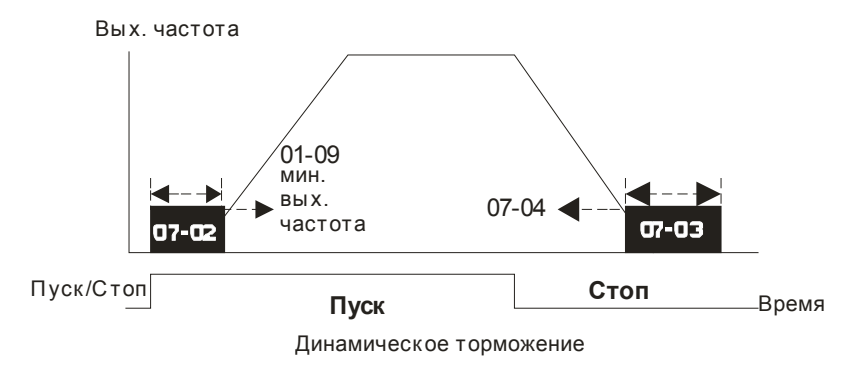

- Динамическое торможение при пуске используется для таких нагрузок, как вентиляторы и насосы. Для того чтобы остановить возможное вращения вала двигателя из-за действия внешней нагрузки сначала подается постоянный ток для удержания вала в неподвижном состоянии и только затем подается рабочие напряжение и частота.
- Динамическое торможение при остановке используется для сокращения времени останова, а также для удержания вала в неподвижном положении. Если нагрузка имеет высокую инерцию необходимо использовать тормозные резисторы для обеспечения более быстрого замедления.

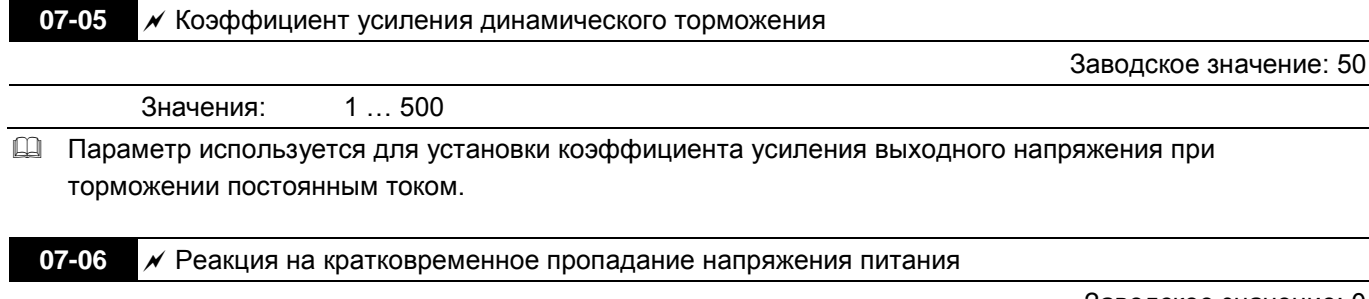

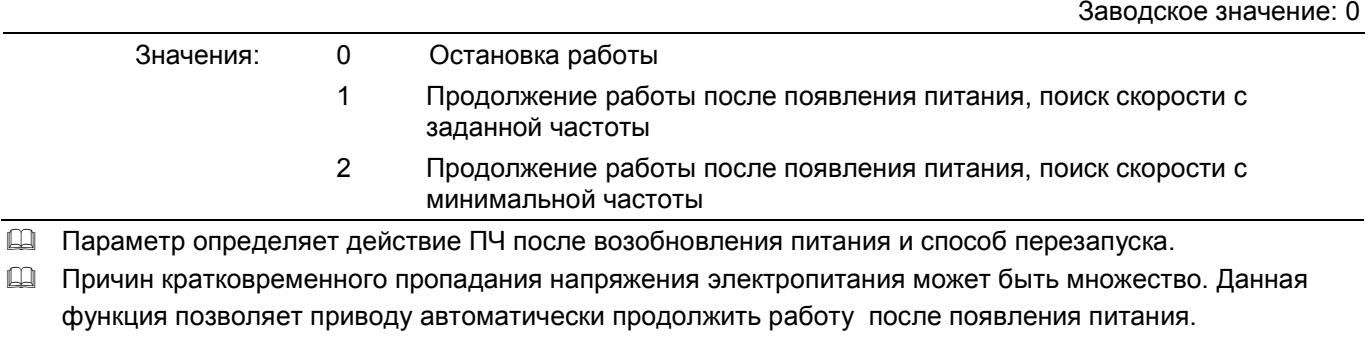

- Значение 1. После появления питания привод продолжит работу, поиск скорости и синхронизация с вращающимся двигателем будет начинаться с заданной частоты. Данный способ подходит для нагрузки с большим моментом инерции и низким фрикционным моментом, которая долго продолжает вращаться на свободном выбеге. Время перезапуска будет сокращено.
- Значение 2. После появления питания привод продолжит работу, поиск скорости и синхронизация с вращающимся двигателем будет начинаться с минимальной частоты. Данный способ подходит для нагрузки с низким моментом инерции и большим фрикционным моментом.
- В режиме управления с PG картой ПЧ будет выполнять поиск скорости автоматически в соответствии с показаниями скорости энкодера, при этом значение параметра не должно быть равно «0».

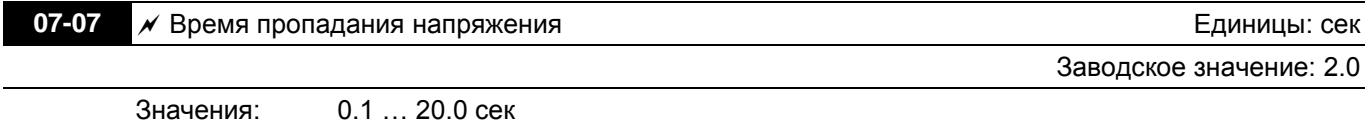

 Если время пропадания напряжения питания сети меньше, чем время, указанное в параметре, то двигатель возобновит работу после появления питания. Если время отсутствия питания превысит установленную величину, то двигатель будет остановлен на выбеге.

 Выбранный режим работы при пропадании напряжения питания (07-06) будет действовать, если время отсутствия питания менее 5 секунд и на индикаторе ПЧ выводится сообщение «Lu» -низкое напряжение. Если преобразователь отключился из-за перегрузки, то в случае пропадания напряжения
даже менее чем на 5 секунд, режим согласно параметру 07-06 выполняться не будет. В этом случае запуск будет происходить как обычно.

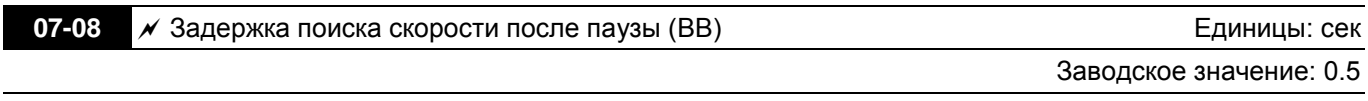

## Значения: 0.1 … 5.0 сек

 После снятия внешней команды паузы, перед тем как начать поиск скорости ПЧ выжидает указанное в параметре 07-08 время. Этот параметр должен быть установлен на значение, достаточное для уменьшения остаточной намагниченности ротора двигателя почти до ноля.

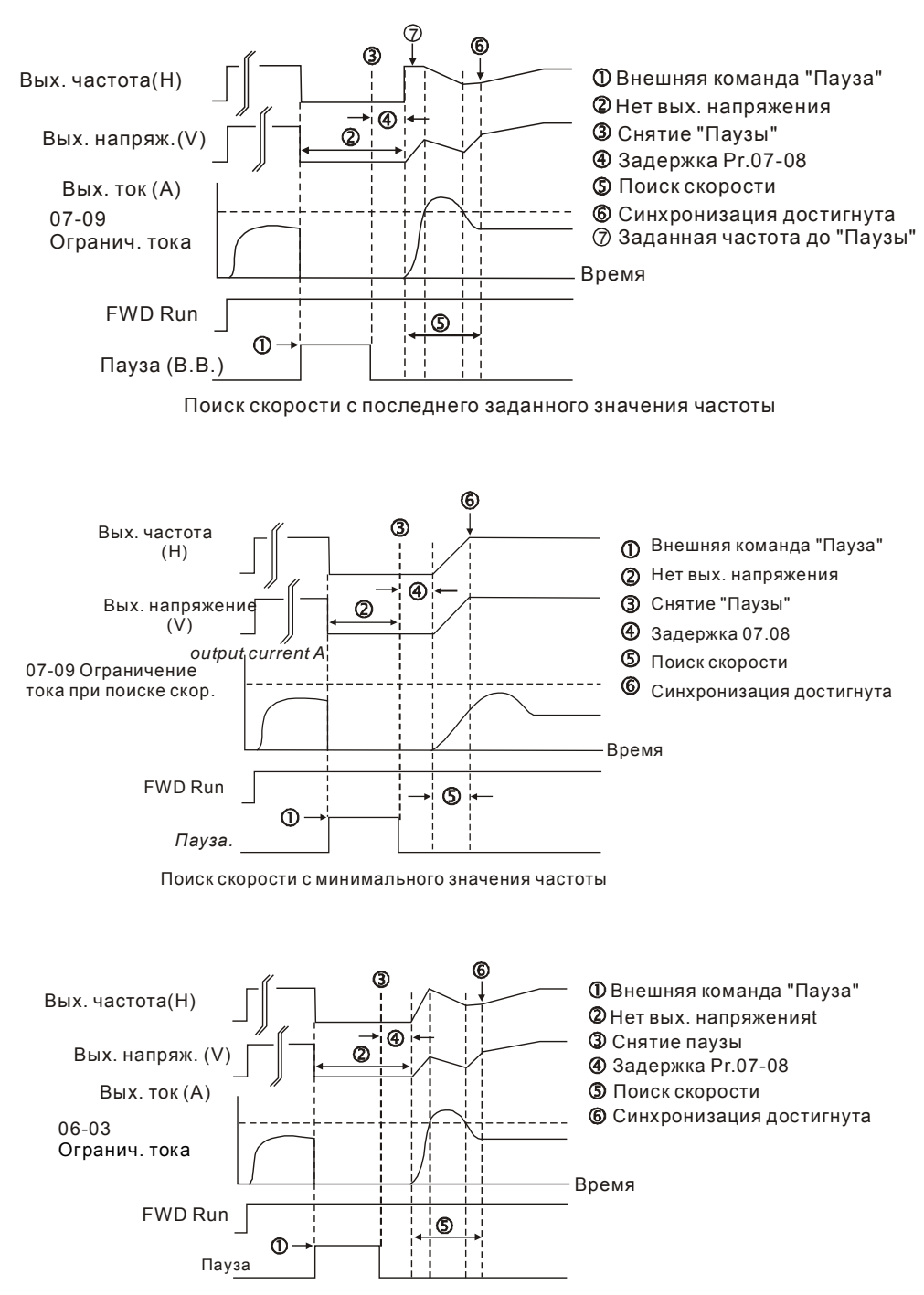

Поиск скорости с минимального значения частоты

Заводское значение: 100

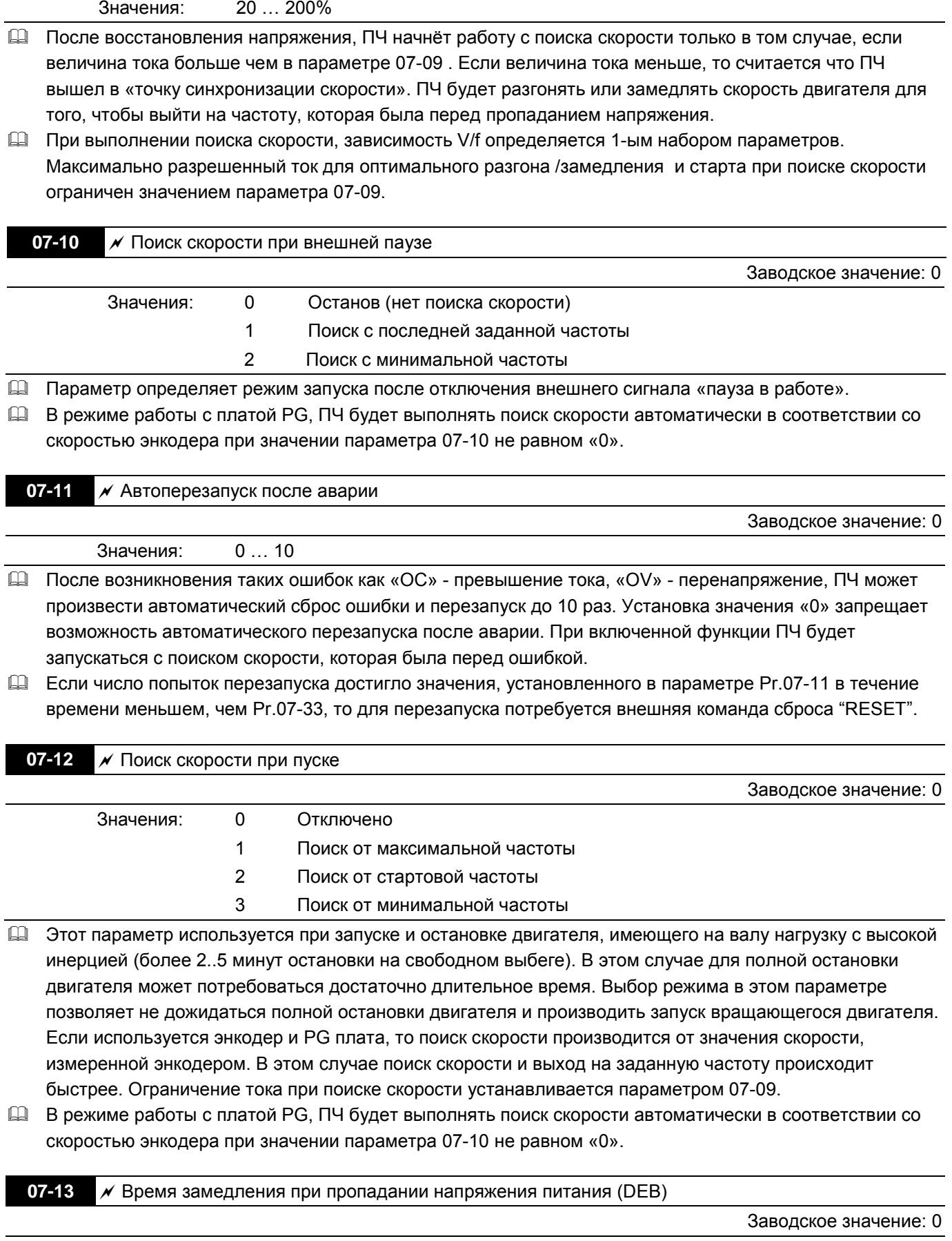

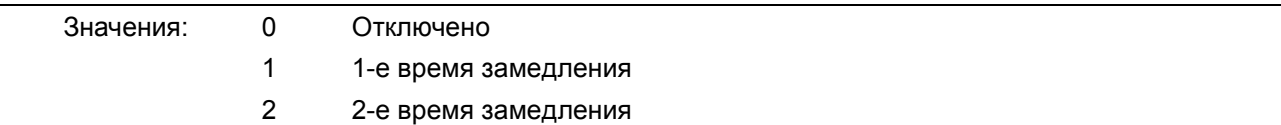

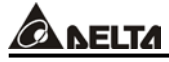

Заводское значение: 0.0

- 3 3-е время замедления
- 4 4-е время замедления
- 5 Текущее время замедления
- 6 Автоматическое время замедления

Параметр определяет выбор времени управляемого замедления при пропадании напряжения питания.

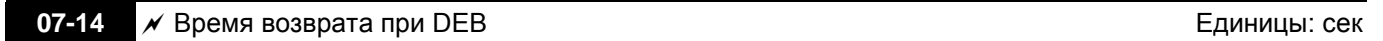

Значения: 0.0 … 25.0 сек

 $\Box$  Функция DEB (Deceleration Energy Backup) позволяет плавно снизить выходную частоту до 0 при внезапном отключении напряжения питания ПЧ. При пропадании напряжения сети двигатель будет замедляться до нулевой скорости в соответствии с выбранным режимом замедления. После восстановления напряжения двигатель будет запущен по истечении времени задержки, указанной в параметре 07-14 (например, для привода высокоскоростных шпинделей).

## Пример 1. Внезапное кратковременное пропадания напряжения сети.

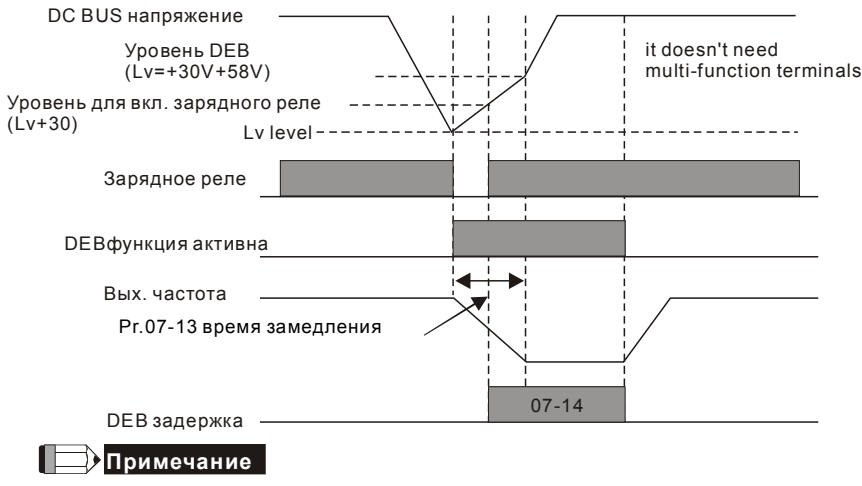

При значении параметра 07-14 = 0 ПЧ будет остановлен и последующего перезапуска при появлении напряжения питания не произойдёт.

 Пример 2. Недостаточное напряжение из-за внезапного пропадания напряжения сети / нестабильная сеть / очень большая нагрузка.

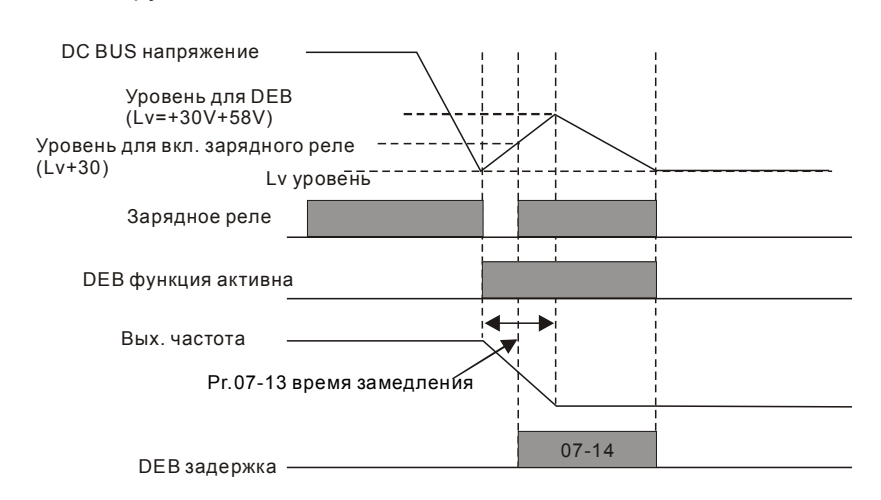

# **Примечание**

Функция DEB может использоваться совместно с «EF» - внешней ошибкой без подачи внешнего сигнала. Например, для текстильного оборудования, можно сделать так, чтобы все оборудование было плавно остановлено с замедлением при пропадании напряжения питания для предотвращения разрыва нитей. В этом случае ведущий контроллер выдаст сообщение на преобразователь (или на несколько преобразователей) для включения DEB функции плавного замедления с выдачей ошибки «EF».

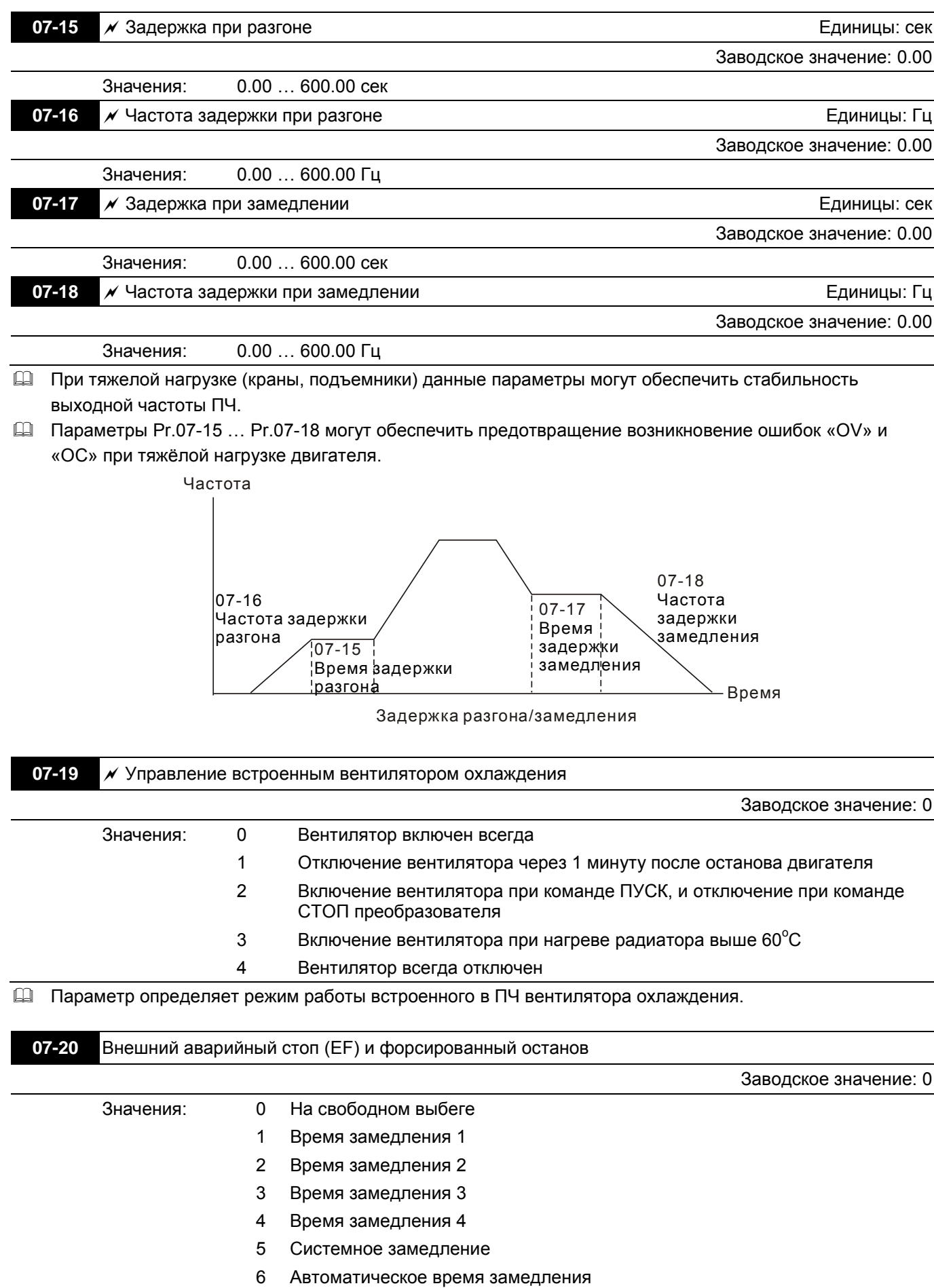

 Если входной дискретный вход установлен на значение «10» или «18» и будет включен, то двигатель будет остановлен в соответствии с параметром Pr.07-20.

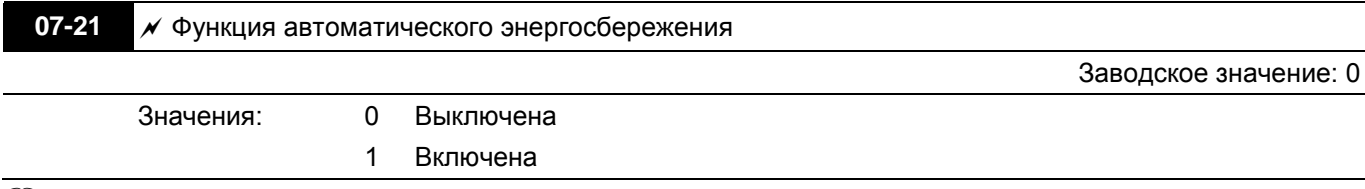

- При включенном режиме энергосбережения преобразователь будет выдавать полное напряжение на двигатель в процессе разгона и замедления. При постоянной скорости преобразователь будет вычислять оптимальное напряжение, которое нужно подать на двигатель, в зависимости от нагрузки. При этом выходное напряжение может быть на 25 % ниже максимального выходного напряжения в процессе режима энергосбережения. Эта функция не должна использоваться с постоянно изменяющейся нагрузкой или с длительной номинальной нагрузкой.
- При постоянной частоте, то есть при постоянной установившейся скорости двигателя выходное напряжение преобразователя будет автоматически снижаться при снижении нагрузки двигателя. Это позволяет работать в режиме энергосбережения с минимальными выходными напряжением и током.

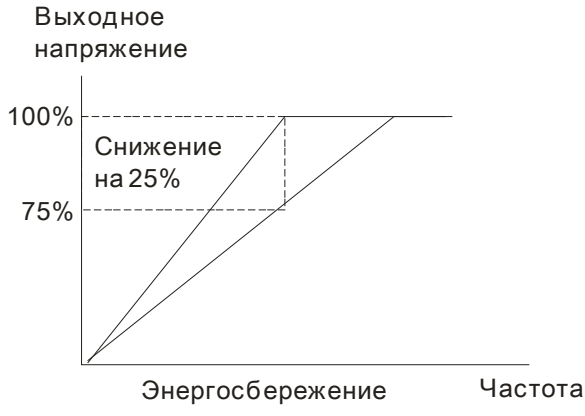

**07-22 / Усиление автоматического энергосбережения Сервения Единицы: %** 

Заводское значение: 100

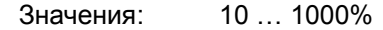

 Когда Pr.07-21 = 1, данный параметр может использоваться для регулировки глубины уровня автоматического сбережения. По умолчанию - 100%. Если уровень энергосбережения не удовлетворяет, значение параметра можно уменьшить. При появлении колебаний двигателя значение параметра можно увеличить.

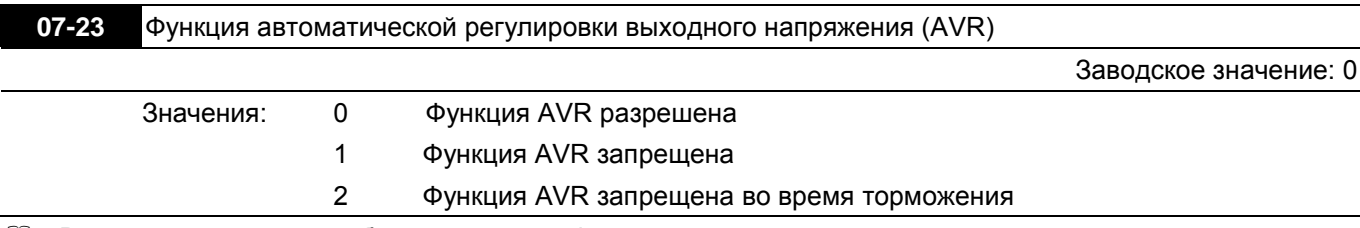

- В данном параметре выбирается режим функции автоматического регулирования напряжения на выходе ПЧ. Например, при установленной V/f характеристике 200 В / 50 Гц выходное напряжение на выходе при 50 Гц всегда будет поддерживаться на уровне 200 В, вне зависимости от входного в диапазоне от 200 до 264 В. При входном напряжении в пределах от 180 до 200 В выходное напряжение на двигатель будет пропорционально входному.
- При установке значения «1» и выборе автоматического выбора времени разгона/замедления, останов с замедлением будет происходит более плавно и быстро.
- В режимах FOCPG и TQCPG, рекомендуется устанавливать 0 (разрешать AVR).

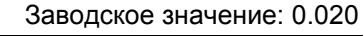

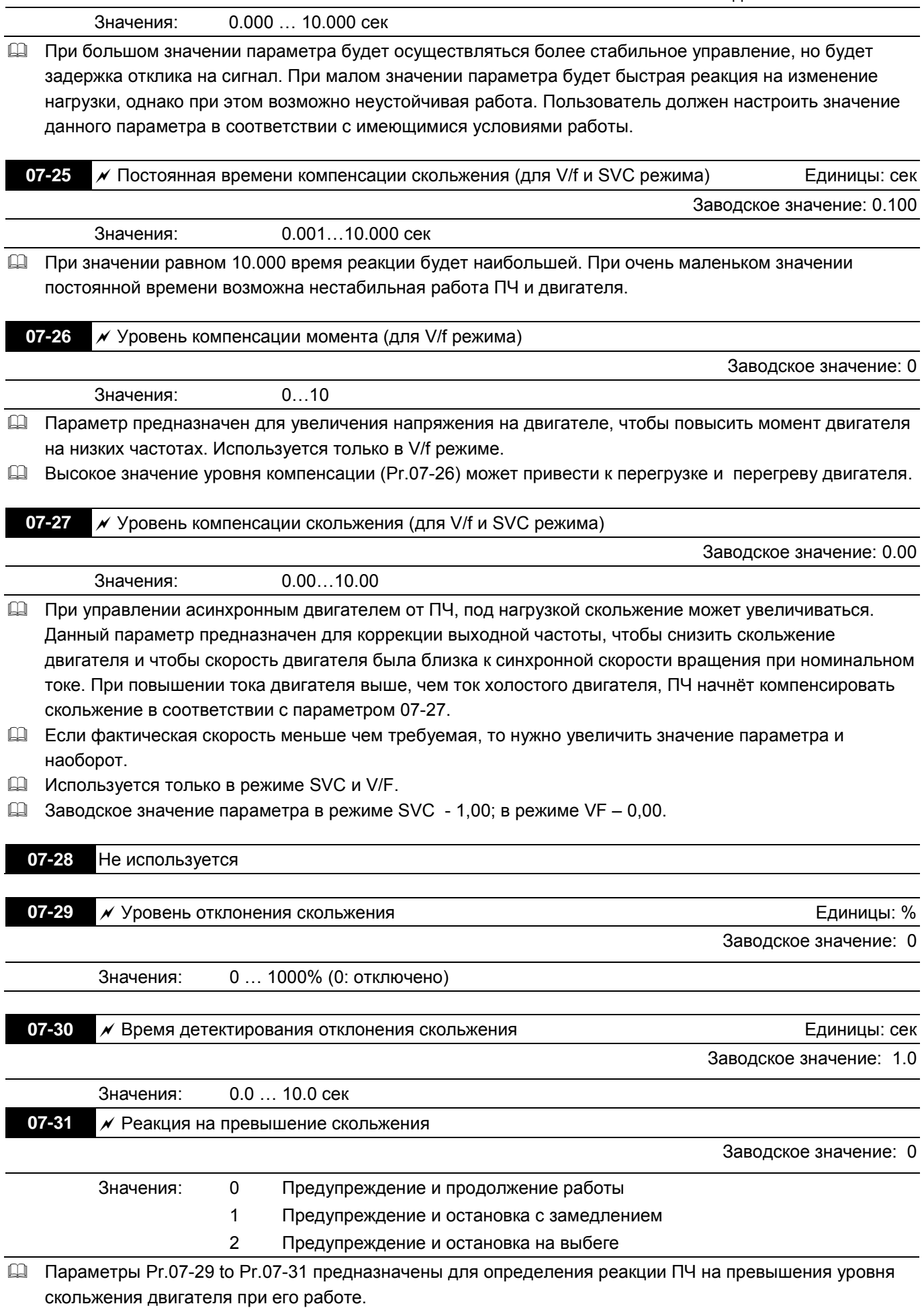

78

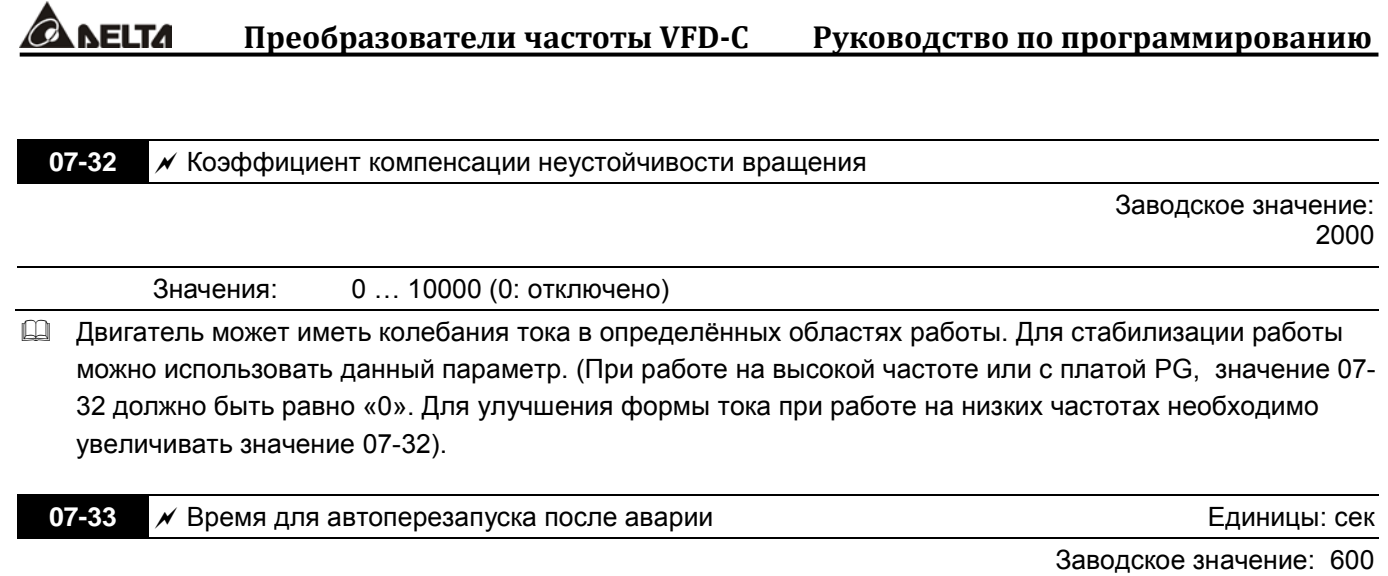

Значения: 00 … 60000 сек Параметр используется для задания времени после автоматического перезапуска привода после аварии. Если в течении данного времени после автоперезапуска не произошло аварийных отключений , то счетчик количества выполненных перезапусков (Pr.07-11) будет сброшен.

## **Группа 08. Параметры ПИД-регулятора**

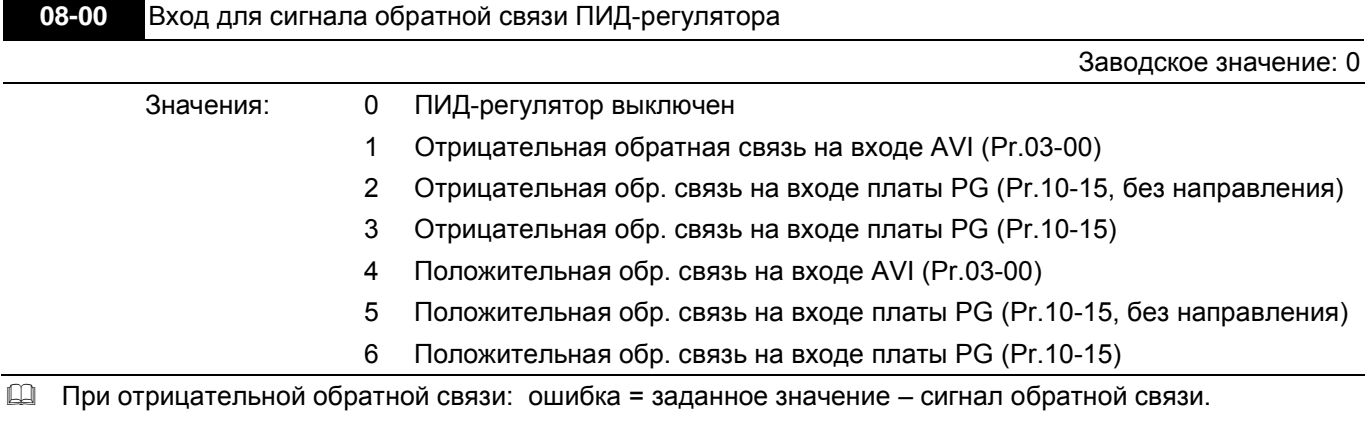

Используется для увеличения выходной частоты при уменьшении фактической величины.

 При положительной обратной связи: ошибка = сигнал обратной связи – заданное значение. Используется для увеличения выходной частоты при увеличении фактической величины.

Типовые применения для ПИД-регулятора

1. Управление потоком: заданный поток жидкости поддерживается при использовании датчика расхода в качестве обратной связи.

2. Управление давлением: заданное давление жидкости поддерживается при использовании датчика давления в качестве обратной связи..

3. Управление расходом воздуха: регулировка воздушного потока осуществляется при использовании датчика расхода воздуха в качестве обратной связи.

4. Управление температурой: заданная температура поддерживается при использовании термодатчика в качестве обратной связи.

5. Управление скоростью: точное поддержание заданной частоты вращения двигателя (или приводного механизма) при использовании датчика скорости (энкодера) в качестве обратной связи, также синхронизация скоростей приводов в режиме ведущий-ведомый.

В параметре Pr.08.00 выбирается вход и тип сигнала обратной связи ПИД-регулятора. В параметре Pr.00.20 выбирается вход и тип сигнала задания ПИД-регулятора. Внимание! Источники сигнала задания и обратной связи должны быть различными.

Схема ПИД-регулятора:

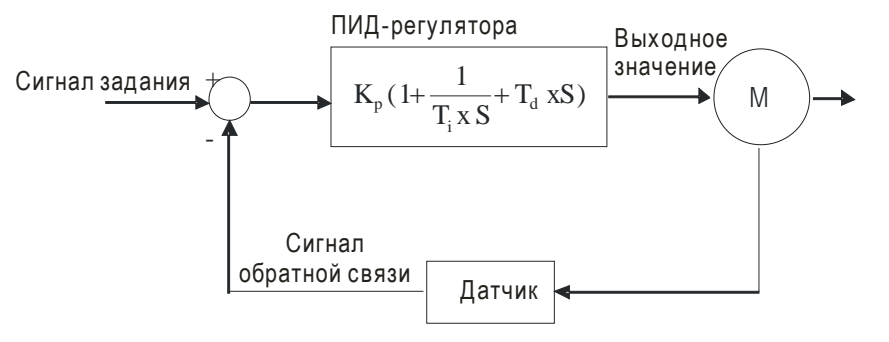

 $K_n$ : Пропорц. коэф. (P)  $T_i$ : Время интегрир-я (I)  $T_d$ : Время дифф-я (D)  $S$ : Оператор

# Принцип ПИД-регулирования

1. Пропорциональный коэффициент (P) служит для пропорционального усиления выходного сигнала относительно входного. При использовании в регуляторе только этого коэффициента будет всегда оставаться статическая ошибка (остаточное рассогласование).

2. Время интегрирования (I): выходной сигнал регулятора будет пропорционален интегралу разности входного сигнала по времени. Интегральная составляющая позволяет исключить статическую ошибку регулятора. Интегральная составляющая будет увеличиваться со временем даже если рассогласование не большое, что постепенно увеличивает выходной сигнал регулятора, пока рассогласование не станет нулевым.

3. Время дифференцирования (D): выходной сигнал регулятора будет пропорционален производной по времени от входного сигнала. Дифференциальная составляющая позволяет подавить колебания и

неустойчивость системы. При небольшом отклонении влияние дифференциального коэффициента (D) также незначительное. ПД-регулятор эффективен для нагрузок, не имеющих большой инерции.

 Пример использование ПИД-регулятора для поддержания постоянного давления в системе водоснабжения.

Заданное давление (bar) – это сигнал задания ПИД-регулятора. Датчик давления (0-10 bar) с выходом (4-20mA) – сигнал обратной связи. После сравнения этих сигналов получается сигнал ошибки (рассогласования). По нему ПИД-регулятор рассчитывает выходное значение скорости насоса, используя три составляющие: пропорциональную (P), интегральную (I) и дифференциальную (D).

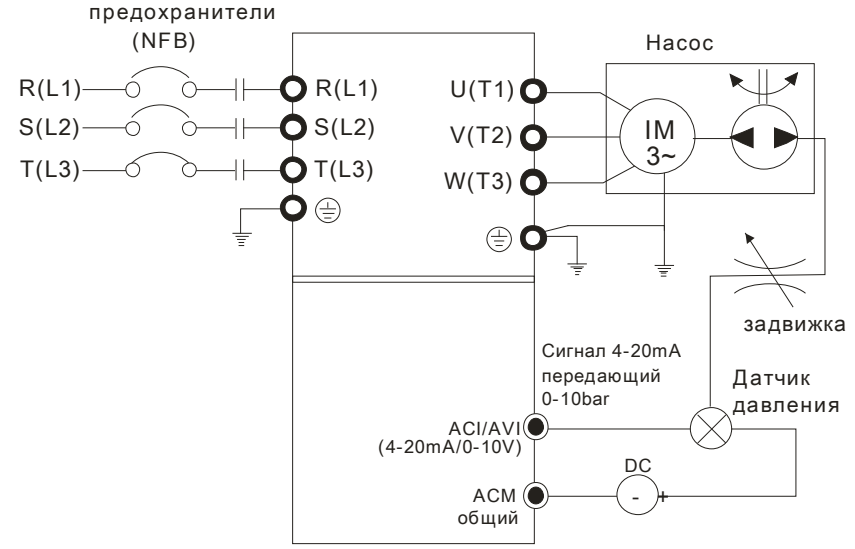

- 1. Pr.00-04 = 10 (Индикация сигнала обратной связи (b) (%))
- 2. Pr.01-12 = требуемое время разгона
- 3. Pr.01-13 = требуемое время замедления
- 4. Pr.00-21=0, управление (пуск/стоп) с цифрового пульта
- 5. Pr.00-20=0, сигнал задания ПИД-регулятора с цифрового пульта
- 6. Pr.03-01=5 (отрицательный сигнал обратной связи ПИД-регулятора 4 ~ 20mA)
- 7. Pr.08-01-08-03 настраиваются в соответствие с характеристиками и требованиями системы
	- 7.1. Если нет колебаний в системе, можно увеличить Pr.08-01 (P)
	- 7.2. Если нет колебаний в системе, можно уменьшить Pr.08-02 (I)
	- 7.3. Если нет колебаний в системе, можно увеличить Pr.08-03 (D)
- См. описание параметров Pr.08-00 … 08-21.

Значения: 0.0 … 500.0%

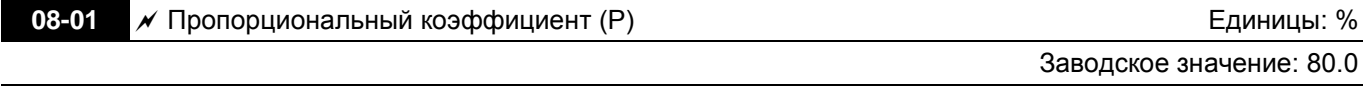

 Параметр определяет значение коэффициента усиления замкнутого контура. Чем больше коэффициент, тем быстрее будет реакция системы на изменения сигнала, однако при очень большом коэффициенте могут появиться вибрация и неустойчивость в работе. При небольшом коэффициенте усиление реакция системы на изменения сигнала будет медленной.

 Если другие составляющие (I и D) будут равны нолю, то будет действовать только пропорциональное управление.

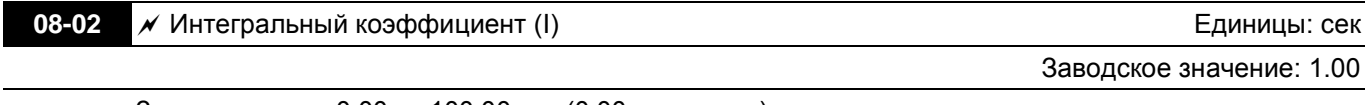

- Значения: 0.00 … 100.00 сек (0.00: отключен)
- Параметр используется для исключения остаточного рассогласования в установившемся режиме системы. Интегральное управление будет действовать, пока ошибка не равна 0. Чем меньше время интегрирования (Pr.08-02), тем больше действие интегральной составляющей. Интегральная

составляющая позволяет уменьшить перерегулирование, автоколебания и увеличить устойчивость системы. Обычно интегрирование используется в составе ПИ- и ПИД-регулятора.

- При большом значении времени коэффициента реакция системы будет медленной. При малом времени интегрального коэффициента реакция системы становится быстрой, но возможны автоколебания.
- При значении «0,00» параметр 08-02 отключен.

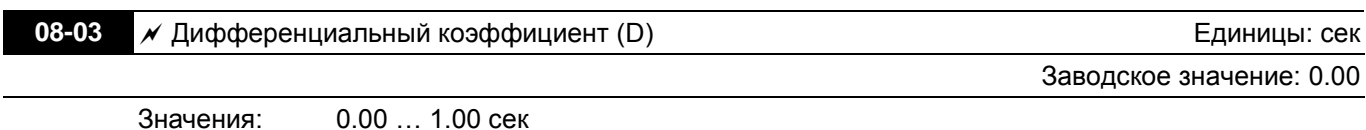

 Параметр определяет время затухания переходных процессов. При большом значении, затухание будет происходить быстро. При малом значении дифференциального коэффициента затухание переходных процессов будет происходить медленней. I Обычно интегрирование используется в составе ПД- и ПИД-регулятора.

 Дифференциальный регулятор реагирует на изменение ошибки ПИД-регулятора. Подходящее время дифференцирования может снизить перерегулирование от P и I регуляторов и увеличить стабильность системы. Но слишком большое время дифференцирования может вызвать автоколебания системы.

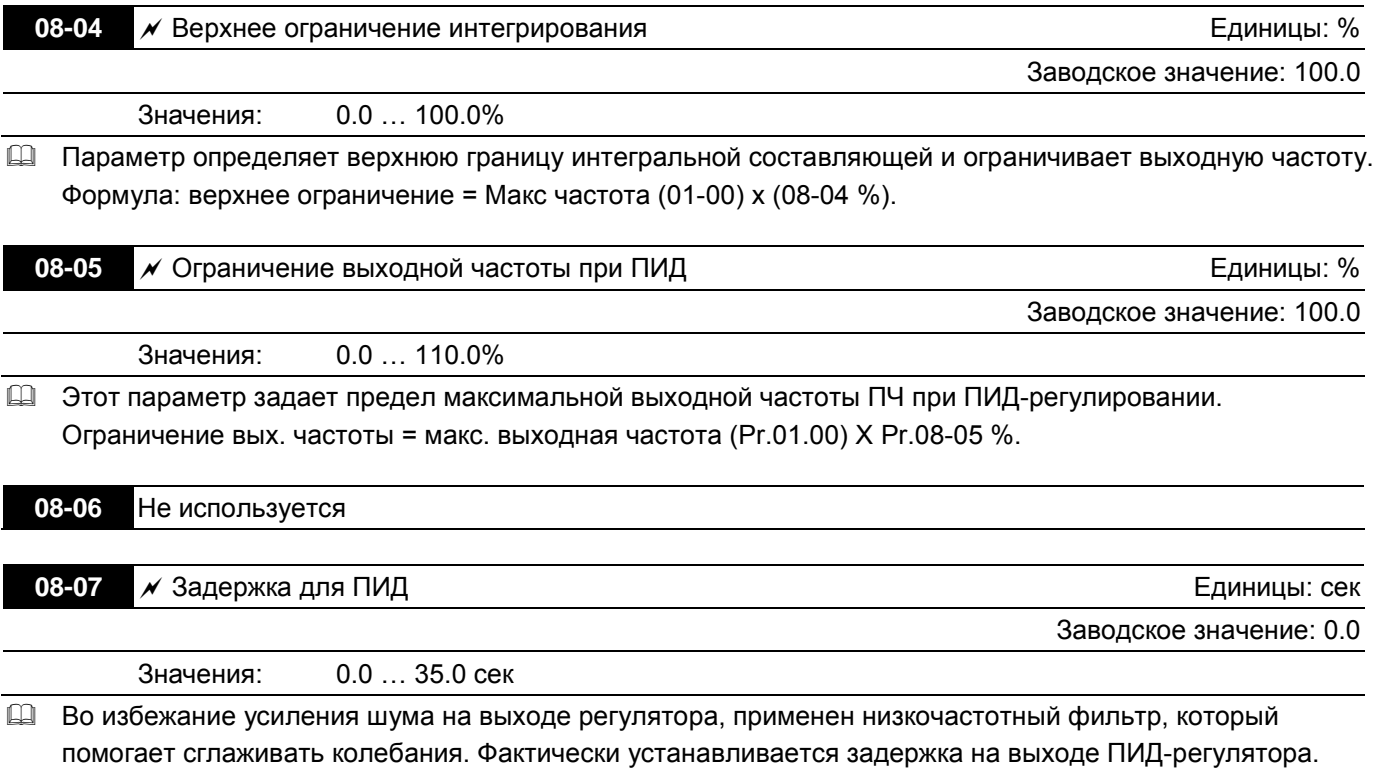

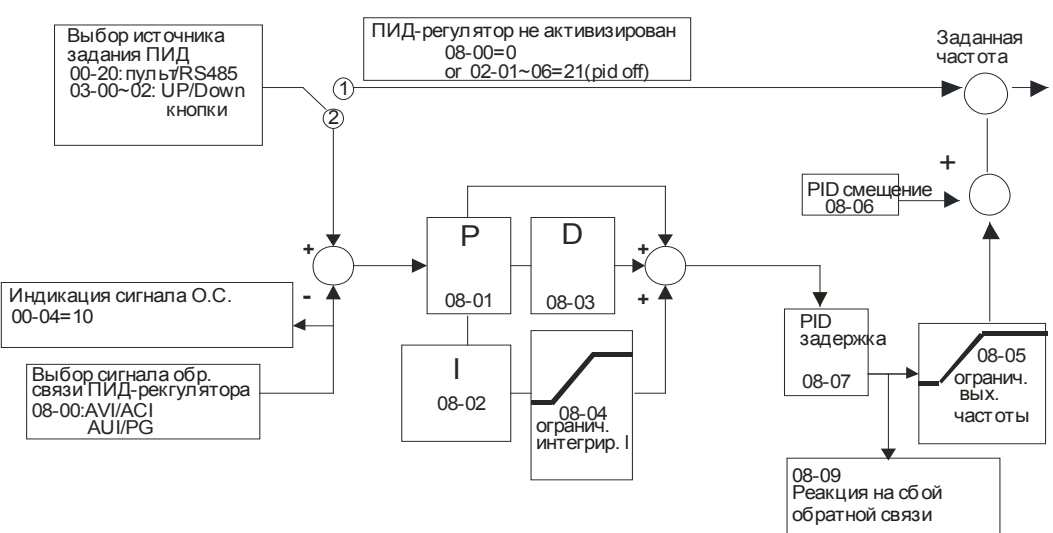

 **Преобразователи частоты VFD-C Руководство по программированию**

- ПИ управление: При наличии только пропорционального коэффициента нельзя полностью устранить небольшое значение ошибки. Поэтому используется совместно пропорционально и интегральное управление (ПИ), которое позволяет компенсировать медленно накапливающуюся ошибку. При большом значении интегральной составляющей, будет увеличена задержка на быстрое изменения сигнала управления. Коэффициент пропорциональности может использоваться отдельно в системах. имеющих в своем составе интегральные составляющие.
- ПД управление: При возникновении отклонения от заданной величины система немедленно отреагирует изменением выходного сигнала. Причем для удержания заданного сигнала изменение на выходе могут быть больше, чем вызвавший это изменение сигнал. При небольшом отклонении влияние пропорционального коэффициента (Р) также незначительное. Данный тип управления эффективен для нагрузок, не имеющих большой инерции.
- ПИД управление: Данный тип управления включает использование всех трёх составляющих и позволяет лучшим образом оптимизировать работу регулятора.

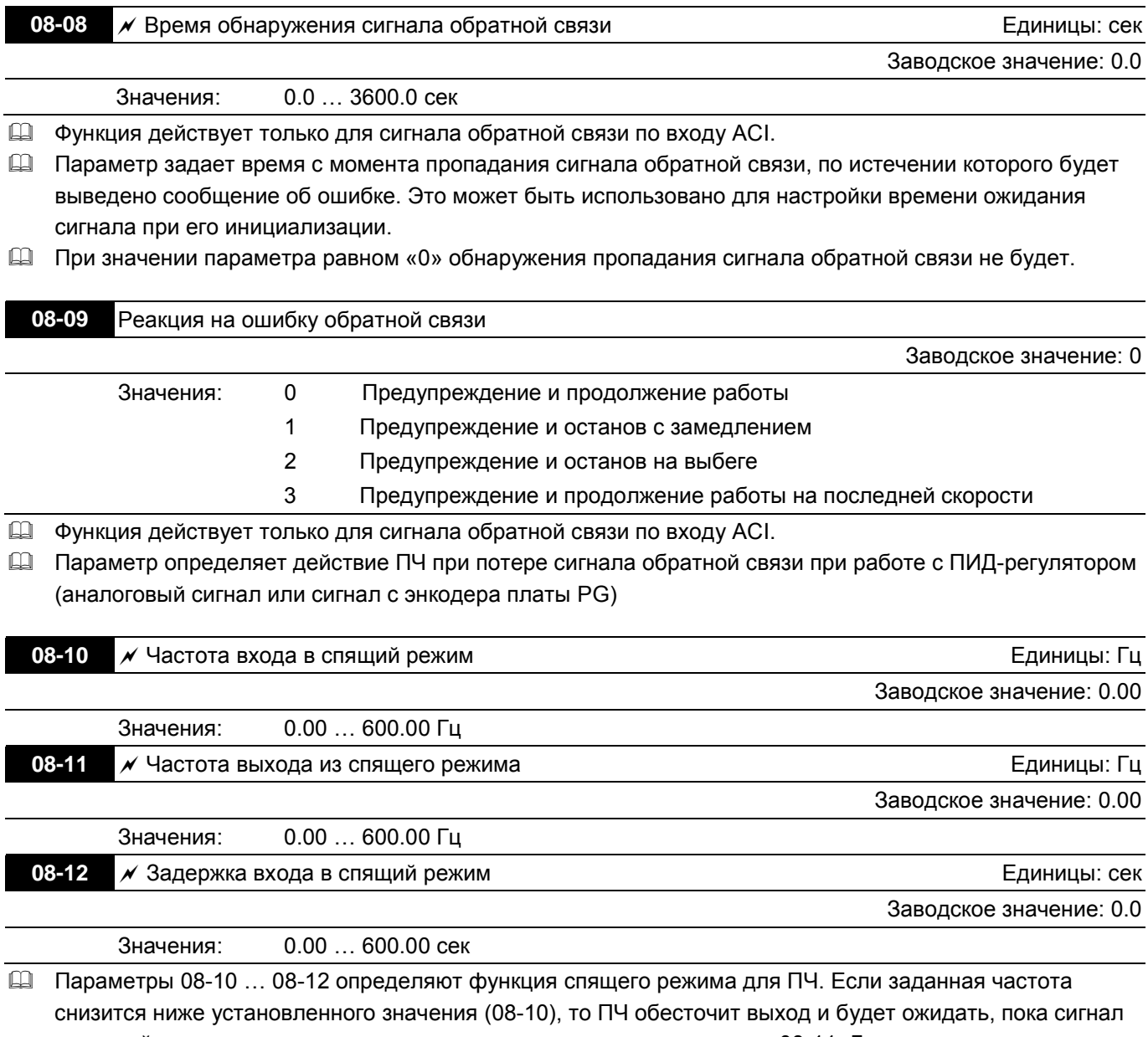

заданной частоты не возрастет до значения указанного в параметре 08-11. Для предотвращения частого перехода из спящего режима и обратно введена задержка на вход в спящий режим (08-12). Смотрите приведенную диаграмму.

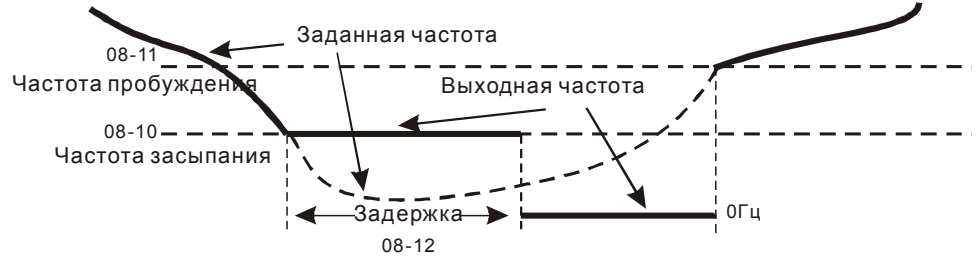

Функция "спящего" режима

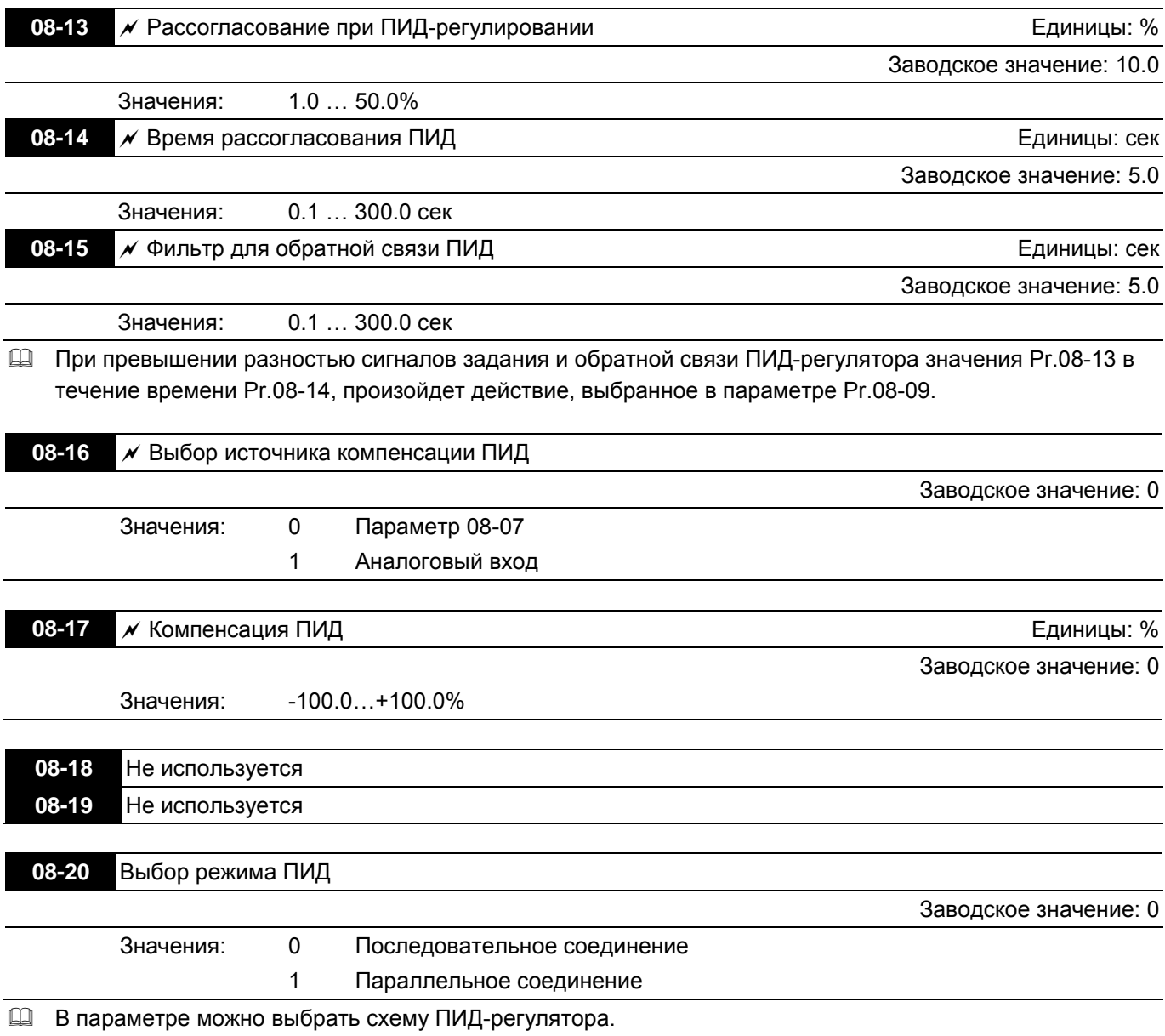

Последовательное соединение

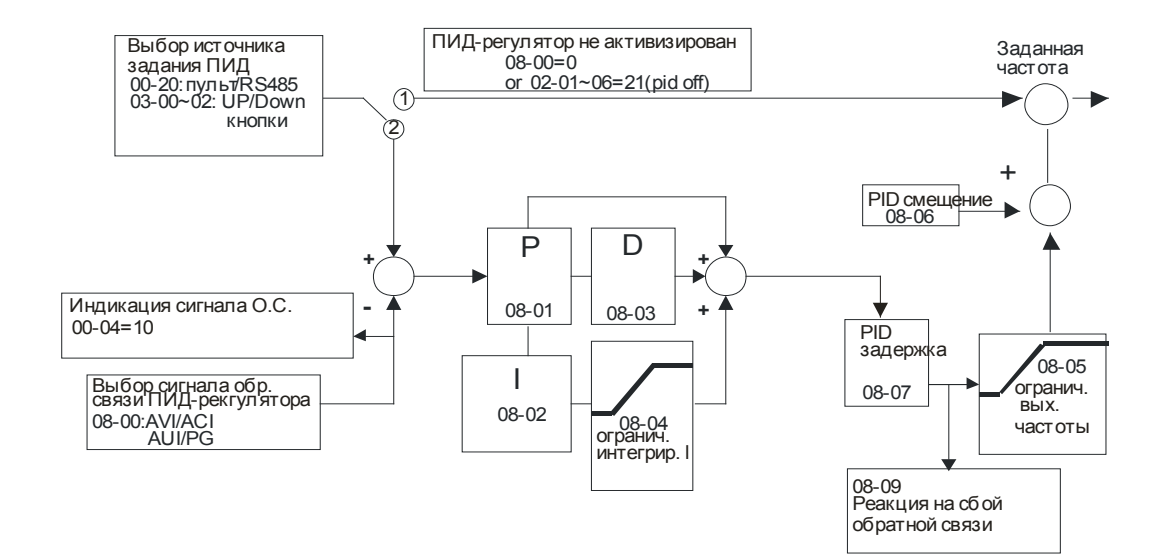

### Параллельное соединение

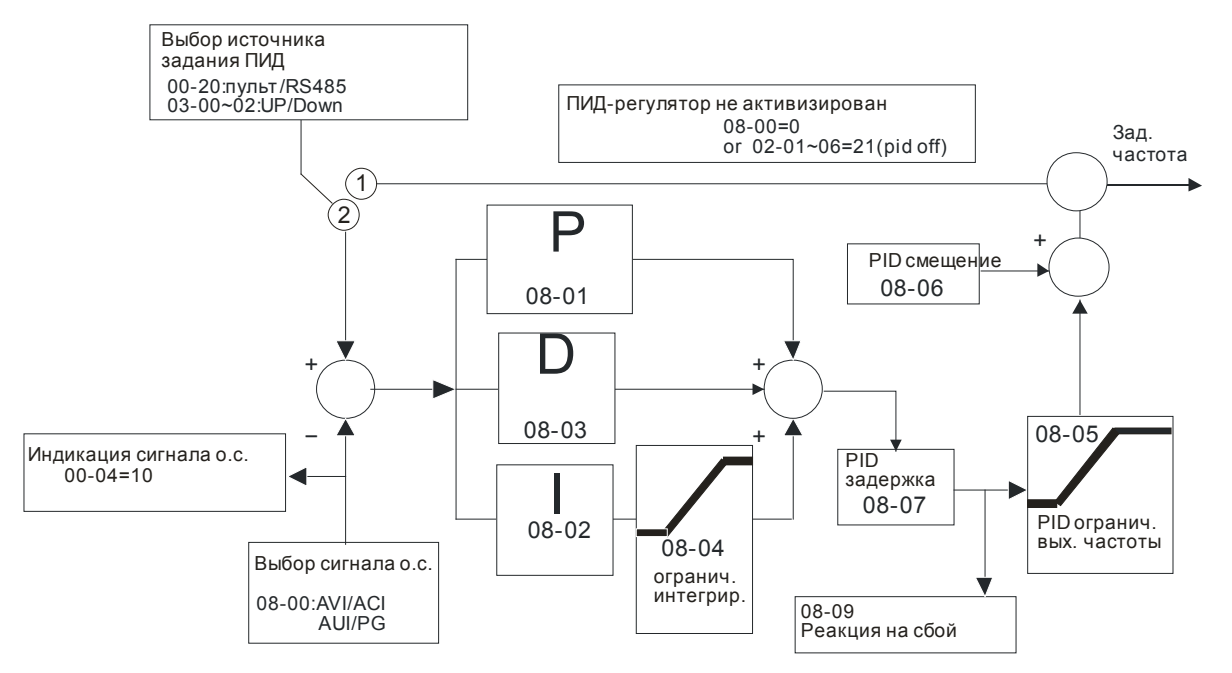

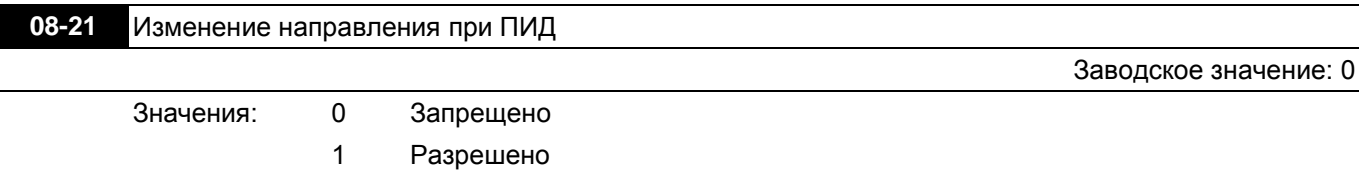

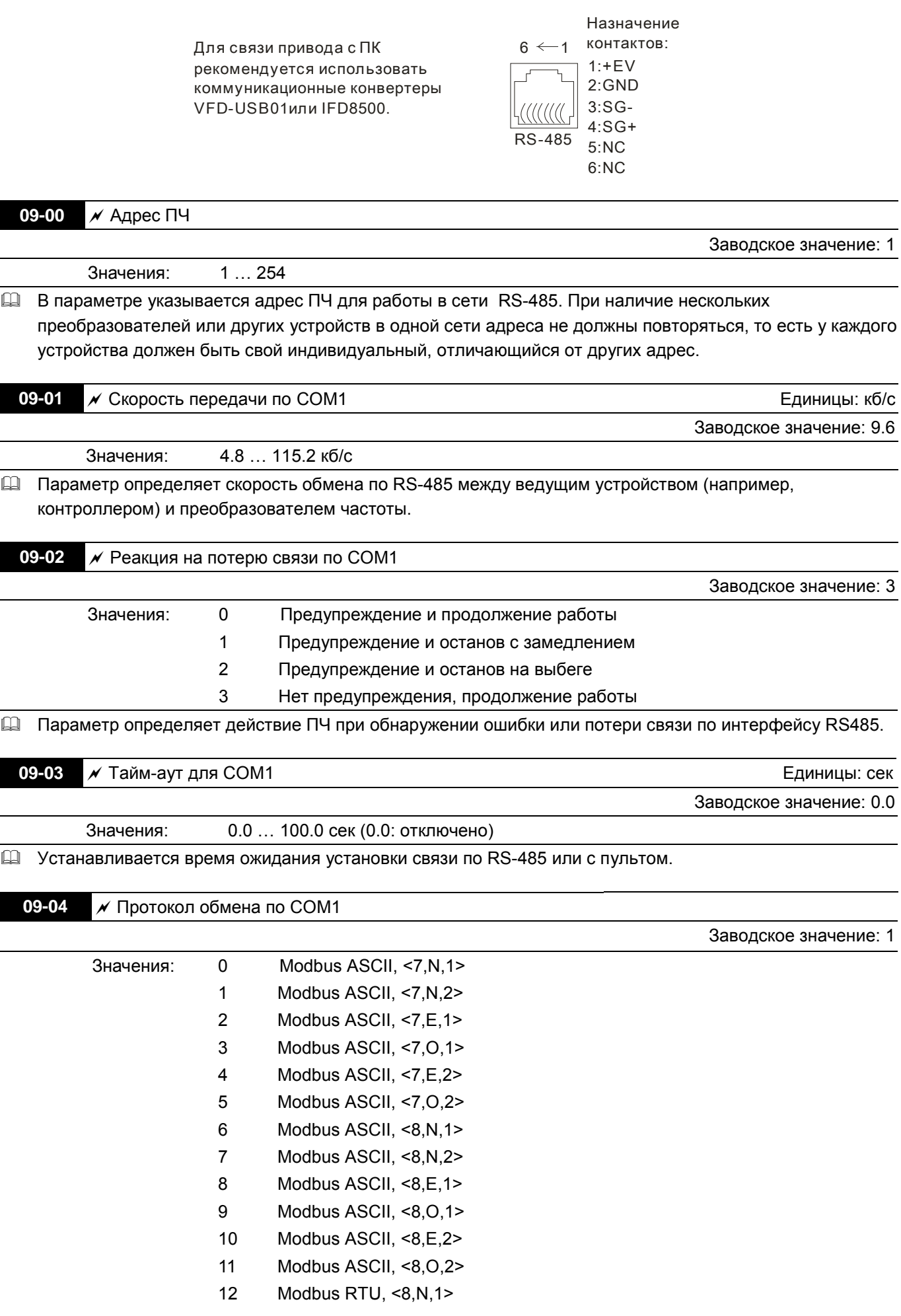

- 13 Modbus RTU, <8,N,2>
- 14 Modbus RTU, <8,E,1>
- 15 Modbus RTU, <8,O,1>
- 16 Modbus RTU, <8,E,2>
- 17 Modbus RTU, <8,O,2>

1. Управление преобразователем от компьютера или от контроллера

 Преобразователь частоты может работать в коммуникационной сети по одному из протоколов Modbus, указанному в параметре 09-04.

Описание кодов:

# **ASCII режим:**

Каждый 8-битный блок данных состоит из комбинации двух ASCII символов. Например, один байт данных: 64Hex, показан как «64» в ASCII, содержит «6» - (36 Hex) и «4» - (34 Hex).

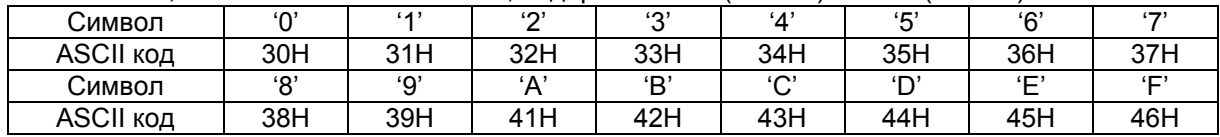

# **RTU режим:**

Каждый 8-битный блок данных – это комбинация двух 4-х битных шестнадцатеричных символов. Например, 64 Hex.

# 2. Формат данных

10-битный кадр передачи данных (для ASCII):

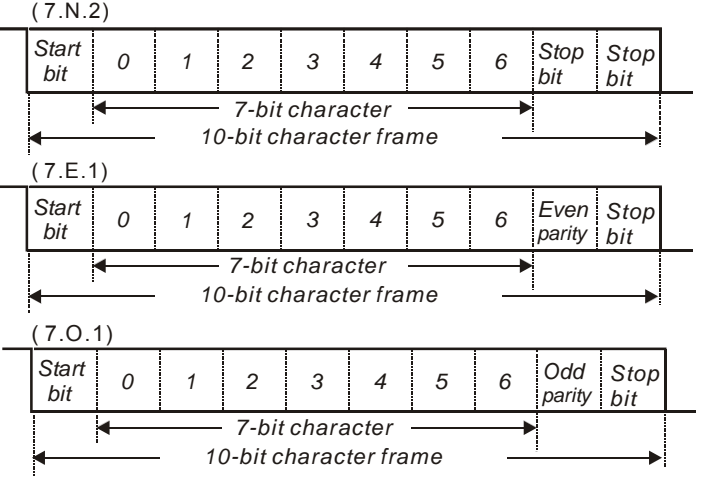

11-битный кадр передачи данных (для RTU):

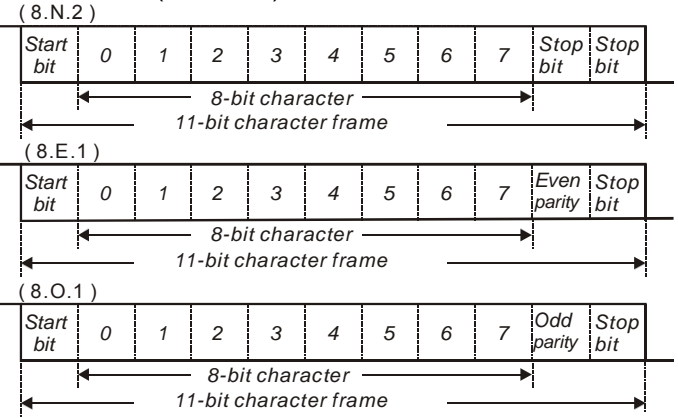

3. Протокол коммуникации

3.1 Коммуникационный блок данных:

### **ASCII режим:**

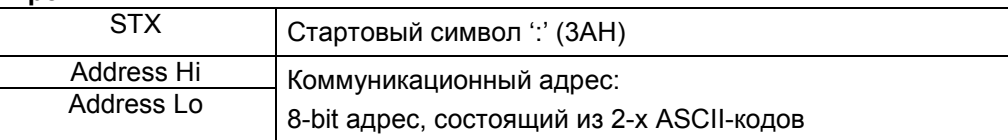

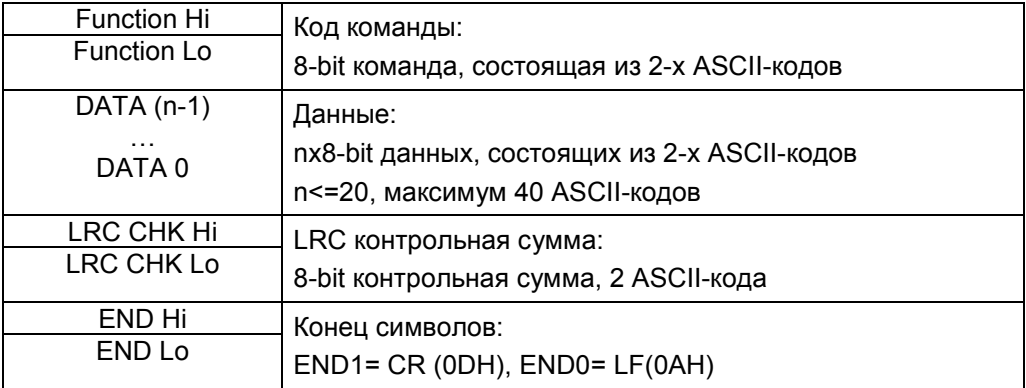

# **RTU режим:**

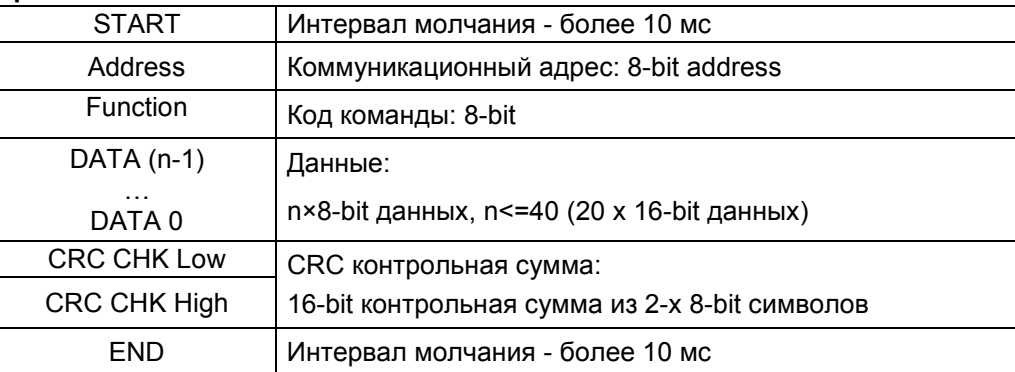

# 3.2 Address (Коммуникационный адрес ПЧ)

Допустимое значение адресов находится в диапазоне от 0 до 254. Адрес «0», указанный в команде передачи означает, что данные будут переданы всем устройствам, причем ответного сообщения при этом не формируется.

00H: обращение ко всем устройствам

01H: обращение к устройству с адресом 01

0FH: обращение к устройству с адресом 15

10H: обращение к устройству с адресом 16

:

FEH: обращение к устройству с адресом 254

Пример связи с устройством с десятичным адресом 16 (10H):

ASCII режим: Address='1','0' => '1'=31H, '0'=30H

RTU режим: Address=10H

3.3 Function (код команды) и DATA (данные)

Формат символов данных зависит от командных кодов.

03H: чтение данных из регистров

06H: запись данных в один регистр

08H: детектирование цикла

10H: запись данных в несколько регистров

Доступные командные коды и примеры для VFD-C описаны ниже:

(1) 03H: чтение данных из нескольких регистров.

Пример: чтение 2 слов из регистров с начальным адресом 2102H, VFD с адресом 01H.

ASCII режим:

Командное сообщение: Ответное сообщение:

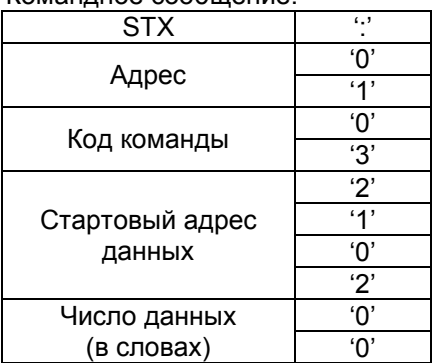

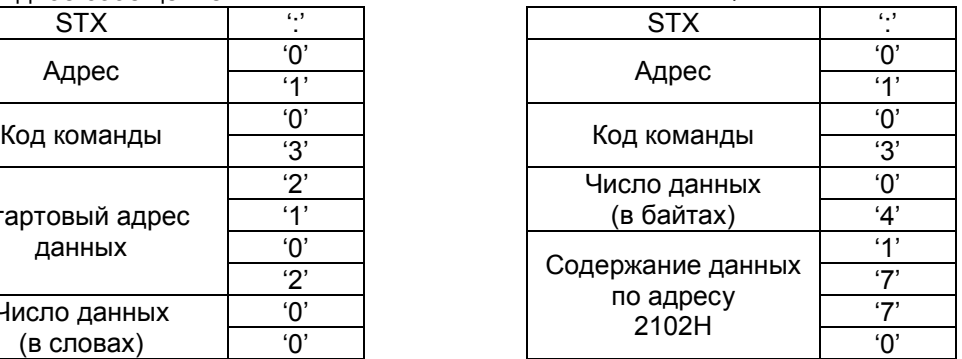

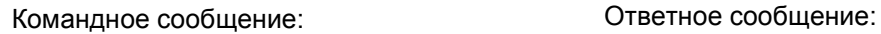

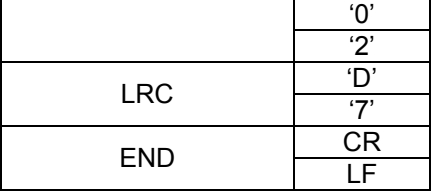

RTU режим:<br>Командное сообщение:

| Адрес                      | 01H | Адрес              | 01H |
|----------------------------|-----|--------------------|-----|
| Код команды                | 03H | Код команды        | 03H |
| Стартовый адрес            | 21H | Число данных       | 04H |
| данных                     | 02H | в байтах           |     |
| Число данных<br>(в словах) | 00H | Содержание данных  | 17H |
|                            | 02H | по адресу<br>2102H | 70H |
| <b>CRC CHK Low</b>         | 6FH | Содержание данных  | 00H |
| CRC CHK High               | F7H | по адресу<br>2103H | 00H |
|                            |     |                    |     |

### (2) 06H: запись данных в один регистр.

Пример: запись числа 6000(1770H) в регистр 0100H. ПЧ с адресом 01H. ASCII режим:

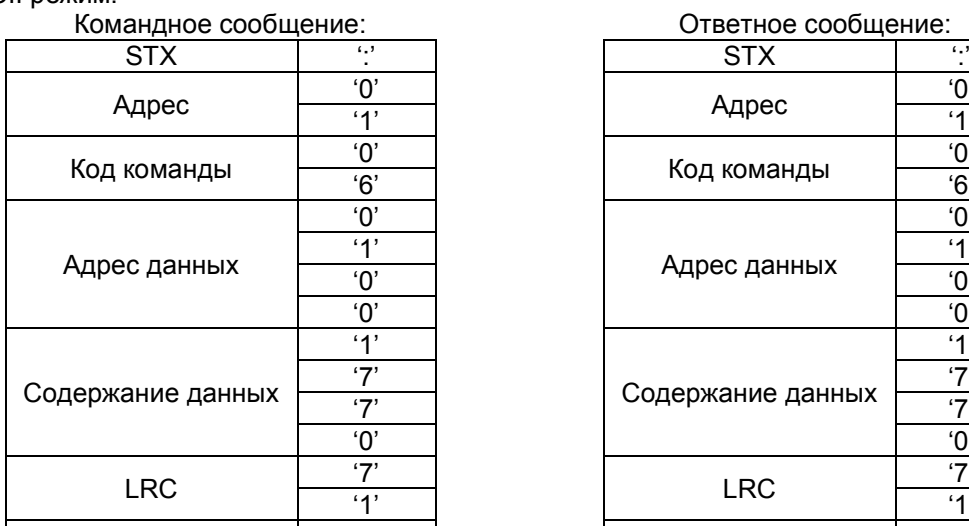

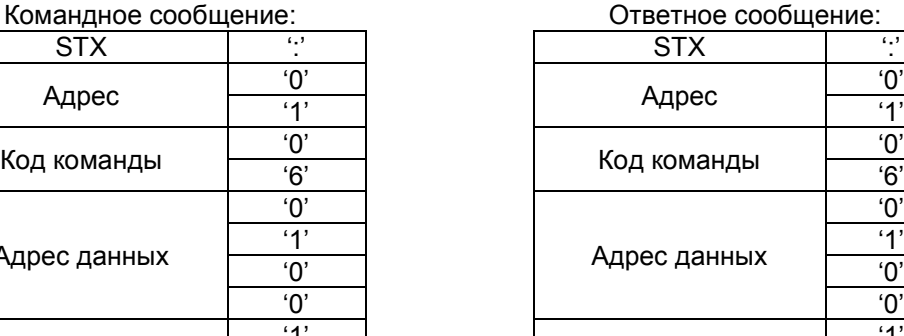

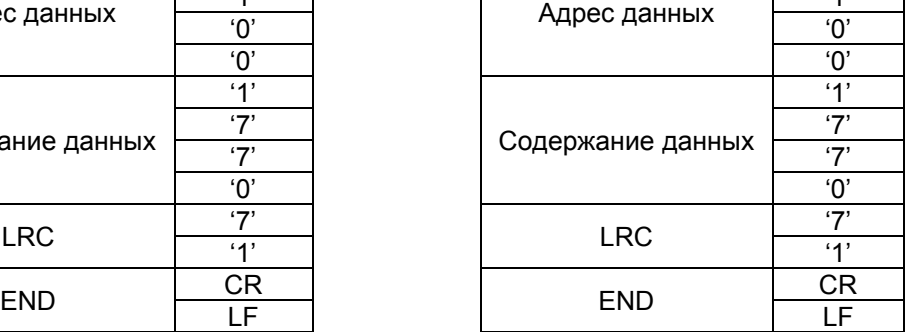

Код команды | 06H Адрес данных  $\begin{array}{|c|c|}\n\hline\n01H \\
\hline\n00H\n\end{array}$ 

CRC CHK Low | 86H CRC CHK High | 22H

17H

# RTU режим:

Командное сообщение: Ответное сообщение:

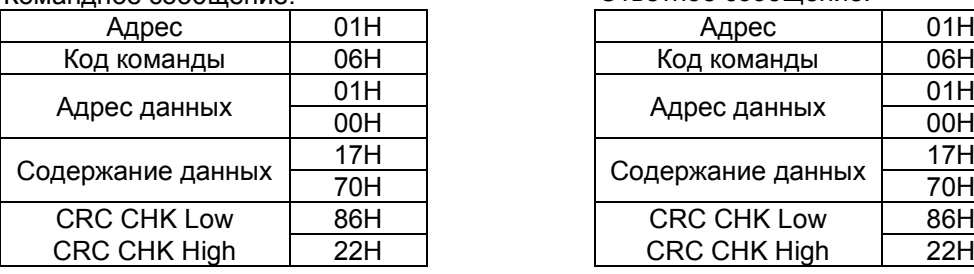

(3) 10H: запись данных в несколько регистров Пример: Задание предустановленных скоростей, Pr.04-00=50.00 (1388H), Pr.04-01=40.00 (0FA0H). ПЧ с адресом 01H. ASCII режим:

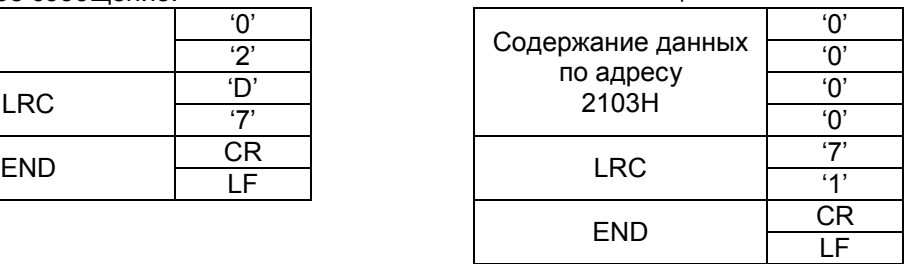

CRC CHK Low FEH CRC CHK High | 5CH

17H

00H

### Ответное сообщение:

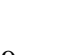

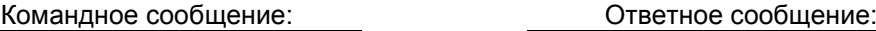

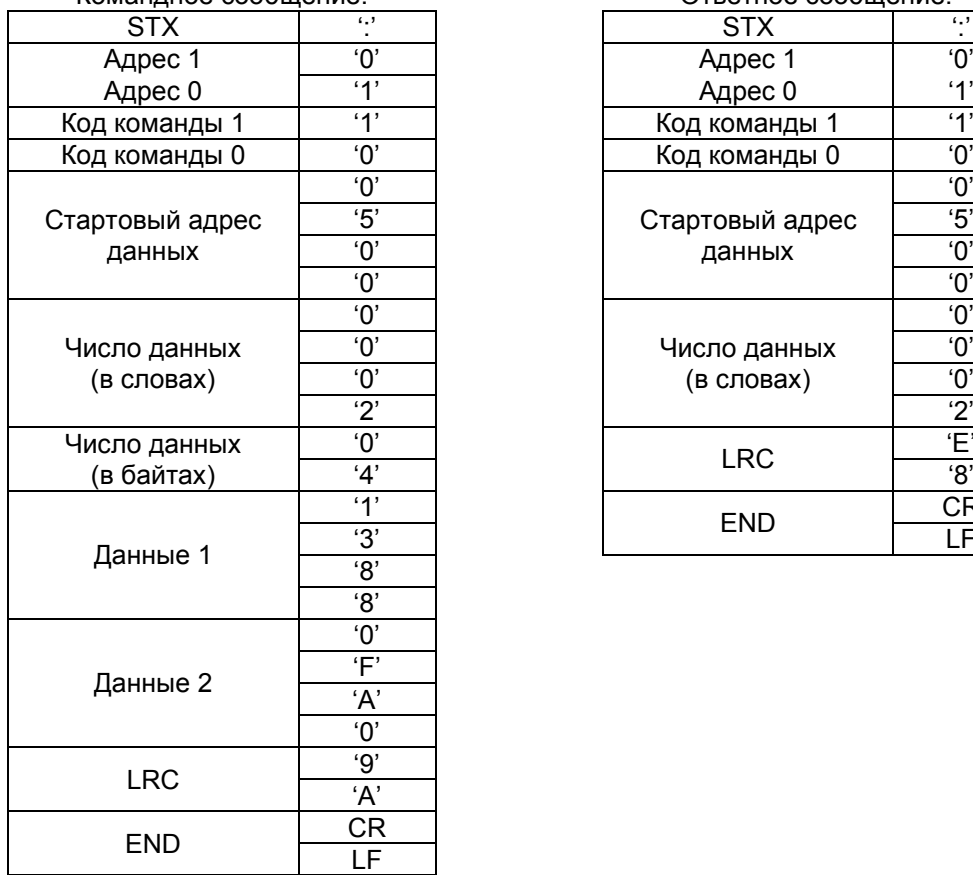

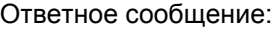

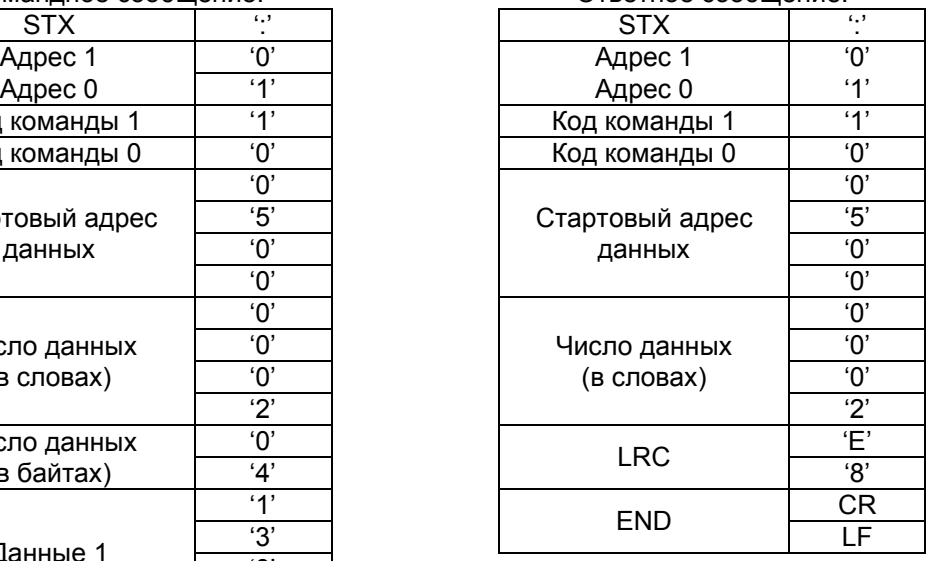

RTU mode:<br>Команлное сообщение:

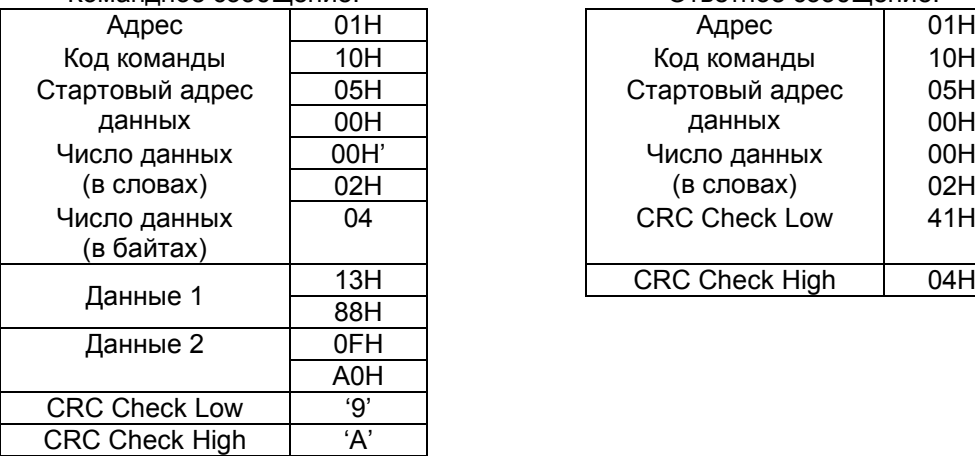

## Ответное сообщение:

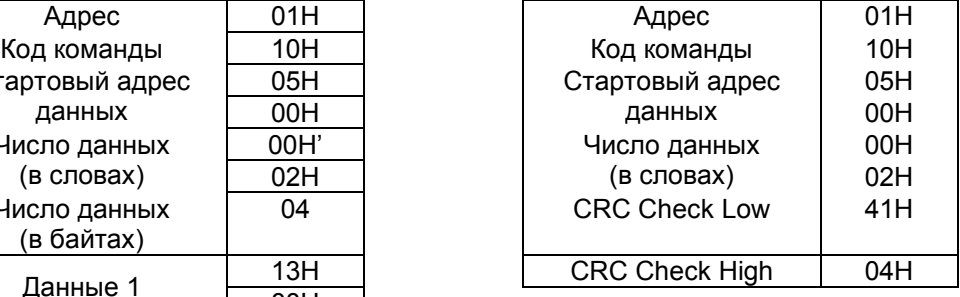

### 3.4 Проверка контрольной суммы

ASCII режим:

LRC (продольная проверка избыточности) рассчитывается следующим образом: суммируются значение байтов от ADR1 до последнего символа данных и вычитается из 100H. Например,

01H+03H+21H+02H+00H+02H=29H, LRC = 100H - 29H = **D7**H.

RTU режим:

CRC (циклическая проверка по избыточности) рассчитанная следующими шагами:

**Шаг 1:** Загрузка 16-bit регистра (называемого CRC регистром) с FFFFH.

**Шаг 2:** Исключающее ИЛИ первому 8-bit байту из командного сообщения с байтом младшего порядка из 16-bit регистра CRC, помещение результата в CRC регистр.

**Шаг 3:** Сдвиг одного бита регистра CRC вправо с MSB нулевым заполнением. Извлечение и проверка LSB.

**Шаг 4:** Если LSB CRC регистра равно 0, повторите шаг 3, в противном случае исключающее ИЛИ CRC регистра с полиномиальным значением A001H.

**Шаг 5:** Повторяйте шаг 3 и 4, до тех пор, пока восемь сдвигов не будут выполнены. Затем, полный 8-bit байт будет обработан.

**Шаг 6:** Повторите шаг со 2 по 5 для следующих 8-bit байтов из командного сообщения. Продолжайте пока все байты не будут обработаны. Конечное содержание CRC регистра CRC значение. При передачи значения CRC в сообщении, старшие и младшие байты значения CRC должны меняться, то есть сначала будет передан младший байт.

На следующем примере приведена CRC генерация с использованием языка С. Функция берет два аргумента:

Unsigned char\* data  $\leftarrow$  a pointer to the message buffer Unsigned char length  $\leftarrow$  the quantity of bytes in the message buffer The function returns the CRC value as a type of unsigned integer. Unsigned int crc\_chk(unsigned char\* data, unsigned char length){ int j; unsigned int reg\_crc=0xFFFF; while(length--){ reg  $\text{crc}$  ^= \*data++;  $for (j=0; j<8; j++)$ { if(reg\_crc & 0x01){ /\* LSB(b0)=1 \*/ reg\_crc=(reg\_crc>>1) ^ 0xA001; }else{ reg\_crc=reg\_crc >>1; } } } return reg\_crc; }

3.5 Адресный список

Содержание доступных адресов показано ниже:

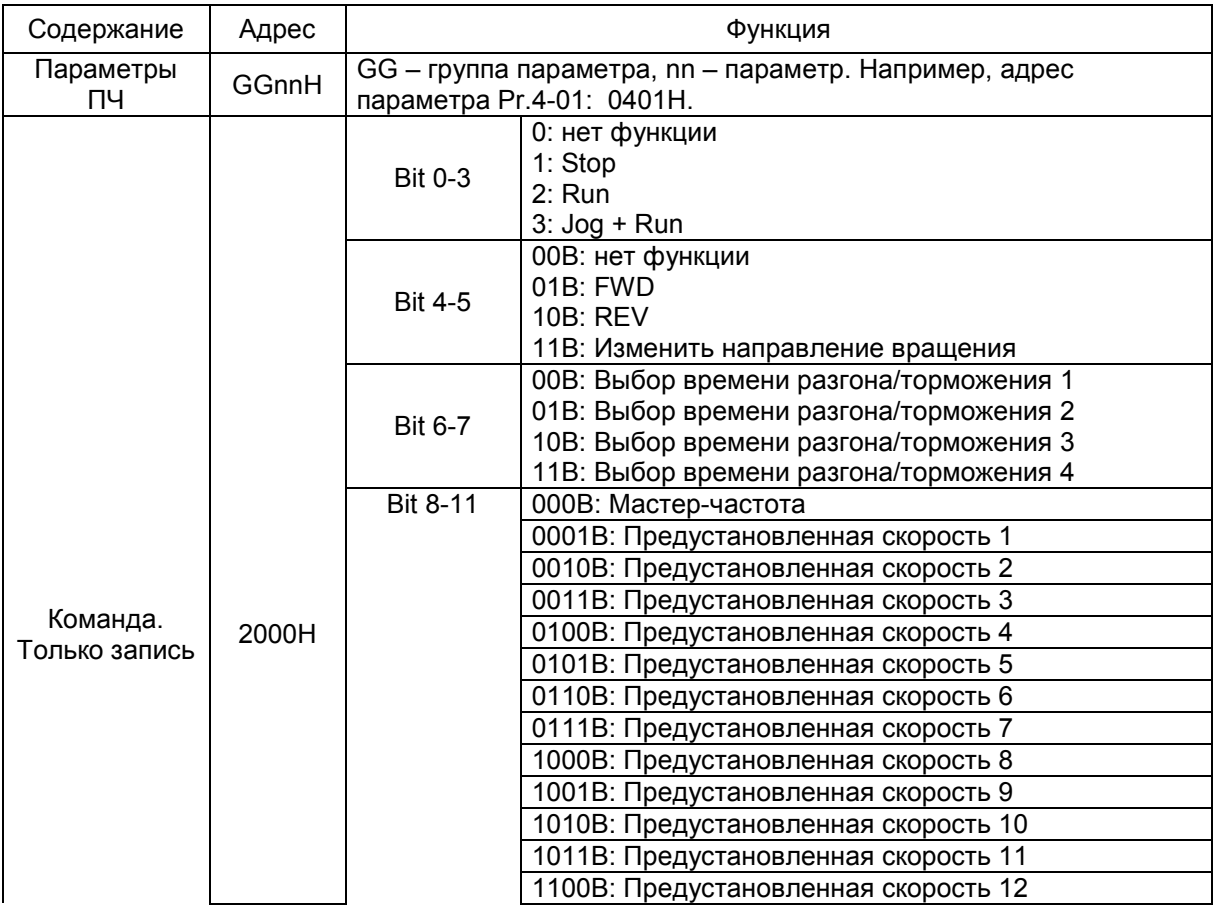

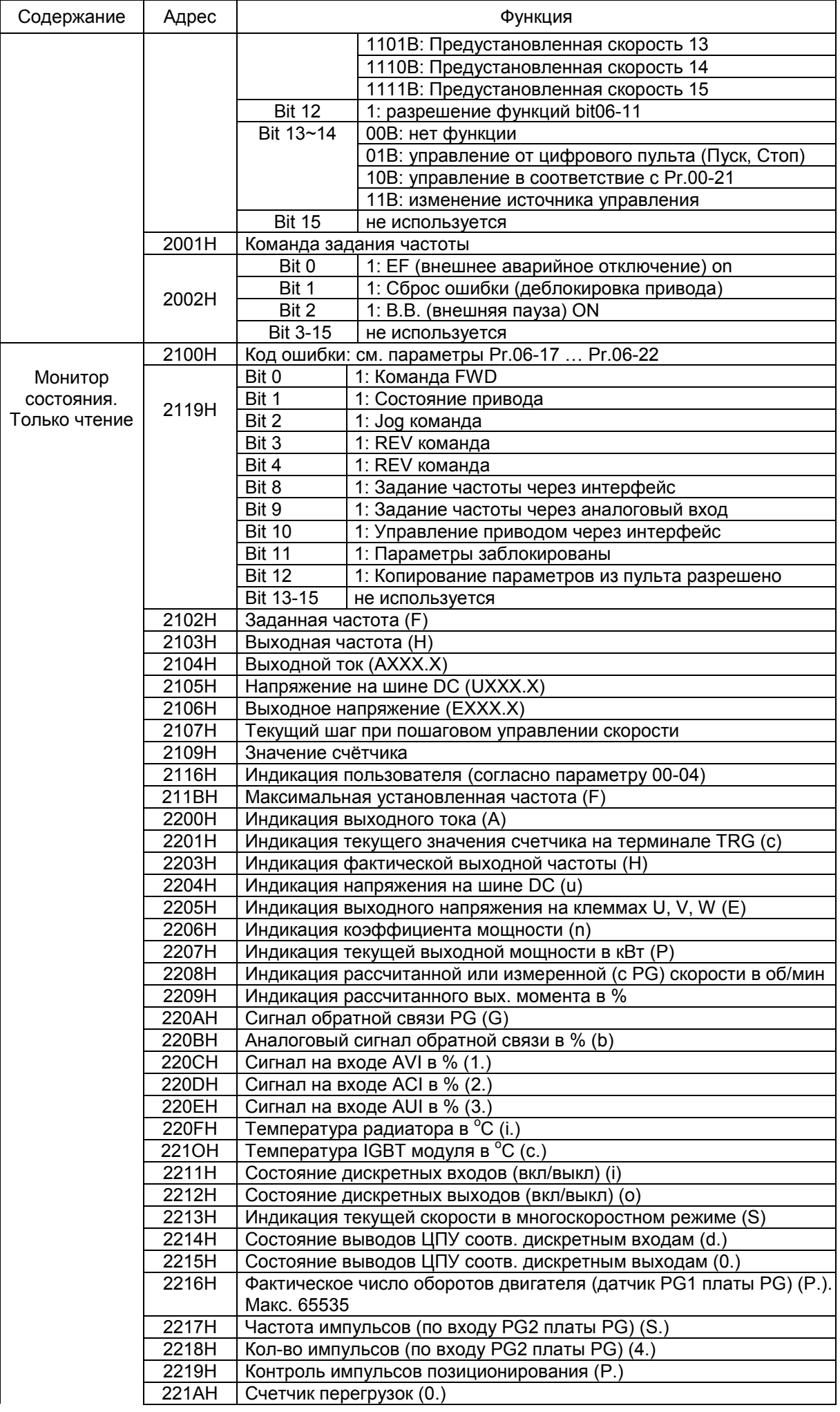

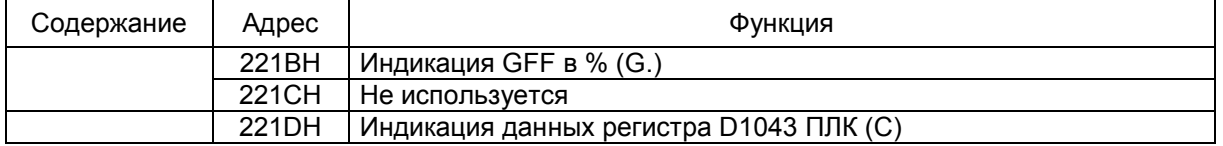

3.6 Исключительная ситуация по ответу:

Ниже приводятся ситуации, в которых преобразователь не дает нормального ответа ведущему устройству, например, компьютеру.

Если ПЧ не принимает сообщения из-за ошибки связи и не отвечает компьютеру, то компьютер исчерпает лимит времени ожидания.

ПЧ принимает сообщение без ошибки, но не может его обработать, ответ исключения возвратится ведущему устройству, а сообщение об ошибке "CExx" будет выведено на цифровой панели преобразователя. "хх" в сообщении "CExx" есть десятичный код равный коду исключения, который описан ниже.

В ответе исключения, старший значащий бит первоначального кода команды установлен в 1, и код исключения объясняет условие, которое вызвало исключение.

Пример ответа исключения с кодом команды 06Н и кодом исключения 02Н:

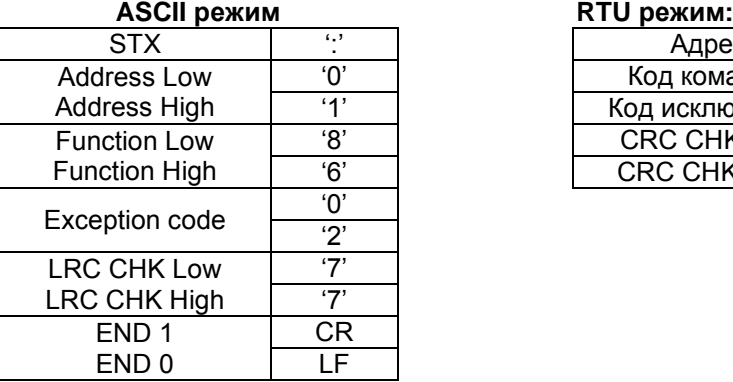

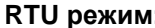

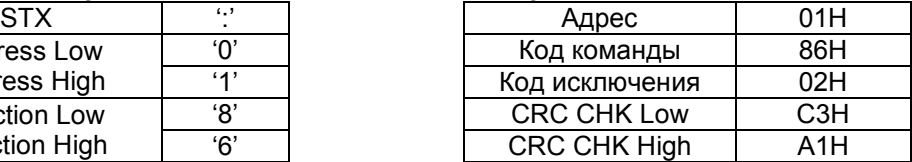

Описание кодов исключения:

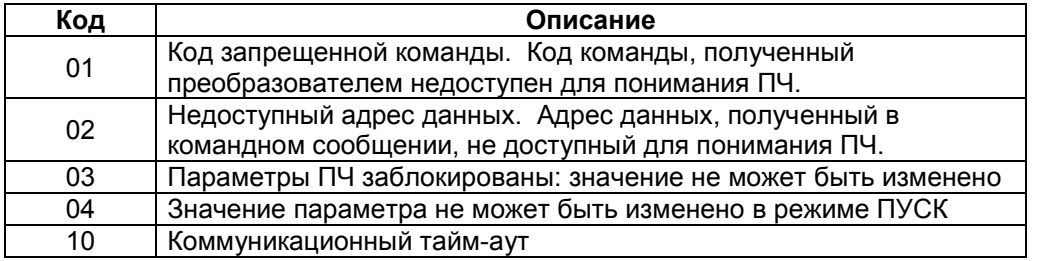

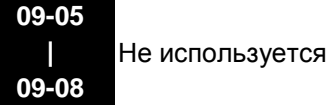

**09-09 • ХАЗА ЗАДЕРЖКА ОТВЕТА** В СТАЛИ В СТАЛИ В СТАЛИ В СТАЛИ В СТАЛИ В СТАЛИ В ЕДИНИЦЫ: МС

Заводское значение: 2.0

Значения: 0.0 … 200.0 мс

 Параметр устанавливает время задержки перед отправкой ответного сообщения преобразователем после получения коммуникационной команды от ведущего устройства.

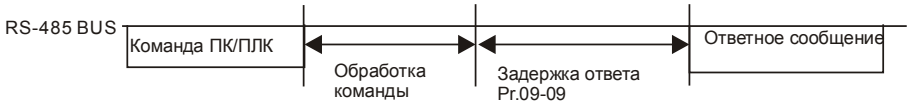

Заводское значение: 60.00

### Значения: 0.00 … 600.00 Гц

 $\Box$  Когда Pr.00-20 = 1 (задание частоты по RS485), в параметре Pr.09-10 сохраняется последнее правильное значение заданной частоты при кратковременном пропадании напряжения питания или отключении ПЧ по ошибке. При последующем включении и отсутствии нового значения частоты по интерфейсу связи текущим значением заданной частоты будет значение параметра 09-10.

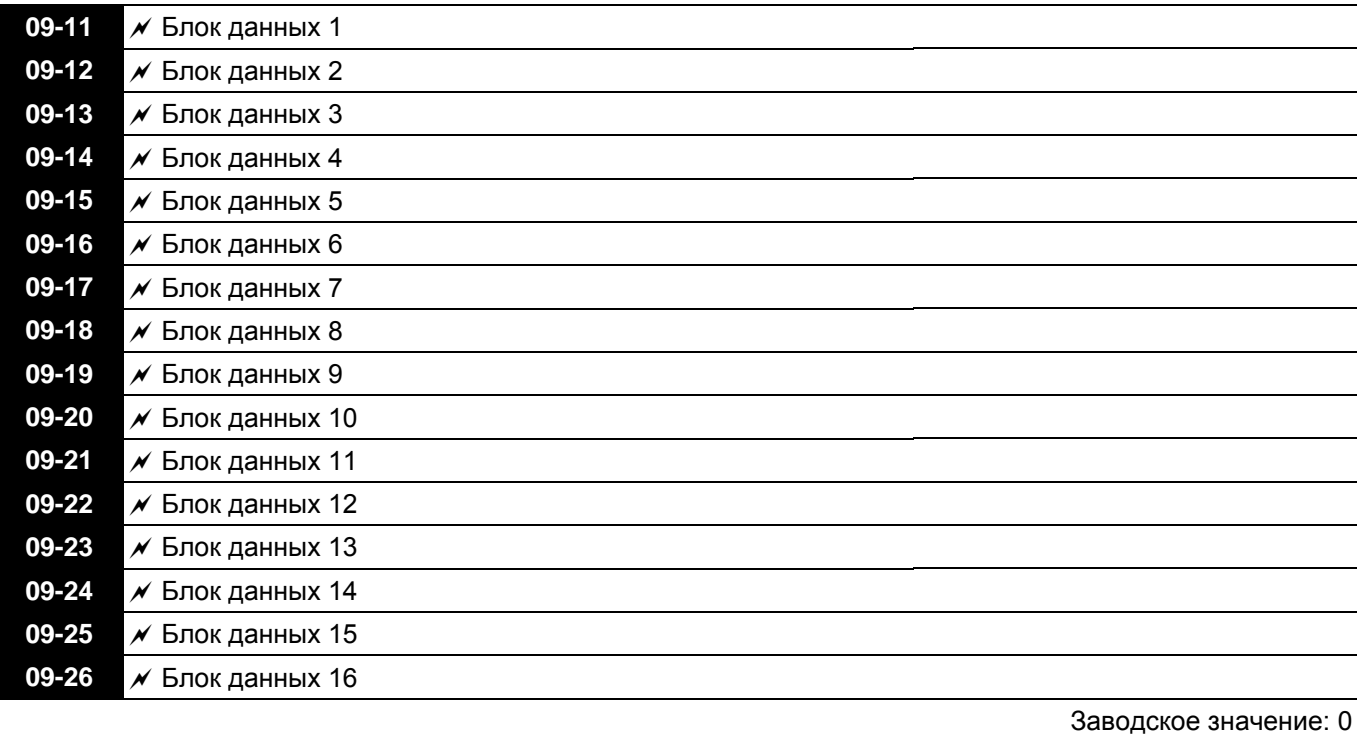

Значения: 0 … 65535

 Данная группа параметров предназначена для сохранения и последующей передачи значений по последовательному интерфейсу.

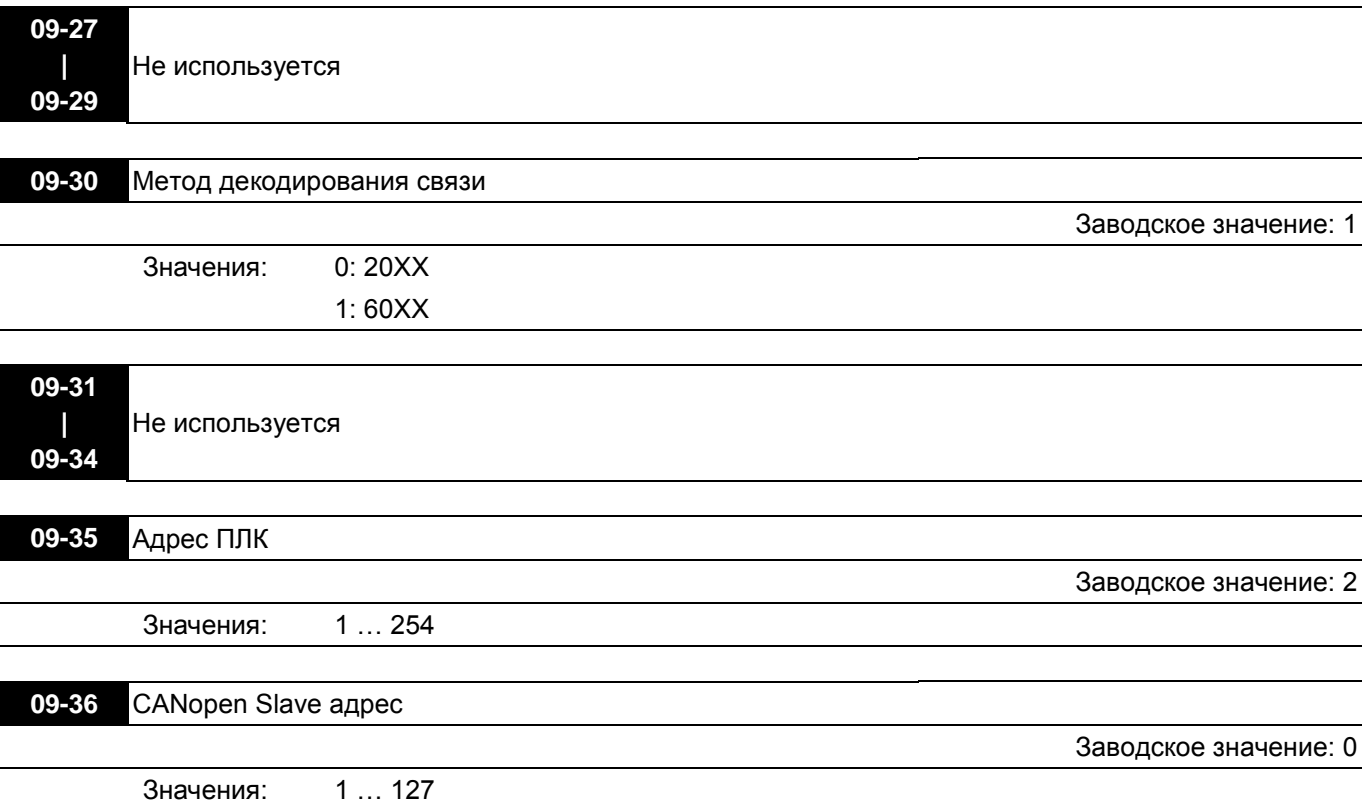

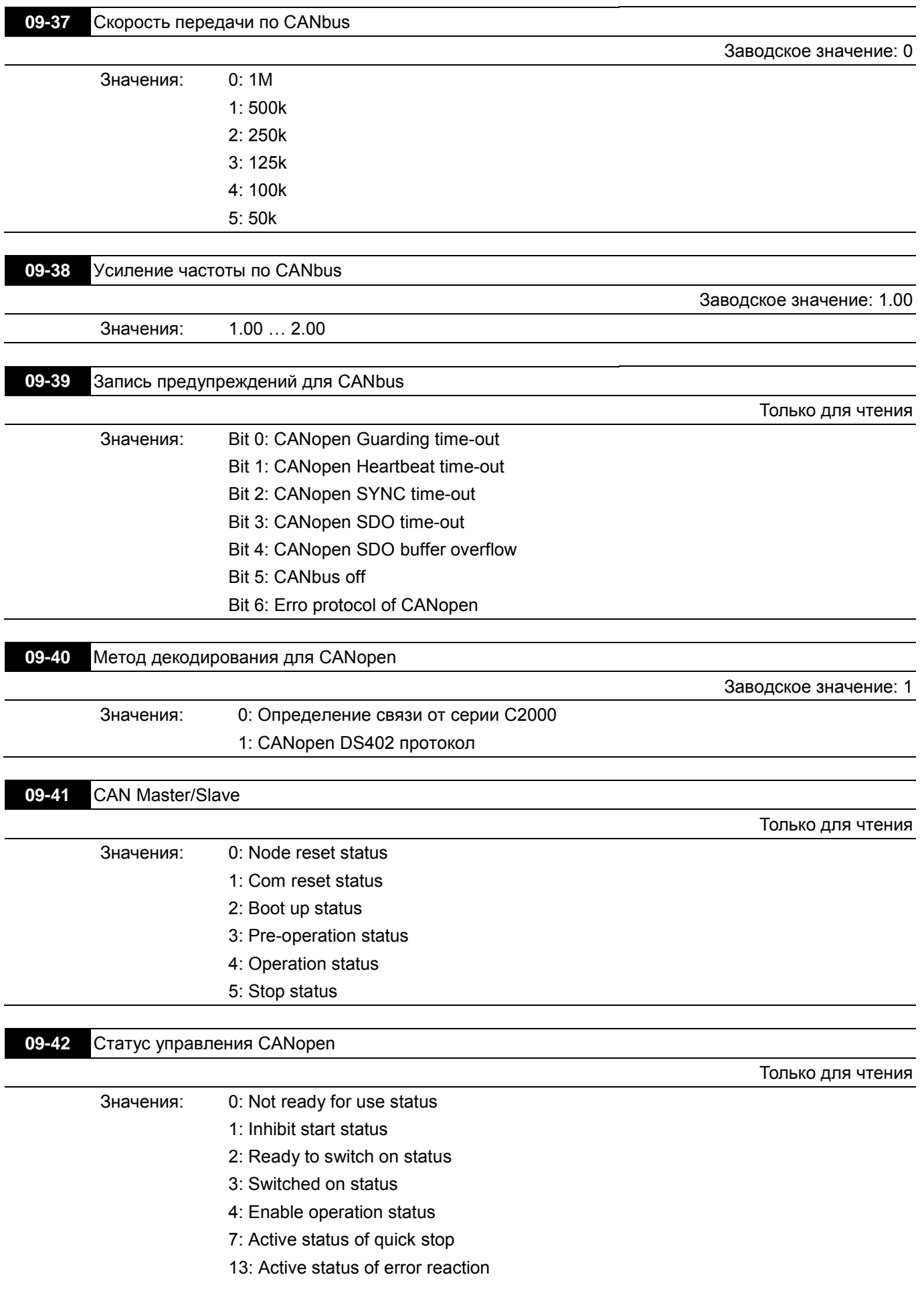

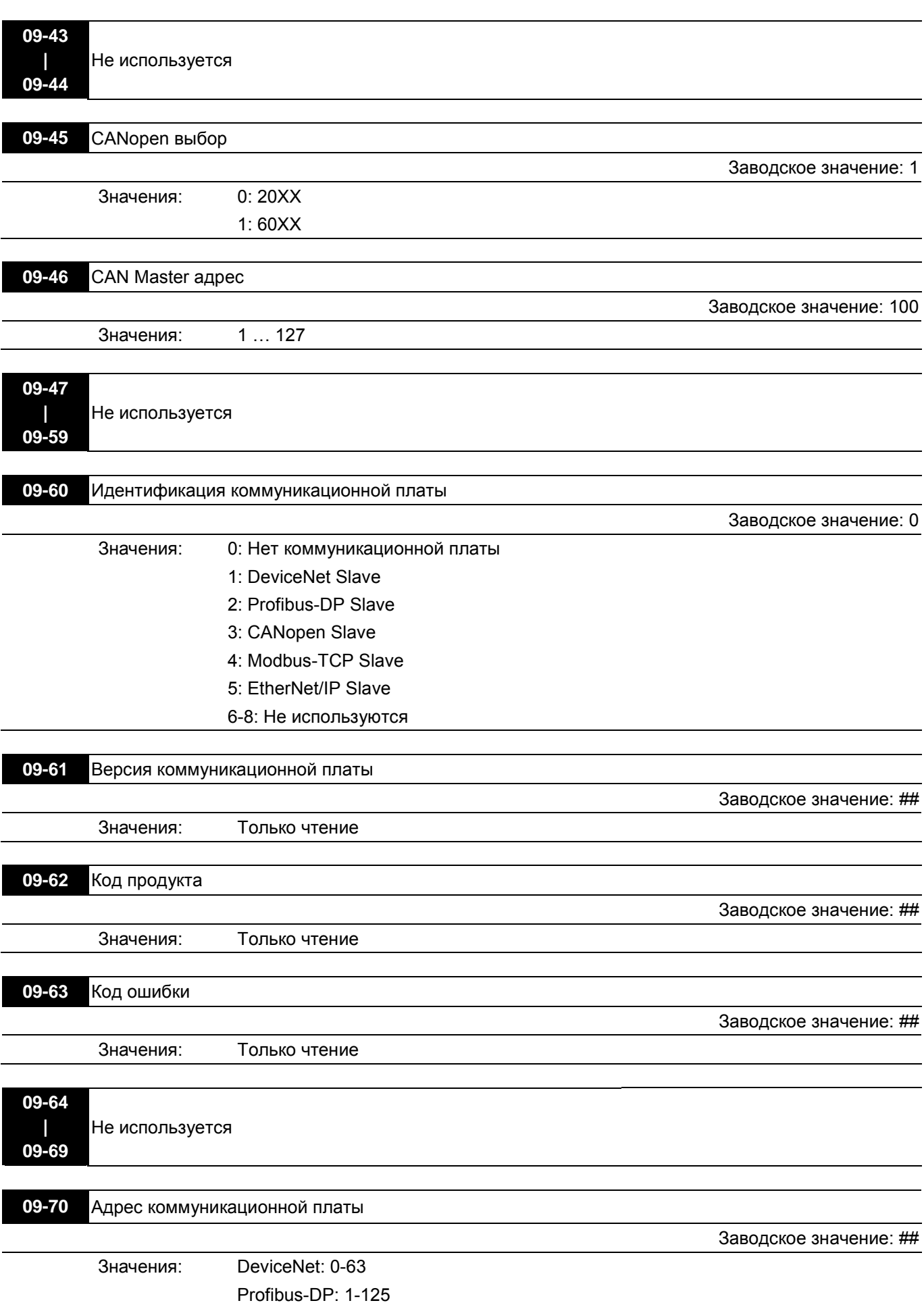

 **Преобразователи частоты VFD-C Руководство по программированию**

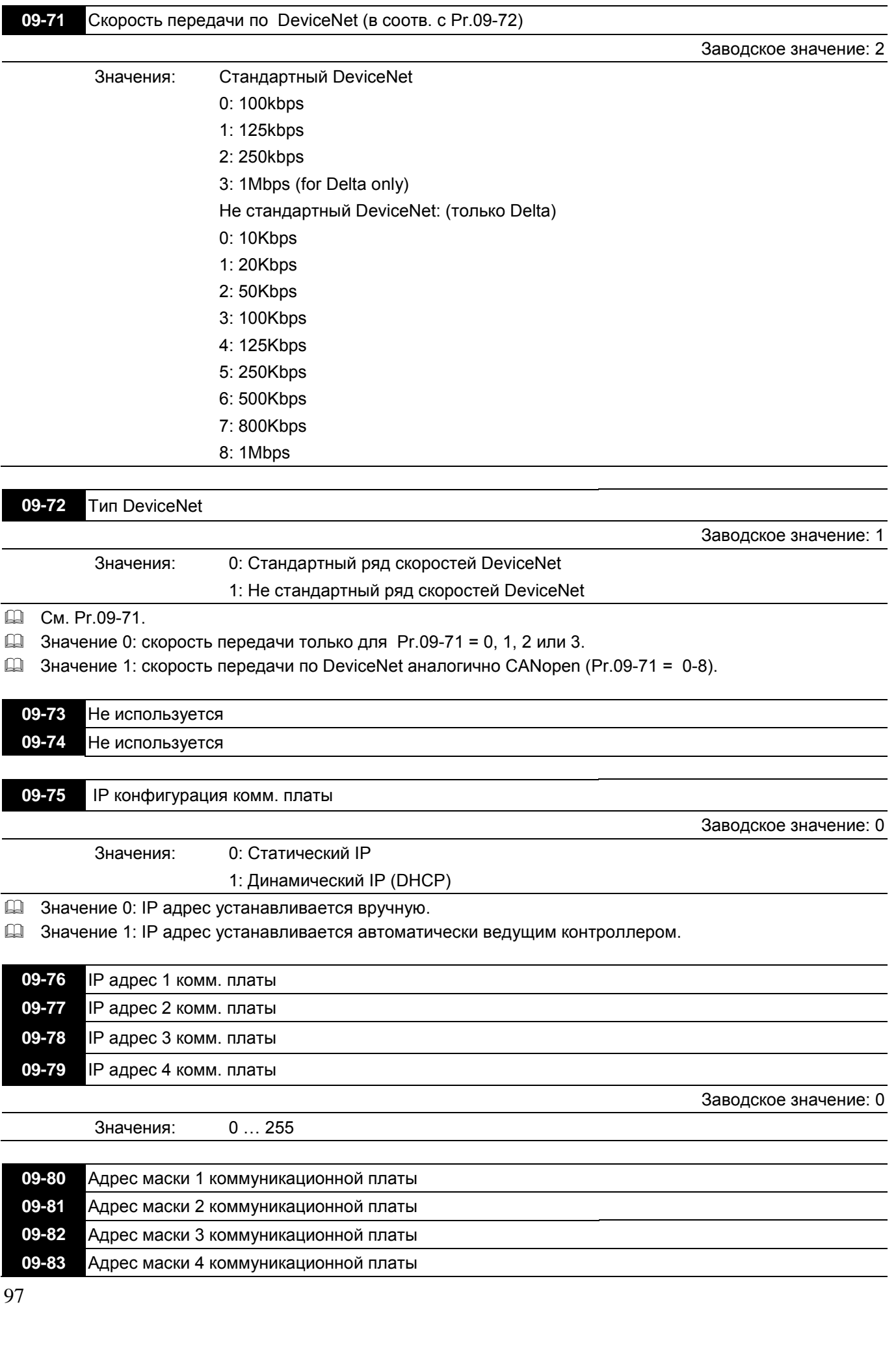

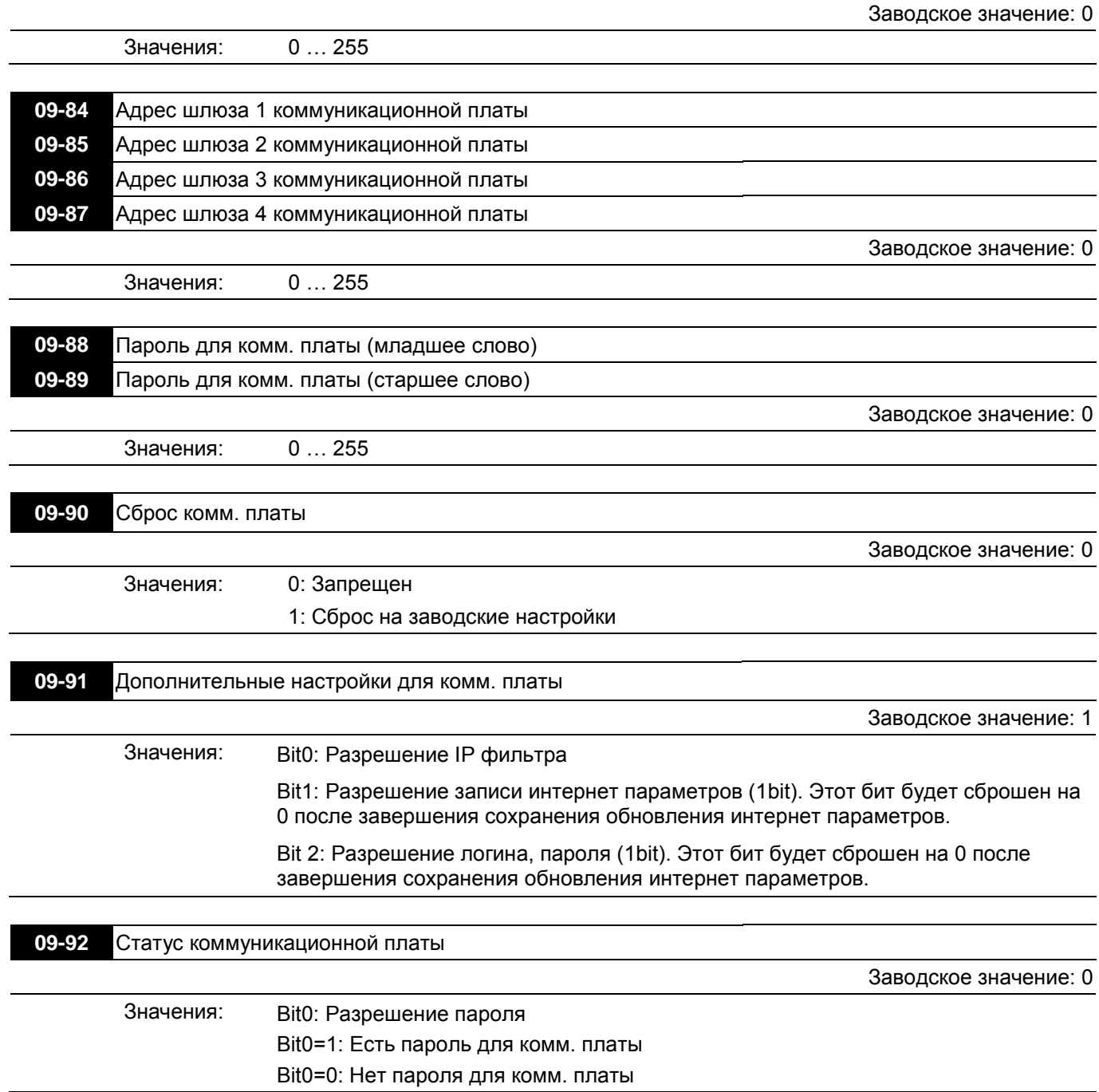

# **Группа 10. Параметры обратной связи по скорости**

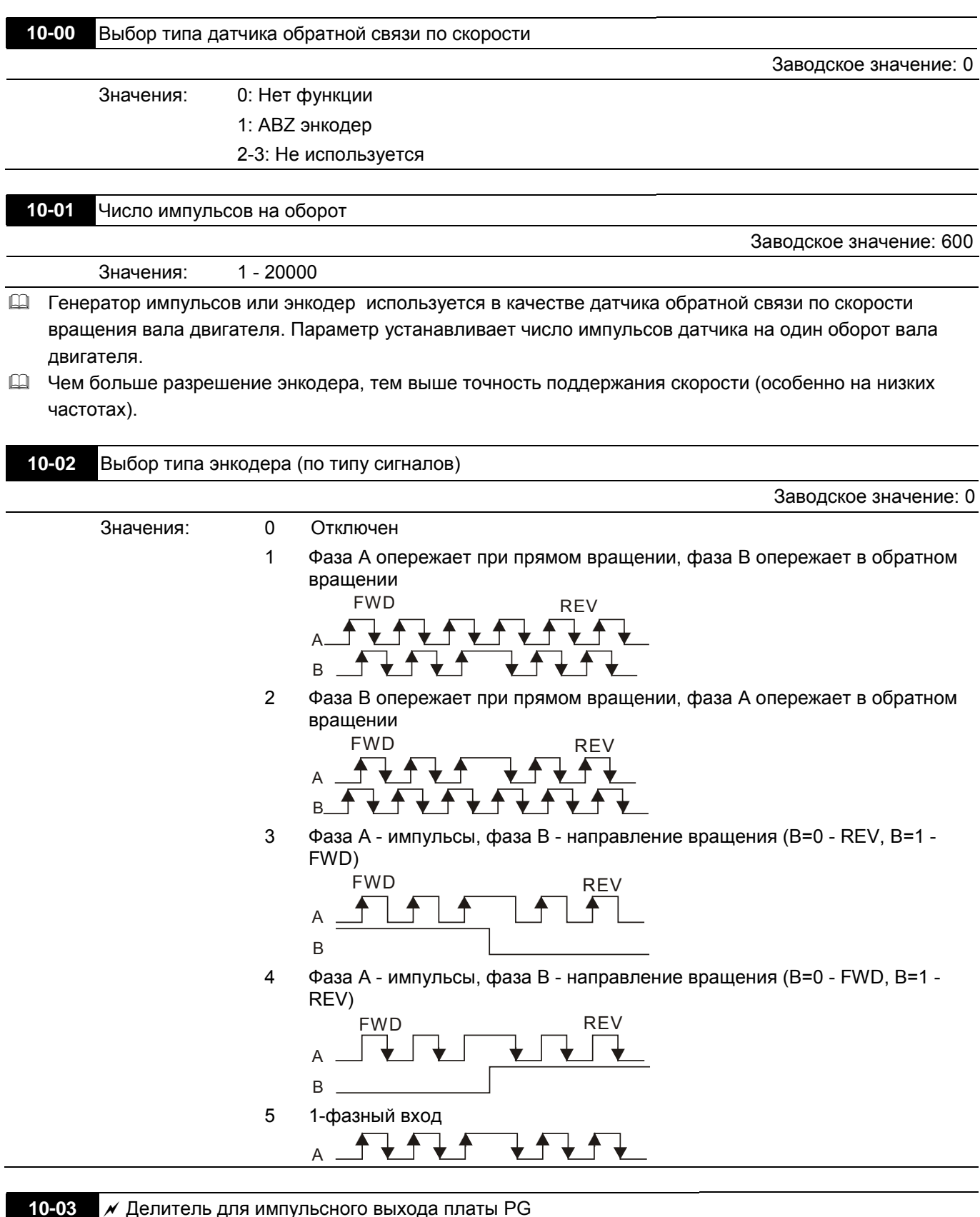

Заводское значение: 1

Значения: 1 … 255

 Значение параметра используется как делитель для частоты импульсного выхода PG плат EMC-PG01L или EMC-PG01O. Например, 10-03=2, разрешение энкодера 1024имп/об, на выходе будет 512имп/об.

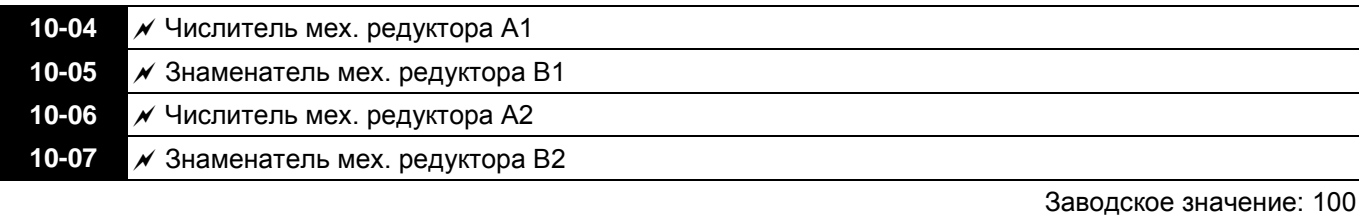

Значения: 1 … 65535

 Параметры 10-04 … 10-07 могут использоваться совместно с дискретными входами (функция 48) для переключения передаточного отношения внешнего механического редуктора между Pr.10-04~10-05 и Pr.10-06~10-07, как показано на рис.

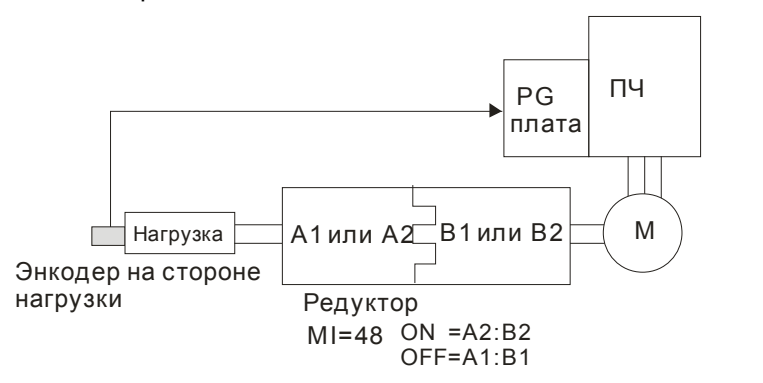

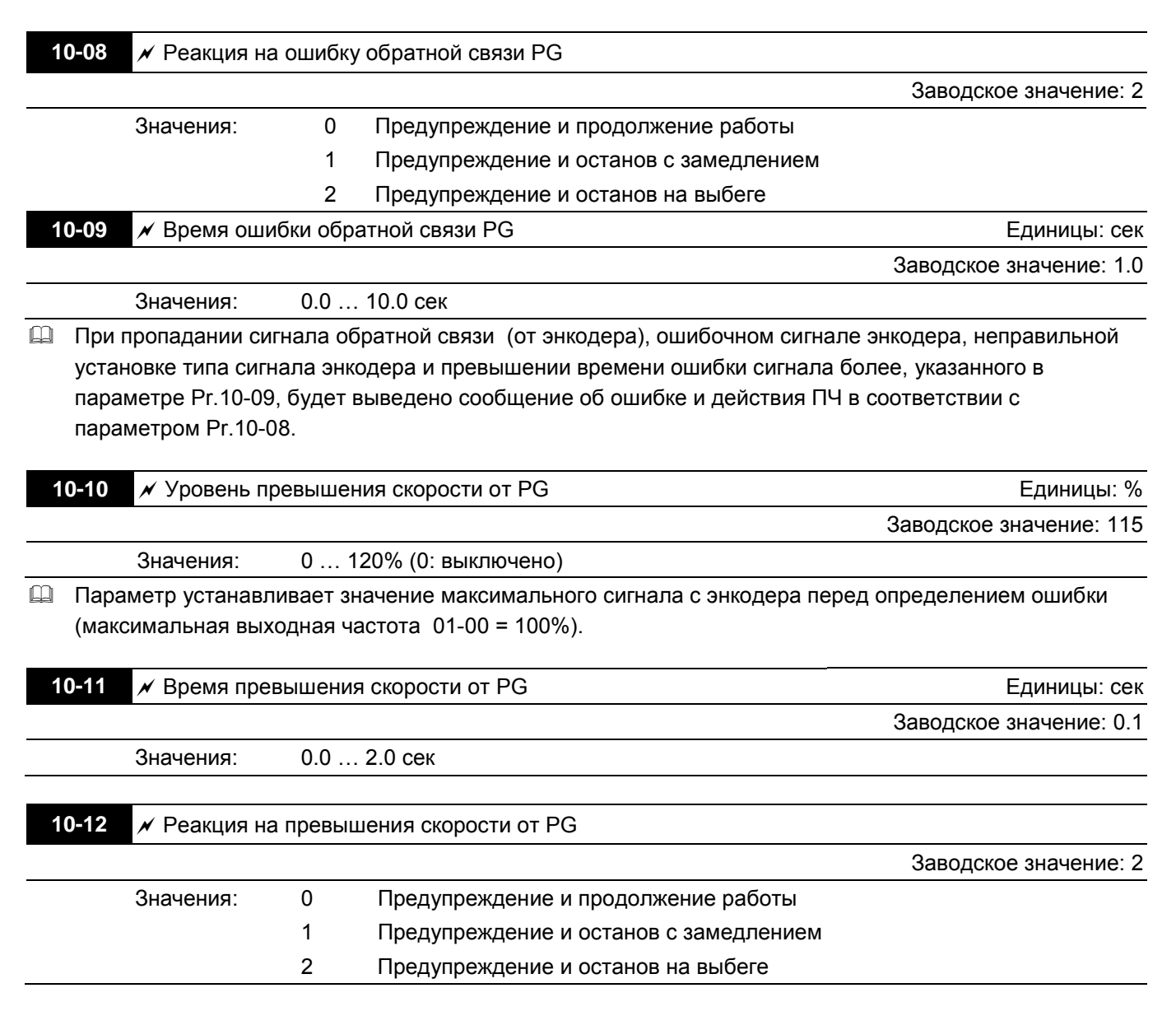

 Когда значение скорости двигателя превышает установленную величину в параметре Pr.10-10 в течение времени Pr.10-11, то выдается сообщение об ошибке и действия ПЧ в соответствии с параметром Pr.10-12.

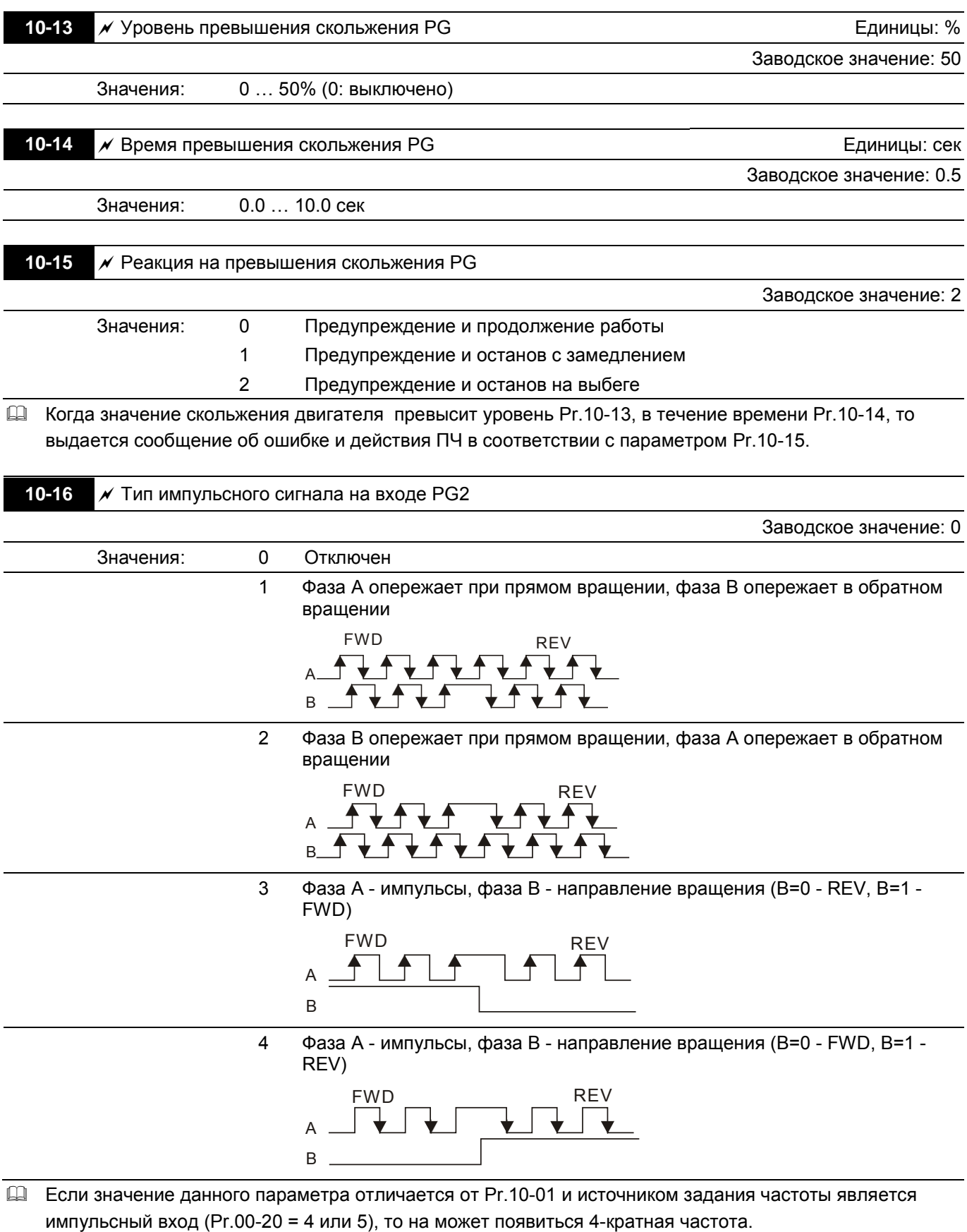

Например, если Pr.10-01=1024, Pr.10-02=1, Pr.10-16=3, Pr.00-20=5, MI=37 = ON, то потребуется задать на входе PG2 4096 импульсов, чтобы двигатель повернулся на один оборот.

А если Pr.10-01=1024, Pr.10-02=1, Pr.10-16=1, Pr.00-20=5, MI=37 = ON, то потребуется задать на входе PG2 1024 импульсов, чтобы двигатель повернулся на один оборот.

Блок-схема контура управления положением

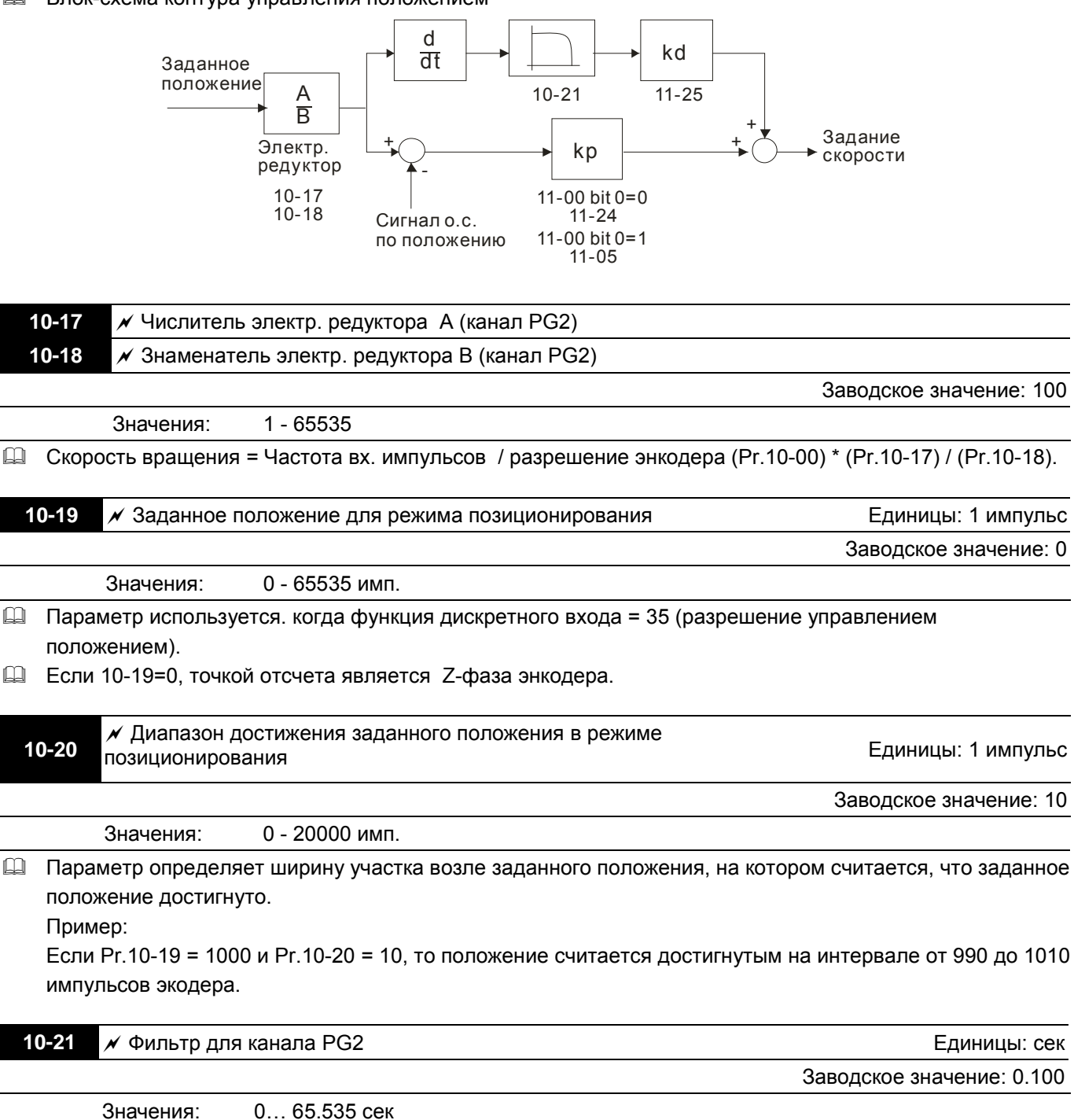

 $\Box$  Когда Pr.00-20 = 5, и функция дискретного входа = 37 (OFF), входная импульсная команда будет являться командой задания частоты. Данный параметр может использоваться для изменения заданной скорости скачком.

# **Группа 11. Параметры высокого уровня**

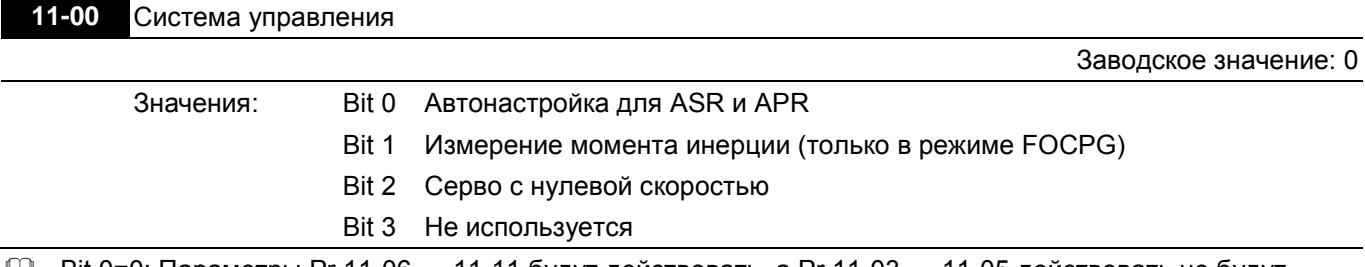

 Bit 0=0: Параметры Pr.11-06 … 11-11 будут действовать, а Pr.11-03 … 11-05 действовать не будут. Bit 0=1: Система будет формировать значения для режима ASR, при этом параметры Pr.11-06~11-11 действовать не будут, а Pr.11-03~11-05 будут действовать.

Bit 1=0: нет функции.

Bit 1=1: Разрешение работы функции оценки момента инерции.

Bit 2=0: нет функции.

Bit 2=1: При значении заданной частоты менее чем минимальная частота Fmin (Pr.01-07), система будет работать в режиме отработки нулевой скорости.

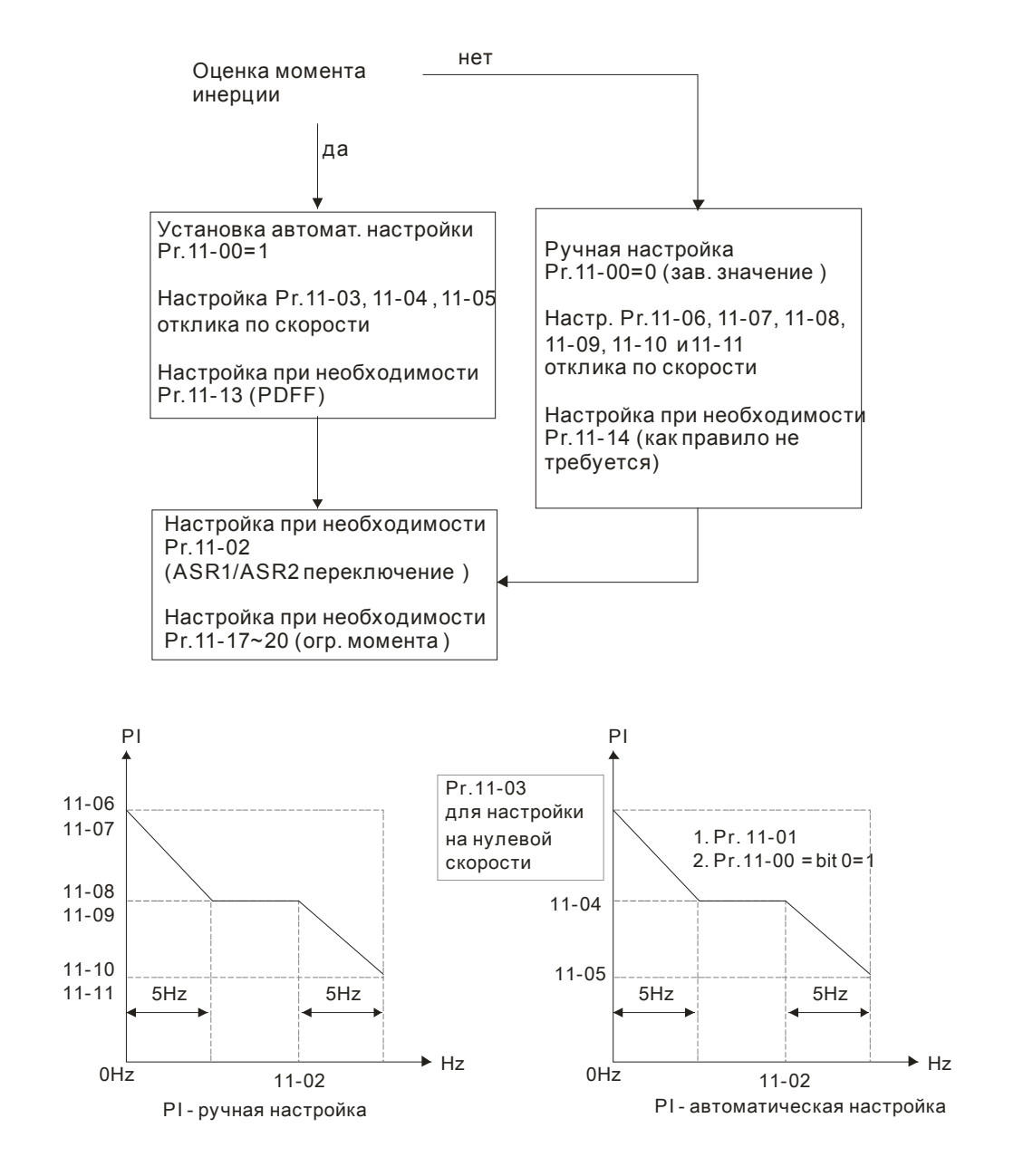

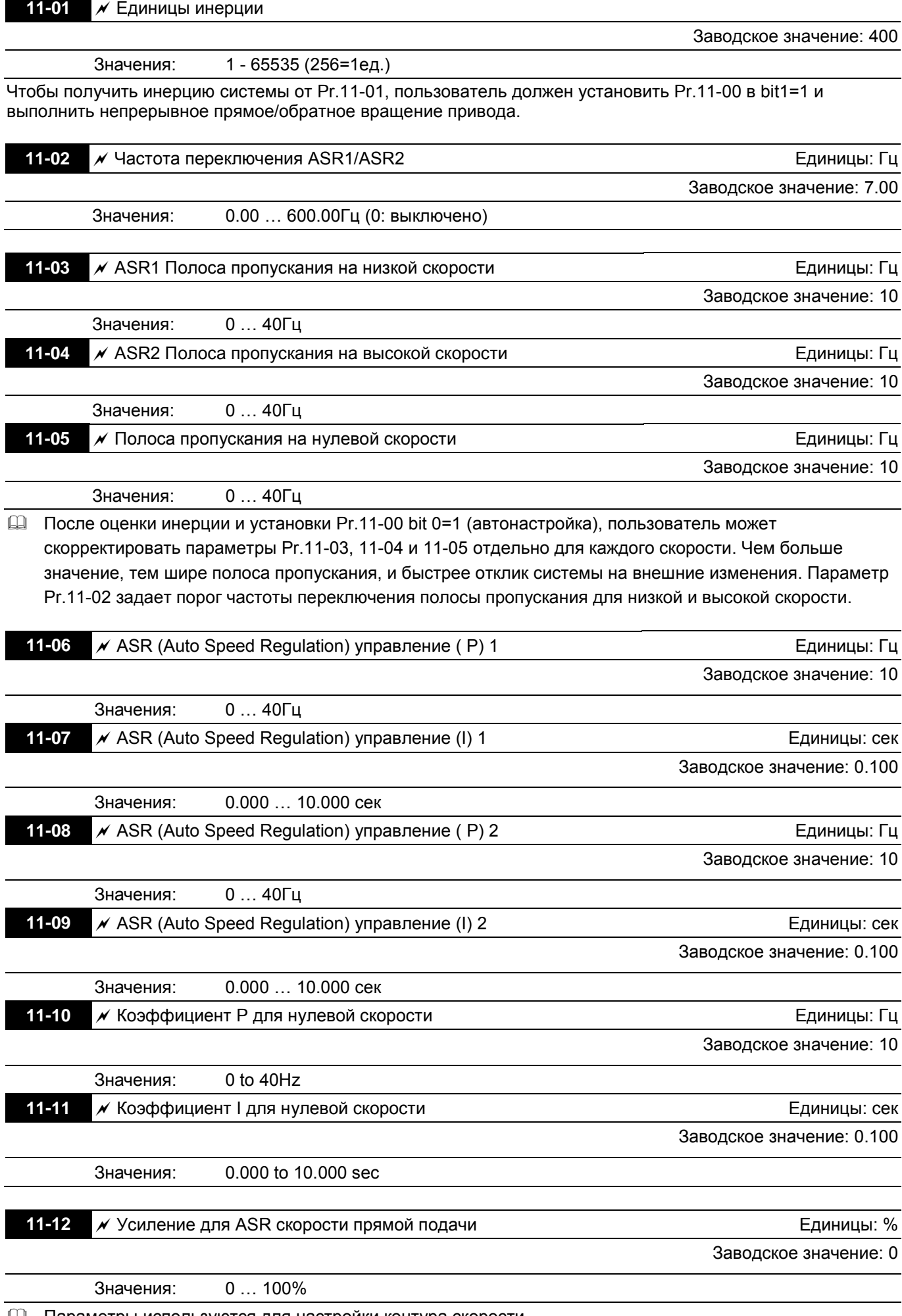

Параметры используются для настройки контура скорости.

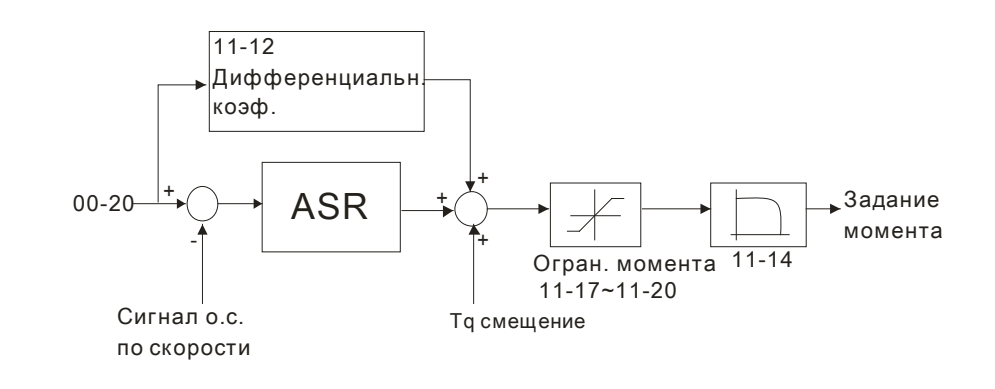

# **11-13** PDFF усиление Единицы: %

Заводское значение: 30

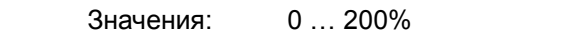

 После оценки момента инерции и установки режима автонастройки Pr.11-00 bit 0=1, можно использовать параметр Pr.11-13 для уменьшения возможного перерегулирования.

 $\Box$  Параметр не активен, когда Pr.05-24 = 1.

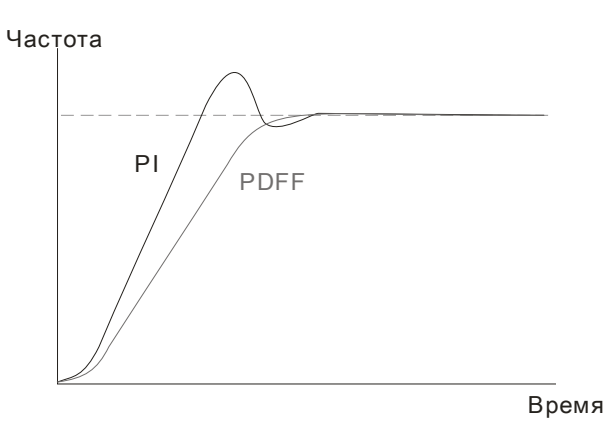

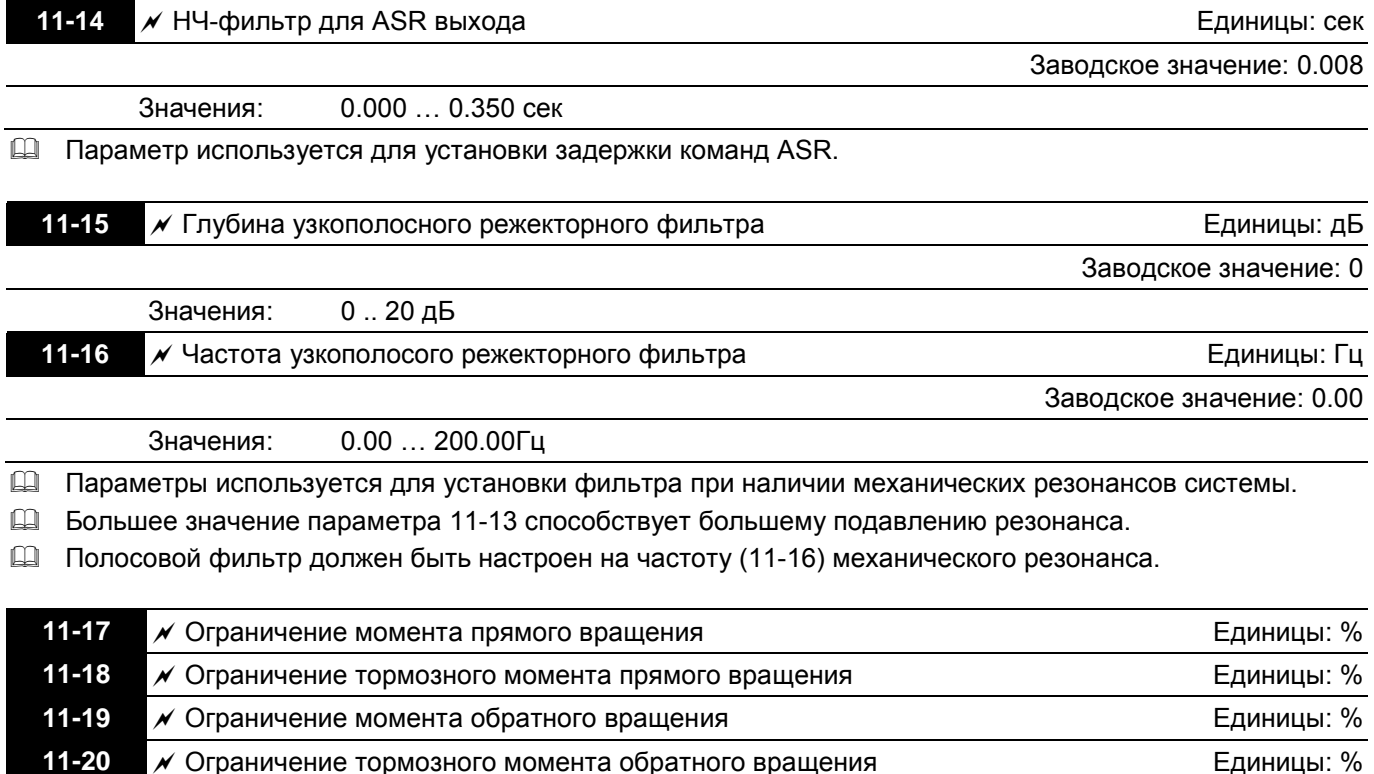

Заводское значение: 200

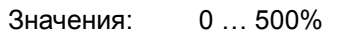

 Номинальный момент двигателя принимается за 100%. Значения параметров Pr.11-17 … Pr.11-20 сравниваются со входными сигналами Pr.03-00=7, 8, 9, 10. Минимальное значение сравнения становится ограничением момента.

Формула номинального момента двигателя:

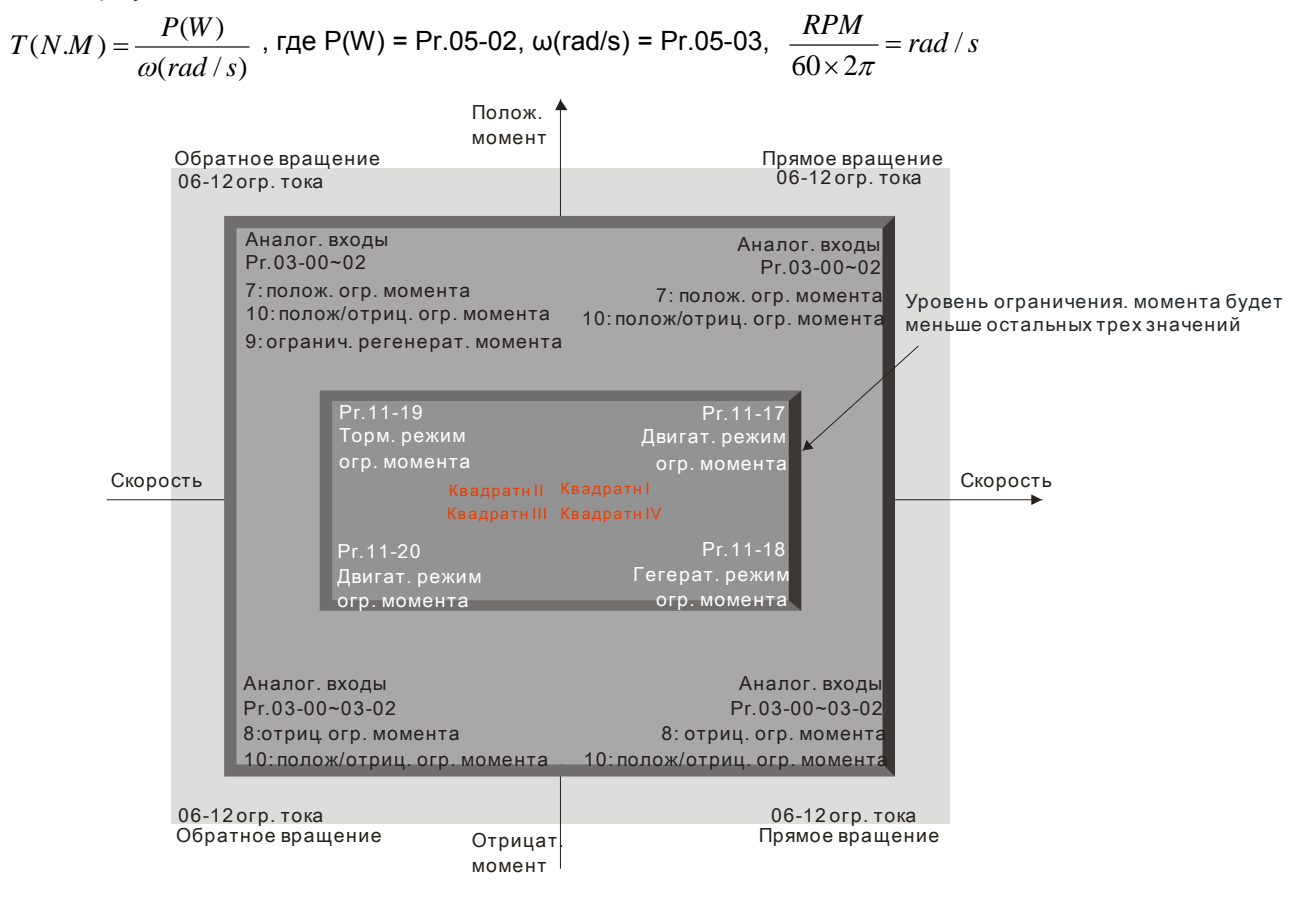

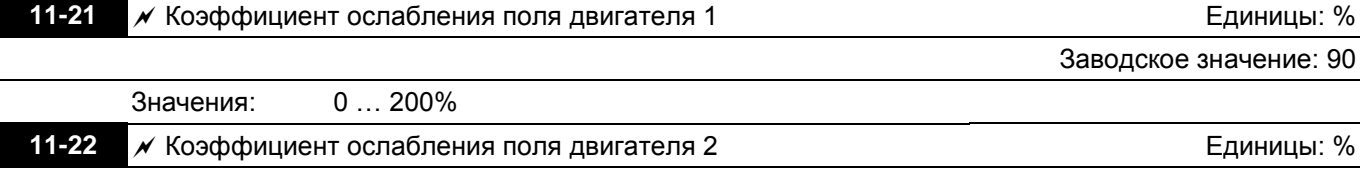

Заводское значение: 90

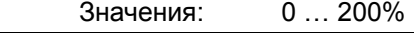

 Параметры Pr.11-21 и 11-22 используются для корректировки выходного напряжения в зоне ослабления магнитного поля.

 Функция может применяться для приложений, в которых требуется работать на скоростях выше номинальной скорости двигателя, например, для привода шпинделя. Параметры Pr.11-21 и 11-22 позволяют немного поднять выходное напряжение выше номинального в зоне ослабления поля, тем самым, уменьшив снижение момента. Чем выше значение данных параметров, тем выше выходное напряжение.

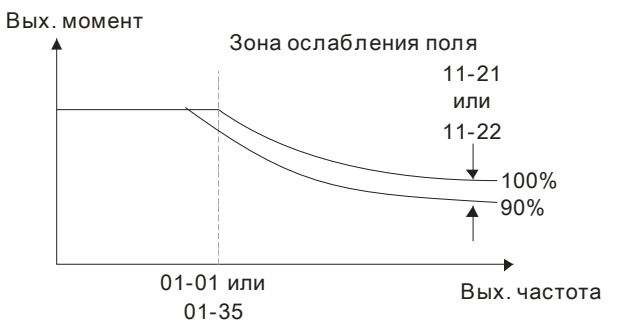

 **Преобразователи частоты VFD-C Руководство по программированию**

**11-23** Отклик скорости для области ослабления поля Единицы: % Заводское значение: 65 Значения: 0 … 150% Используется для управления скоростью в зоне ослабления поля. При больших значениях Pr.11-23 можно получить более быстрый разгон/замедление. В большинстве случаев настройка данного параметра не требуется. **11-24** Коэффициент APR Заводское значение: 10.00 Значения: 0.00 … 40.00 Параметр может использоваться для изменения дифференц. импульсов, когда Pr.00-20 = 5, дискретный выход имеет функцию 37 (ON) и Pr.11-00 bit 0=0. **11-25** Коэффициент усиления от APR прямой подачи Заводское значение: 30 Значения: 0 … 100 В режиме управления положением, если установить большое значение Pr.11-25, это сократит дифференциал импульсов и ускорит отклик по положению, но возможно перерегулирование. Когда дискретный выход имеет функцию 37(ON), параметр должен быть установлен из характеристик системы. Если этот параметр имеет не нулевое значение, то корректировка Pr.10-21 (PG2 время фильтрации) позволит снизить перерегулирование в контуре положения. Если 11-25=0, то проблем перерегулирования в контуре положения не будет, но дифференциал импульсов будет точно определен в Pr.11-24 (KP gain). **11-26** Временная характеристика APR Единицы: сек Заводское значение: 3.00 Значения: 0.00 … 655.35 сек Параметр действует, когда дискретный вход имеет функцию 35(ON). При больших значениях будет больше время позиционирования. **11-27** Максимальное задание момента Единицы: % Заводское значение: 100 Значения: 0 … 500% Верхнее ограничение задания момента. Номинальный момент двигателя – 100%. Формула номинального момента двигателя: )/( )( ).( *rad <sup>s</sup> WP MNT* <sup>ω</sup> <sup>=</sup> , где P(W) = Pr.05-02, ω(rad/s) = Pr.05-03, *rad <sup>s</sup> RPM* / <sup>260</sup> <sup>=</sup> <sup>×</sup> <sup>π</sup> **11-28** Источник смещения момента Заводское значение: 0 Значения: 0 Выключено 1 Аналоговый вход (Pr.03-00) 2 Фиксированное значение (Pr.11-29) 3 Выбирается внешними терминалами (Pr.11-30 … Pr.11-32) Параметр используется для выбора источника для команды смещения момента. При значении 3 значение смещение момента будет определяться дискретными входами (функция 31, 32 или 33), выбирая смещение, предустановленное в параметрах Pr.11-30~11-32, как показано в

таблице.

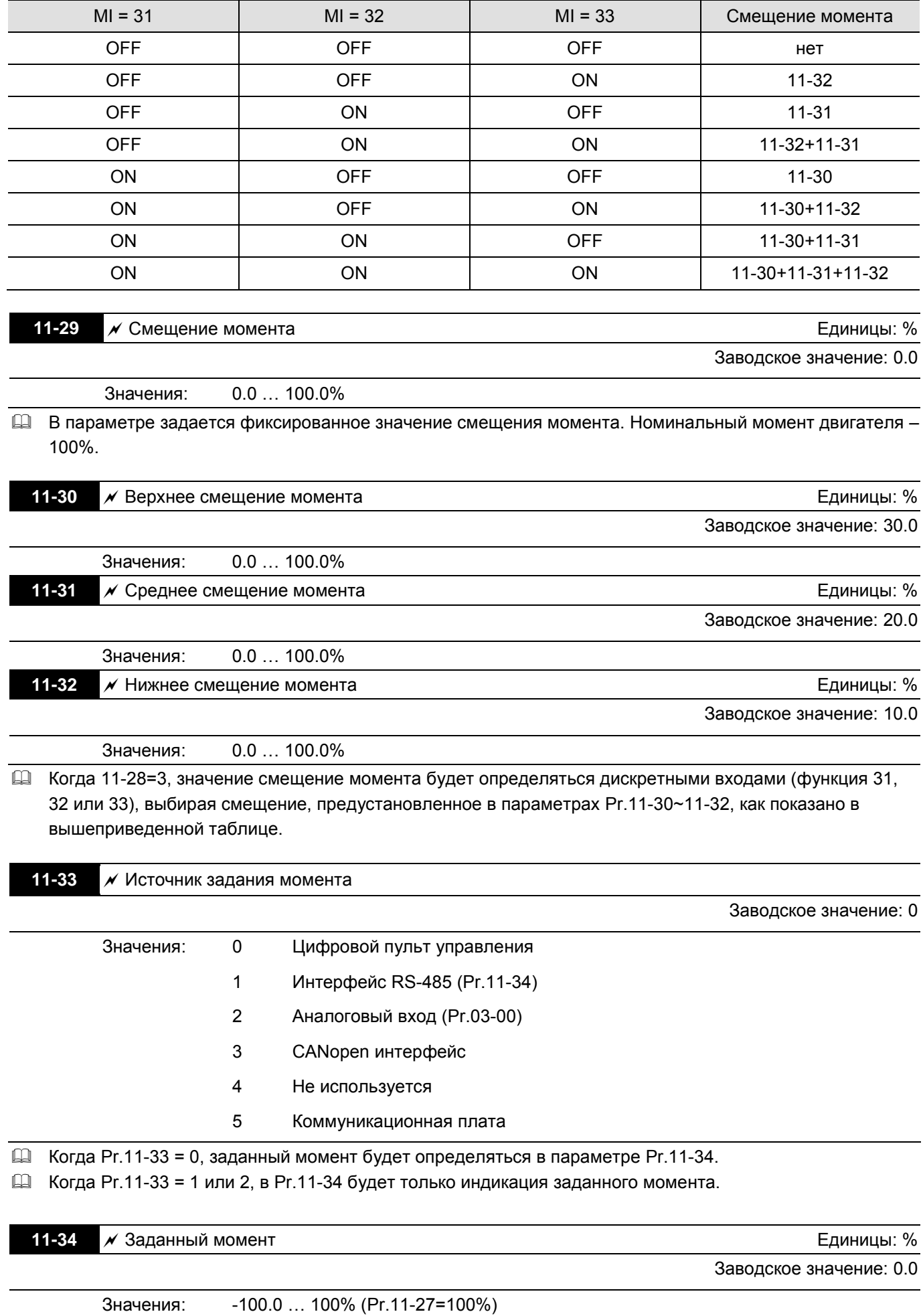
- $\Box$  Параметр определяет значение заданного момента. Если Pr.11-27 = 250% и Pr.11-34 = 100%, то задание момента=250X100%=250% от ном. момента двигателя.
- Задание момента хранится в энергонезависимой памяти ПЧ.

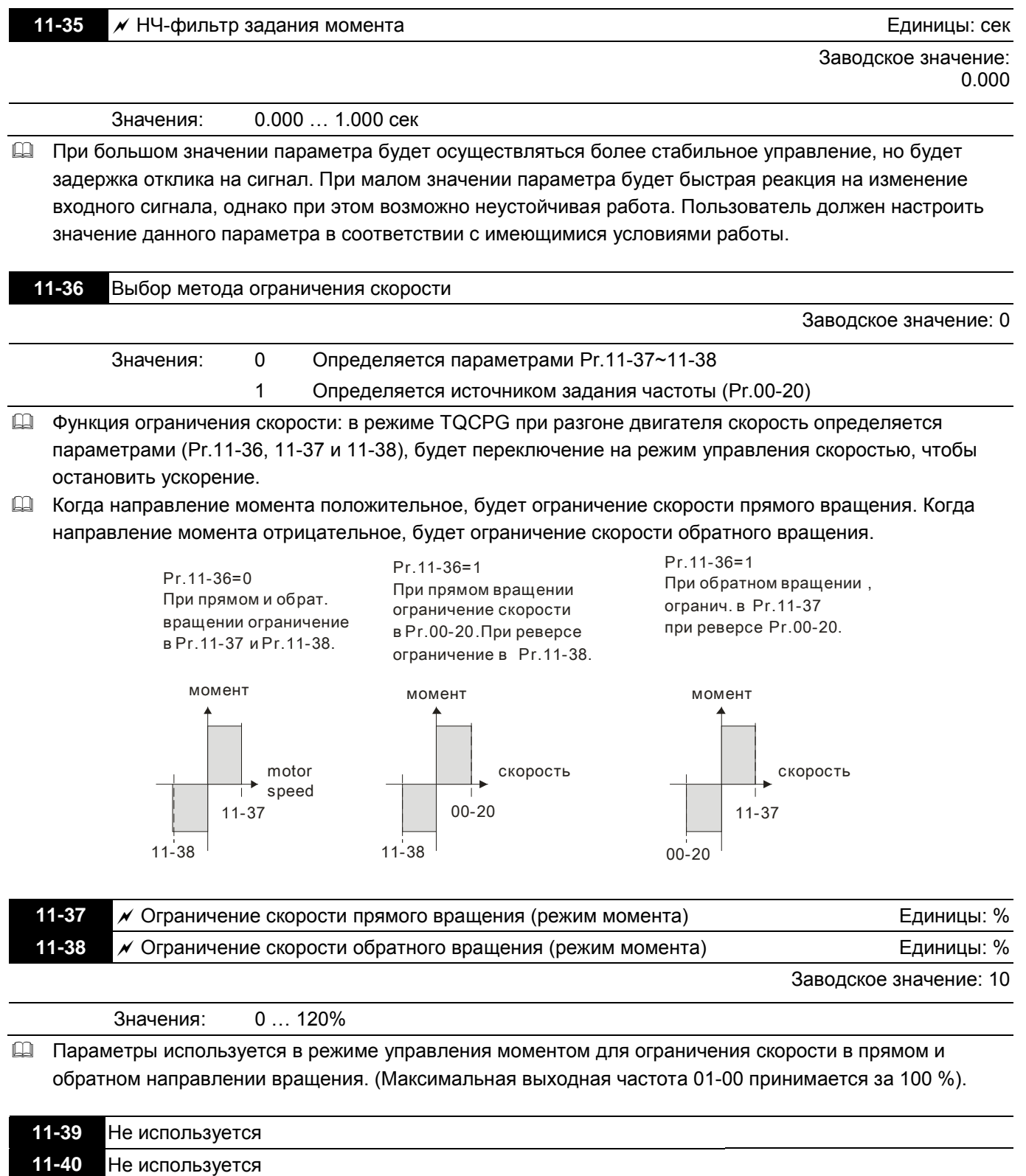

## **www.importsnab24.ru**